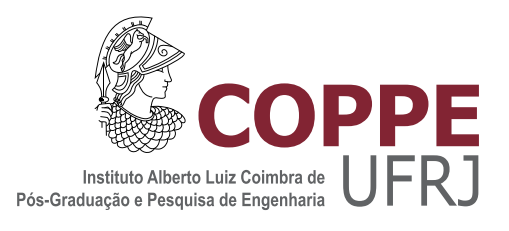

#### ANÁLISE E COMPARAÇÃO ENTRE DIFERENTES MÉTODOS DE CONTROLE E TOPOLOGIAS DE CONVERSORES PARA O APRIMORAMENTO DA QUALIDADE DE ENERGIA DE SISTEMAS EÓLICOS NA CONFIGURAÇÃO DFIG

Gustavo Figueiredo Gontijo

Dissertação de Mestrado apresentada ao Programa de Pós-graduação em Engenharia Elétrica, COPPE, da Universidade Federal do Rio de Janeiro, como parte dos requisitos necessários à obtenção do título de Mestre em Engenharia Elétrica.

Orientador: Mauricio Aredes

Rio de Janeiro Maio de 2018

#### ANÁLISE E COMPARAÇÃO ENTRE DIFERENTES MÉTODOS DE CONTROLE E TOPOLOGIAS DE CONVERSORES PARA O APRIMORAMENTO DA QUALIDADE DE ENERGIA DE SISTEMAS EÓLICOS NA CONFIGURAÇÃO DFIG

Gustavo Figueiredo Gontijo

DISSERTAÇÃO SUBMETIDA AO CORPO DOCENTE DO INSTITUTO ALBERTO LUIZ COIMBRA DE PÓS-GRADUAÇÃO E PESQUISA DE ENGENHARIA (COPPE) DA UNIVERSIDADE FEDERAL DO RIO DE JANEIRO COMO PARTE DOS REQUISITOS NECESSARIOS PARA A ´ OBTENÇÃO DO GRAU DE MESTRE EM CIÊNCIAS EM ENGENHARIA ELÉTRICA.

Examinada por:

Prof. Mauricio Aredes, Dr.-Ing.

Prof. Luis Guilherme Barbosa Rolim, Dr.-Ing.

Prof. Lucas Frizera Encarnação, D.Sc.

RIO DE JANEIRO, RJ – BRASIL MAIO DE 2018

Gontijo, Gustavo Figueiredo

Análise e Comparação entre Diferentes Métodos de Controle e Topologias de Conversores para o Aprimoramento da Qualidade de Energia de Sistemas Eólicos na Configuração DFIG/Gustavo Figueiredo Gontijo. – Rio de Janeiro: UFRJ/COPPE, 2018.

[XIX,](#page-18-0) [158](#page-176-0) p[.: il.;](#page-9-0) 29, 7cm.

Orientador: Mauricio Aredes

Dissertação (mestrado) – UFRJ/COPPE/Programa de Engenharia Elétrica, 2018.

Referências Bibliográficas: p.  $154 - 158$ .

1. DFIG. 2. Qualidade de energia. 3. Conversor do lado da rede conectado em série. I. Aredes, Mauricio. II. Universidade Federal do Rio de Janeiro, COPPE, Programa de Engenharia Elétrica. III. Título.

Dedico este trabalho aos meus pais Rogério e Maria Aparecida,  $\grave{a}$  minha irmã Bruna e  $\grave{a}$  minha companheira Karen. Agradeço muito pelo suporte e carinho de todos.

# Agradecimentos

Em primeiro lugar gostaria de agradecer aos meus pais Rogério e Maria Aparecida, que sempre me apoiam e me orientam com seus conselhos. Agradeço, também, `a minha irm˜a Bruna por toda sua amizade e carinho. Um agradecimento especial para a minha companheira Karen, sempre t˜ao presente e atenciosa, dividindo comigo todos os momentos de alegrias e tristezas.

Gostaria de agradecer ao meu orientador Mauricio Aredes por todo o apoio e por disponibilizar de uma infraestrutura laboratorial de alto n´ıvel, que possibilitou o desenvolvimento deste trabalho. Gostaria de ressaltar o suporte e a disponibilidade do professor Luis Guilherme Barbosa Rolim, sempre muito preciso em suas an´alises técnicas.

Devo agradecer à minha tia Maria Silvia que, ainda que morando distante, sempre participou dos momentos mais importantes da minha vida, sendo uma referência familiar especial para mim.

Gostaria de agradecer a todos os meus colegas do Laboratório de Eletrônica de Potência e Média Tensão, muitos dos quais participaram ativamente na realização deste trabalho. Dentre os companheiros de laboratório devo ressaltar o colega Leonardo Francisco da Silva, sem o qual a realização da bancada experimental não teria sido viável. Devo ressaltar, também, os colegas Thiago Tricarico e Daniel Krejci que me ajudaram com discuss˜oes e sugest˜oes t´ecnicas, ao longo do trabalho. Por fim, agradeço ao colega Jorge Caicedo que foi fundamental em momentos cruciais da realização da bancada experimental, fornecendo conselhos preciosos, frutos de todo seu conhecimento e experiência técnica.

Resumo da Dissertação apresentada à COPPE/UFRJ como parte dos requisitos necessários para a obtenção do grau de Mestre em Ciências (M.Sc.)

#### ANÁLISE E COMPARAÇÃO ENTRE DIFERENTES MÉTODOS DE CONTROLE E TOPOLOGIAS DE CONVERSORES PARA O APRIMORAMENTO DA QUALIDADE DE ENERGIA DE SISTEMAS EÓLICOS NA CONFIGURAÇÃO DFIG

Gustavo Figueiredo Gontijo

Maio/2018

Orientador: Mauricio Aredes Programa: Engenharia Elétrica

Dentre as configurações de sistemas eólicos, o DFIG é aquele que possui maior parcela do mercado de turbinas eólicas, devido ao seu baixo custo e eficiência. No entanto, esta topologia apresenta a desvantagem de possuir seu estator diretamente conectado à rede elétrica, deixando-o suscetível às variações do perfil de tensão da rede. Neste trabalho, alguns m´etodos de controle e topologias de conversores são descritos, analisados e comparados. Estes métodos e topologias visam a compensação de questões de qualidade de energia relacionados a um perfil de tensão de rede distorcido e desequilibrado. Modelos matemáticos foram apresentados, para cada uma das topologias descritas, e os respectivos projetos de controle foram realizados atrav´es do uso de tais modelos lineares. Uma das topologias propostas neste trabalho apresenta um potencial de superar as outras, proporcionando um maior aprimoramento da qualidade de energia do DFIG. Uma bancada experimental foi montada e resultados experimentais foram obtidos para validarem esta topologia.

Abstract of Dissertation presented to COPPE/UFRJ as a partial fulfillment of the requirements for the degree of Master of Science (M.Sc.)

#### ANALYSIS AND COMPARISON OF DIFFERENT CONTROL METHODS AND CONVERTER TOPOLOGIES FOR THE POWER QUALITY ENHANCEMENT OF DFIG WIND SYSTEMS

Gustavo Figueiredo Gontijo

May/2018

Advisor: Mauricio Aredes Department: Electrical Engineering

Among all the wind systems topologies, the DFIG is the one with the largest market share, in the wind industry, due to its technical advantages such as the low cost and efficiency. However, this topology presents a serious drawback when it comes to power quality, since its stator is directly connected to the grid. Depending on the grid voltage profile, some different power quality issues might appear. In this work, different control methods and converter topologies are presented and analyzed. These methods and topologies aim at overcoming the power quality issues that appear when the generator's terminal voltage is distorted and unbalanced. Linear mathematical models are presented, for each analyzed topology, in order to make possible the controllers' design. One of the proposed topologies presents the potential of overcoming the others, making possible to obtain a higher enhancement of the DFIG power quality. An experimental test bench was built and experimental results were presented, in order to validate the mentioned topology.

# Sumário

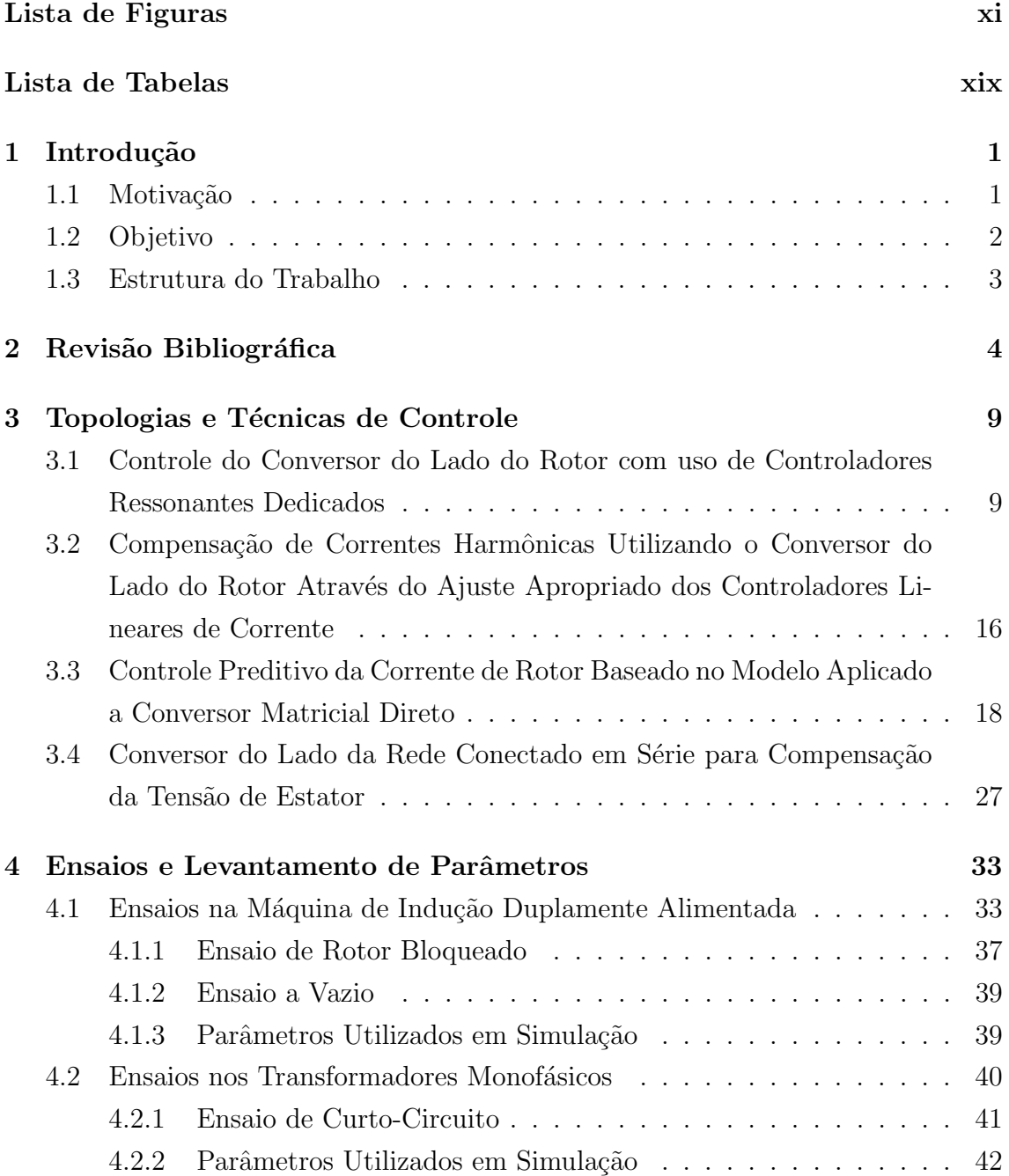

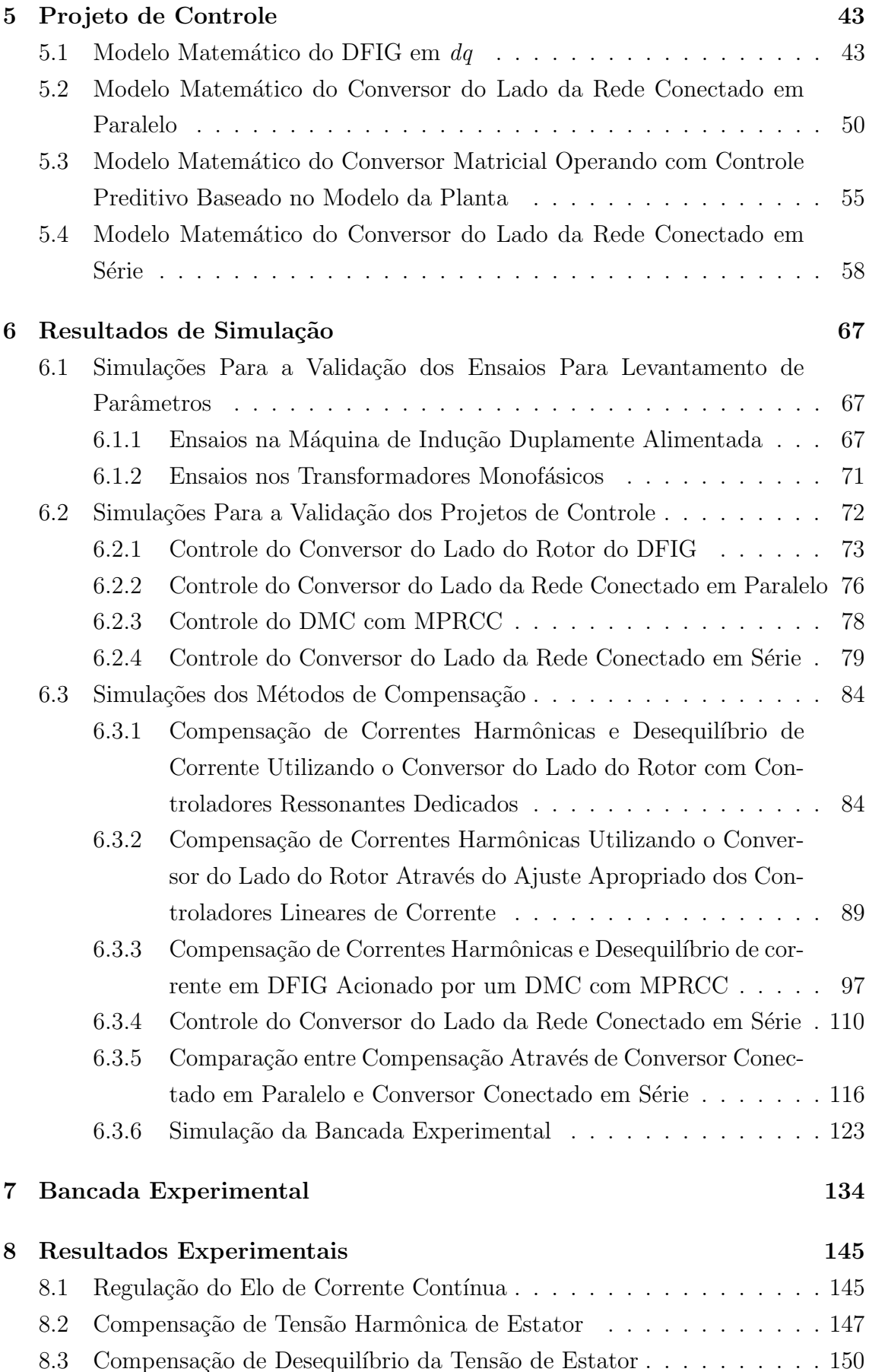

<span id="page-9-0"></span>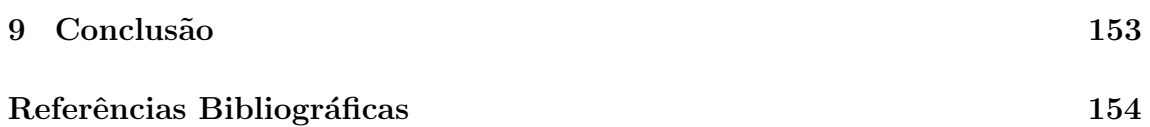

# <span id="page-10-0"></span>Lista de Figuras

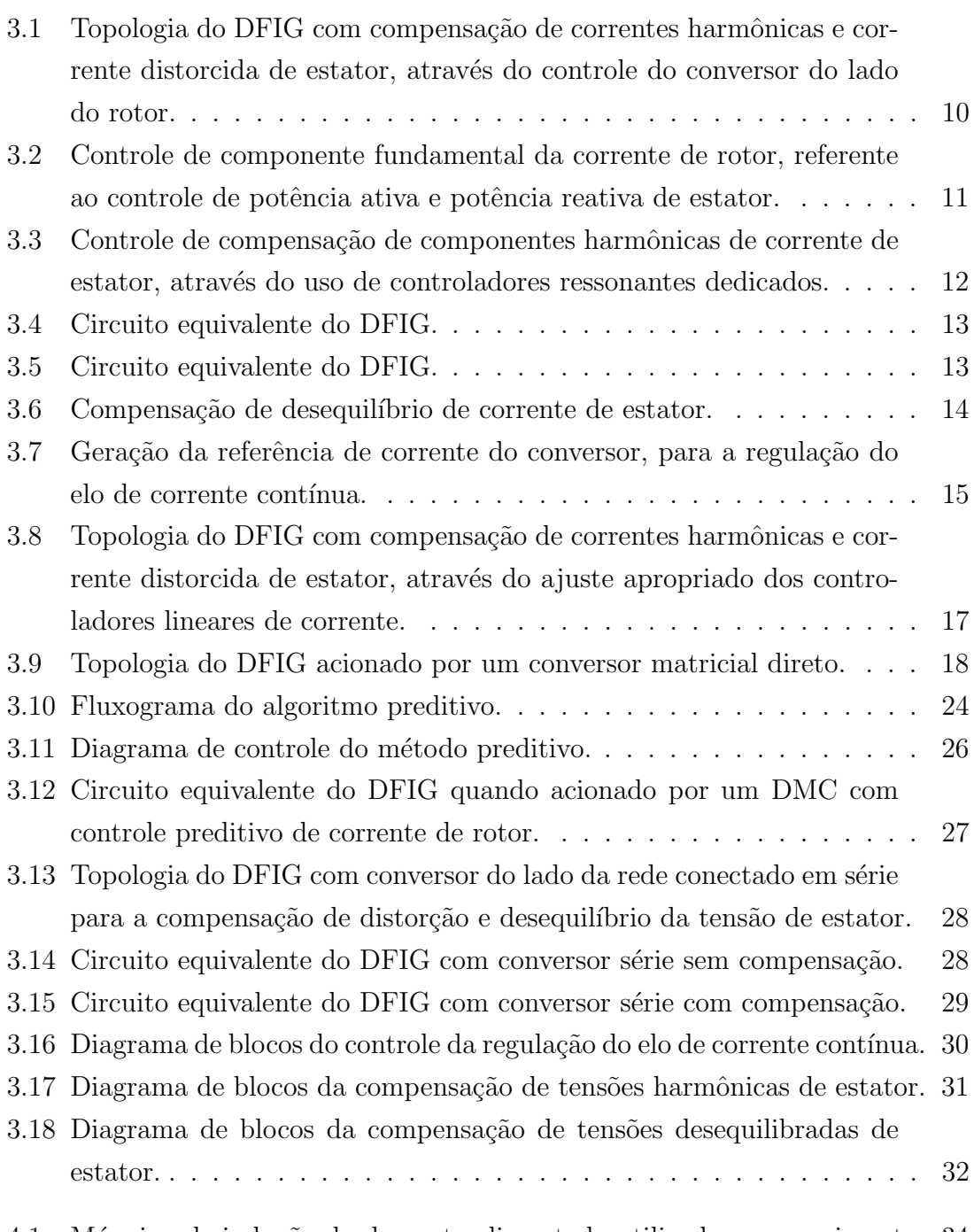

 $4.1$  Máquina de indução duplamente alimentada utilizada no experimento.  $34$ 

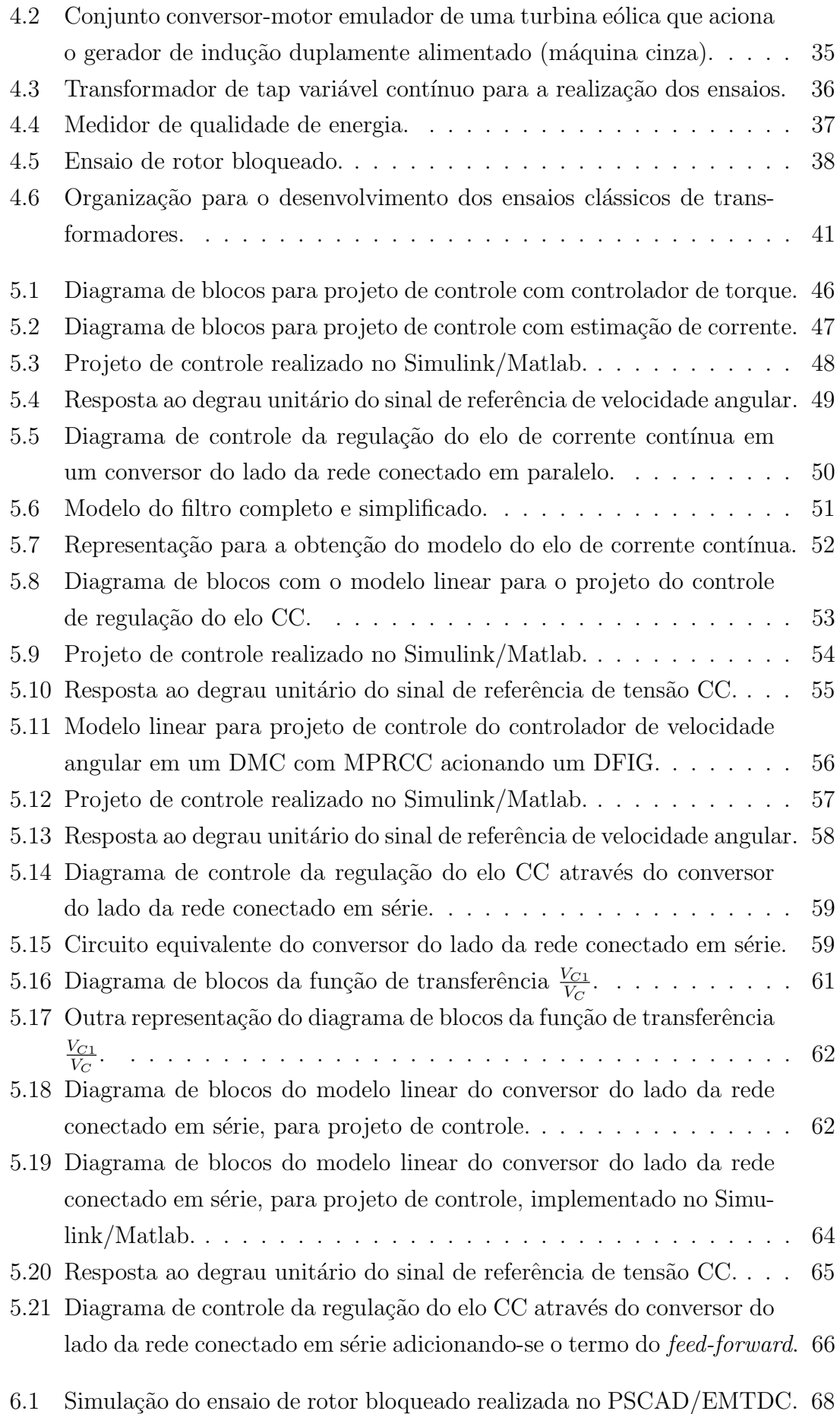

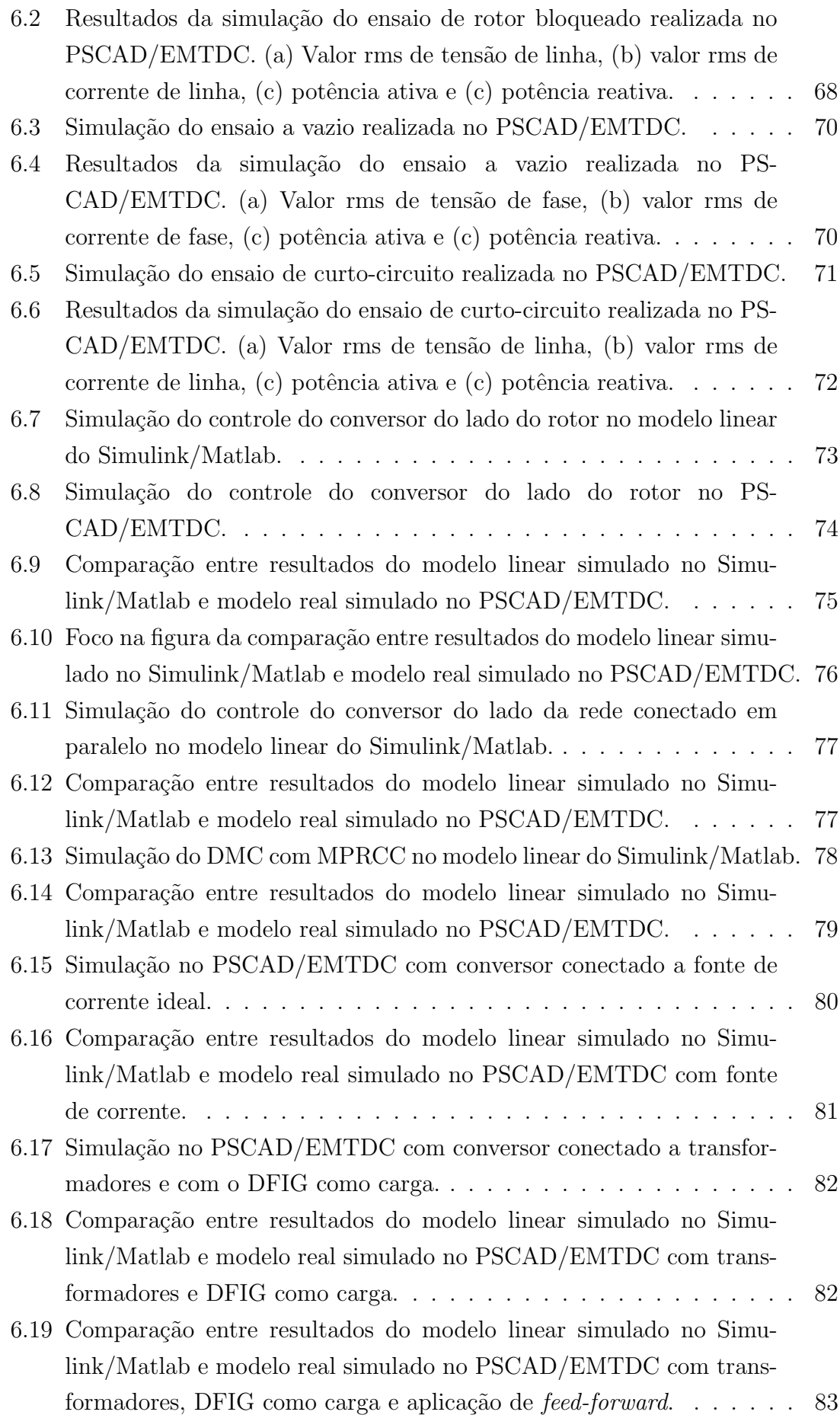

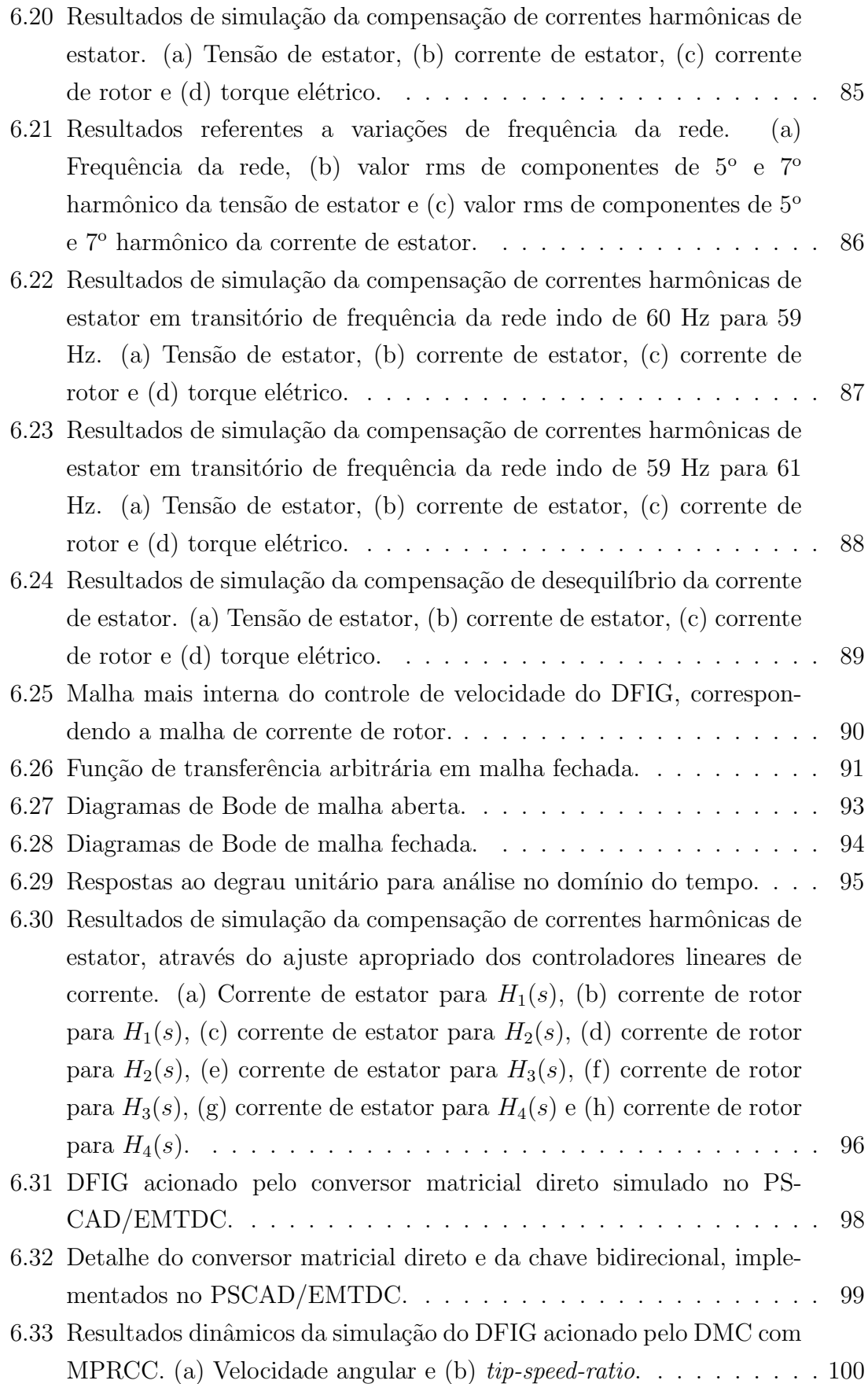

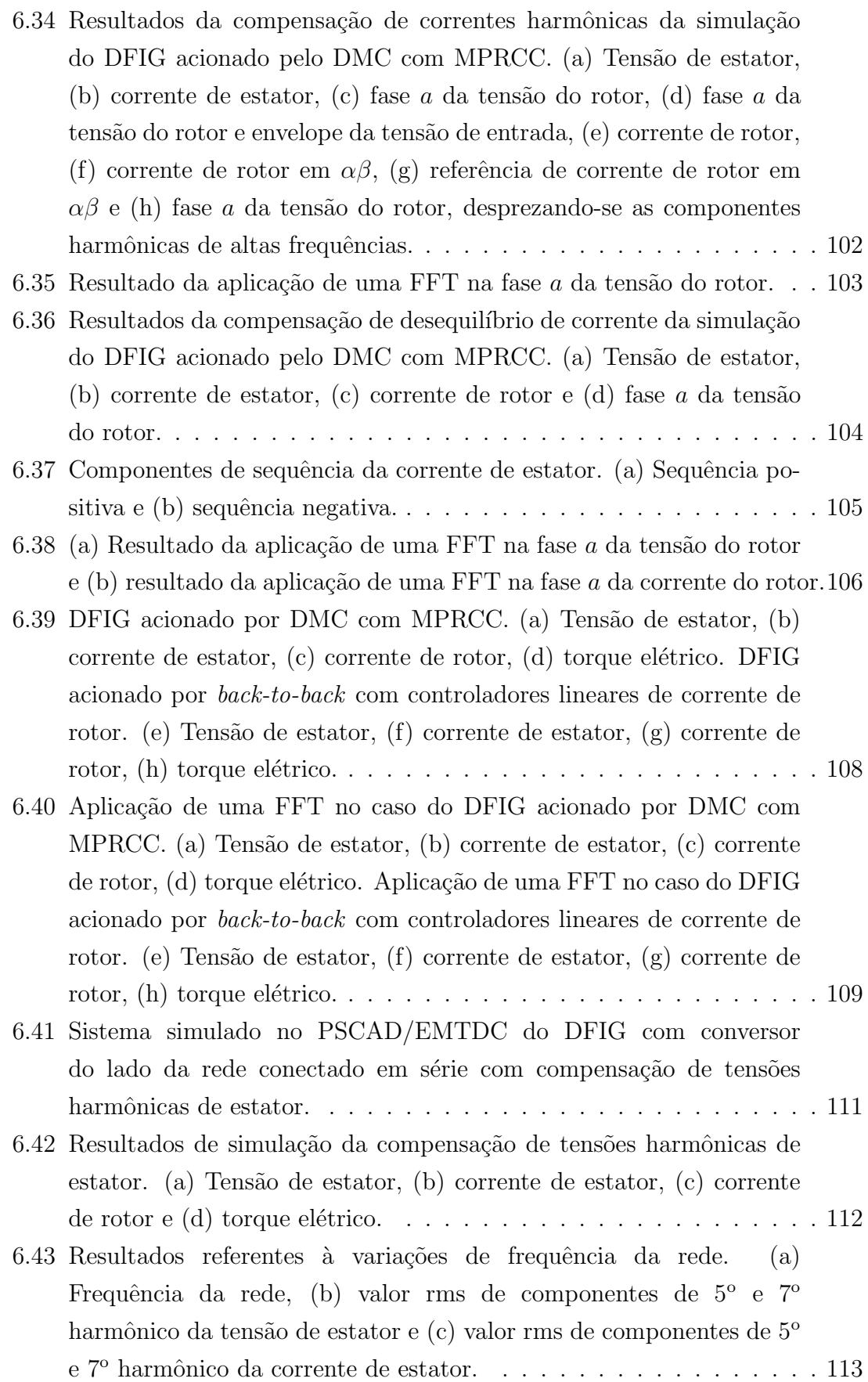

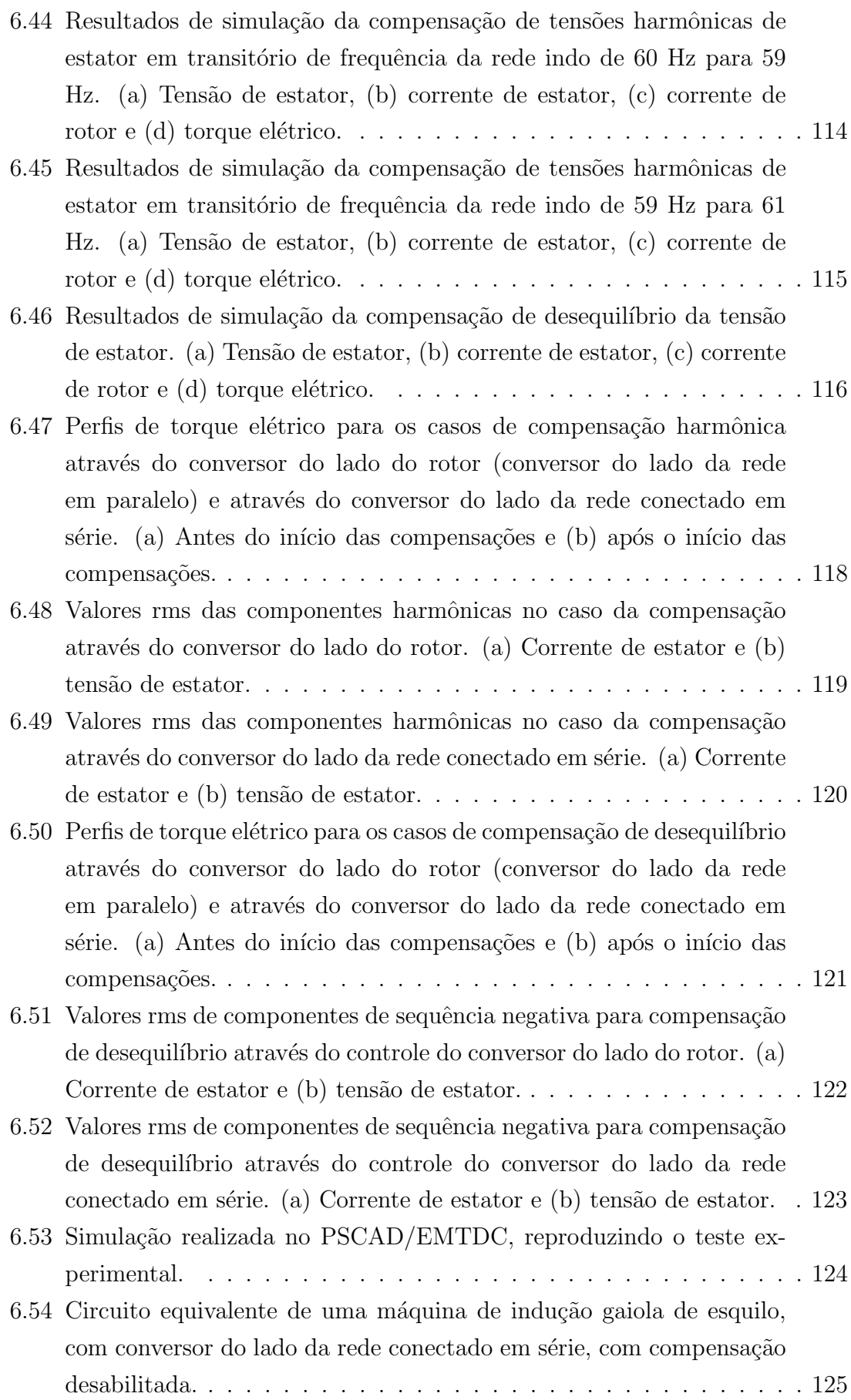

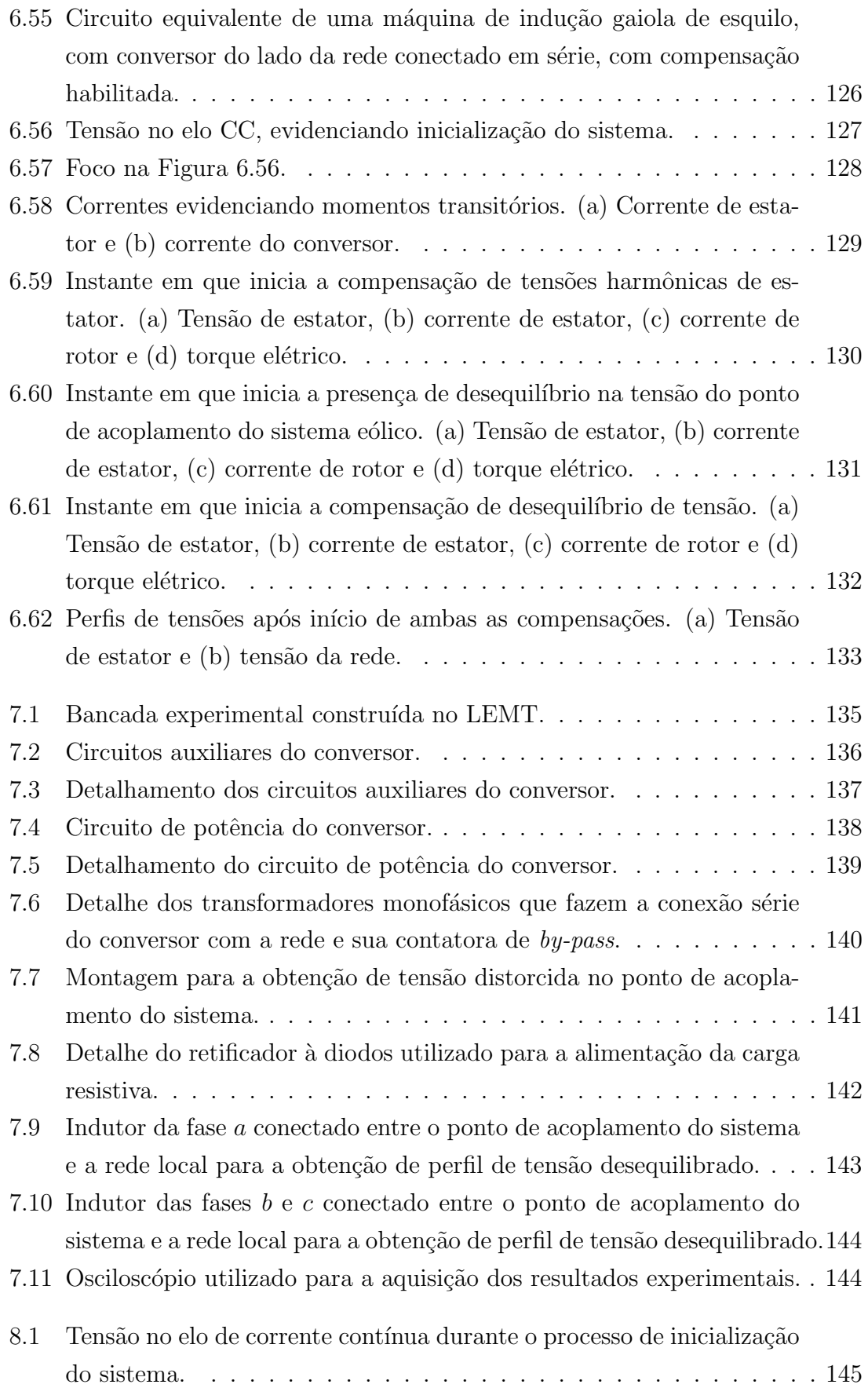

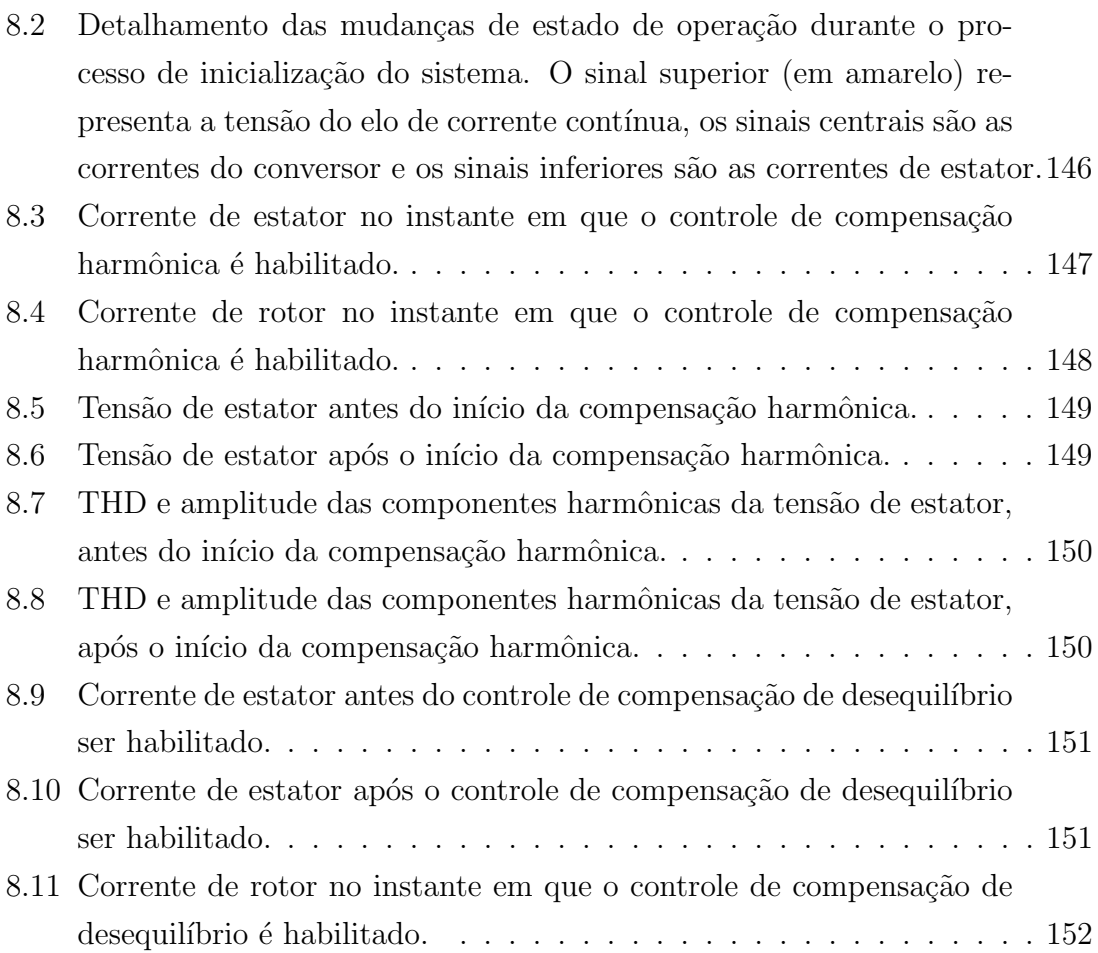

# <span id="page-18-1"></span><span id="page-18-0"></span>Lista de Tabelas

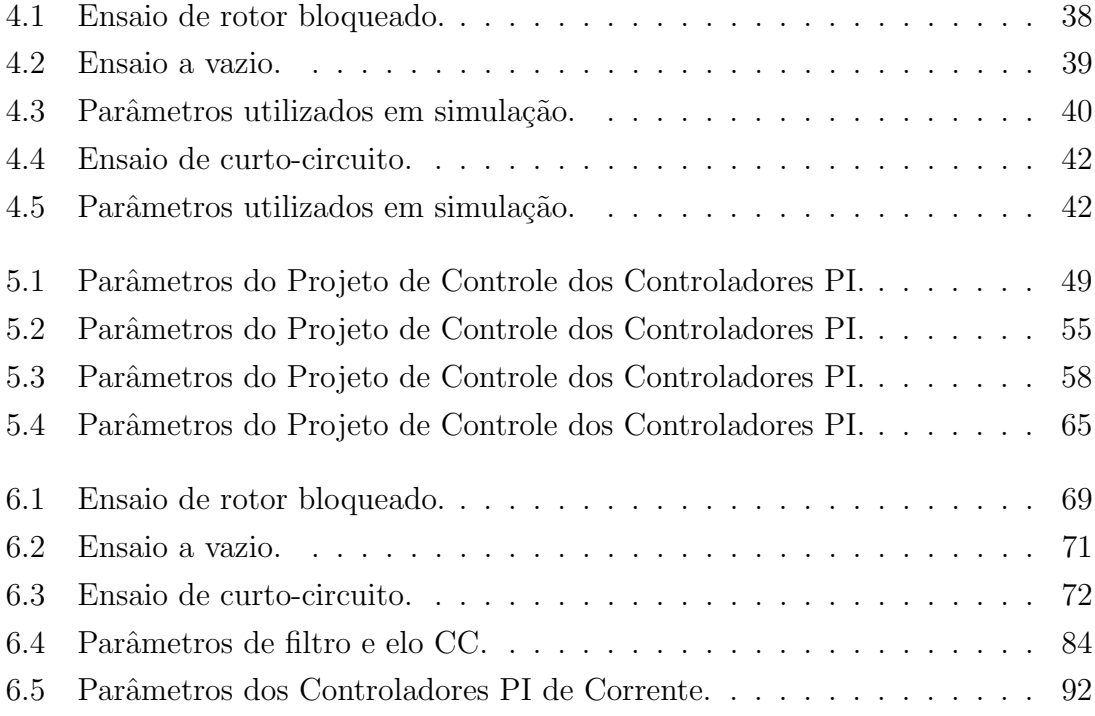

# <span id="page-19-0"></span>Capítulo 1

## Introdução

#### <span id="page-19-1"></span>1.1 Motivação

O gerador de indução duplamente alimentado, no inglês *doubly-fed induction ge*nerator (DFIG) é responsável pela topologia mais amplamente utilizada na indústria de sistemas eólicos. O DFIG veio aumentando constantemente sua parcela de mer-cado, em relação a outras topologias, desde 2005 e alcançando seu pico em 2012 [\[1\]](#page-172-2). Em 2013, o DFIG possuía  $61\%$  desta parcela, porém este número vem diminuindo, nos últimos anos, devido ao constante aumento do uso de sistemas eólicos com geradores síncronos de ímãs permanentes, no inglês *permanent-magnet synchronous* generator (PMSG), que acompanham a tendência moderna do crescimento de usinas *offshore*, as quais requerem sistemas com alta confiabilidade e com a mínima necessidade de manutenção [\[1\]](#page-172-2). Além disso, a topologia PMSG supera o DFIG no que diz respeito a capacidade de suportar faltas, no inglês *fault-ride-through*, o que configura uma séria desvantagem do DFIG [\[1\]](#page-172-2).

No entanto, é de se esperar que o DFIG continue liderando o mercado mundial, de sistemas eólicos, por muitos anos, visto que muitas estratégias de controle e configura¸c˜oes de conversores est˜ao sendo propostas, com o objetivo de aumentar a eficiência e a confiabilidade desta topologia [\[1\]](#page-172-2). Além disso, o PMSG depende dos metais raros, de difícil disponibilidade na natureza e de alto custo [\[1\]](#page-172-2).

Portanto, apesar de algumas desvantagens, o DFIG apresenta algumas características que fazem dele a topologia eólica preferida na indústria. A principal característica é o fato de operar com velocidade variável, otimizando a conversão da energia cin´etica dos ventos em energia mecˆanica, no eixo da turbina, utilizando apenas um conversor de baixa potência (aproximadamente 30% da potência nominal do sistema) e, consequentemente, baixo custo [\[1](#page-172-2)[–3\]](#page-172-3).

Devido ao fato de o estator do DFIG ser diretamente conectado à rede elétrica, al´em de existir o problema da dificuldade em suportar instantes de afundamentos de tens˜ao, outras quest˜oes de qualidade de energia podem surgir, dependendo do perfil de tensão no ponto em que o sistema é conectado.

Sistemas eólicos geralmente são instalados em localidades remotas, em redes "fra-cas" ao final de alimentadores [\[2,](#page-172-4) [3\]](#page-172-3). A presença de harmônicos de tensão de baixa ordem ´e comum nestas redes. Esse perfil de tens˜ao acarreta no fluxo de correntes harmônicas no estator da máquina que levam a sérias questões de qualidade de energia [\[2,](#page-172-4) [3\]](#page-172-3). Dependendo da amplitude destas correntes, a usina pode se tornar incapaz de garantir o cumprimento de normas e procedimentos de rede, impostos pela concessionária local  $[2, 3]$  $[2, 3]$ . Além disso, o surgimento de componentes de campo magn´etico girando em velocidades angulares diferentes da fundamental provocam pulsações de torque eletromecânico que em longo prazo podem deteriorar partes mecânicas da turbina  $[2, 3]$  $[2, 3]$ . Por fim, as correntes harmônicas fluindo pelos enrolamentos do estator acarretam em maiores perdas no núcleo de ferro e nos próprios enrolamentos de cobre, devido a perdas por correntes parasitas e perdas por efeito pelicular, respectivamente [\[2,](#page-172-4) [3\]](#page-172-3).

As redes nas quais as usinas eólicas são conectadas muitas vezes são redes de distribuição com a presença de desequilíbrio de carga, acarretando em um perfil de tensão desequilibrado  $[2, 3]$  $[2, 3]$ . Geralmente, a impedância de sequência negativa do DFIG ´e baixa, por esse motivo sobre-correntes e sobre-aquecimento dos enrolamentos podem vir a surgir  $[2, 3]$  $[2, 3]$ . Além disso, a interação entre tensão de estator de sequência negativa e corrente de estator de sequência positiva gera pulsações de torque eletromecânico de dupla frequência (dobro da frequência fundamental), que podem danificar a caixa de engrenagem ou até mesmo o eixo da turbina [\[2,](#page-172-4) [3\]](#page-172-3).

Neste contexto, muitas diferentes topologias de conversores e estratégias de controle vêm sendo propostas na literatura [1-26], com o objetivo de contornar e solucionar estas quest˜oes de qualidade de energia, com o objetivo de tornar os sistemas DFIG mais seguros, eficientes e confiáveis.

#### <span id="page-20-0"></span>1.2 Objetivo

Este trabalho tem como objetivo a análise e discussão sobre diferentes topologias de conversores e métodos de controle visando mitigar questões de qualidade de energia de sistemas DFIG, conectados a redes elétricas com perfil de tensão desequilibrado e distorcido.

Além disso, três novas combinações de técnicas de controle e topologias de conversores, aplicadas ao acionamento do DFIG, são propostas e comparadas com soluções já existentes. Uma das soluções propostas apresenta potencial de superar muitas das metodologias já existentes, resultando em um perfil de qualidade de energia aprimorado na turbina eólica.

#### <span id="page-21-0"></span>1.3 Estrutura do Trabalho

No Capítulo 2, uma revisão bibliográfica aprofundada é realizada, com o objetivo de apresentar diversas topologias de conversores e métodos de controle propostos na literatura para o aprimoramento da qualidade de energia de sistemas DFIG. Essa revisão bibliográfica serve como embasamento e contextualização para as três configurações sugeridas neste trabalho.

No Capítulo 3, as quatro configurações de DFIG analisadas neste trabalho são apresentadas, sendo a primeira proposta na literatura e as três últimas as propostas neste trabalho. Neste capítulo, figuras ilustrativas, diagramas de controle e equacionamentos s˜ao expostos para a devida compreens˜ao dos m´etodos utilizados.

Os equipamentos e dispositivos elétricos e eletrônicos modelados nas simulações são baseados em equipamentos reais existentes no Laboratório de Eletrônica de Potência e Média Tensão (LEMT). Portanto, no Capítulo 4, os ensaios realizados no gerador de indução duplamente alimentado e nos transformadores monofásicos utilizados são apresentados e os parâmetros obtidos são descritos.

No Capítulo 5, os modelos matemáticos das plantas em questão para as diversas técnicas de controle são apresentados. Isto é, o modelo do DFIG, dos conversores e do filtro. Estes modelos lineares são obtidos para se possibilitar o ajuste dos parâmetros dos controladores envolvidos em cada uma das simulações.

No Capítulo 6, resultados de simulações são apresentados, para cada um dos métodos de controle analisados. Além disso, resultados são apresentados validando os ensaios e lavantamento de parˆametros do Cap´ıtulo 4 e validando o projeto de controle realizado no Capítulo 5.

No Capítulo 7, a montagem e comissionamento da bancada experimental realizada são apresentados. Essa bancada foi utilizada para a validação experimental da última solução proposta neste trabalho, que possui potencial de superar muitas das topologias presentes na literatura, com um maior aprimoramento da qualidade de energia de sistemas eólicos DFIG.

No Cap´ıtulo 8, os resultados experimentais que validam a topologia apresentada são expostos.

No Capítulo 9, as conclusões do trabalho são apresentadas.

# <span id="page-22-0"></span>Capítulo 2

### Revisão Bibliográfica

Conforme citado anteriormente, muitos artigos foram propostos na literatura visando a compensação de questões de qualidade de energia relacionadas à turbina eólica na configuração DFIG. Muitas das técnicas divulgadas são baseadas no controle do conversor do lado do rotor, no inglês *rotor-side converter* (RSC)  $[2-8]$  $[2-8]$ , e funcionam através da técnica de sintetizar um perfil de tensão, com componentes harmônicas, no rotor. Essas componentes ao serem refletidas ao estator se opõem ao perfil de tensão harmônica no terminal da máquina. Dessa forma, a máquina se torna um caminho de alta impedância para as correntes harmônicas que fluiriam pelos enrolamentos do estator e seriam, consequentemente, induzidas no rotor.

Em [\[3\]](#page-172-3), a compensação de correntes harmônicas de estator em um DFIG é realizada atrav´es do uso do controlador proporcional-integral (PI). Dois PIs diferentes são utilizados para compensar cada uma das componentes harmônicas de maior amplitude, presentes na corrente de estator (5<sup>°</sup> e 7<sup>°</sup>). Cada PI está em um eixo de referência girante, com velocidade angular relacionada à sua respectiva frequência de compensação. Dessa forma, ambas as componentes harmônicas da corrente de estator são valores constantes, nas respectivas referências, e são obtidas através do uso da Transformada de Park.

Em [\[2\]](#page-172-4) e [\[4\]](#page-172-5), em vez do uso de PIs em eixos de referência girantes, o controlador proporcional-ressonante (PR) é utilizado. Em ambos os artigos, a corrente medida  $\acute{e}$  referida a um eixo de referência girando com velocidade angular correspondente à componente fundamental da tens˜ao da rede, utilizando-se a Transformada de Park. Dessa forma, se utiliza apenas um PR com sua frequência de ressonância ajustada no sexto harmônico (6<sup>o</sup>), visando a compensação de ambas correntes de quinto harmônico de sequência negativa e sétimo harmônico de sequência positiva. As componentes harmˆonicas de corrente fluindo nos enrolamentos de estator e rotor são interligadas, isto é, as correntes harmônicas circulando pelo estator induzirão correntes harmônicas no rotor e vice-versa. Dessa forma, o controle e compensação pode atuar tanto na corrente do estator [\[2\]](#page-172-4) quanto na do rotor [\[4\]](#page-172-5).

Ao considerar um eixo  $dq$  girante, com velocidade angular correspondente à frequência de escorregamento do gerador, uma corrente de componente fundamental de sequência positiva que esteja circulando nos enrolamentos do estator induzirá uma corrente de rotor com valor constante referida a este eixo. Por outro lado, uma corrente de componente fundamental de sequência negativa que esteja circulando nos enrolamentos do estator induzirá uma corrente de rotor com o dobro da frequência fundamental da rede  $(120 \text{ Hz})$ , neste mesmo eixo de referência girante. Neste contexto, em [\[5\]](#page-172-6), a corrente de rotor medida é referida a um eixo girante, com velocidade angular correspondente à frequência de escorregamento e em seguida passa por um controlador PI em paralelo com um controlador PR com sua frequência de ressonância ajustada em 120 Hz. Portanto, o PI atua na componente fundamental de sequência positiva da rede, realizando o controle de velocidade do gerador, enquanto o PR atua na compensação da circulação de correntes desequilibradas no estator e, consequentemente, correntes harmônicas no rotor. Em  $[6]$ , a corrente do rotor é referida a um eixo de referência girante, com tal velocidade angular que faz com que a componente de corrente de rotor referente à corrente de estator de sequência negativa seja constante em tal eixo. Dessa maneira, controladores PIs são utilizados, ao invés de controladores PRs.

Em [\[7\]](#page-173-1), um método de controle com quatro diferentes objetivos de compensação ´e apresentado, para um DFIG conectado a uma rede com tens˜oes desequilibradas. O primeiro objetivo ´e atingir correntes de rotor senoidais e com m´ınimo de perdas em seus enrolamentos. O segundo objetivo é a obtenção de correntes de estator equilibradas de modo a garantir aquecimento simétrico em todos os enrolamentos. O terceiro objetivo é gerar potências ativa e reativa com perfil suave, sem pulsações. O quarto objetivo é a obtenção de torque eletromagnético constante para se minimizar o desgaste mecânico das partes da turbina. Apenas um dos objetivos deve ser selecionado.

Em [\[8\]](#page-173-0), um método de controle visando a mitigação da circulação de correntes harmônicas e desequilibradas de estator é apresentado, para um DFIG conectado a uma rede com tens˜ao distorcida e desequilibrada.

Uma das soluções propostas neste trabalho consiste no simples ajuste adequado dos controladores PI de corrente de rotor, de modo que eles além de atuarem na componente fundamental de corrente, referente ao controle de potˆencia ativa e reativa da máquina, eles possuam uma característica de resposta em frequência capaz de atuar nas componentes harmônicas de corrente, desempenhando a funcionalidade de compensação sem a necessidade de controladores adicionais dedicados a esta função.

Além das técnicas de controle aplicadas ao RSC, visando a compensação de questões de qualidade de energia no DFIG, diferentes topologias de conversores  $t$ ambém foram introduzidas na literatura  $[9-17]$  $[9-17]$  com esses mesmos objetivos.

Em [\[9\]](#page-173-2), o conversor do lado da rede, no inglês *grid-side converter* (GSC), em um conversor *back-to-back*, é conectado em série com a rede ao invés de ser conectado em paralelo, como convencionalmente, constituindo a topologia chamada no inglês de *series-grid-side converter* (SGSC). No referido trabalho, o conversor SGSC é composto por três conversores monofásicos com os objetivos de regular o elo de corrente contínua, realizar compensação de desequilíbrio de tensão da rede e limitar correntes de falta. A combinação dos três conversores monofásicos possui ao todo doze insulated-gate bipolar transistors (IGBTs), de modo que o conversor back-to-back possui dezoito IGBTs, já que o RSC é um conversor fonte de tensão em ponte trifásica, no inglês voltage-source inverter (VSI), com seis IGBTs.

Muitos dos artigos encontrados na literatura utilizam o SGSC para a funcionalidade de limitação de correntes de falta  $[10-12]$  $[10-12]$ . Em  $[10]$ , além do conversor  $back-to-back$  tradicional do DFIG, um VSI extra é conectado em série entre os terminais do gerador e a rede elétrica, com o objetivo de limitação de correntes de falta. Essa topologia apresenta um total de dezoito IGBTs.

Em [\[11\]](#page-173-5), uma nova topologia é proposta em que três conversores trifásicos VSI são conectados a um mesmo elo de corrente contínua. Dois destes conversores fazem os papéis tradicionais de RSC e GSC do DFIG, desempenhando o controle de velocidade do gerador e a regulação do elo de corrente contínua, respectivamente. O terceiro conversor é um SGSC e tem a funcionalidade da limitação de correntes de falta. Esta topologia resulta em uma configuração com dezoito IGBTs.

 $Em [12]$  $Em [12]$ , uma nova topologia é apresentada em que o GSC é um conversor de nove IGBTs conectado a dois diferentes terminais de um transformador de três terminais. O terceiro terminal é conectado ao barramento da rede em que o sistema eólico se localiza. O RSC  $\acute{\text{e}}$  um VSI tradicional com seis IGBTs, dessa forma resultando em uma topologia composta por quinze IGBTs ao todo.

Em  $[13]$ , um conversor *back-to-back* em que o GSC é um SGSC é analisado e se propõe um método para a regulação do elo de corrente contínua utilizando esse conversor. Além disso, em [\[14\]](#page-173-7) e [\[15\]](#page-174-1), este mesmo conversor, contendo um total de doze IGBTs, é utilizado. Uma análise de estabilidade e a modelagem do sistema são amplamente discutidas, no que diz respeito a compensação de desequilíbrio de tensão. No entanto, diagramas de controle e resultados de simulações são superficialmente expostos.

Em [\[16\]](#page-174-2), a topologia apresentada em [\[11\]](#page-173-5), com três conversores conectados ao mesmo elo de corrente contínua, é utilizada para a compensação de desequilíbrio na tensão de estator do gerador.

Em [\[17\]](#page-174-0), um GSC com nove IGBTs é utilizado para se realizar compensação de tensões harmônicas e tensões desequilibradas no estator da máquina. Esse conversor ´e conectado tanto em s´erie quanto em paralelo com a rede. Ao todo, a topologia utiliza quinze IGBTs.

Uma das topologias propostas neste trabalho consiste no uso de um simples conversor back-to-back com doze IGBTs, em que o GSC é um SGSC, e desempenha as funcionalidades de compensação de tensões harmônicas e desequilíbrio de tensão de estator, além de regular o elo de corrente contínua. Controladores ressonantes adaptativos são utilizados para a realização do controle, mesmo sob efeito de variações da frequência da rede. A regulação do elo de corrente contínua é feita com o uso da teoria p-q dual [\[18\]](#page-174-3).

Como dito anteriormente, a manutenção do DFIG como a topologia mais atraente para o mercado de turbinas eólicas depende em grande parte do aprimoramento de questões como a eficiência e a confiabilidade dos sistemas. Muitos artigos encontrados na literatura propõem o uso de conversores matriciais, no inglês matrix converter (MC), para o acionamento de DFIGs [\[1\]](#page-172-2) e [\[19–](#page-174-4)[23\]](#page-175-0), com o intuito da melhora da confiabilidade de tais sistemas, uma vez que este tipo de conversor n˜ao utiliza os sensíveis capacitores eletrolíticos de elo de corrente contínua. Além de sensíveis, os capacitores possuem vida útil relativamente curta e precisam ser trocados frequentemente. O uso de MCs leva a uma solução mais compacta, com maior densidade de potência e maior vida útil, em relação ao tradicional back-to-back [\[19\]](#page-174-4).

Recentemente, pesquisadores vêm trabalhando em propor novas técnicas de controle para o DFIG baseadas em métodos não-lineares como o controle preditivo baseado no modelo da planta, no inglês *model predictive control* (MPC), o qual pode atingir respostas dinâmicas mais rápidas [\[1\]](#page-172-2), [\[20\]](#page-174-5), [\[22](#page-174-6)[–26\]](#page-175-1). Muitas das pesquisas realizadas são baseadas na aplicação do MPC em MCs  $[1]$ ,  $[20]$ ,  $[22]$  e  $[23]$ . Poucos artigos, encontrados na literatura, analisam o uso do MPC em MCs para o acionamento de DFIGs, quando conectados a redes com tens˜oes desequilibradas e distorcidas. Em [\[20\]](#page-174-5), uma análise detalhada de um MPC aplicado ao controle de corrente de rotor de um DFIG, no inglês model predictive rotor-current control  $(MPRCC)$ , é desenvolvida e aplicada a um conversor matricial indireto, no inglês indirect matrix converter (IMC). No entanto, nenhuma questão de qualidade de energia da tensão da rede é levada em consideração. Em  $[24]$  e  $[25]$ , os controles preditivo direto de torque, no inglês *predictive direct torque control* (PDTC), e preditivo direto de potência, no inglês *predictive direct power control* (PDPC), são utilizados, respectivamente, em conversores back-to-back para o acionamento de DFIGs. Questões de qualidade de energia da tensão da rede são levadas em consideração, apesar de que distorção da tensão da rede não é amplamente discutida. Em [\[26\]](#page-175-1), um MPC aplicado ao controle de corrente de estator de um DFIG, no inglês model predictive stator-current control (MPSCC), é utilizado. Este controle é direcionado para a compensação de correntes harmônicas de estator e aplicado em um conversor back-to-back comum.

Outra topologia proposta neste trabalho consiste em um simples, robusto e de baixa complexidade MPRCC. Este controle é aplicado a um conversor matricial direto, no inglês *direct matrix converter* (DMC), para o acionamento de um DFIG. O controle de corrente de rotor tem o objetivo de regular a velocidade angular da turbina, desempenhando o algoritmo de rastreamento do ponto de máxima potência, no inglês maximum power point tracking (MPPT). Como consequência, questões de qualidade de energia das correntes de estator são naturalmente compensadas devido à característica de alta largura de banda, no inglês high-bandwidth, do MPC, realizando a funcionalidade de uma fonte de corrente controlada. Além disso, uma simplificação do modelo matemático do DFIG é proposta, com o objetivo de se realizar o projeto do controlador de velocidade linear utilizado.

## <span id="page-27-0"></span>Capítulo 3

### Topologias e Técnicas de Controle

Neste capítulo, serão descritas as topologias de conversores e técnicas de controle analisadas neste trabalho, com o objetivo de se compensar quest˜oes de qualidade de energia no DFIG. Dentre elas estão as técnicas e topologias propostas e outras já existentes na literatura.

### <span id="page-27-1"></span>3.1 Controle do Conversor do Lado do Rotor com uso de Controladores Ressonantes Dedicados

A primeira técnica estudada foi proposta em  $[2]$  em que, além dos controladores lineares (PIs) utilizados para o controle de velocidade do DFIG, controladores ressonantes dedicados (PRs) são utilizados para a compensação de componentes harmônicas da corrente de estator e para a compensação de desequilíbrio de cor-rente. A topologia do sistema está ilustrada na Figura [3.1.](#page-28-0) Nesta figura, pode-se notar a presença de um tradicional conversor *back-to-back* que aciona o gerador. Três diferentes controles são aplicados ao conversor do lado do rotor, sendo o primeiro o controle de velocidade do gerador, com o objetivo de otimizar a extração da potência dos ventos que incidem nas pás da turbina eólica, através do algoritmo do MPPT. Neste trabalho, a técnica de acionamento utilizada é baseada na orientação da tensão do estator, no inglês *stator voltage oriented control* (SVOC) [\[27\]](#page-175-4). Nesta estratégia, as correntes de rotor  $(i_R)$  são referidas para um eixo de referência girante, com velocidade angular correspondente à frequência de escorregamento da máquina  $(\omega_s - \omega)$ , em que  $\omega_s$  representa a velocidade angular do vetor espacial girante da tensão da rede e  $\omega$  representa a velocidade angular do rotor, respectivamente. Para tanto, um *phase-locked-loop* (PLL) é necessário para extrair o ângulo da tensão da rede  $(\theta_s)$  e o ângulo do rotor  $(\theta_R)$  é medido. Devido a esta orientação, a corrente de rotor de eixo direto  $(i_{Rd})$  é responsável pelo controle de potência ativa de estator e, consequentemente, do torque eletromagn´etico da m´aquina. Desta forma, essa com-

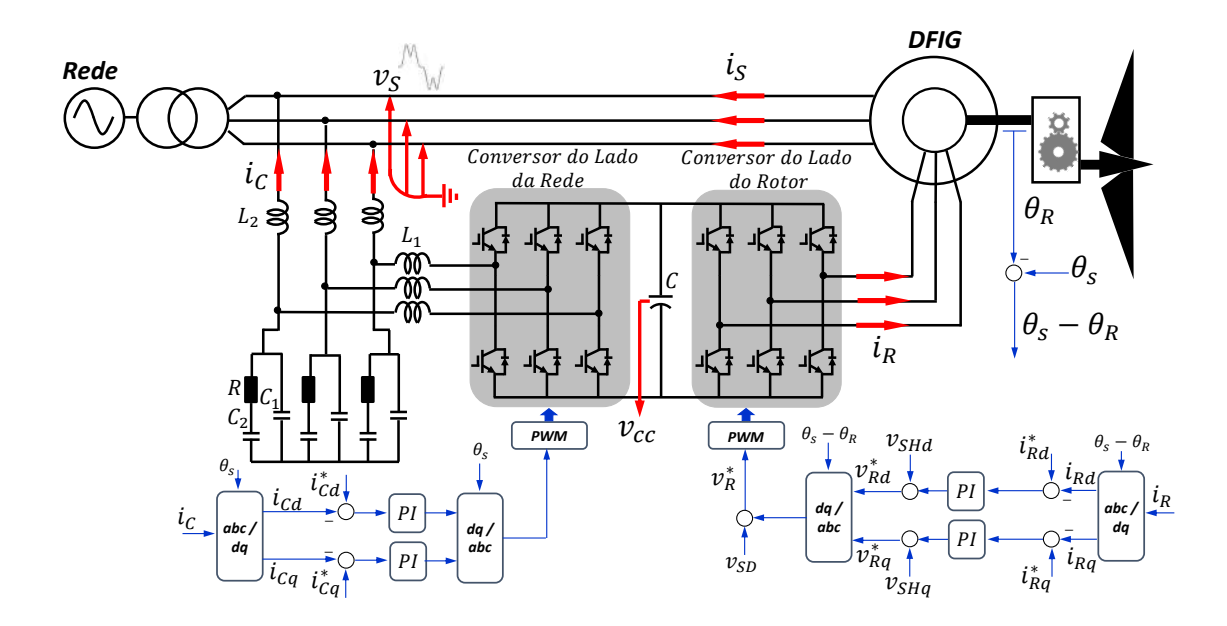

<span id="page-28-0"></span>Figura 3.1: Topologia do DFIG com compensação de correntes harmônicas e corrente distorcida de estator, através do controle do conversor do lado do rotor.

ponente pode ser utilizada para o controle de velocidade do gerador. Por outro lado, a corrente de rotor de eixo em quadratura  $(i_{Rq})$  pode ser utilizada para o controle de potência reativa de estator.

Além do controle de velocidade, que corresponde ao controle da componente fundamental da corrente de rotor, os controles de compensação de correntes harmônicas de estator (representado pelos termos  $v_{SHd}$  e  $v_{SHq}$ , na Figura [3.1\)](#page-28-0) e o controle de compensação de desequilíbrio de corrente de estator (representado pelo termo  $v_{SD}$ , na Figura [3.1\)](#page-28-0) são aplicados ao conversor do lado do rotor e serão determinados conforme metodologia apresentada abaixo.

O conversor do lado da rede é utilizado para a regulação da tensão no elo de corrente contínua  $(v_{cc})$ , para tanto, controla-se a corrente do conversor  $(i_C)$ . Para que se possa utilizar controladores lineares, o controle de corrente é realizado em um eixo de referência girante, com velocidade angular correspondente à frequência da tensão da rede  $(\omega_s)$ .

O controle da componente fundamental da corrente do rotor é baseado na técnica de MPPT do *tip-speed-ratio* ótimo [\[27\]](#page-175-4). O diagrama de blocos que ilustra a obtenção das referências das componentes de eixo direto e de eixo em quadratura da corrente de rotor,  $i_{Rd}^*$  e  $i_{Rq}^*$ , respectivamente, está exposto na Figura [3.2.](#page-29-0) O bloco do MPPT recebe como entrada um perfil de velocidade de vento  $(v_w)$  e fornece como saída uma referência de velocidade angular  $(\omega^*)$ . Essa referência é comparada com a velocidade angular medida  $(\omega)$  e o erro obtido passa pelo controlador linear de velocidade. Esse controlador fornece como saída uma referência de torque elétrico

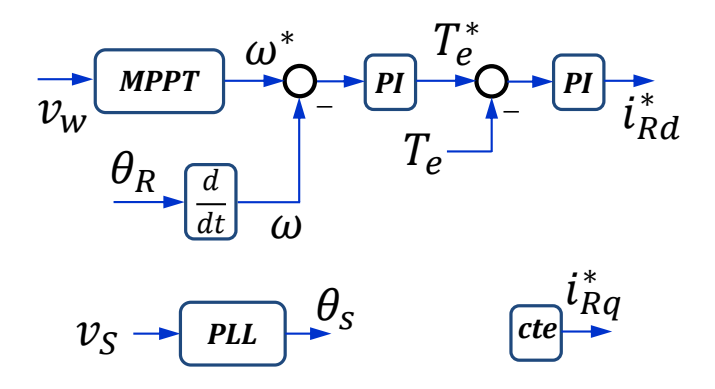

<span id="page-29-0"></span>Figura 3.2: Controle de componente fundamental da corrente de rotor, referente ao controle de potência ativa e potência reativa de estator.

 $(T_e^*)$  que é comparado com o torque elétrico estimado  $(T_e)$ . O erro obtido passa pelo controlador linear de torque que gera a referência de corrente de rotor de eixo direto ( $i_{Rd}^*$ ). A referência de corrente de rotor de eixo em quadratura ( $i_{Rq}^*$ ) é referente ao controle de potência reativa de estator. Neste trabalho, essa componente é mantida constante. Na Figura [3.2,](#page-29-0) está ilustrado também o PLL que fornece o ângulo da tensão de estator  $(\theta_s)$ .

O diagrama de blocos do controle de componentes harmˆonicas da corrente de estator está ilustrado na Figura [3.3.](#page-30-0) Neste trabalho, considera-se que a tensão da rede possui, além da componente fundamental, o 5<sup>o</sup> e o 7<sup>o</sup> harmônico. Dessa forma, a compensação da corrente de estator é realizada conforme ilustrado na Figura [3.3,](#page-30-0) isto é, o negativo de cada fase da corrente de estator passa por controladores ressonantes em paralelo, com suas frequências de ressonância ajustadas no 5º e no 7º harmônico da tensão de estator. Essas componentes são então referidas para um eixo de referência girante, com velocidade angular correspondente à frequência da tensão da rede  $(\omega_s)$ . Em seguida, os termos obtidos  $(v_{SHd} \nvert v_{SHq})$  são adicionados às componentes de tens˜ao de rotor, referente ao controle da componente fundamental, conforme ilustrado na Figura [3.1.](#page-28-0)

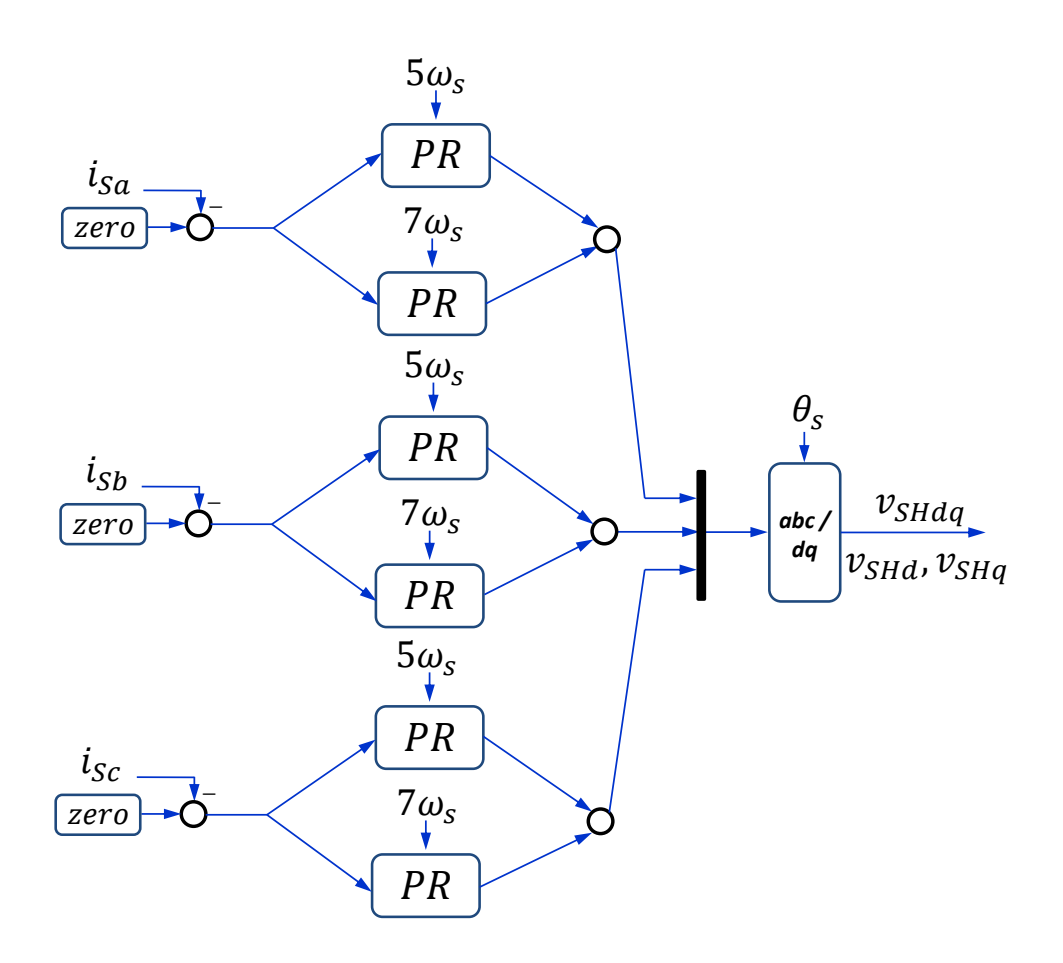

<span id="page-30-0"></span>Figura 3.3: Controle de compensação de componentes harmônicas de corrente de estator, através do uso de controladores ressonantes dedicados.

O princípio da compensação pode ser entendido através do circuito equivalente do DFIG, ilustrado na Figura [3.4.](#page-31-0) Nesta figura, a tensão do estator  $(v<sub>S</sub>)$  é distorcida. Como a tensão sintetizada no rotor  $(v_R)$  tem o objetivo de regulação de velocidade do gerador, através do controle da componente fundamental da corrente de rotor  $(i_R)$ , esta grandeza é senoidal, conforme representado na Figura [3.4.](#page-31-0) Dessa forma, o rotor da máquina se torna um caminho de baixa impedância para as correntes harmônicas que atravessam o estator em direção ao rotor. Portanto, tanto a corrente de estator quanto a de rotor são distorcidas.

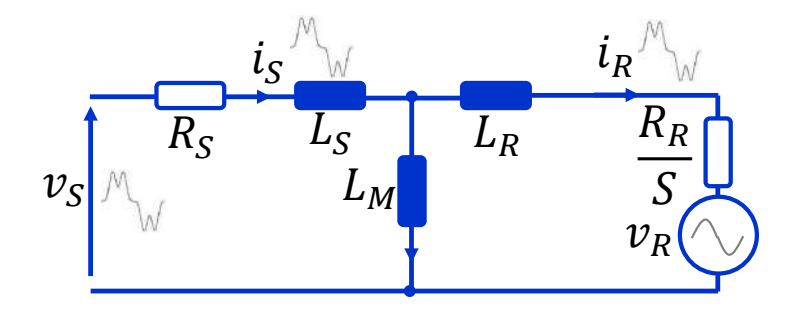

Figura 3.4: Circuito equivalente do DFIG.

<span id="page-31-0"></span>Por outro lado, quando se realiza a compensação de correntes harmônicas, através do controle descrito nas Figuras [3.1](#page-28-0) e [3.3,](#page-30-0) o circuito equivalente do DFIG se torna aquele ilustrado na Figura [3.5.](#page-31-1) Nesta figura, a tensão sintetizada no rotor  $(v_R)$  possui o mesmo conteúdo harmônico da tensão terminal  $(v<sub>S</sub>)$ , de modo que a diferença de potencial harmˆonica entre essas duas grandezas seja nula, uma vez que pode-se considerar que a queda de tensão na impedância  $Z_S = R_S + j\omega_s L_s$  é nula. Dessa maneira, o rotor se torna um caminho de alta impedância para as componentes harmônicas de corrente, fazendo com que as correntes de estator e de rotor sejam senoidais, conforme representado na Figura [3.5.](#page-31-1)

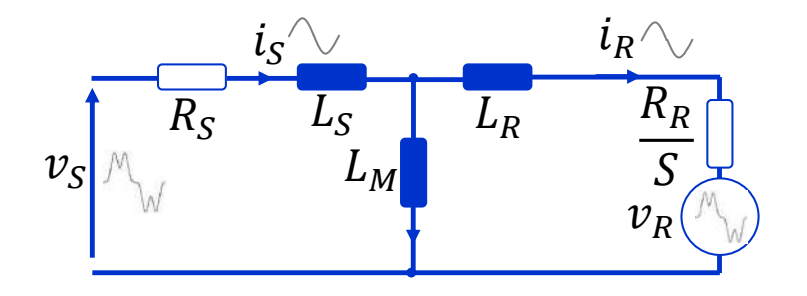

Figura 3.5: Circuito equivalente do DFIG.

<span id="page-31-1"></span>Devido a distorção de tensão da rede, as correntes de estator  $i_{Sa}$ ,  $i_{Sb}$  e  $i_{Sc}$  são inicialmente compostas por uma componente fundamental, uma componente de 5<sup>o</sup> harmônico (300 Hz) e uma componente de 7<sup>o</sup> harmônico (420 Hz). Após passarem pelos controladores ressonantes, a componente fundamental das correntes de estator é filtrada e as componentes harmônicas amplificadas. Em seguida, a corrente de estator é referida para um eixo de referência girante, com a velocidade angular referente à frequência da rede  $(\omega_s)$ , gerando o sinal  $v_{SHdq}$ , ilustrado na Figura [3.3.](#page-30-0)

Portanto, neste sinal, o 5º e o 7º harmônico possuem frequências de  $|f_5^- - f_s|$  e  $|f_7 - f_s|$ , respectivamente. Após esta etapa, os sinais  $v_{SHd}$  e  $v_{SHq},$ são adicionados no diagrama de blocos do controle do conversor do lado do rotor, ilustrado na Fi-gura [3.1,](#page-28-0) gerando os sinais  $v_{Rd}^*$  e  $v_{Rq}^*$ . Por fim, esses termos passam por um bloco de transformada inversa de Park com ângulo de entrada  $\theta_s - \theta_R$  que corresponde à frequência de escorregamento da componente fundamental do gerador  $(f_s - f_R)$ , em que  $f_R$  é a frequência de rotação do rotor. O sinal obtido está no eixo de referência estacionário *abc*, no qual os sinais correspondendo ao 5<sup>o</sup> e ao 7<sup>o</sup> harmônico possuem frequências de  $|f_5^- - f_s + f_s - f_R| = |f_5^- - f_R|$  e  $|f_7 - f_s + f_s - f_R| = |f_7 - f_R|$ , respectivamente, que correspondem a componentes de escorregamento para o 5<sup>o</sup> e 7º harmônico. Dessa forma, uma tensão contendo as componentes harmônicas será induzida no estator da máquina, de modo a bloquear a circulação de correntes harmônicas no gerador.

Semelhantemente, a compensação de desequilíbrio de corrente de estator pode ser realizada conforme ilustrado na Figura [3.6.](#page-32-0)

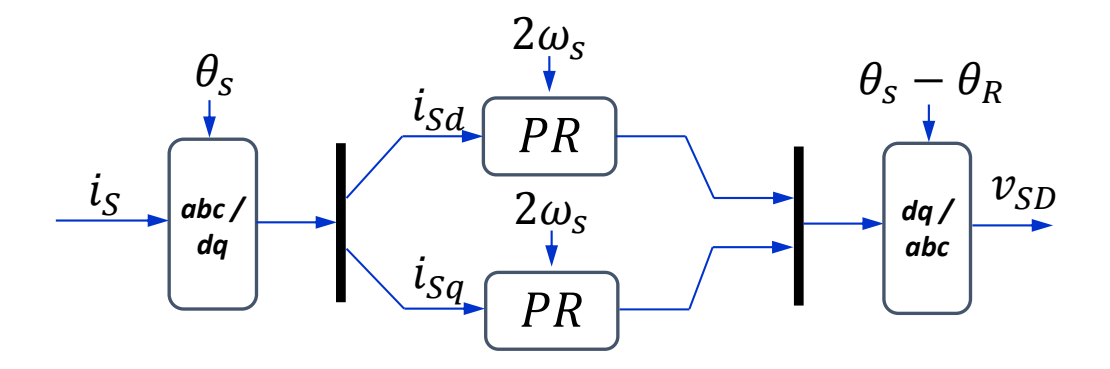

Figura 3.6: Compensação de desequilíbrio de corrente de estator.

<span id="page-32-0"></span>Observando-se a Figura [3.6,](#page-32-0) pode-se notar que a corrente de estator  $(i_S)$  passa por um bloco de transformada de Park, que a refere para um eixo de referência girante, com velocidade angular  $(\omega_s)$  referente à frequência da rede. Considerando-se que a tensão de estator está desequilibrada, a corrente de estator consiste na soma de um termo de componente fundamental de sequência positiva e um termo de componente fundamental de sequência negativa, com frequências  $f_s$  e  $f_s^-$ , respectivamente, em que  $f_s^- = -f_s$ . Portanto, as componentes de sequência positiva e de sequência negativa possuem frequências de  $|f_s - f_s| = 0$  Hz e  $|f_s^- - f_s| = |-f_s - f_s|$  $2f_s = 120$  Hz  $(2\omega_s)$ , respectivamente, no eixo de referência girante. Dessa forma, os controladores ressonantes ilustrados na Figura [3.6](#page-32-0) s˜ao implementados com suas frequências de ressonância ajustadas no dobro da frequência fundamental  $(2\omega_s)$ , de modo a atuarem somente na componente fundamental de sequência negativa da corrente de estator, para desempenhar a compensação de desequilíbrio. Em seguida, o sinal obtido passa por um bloco de transformada inversa de Park com ângulo de entrada  $\theta_s - \theta_R$  que corresponde à frequência de escorregamento de componente fundamental do gerador ( $f_s - f_R$ ). O sinal obtido  $v_{SD}$  possui uma frequência igual a  $|f_s^--f_s+f_s-f_R|=|-f_s-f_s+f_s-f_R|=f_s+f_R$  que corresponde à frequência de escorregamento da componente fundamental de sequência negativa da rede. Esse termo é adicionado ao diagrama de blocos da Figura [3.1.](#page-28-0) Dessa forma, a tensão induzida no estator da máquina bloqueia a circulação de correntes de componente fundamental de sequência negativa no estator da máquina de modo que a corrente de estator é equilibrada e a corrente de rotor torna-se equilibrada e senoidal.

Finalmente, o controle do conversor do lado da rede, responsável pela regulação do elo de corrente cont´ınua, pode ser analisado na Figura [3.7.](#page-33-0)

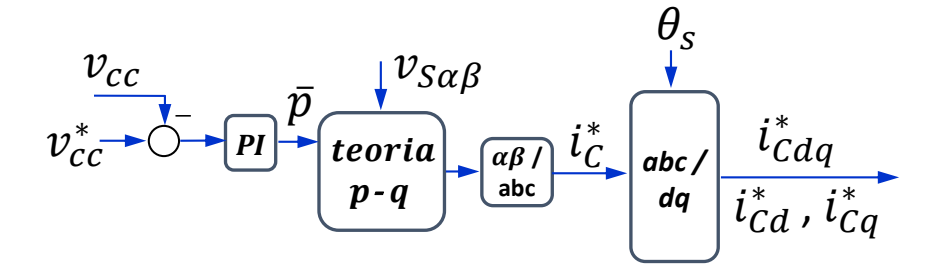

<span id="page-33-0"></span>Figura 3.7: Geração da referência de corrente do conversor, para a regulação do elo de corrente contínua.

A regulação do elo de corrente contínua é baseado na teoria p-q [\[18\]](#page-174-3). Um controlador PI gera a referência de potência real  $(\bar{p})$  que juntamente com a tensão de estator referida ao eixo de referência estacionário  $\alpha\beta$  ( $v_{S\alpha\beta}$ ), servem de entrada para o bloco de teoria p-q, que representa a equação [\(3.1\)](#page-33-1), em que  $p = \overline{p}$  e  $q = 0$ .

<span id="page-33-1"></span>
$$
\begin{bmatrix} i_{C\alpha} \\ i_{C\beta} \end{bmatrix} = \frac{1}{v_{S\alpha}^2 + v_{S\beta}^2} \begin{bmatrix} v_{S\alpha} & -v_{S\beta} \\ v_{S\beta} & v_{S\alpha} \end{bmatrix} \begin{bmatrix} p \\ q \end{bmatrix}
$$
 (3.1)

As correntes obtidas  $i_{C\alpha}$  e  $i_{C\beta}$  passam por um bloco de transformada inversa de Clarke, que levam as grandezas do eixo de referência estacionário  $\alpha\beta$  para o eixo de referência estacionário *abc*, gerando a corrente de conversor de referência  $i_C^*$ . Essa corrente é referida para um eixo de referência girante, com a velocidade angular referente à frequência da rede  $(\omega_s)$ , para poder realizar o controle da corrente do conversor com controladores PI, conforme ilustrado na Figura [3.1.](#page-28-0)

## <span id="page-34-0"></span>3.2 Compensação de Correntes Harmônicas Utilizando o Conversor do Lado do Rotor Através do Ajuste Apropriado dos Controladores Lineares de Corrente

Nesta seção, uma simplificação em relação ao primeiro método de controle, apresentado na seção anterior, é proposto. Esta simplificação e análise são apresentadas neste trabalho e não constam na literatura segundo a pesquisa bibliográfica realizada pelo autor. O método de compensação consiste no ajuste adequado dos parˆametros dos controladores lineares de corrente, normalmente utilizados para a regulação da componente fundamental da corrente de rotor, de modo que os mesmos possuam uma característica de resposta em frequência em malha aberta com ganho suficientemente grande nas frequências harmônicas de interesse. Desse modo, esses controladores além de atuarem no controle de potência ativa e reativa do gerador, relacionados ao controle da componente fundamental da corrente de rotor, os mesmos realizam também a funcionalidade de compensação de correntes harmônicas.

Através do ajuste proposto, os controladores ressonantes dedicados, apresentados na seção anterior, se tornam desnecessários e podem ser abandonados. Na Figura [3.8,](#page-35-0) está ilustrado o sistema proposto nesta seção. Pode-se notar a ausência dos termos  $v_{SHd}$ ,  $v_{SHq}$  e  $v_{SD}$ , presentes na Figura [3.1,](#page-28-0) que correspondem às compensações de correntes harmônicas e desequilíbrio de corrente, utilizando os controladores ressonantes.

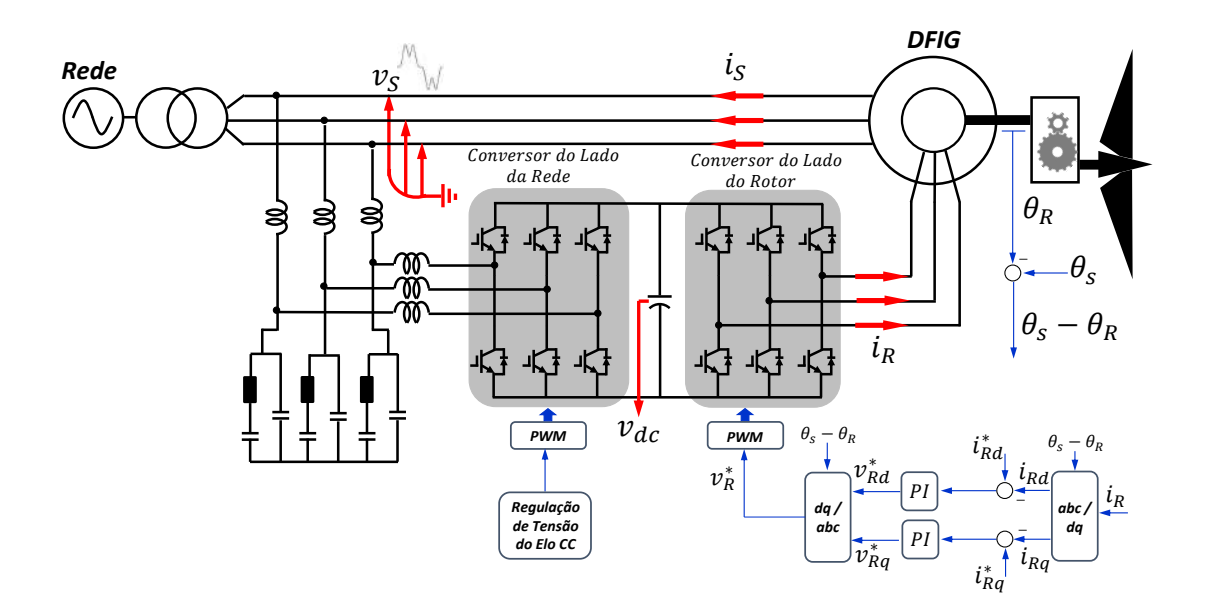

<span id="page-35-0"></span>Figura 3.8: Topologia do DFIG com compensação de correntes harmônicas e corrente distorcida de estator, atrav´es do ajuste apropriado dos controladores lineares de corrente.

Como dito anteriormente, se a tensão de estator  $(v<sub>S</sub>)$  do gerador for distorcida, a sua corrente de estator  $(i_S)$  também será. Essa corrente é composta pela componente fundamental, representada por um vetor espacial girante com velocidade correspondente a frequência síncrona da rede  $(\omega_s)$  e por componentes harmônicas, representadas por vetores espaciais girantes com velocidades correspondentes às frequências harmônicas presentes na tensão da rede  $(k\omega_s)$ , em que  $k = 5, 7, 11...$  Todas essas componentes da corrente de estator induzirão componentes correspondentes na corrente de rotor. A componente fundamental da corrente de rotor pode ser representada por um vetor espacial girante com velocidade correspondente à frequência de escorregamento ( $\omega_s - \omega$ ). As componentes harmônicas induzidas no rotor podem ser representadas por vetores espaciais girantes com velocidades iguais a  $k\omega_s - \omega$ .

Como o controle é realizado em um eixo de referência girante, com velocidade igual a  $\omega_s - \omega$ , a componente fundamental da corrente de rotor é constante  $((\omega_s - \omega) - (\omega_s - \omega) = 0 \text{ rad/s})$  e as componentes harmônicas podem ser representadas por vetores espaciais girantes com velocidades iguais a  $((k\omega_s - \omega) - (\omega_s - \omega) =$  $(k-1)\omega_s$ , no eixo de referência girante.

Os controladores PI possuem uma característica de resposta em frequência em malha aberta de ganho infinito para componentes com frequência nula, produzindo erro nulo em malha fechada, significando o rastreamento adequado da referência. Portanto, os controladores PI de corrente de rotor são capazes de realizar os controles de potência ativa e reativa de forma satisfatória. Além disso, se esses controla-
dores forem ajustados de maneira a possuírem altos ganhos em malha aberta, nas frequências de interesse  $((k-1)\omega_s)$ , as referências de tensão de rotor  $(v_{Rd}^* \text{ e } v_{Rq}^* )$ , que são responsáveis pela tensão sintetizada no rotor  $(v_R)$ , serão compostas não somente pela componente fundamental, como tamb´em por algum conte´udo harmˆonico, diminuindo o erro em malha fechada entre as componentes harmônicas de corrente de rotor e uma suposta referência nula. Em outras palavras, a tensão sintetizada no rotor possuirá um conteúdo harmônico que será refletido ao estator da máquina e agirá em oposição à tensão harmônica terminal, diminuindo o fluxo de corrente harmônica através do estator da máquina.

## 3.3 Controle Preditivo da Corrente de Rotor Baseado no Modelo Aplicado a Conversor Matricial Direto

A terceira combinação de topologia de conversor e técnica de controle, aplicada à compensação de correntes harmônicas e desequilibradas de estator, foi proposta pelo autor e consiste em um DFIG acionado por um DMC, utilizando a técnica de controle de MPRCC. Esta topologia pode ser vista na Figura [3.9.](#page-36-0)

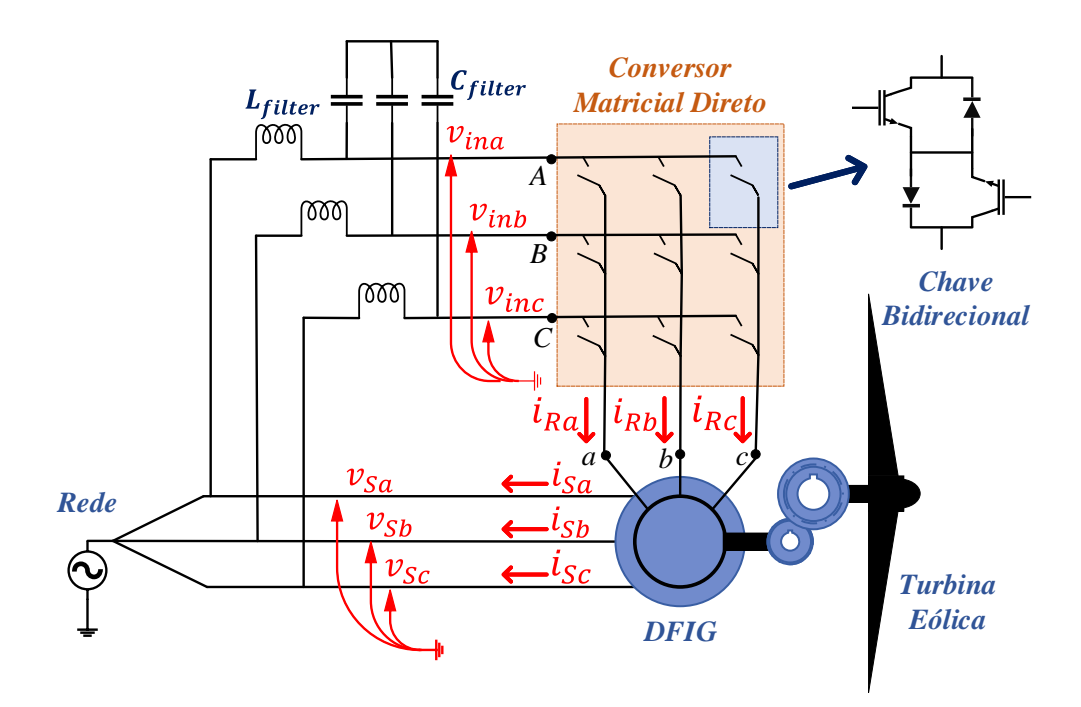

<span id="page-36-0"></span>Figura 3.9: Topologia do DFIG acionado por um conversor matricial direto.

Em um DMC, cada uma das nove chaves presentes é um módulo bidirecional (ver

Figura [3.9\)](#page-36-0). Esse tipo de chave é necessário para garantir a comutação de correntes entre as fases de entrada, visto que este é um conversor comutado pelas tensões da rede. Al´em disso, as chaves bidirecionais devem ser constantemente controladas para garantir freewheeling paths para as correntes circulando pelo conversor [\[28–](#page-175-0)[34\]](#page-176-0).

O controle preditivo baseado no modelo é uma técnica que utiliza o modelo matem´atico da planta para prever o comportamento futuro de uma determinada variável do sistema, para cada um dos estados de chaveamento possíveis. Os valores previstos s˜ao comparados com uma referˆencia desejada e o estado de chaveamento, que minimizar o erro entre o valor previsto e o desejado, é utilizado para acionar o conversor. Para a seleção do estado de chaveamento ótimo, uma função de custo específica deve ser utilizada, de acordo com o interesse do projeto. Essa técnica possui rápida resposta dinâmica e modulação pode ser dispensada, já que o controle fornece diretamente o estado das chaves a ser aplicado ao conversor [\[28–](#page-175-0)[34\]](#page-176-0).

O modelo preditivo da corrente de rotor do DFIG pode ser obtido atrav´es das seguintes equações que descrevem o modelo da máquina em um eixo de referência girante  $dq$ , alinhado com a tensão de estator, conforme apresentado em [\[35\]](#page-176-1):

<span id="page-37-2"></span>
$$
v_{Rd} = R_R i_{Rd} + \frac{d}{dt} \lambda_{Rd} - \omega_{slip} \lambda_{Rq} \tag{3.2}
$$

$$
v_{Rq} = R_R i_{Rq} + \frac{d}{dt} \lambda_{Rq} + \omega_{slip} \lambda_{Rd} \tag{3.3}
$$

<span id="page-37-5"></span>
$$
v_{Sd} = R_S i_{Sd} + \frac{d}{dt} \lambda_{Sd} - \omega_s \lambda_{Sq}
$$
\n(3.4)

$$
v_{Sq} = R_S i_{Sq} + \frac{d}{dt} \lambda_{Sq} + \omega_s \lambda_{Sd}
$$
\n(3.5)

<span id="page-37-0"></span>
$$
\lambda_{Rd} = L_R i_{Rd} + L_M i_{Sd} \tag{3.6}
$$

<span id="page-37-1"></span>
$$
\lambda_{Rq} = L_R i_{Rq} + L_M i_{Sq} \tag{3.7}
$$

<span id="page-37-3"></span>
$$
\lambda_{Sd} = L_S i_{Sd} + L_M i_{Rd} \tag{3.8}
$$

<span id="page-37-4"></span>
$$
\lambda_{Sq} = L_{S} i_{Sq} + L_{M} i_{Rq} \tag{3.9}
$$

Em que  $\omega_{slip} = \omega_s - \omega$ . Além disso,  $v_R$ ,  $i_R$  e  $\lambda_R$  são a tensão, corrente e fluxo concatenado de rotor, respectivamente.  $R_R$  e  $L_R$  são a resistência e indutância de rotor, respectivamente.  $v_S$ ,  $i_S$  e  $\lambda_S$  são a tensão, corrente e fluxo concatenado

de estator, respectivamente.  $R_S$  e  $L_S$  são a resistência e indutância de estator, respectivamente.  $L_M$  é a indutância de magnetização.  $\omega_s$ ,  $\omega$  e  $\omega_{slip}$  são a velocidade angular síncrona da tensão da rede, velocidade angular do rotor e velocidade angular de escorregamento do gerador, respectivamente.

Para se obter o modelo preditivo da corrente de rotor do DFIG, no eixo d, [\(3.6\)](#page-37-0) e  $(3.7)$  são substituídas em  $(3.2)$  levando a:

$$
v_{Rd} = R_R i_{Rd} + L_R \frac{d}{dt} i_{Rd}
$$

$$
+ L_M \frac{d}{dt} i_{Sd} - \omega_{slip} (L_M i_{Sq} + L_R i_{Rq})
$$
(3.10)

<span id="page-38-0"></span>O modelo preditivo é obtido através da discretização de [\(3.10\)](#page-38-0), utilizando o método de Euler com tempo de amostragem  $\tau_s$ , conforme a seguir:

$$
v_{Rd}[k] = R_R i_{Rd}[k] + \frac{L_R}{\tau_s} (i_{Rd}[k+1] - i_{Rd}[k]) + \frac{L_M}{\tau_s} (i_{Sd}[k+1] - i_{Sd}[k])
$$
(3.11)  
- $\omega_{slip}(L_M i_{Sq}[k] + L_R i_{Rq}[k])$ 

<span id="page-38-1"></span>Reorganizando-se  $(3.11)$ , obtém-se:

$$
i_{Rd}[k+1] = \frac{\tau_s}{L_R}(v_{Rd}[k] + (\frac{L_R}{\tau_s} - R_R)i_{Rd}[k] + \frac{L_M}{\tau_s}(i_{Sd}[k] - i_{Sd}[k+1])
$$
(3.12)  

$$
+ \omega_{slip}(L_M i_{Sq}[k] + L_R i_{Rq}[k]))
$$

<span id="page-38-2"></span>No entanto, pode-se notar que  $(3.12)$  continua sendo função da corrente de estator no instante de tempo  $k+1$  ( $i_{Sd}[k+1]$ ). Portanto, o modelo preditivo da corrente de estator no eixo  $d$  é necessário para a eliminação do termo citado. Substituindo-se  $(3.8)$  e  $(3.9)$  em  $(3.4)$  obtém-se:

$$
v_{Sd} = R_S i_{Sd} + L_S \frac{d}{dt} i_{Sd}
$$

$$
+ L_M \frac{d}{dt} i_{Rd} - \omega_s (L_M i_{Rq} + L_S i_{Sq})
$$
(3.13)

<span id="page-38-3"></span>Novamente, utilizando-se o método de Euler para realizar a discretização de  $(3.13)$ , a seguinte expressão é obtida:

$$
v_{Sd}[k] = R_S i_{Sd}[k] + \frac{L_S}{\tau_s} (i_{Sd}[k+1] - i_{Sd}[k]) + \frac{L_M}{\tau_s} (i_{Rd}[k+1] - i_{Rd}[k]) - \omega_s (L_M i_{Rq}[k] + L_S i_{Sq}[k])
$$
(3.14)

<span id="page-39-0"></span>Reorganizando-se  $(3.14)$ , obtém-se:

$$
i_{Sd}[k+1] = \frac{\tau_s}{L_S}(v_{Sd}[k] + (\frac{L_S}{\tau_s} - R_S)i_{Sd}[k] + \frac{L_M}{\tau_s}(i_{Rd}[k] - i_{Rd}[k+1]) + \omega_s(L_M i_{Rq}[k] + L_S i_{Sq}[k]))
$$
\n(3.15)

<span id="page-39-1"></span>Por fim, substituindo-se  $(3.15)$  em  $(3.12)$  e reorganizando-se a expressão resultante, o modelo preditivo da corrente de rotor do DFIG no eixo  $d$ pode ser obtida e é descrita como a seguir:

$$
i_{Rd}[k+1] = \frac{\tau_s}{\sigma L_R} v_{Rd}[k]
$$

$$
+ (\frac{1}{\sigma} - \frac{R_R}{\sigma L_R} \tau_s - \frac{L_M^2}{\sigma L_R L_S}) i_{Rd}[k]
$$

$$
+ (\frac{\tau_s \omega s lip}{\sigma} - \frac{\omega_s \tau_s L_M}{\sigma L_R L_S}) i_{Rq}[k] - \frac{L_M \tau_s}{\sigma L_R L_S} v_{Sd}[k]
$$
(3.16)
$$
+ \frac{L_M R_S \tau_s}{\sigma L_R L_S} i_{Sd}[k] + (\frac{L_M \tau_s \omega s lip}{\sigma L_R} - \frac{\omega_s \tau_s L_M}{\sigma L_R}) i_{Sq}[k]
$$

<span id="page-39-2"></span>Em que:

$$
\sigma = 1 - \frac{L_M^2}{L_S L_R} \tag{3.17}
$$

O mesmo processo pode ser realizado para a obtenção do modelo preditivo da corrente de rotor do DFIG no eixo  $q$  e a seguinte expressão é obtida:

$$
i_{Rq}[k+1] = \frac{\tau_s}{\sigma L_R} v_{Rq}[k]
$$

$$
+ (\frac{1}{\sigma} - \frac{R_R}{\sigma L_R} \tau_s - \frac{L_M^2}{\sigma L_R L_S}) i_{Rq}[k]
$$

$$
+ (-\frac{\tau_s \omega s lip}{\sigma} + \frac{\omega_s \tau_s L_M}{\sigma L_R L_S}) i_{Rd}[k] - \frac{L_M \tau_s}{\sigma L_R L_S} v_{Sq}[k]
$$

$$
+ \frac{L_M R_S \tau_s}{\sigma L_R L_S} i_{Sq}[k] + (-\frac{L_M \tau_s \omega s lip}{\sigma L_R} + \frac{\omega_s \tau_s L_M}{\sigma L_R}) i_{Sd}[k]
$$
(3.18)

<span id="page-40-0"></span>Em [\(3.16\)](#page-39-2) e [\(3.18\)](#page-40-0):

$$
\omega_{frame} = \omega_s \tag{3.19}
$$

Em que $\omega_{frame}$ é a velocidade angular do eixo de referência girante, para o qual as grandezas elétricas estão referidas. Ou seja, isso significa que as equações descritas estão referidas para um eixo de referência girante  $dq$ , alinhado com a tensão de estator, que gira com velocidade angular  $(\omega_s)$ , referente à frequência síncrona da rede. Então, impõe-se o seguinte:

$$
\omega_s = \omega_{frame} = 0 \tag{3.20}
$$

Dessa forma, as equações  $(3.16)$  e  $(3.18)$  podem ser descritas no eixo de referência estacionário  $\alpha\beta$  [\[27\]](#page-175-1), conforme a seguir:

$$
i_{R\alpha}[k+1] = \frac{\tau_s}{\sigma L_R} v_{R\alpha}[k]
$$

$$
+ (\frac{1}{\sigma} - \frac{R_R}{\sigma L_R} \tau_s - \frac{L_M^2}{\sigma L_R L_S}) i_{R\alpha}[k]
$$

$$
- \frac{\tau_s \omega}{\sigma} i_{R\beta}[k] - \frac{L_M \tau_s}{\sigma L_R L_S} v_{S\alpha}[k]
$$

$$
+ \frac{L_M R_S \tau_s}{\sigma L_R L_S} i_{S\alpha}[k] - \frac{L_M \tau_s \omega}{\sigma L_R} i_{S\beta}[k]
$$
(3.21)

E

$$
i_{R\beta}[k+1] = \frac{\tau_s}{\sigma L_R} v_{R\beta}[k]
$$

$$
+ (\frac{1}{\sigma} - \frac{R_R}{\sigma L_R} \tau_s - \frac{L_M^2}{\sigma L_R L_S}) i_{R\beta}[k]
$$

$$
+ \frac{\tau_s \omega}{\sigma} i_{R\alpha}[k] - \frac{L_M \tau_s}{\sigma L_R L_S} v_{S\beta}[k]
$$

$$
+ \frac{L_M R_S \tau_s}{\sigma L_R L_S} i_{S\beta}[k] + \frac{L_M \tau_s \omega}{\sigma L_R} i_{S\alpha}[k]
$$
(3.22)

Nesta estratégia de controle, o modelo do DMC é uma fonte de tensão trifásica, que gera a tensão de rotor  $(v_{R\alpha\beta})$ , conforme a seguir:

$$
[v_{R\alpha\beta}]_{2x1}[k] = [M_{\alpha\beta}]_{2x2}[v_{in\alpha\beta}]_{2x1}[k]
$$
\n(3.23)

A tensão de rotor é função da tensão de entrada do conversor  $(v_{in\alpha\beta})$  e da matriz de transferência ( $[M_{\alpha\beta}]$ ), no eixo de referência estacionário  $\alpha\beta$ . Essa matriz de transferência é descrita a seguir:

$$
[M_{\alpha\beta}]_{2x2} = [C]_{2x3}[M]_{3x3}[C]_{3x2}^{inv}
$$
\n(3.24)

Em que  $[C]$  e  $[C]^{inv}$  são as transformadas de Clarke e Clarke inversa, respectivamente. A matriz de transferência  $([M])$  é composta por um dado estado de chaveamento  $(S_{conv})$  do DMC, que é o conjunto de estados de cada uma das chaves, e está descrita em  $(3.25)$ .

<span id="page-41-0"></span>
$$
[M]_{3x3} = \begin{bmatrix} S_{Aa} & S_{Ab} & S_{Ac} \\ S_{Ba} & S_{Bb} & S_{Bc} \\ S_{Ca} & S_{Cb} & S_{Cc} \end{bmatrix} \tag{3.25}
$$

Os termos de um determinado estado de chaveamento s˜ao definidos de acordo com a seguinte função de chaveamento:

$$
S_{Kj} = \begin{cases} 0 & \text{se } S_{Kj} \text{ está aberta} \\ 1 & \text{se } S_{Kj} \text{ está fechada} \end{cases} \tag{3.26}
$$

Em que  $K = A, B, C$  e  $j = a, b, c$  (ver Figura [3.9\)](#page-36-0). Em um DMC, atenção deve ser tomada para que seus terminais de entrada n˜ao sejam colocados em curto-circuito e atenção deve ser tomada para que os terminais de saída não sejam deixados em circuito aberto, já que geralmente as cargas possuem natureza indutiva e o conversor não possui *freewheeling paths* naturais [\[23,](#page-175-2) [34\]](#page-176-0). Portanto, a seguinte restrição é necessária para a operação adequada do conversor:  $S_{Aj} + S_{Bj} + S_{Cj} = 1$ , em que  $j = a, b, c$ . Com essa restrição, o DMC possui 27 possíveis estados de chaveamento para compor a matriz de transferência  $([M])$ .

Com o modelo discreto do sistema, o algoritmo preditivo pode ser implementado como descrito na Figura [3.10.](#page-42-0)

Após a previsão das correntes de saída do conversor, para cada um dos estados de chaveamento, a função de custo é testada para cada um dos casos, através da comparação entre a corrente prevista de rotor  $(i_{R\alpha\beta}[k+1])$  e um determinado valor de referência  $(i_{R\alpha\beta}^{*}[k+1])$ , que neste caso é fornecido pelo controlador de velocidade angular do gerador, conforme ilustrado na Figura [3.11.](#page-44-0) Em outras palavras, em

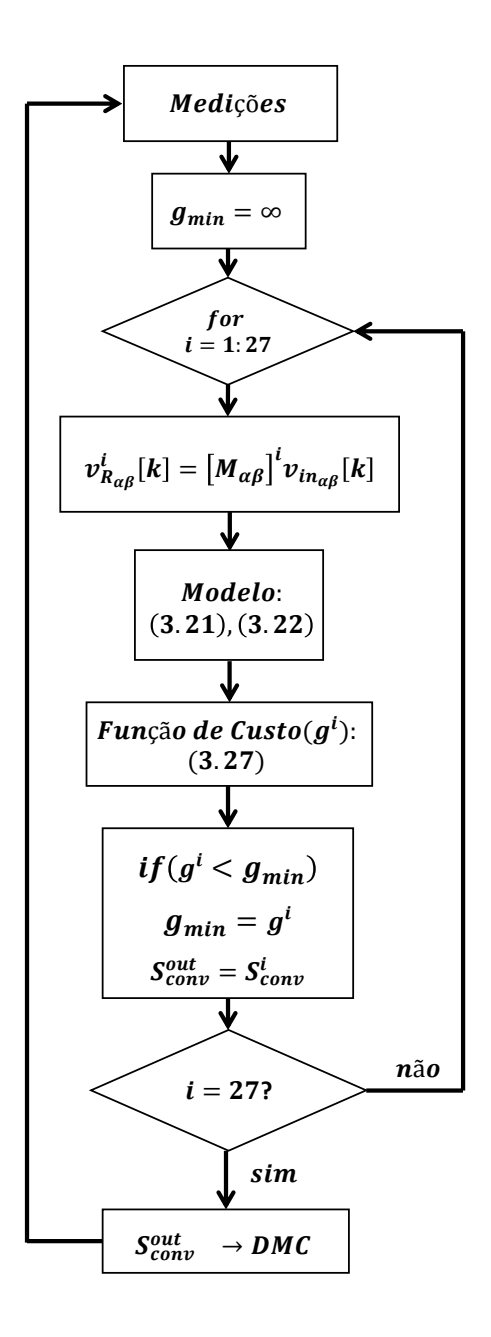

<span id="page-42-0"></span>Figura 3.10: Fluxograma do algoritmo preditivo.

cada passo de amostragem do controle, a corrente de rotor prevista  $(i_{R\alpha\beta}[k+1])$ é calculada para cada um dos 27 poss´ıveis estados de chaveamento do DMC e cada um destes valores é comparado com a referência  $(i_{R\alpha\beta}^*[k+1])$ . Por fim, a função de custo define o estado de chaveamento que produz o menor erro como resultado da comparação  $(S_{conv}^{out})$ . Este estado de chaveamento é o que será fornecido para acionar as chaves do conversor. A função de custo utilizada está descrita a seguir, em que  $\gamma$  é o fator de peso.

$$
g[k+1] = |i_{R\alpha}[k+1] - i_{R\alpha}^*[k+1]|
$$
  
+|i\_{R\beta}[k+1] - i\_{R\beta}^\*[k+1]|  
+ \gamma |Q\_{in}[k+1] - Q\_{in}^\*[k+1]| (3.27)

Quando a potência reativa do conversor  $(Q_{in})$  não é levada em consideração na função de custo, sérios problemas de ressonância ocorrem no filtro de entrada do DMC [\[28,](#page-175-0) [30\]](#page-175-3). Este fato faz com que a corrente de entrada do conversor possua alto conteúdo harmônico. A potência reativa prevista do conversor pode ser calculada da seguinte maneira:

$$
Q_{in}[k+1] = v_{S\beta}[k]i_{g\alpha}[k+1] - v_{S\alpha}[k+1]i_{g\beta}[k]
$$
\n(3.28)

A corrente de rede  $(i_{g\alpha\beta}[k+1])$  pode ser obtida utilizando-se a corrente de entrada do conversor prevista  $(i_{in\alpha\beta}[k+1])$  junto com o modelo matemático do filtro de entrada do DMC [\[30](#page-175-3)[–32\]](#page-176-2). A corrente de entrada do conversor é obtida através da corrente de rotor prevista  $(i_{R\alpha\beta}[k+1])$ , conforme a seguir:

$$
[i_{in\alpha\beta}]_{2x1}[k+1] = [M_{\alpha\beta}]_{2x2}^{-1}[i_{R\alpha\beta}]_{2x1}[k+1]
$$
\n(3.29)

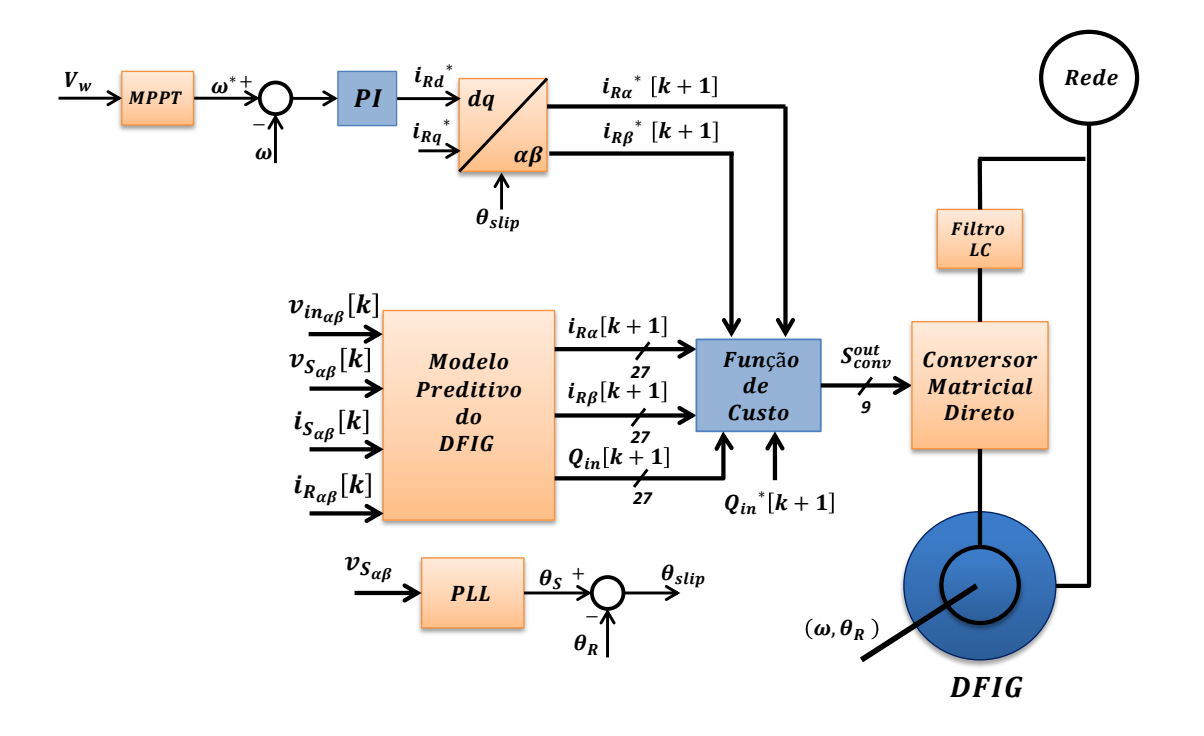

Figura 3.11: Diagrama de controle do método preditivo.

<span id="page-44-0"></span>O diagrama de blocos da estratégia de controle utilizada está ilustrado na Fi-gura [3.11,](#page-44-0) em que  $V_w$  é a velocidade de vento que serve de entrada para o bloco de MPPT, que por sua vez fornece a referência de velocidade angular de rotor  $(\omega^*)$ .  $\theta_s$ é o angulo da tensão de estator obtido através de um PLL.  $\theta_R$  e  $\theta_{slip}$  são o ângulo de rotor medido e o ângulo de escorregamento calculado, respectivamente. A estratégia de controle consiste em apenas um controlador PI de velocidade angular, que produz as correntes de rotor de referência  $(i_{R\alpha\beta}^{*})$  para serem fornecidas ao controlador preditivo. O controle seleciona o melhor estado de chaveamento para ativar as chaves do DMC, que aciona o DFIG.

Neste trabalho será demonstrado que esse eficaz controle preditivo aplicado ao DMC, visando o controle de velocidade do DFIG, através do algoritmo do MPPT, naturalmente compensa eventuais problemas de qualidade de energia presentes na corrente de estator da máquina como distorção e desequilíbrio. Isso ocorre devido à característica de *high-bandwidth* do controle preditivo, que pode ser modelado como uma fonte de corrente controlada, levando ao circuito equivalente de DFIG ilustrado na Figura [3.12.](#page-45-0) Em outras palavras, devido a rápida resposta dinâmica do MPRCC, o conversor ´e capaz de sintetizar no rotor da m´aquina a tens˜ao necess´aria para que a forma de onda da referência de corrente seja reproduzida no rotor, independentemente do perfil da tensão de estator, de modo que nenhum controlador dedicado extra é necessário para se manter a corrente de estator senoidal e equilibrada e a corrente de rotor senoidal. A tensão sintetizada no rotor bloqueia a entrada de correntes harmônicas e desequilibradas pelo estator da máquina, que fluiriam em direção ao rotor.

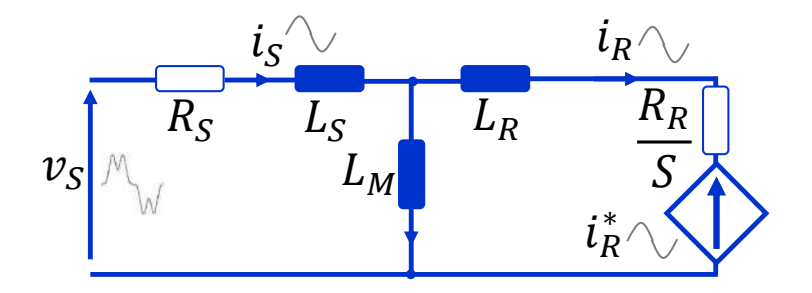

<span id="page-45-0"></span>Figura 3.12: Circuito equivalente do DFIG quando acionado por um DMC com controle preditivo de corrente de rotor.

### 3.4 Conversor do Lado da Rede Conectado em Série para Compensação da Tensão de Estator

A última topologia analisada neste trabalho foi também proposta pelo próprio autor. A mesma consiste no uso de três transformadores monofásicos conectando cada uma das fases do conversor em série com as fases da rede, de modo a se sintetizar uma tensão que se oponha aos distúrbios presentes na rede, mantendo-se assim a tensão de estator do gerador senoidal e equilibrada. Este método mantém ambas a tens˜ao de estator e corrente de estator senoidais e equilibradas, de forma a se obter uma maior qualidade de energia em relação aos métodos anteriores que compensam apenas a corrente. Na Figura [3.13,](#page-46-0) está ilustrada a topologia apresentada.

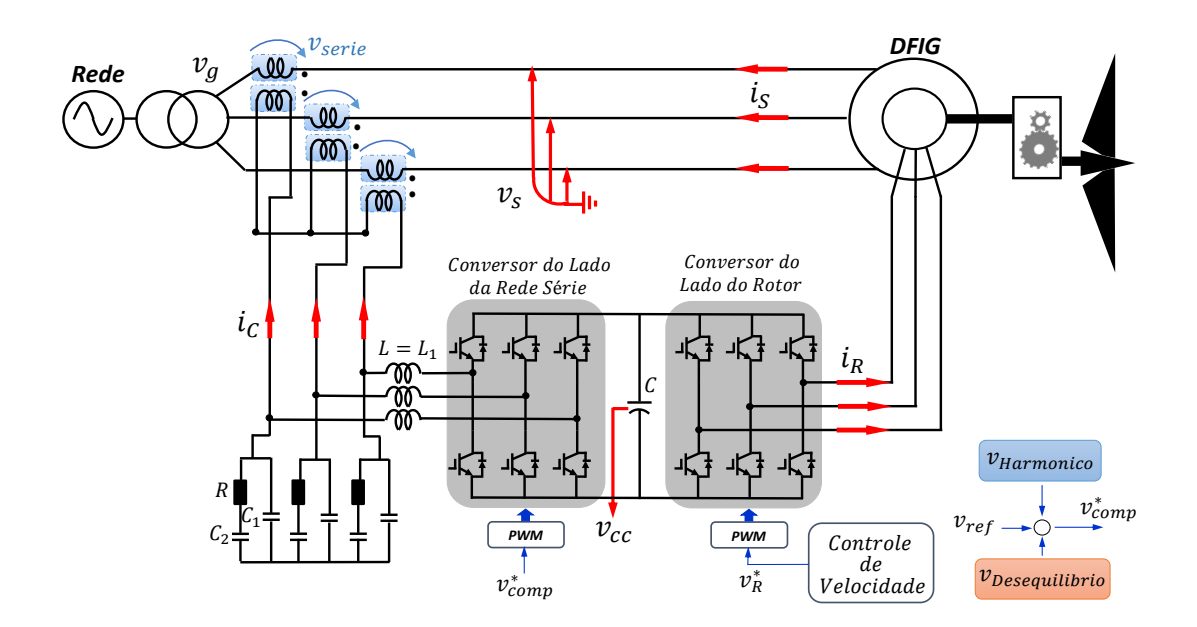

<span id="page-46-0"></span>Figura 3.13: Topologia do DFIG com conversor do lado da rede conectado em série para a compensação de distorção e desequilíbrio da tensão de estator.

Na Figura [3.14,](#page-46-1) pode-se analisar o circuito equivalente do DFIG operando com o conversor do lado da rede conectado em série, somente com a função de regulação da tensão do elo de corrente contínua. Este controle é realizado através da sintetização de uma tensão em fase com a corrente que circula pelo estator da máquina de modo a se absorver a potência ativa necessária para se suprir as perdas por chaveamento do conversor. Nesta mesma figura, a tensão da rede  $(v_q)$  é distorcida, logo a tensão de estator  $(v<sub>S</sub>)$  da máquina também será distorcida, já que a tensão sintetizada em série  $(v_{\text{serie}})$  é senoidal, ou seja, composta apenas por componente fundamental. A tensão de estator pode ser obtida através da malha de tensão composta pela mesma  $(v<sub>S</sub>)$ , pela tensão sintetizada em série  $(v<sub>serie</sub>)$  e pela tensão da rede  $(v<sub>g</sub>)$ . Com esta tensão de terminal, as correntes de estator  $(i_S)$  e de rotor  $(i_R)$  serão distorcidas, semelhantemente ao caso da primeira topologia apresentada neste trabalho.

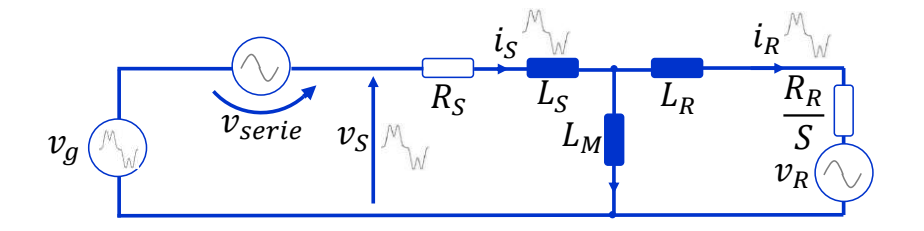

<span id="page-46-1"></span>Figura 3.14: Circuito equivalente do DFIG com conversor série sem compensação.

Quando o controle de compensação de componentes harmônicas é habilitado, a

tensão sintetizada em série com a rede  $(v_{\text{serie}})$  passa a ser composta por uma componente fundamental e pelo conteúdo harmônico presente na tensão da rede, de modo que a tensão terminal do gerador  $(v<sub>S</sub>)$  seja mantida senoidal (ver Figura [3.15\)](#page-47-0). Dessa forma, a corrente de estator  $(i_S)$  e a corrente de rotor são senoidais  $(i_R)$ . Diferentemente das outras topologias apresentadas neste trabalho, neste caso a tens˜ao de estator também é senoidal o que resulta em uma maior qualidade de energia.

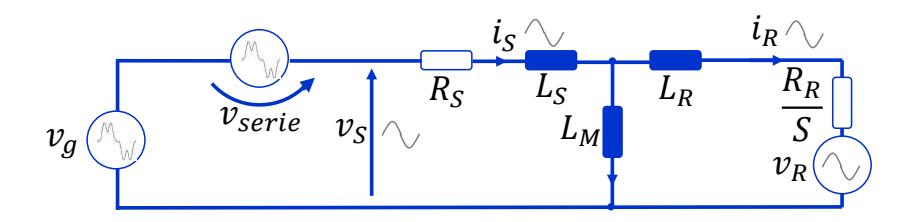

<span id="page-47-0"></span>Figura 3.15: Circuito equivalente do DFIG com conversor série com compensação.

Na Figura [3.16,](#page-48-0) está ilustrado o método utilizado para a regulação da tensão do elo de corrente cont´ınua, atrav´es do conversor do lado da rede. Como o conversor em questão é um conversor conectado em série com a rede, a teoria p-q dual é necessária para se atingir o objetivo desejado. A corrente do conversor  $(i_C)$  é medida e referida para o eixo de referência estático  $\alpha\beta$  resultando em  $i_{C\alpha\beta}$ . A corrente de conversor é imposta pelo transformador, ou seja, é função da corrente que circula entre a rede e o estator da máquina, e da relação de transformação. Portanto, deve-se atentar para o fato de que para que a regulação de tensão de elo seja sempre possível, existe um valor m´ınimo de corrente que deve circular no estator da m´aquina para que seja possível a absorção de potência necessária por parte do conversor. Portanto, em situações de baixas velocidades de vento, em que a injeção de potência ativa do gerador é baixa e, consequentemente, a corrente ativa é baixa, deve-se controlar a m´aquina de modo a se haver um valor de corrente reativa para que se possa manter a regula¸c˜ao do elo CC. Em outras palavras, a natureza da corrente de estator n˜ao importa do ponto de vista do conversor, uma vez que o mesmo irá sintetizar uma tensão em fase com qualquer corrente que seja referida para o seu lado  $(i<sub>C</sub>)$ , de modo a se absorver a potência ativa necessária para a manutenção da tensão do elo de corrente contínua constante.

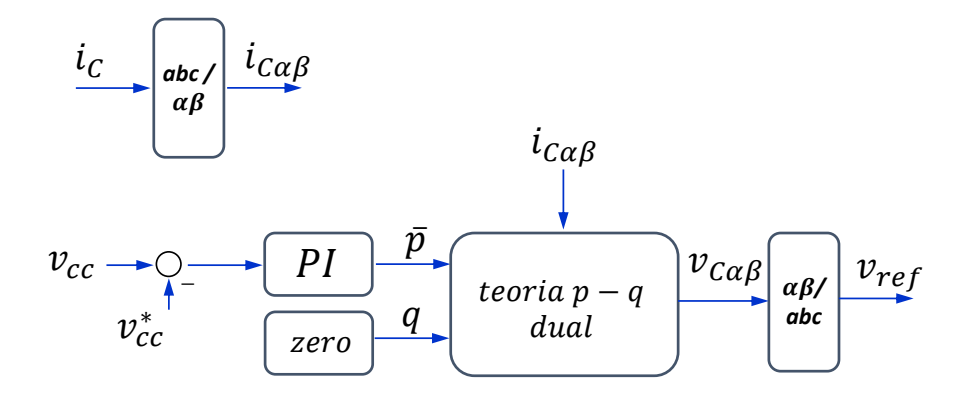

<span id="page-48-0"></span>Figura 3.16: Diagrama de blocos do controle da regulação do elo de corrente contínua.

Além da medição da corrente do conversor  $(i<sub>C</sub>)$ , a regulação do elo de corrente contínua é composta por um controlador linear PI de tensão CC, que gera a referência de potência real  $(\bar{p})$ . A potência imaginária  $(q)$  é mantida nula, neste caso. O bloco de teoria p-q dual, ilustrado na Figura [3.16,](#page-48-0) é descrito pela seguinte equação matricial:

$$
\begin{bmatrix} v_{C\alpha} \\ v_{C\beta} \end{bmatrix} = \frac{1}{i_{C\alpha}^2 + i_{C\beta}^2} \begin{bmatrix} i_{C\alpha} & -i_{C\beta} \\ i_{C\beta} & i_{C\alpha} \end{bmatrix} \begin{bmatrix} \overline{p} \\ q \end{bmatrix}
$$
(3.30)

A tensão obtida ( $v_{C\alpha\beta}$ ) passa por um bloco de Transformada Inversa de Clarke, gerando a tensão de referência  $(v_{ref})$ . Esta tensão é diretamente fornecida para o bloco de modulação *pulse-width-modulation* (PWM). Portanto, este controle resulta em uma topologia simples, com apenas um controlador, porém robusta e eficaz.

Além da regulação do elo de corrente contínua, o conversor do lado da rede possui as funcionalidades de compensação de desequilíbrio de tensão do estator e compensação de tensões harmônicas de estator. Na Figura [3.17,](#page-49-0) está ilustrado o diagrama de blocos do controle de compensação de tensões harmônicas de estator. As tensões de fase de estator  $(v_{Sa}, v_{Sb} \in v_{Sc})$  são comparadas com uma referência nula, descrita como "zero", na Figura [3.17.](#page-49-0) Cada um dos três valores de erro obtidos passa por controladores ressonantes em paralelo, com suas frequências de ressonância ajustadas para as componentes harmônicas de maior amplitude (5<sup>o</sup> e 7º neste trabalho). Os sinais monofásicos, obtidos como saídas dos conjuntos de controladores ressonantes, são unidos formando o sinal trifásico ( $v_{Harmonic}$ ). Este sinal é somado ao sinal referente à regulação do elo de corrente contínua  $(v_{ref})$  e será fornecido ao bloco de modulação, conforme ilustrado na Figura [3.13.](#page-46-0)

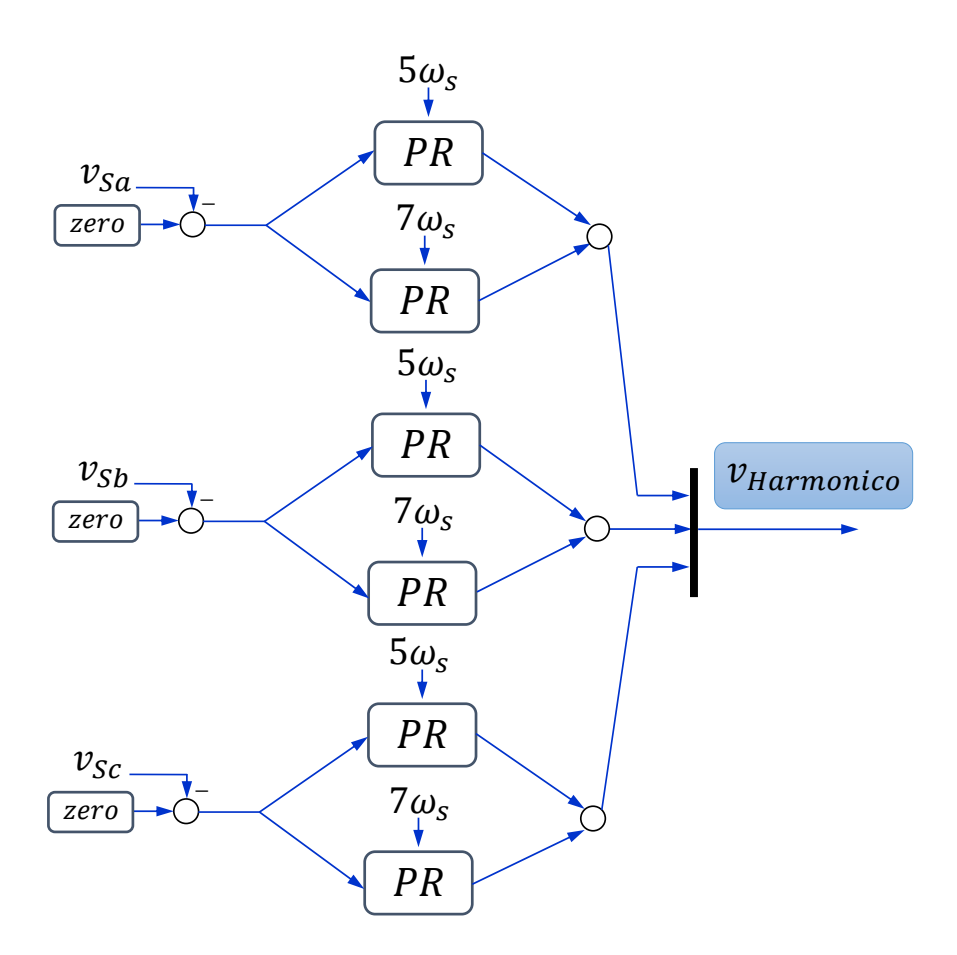

<span id="page-49-0"></span>Figura 3.17: Diagrama de blocos da compensação de tensões harmônicas de estator.

Por fim, na Figura [3.18,](#page-50-0) está ilustrado o diagrama de blocos da compensação de desequilíbrio da tensão de estator. Neste trabalho, a máquina utilizada possui tensão nominal de 380 V. Portanto, o sinal de referência para a compensação de desequilíbrio de tensão é o valor nominal de pico de fase da máquina e está em fase com a tensão de estator, uma vez que o sinal recebe como ângulo o valor de  $\omega_s t$ . Ou seja, esta referência faz com que a tensão de estator seja mantida em seu valor nominal. O sinal de referência de cada fase é comparado com a tensão de cada uma das fases do estator  $(v_{Sa}, v_{Sb} \in v_{Sc})$ . Os sinais de erro obtidos passam por controladores ressonantes com suas frequências de ressonância ajustadas para a frequência fundamental da rede, correspondendo à velocidade angular de  $\omega_s$ .

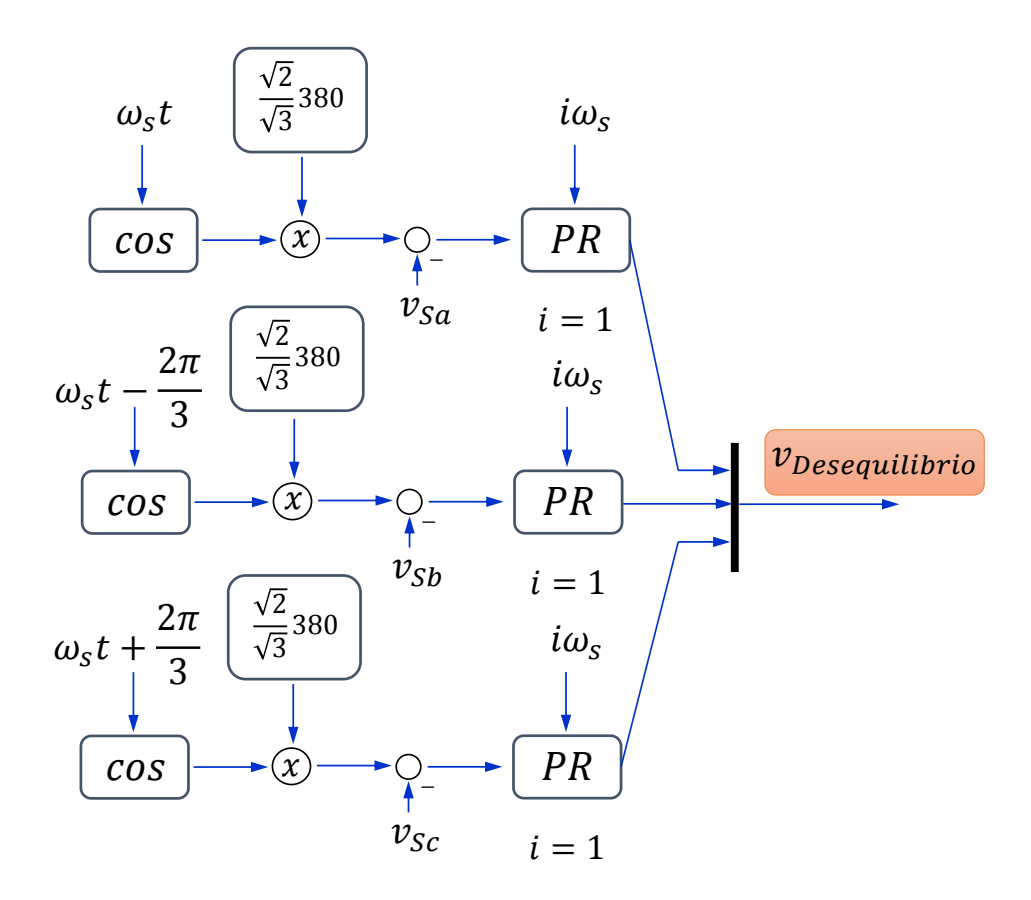

<span id="page-50-0"></span>Figura 3.18: Diagrama de blocos da compensação de tensões desequilibradas de estator.

O sinal obtido  $(v_{Desequilibrio})$  é somado aos sinais referentes à regulação do elo de corrente contínua  $(v_{ref})$  e à compensação de tensões harmônicas de estator  $(v_{Harmonic})$ , conforme ilustrado na Figura [3.13.](#page-46-0) A soma das três componentes, referentes às três funcionalidades do conversor do lado da rede, formam o sinal de referência  $(v_{comp}^*)$ , que serve como entrada para o bloco de modulação PWM.

Este controle e topologia garantem que a tensão do estator do gerador seja mantida senoidal e equilibrada, independentemente do perfil de tensão da rede. Com este perfil de tensão de estator, as correntes de estator e rotor são, também, mantidas senoidais e equilibradas. Portanto, este m´etodo resulta em uma maior qualidade de energia em relação aos métodos que compensam somente a corrente de estator, deixando a tens˜ao de estator com o perfil de baixa qualidade de energia, imposto pela rede.

# Capítulo 4

# Ensaios e Levantamento de Parâmetros

Para a realização da bancada experimental, faz-se necessária a simulação do sistema com parâmetros que representem os equipamentos e dispositivos reais que serão utilizados. Por isso, os ensaios clássicos para a determinação dos parâmetros dos circuitos equivalentes de uma máquina elétrica e de um transformador foram realizados, com o objetivo da obtenção dos parâmetros do gerador de indução duplamente alimentado que opera como DFIG, nos sistemas eólicos, e para a obtenção dos parâmetros dos transformadores monofásicos que serão utilizados para o DFIG com conversor do lado da rede conectado em série.

### 4.1 Ensaios na Máquina de Indução Duplamente Alimentada

Os ensaios a vazio e de rotor bloqueado foram realizados na máquina ilustrada na Figura [4.1.](#page-52-0) Esta é uma máquina de indução duplamente alimentada da Equacional com potˆencia nominal de 18,810 kVA e tens˜ao nominal de linha de 380 V, quando seus terminais de estator estiverem fechados em estrela, levando a uma corrente nominal de 28,5 A. Ao se aplicar tensão nominal aos enrolamentos de estator da m´aquina, mediu-se um valor de tens˜ao induzida nos enrolamentos de rotor de 203 V com uma corrente de 40,6 A. Como os enrolamentos de rotor s˜ao fechados em estrela internamente, a máquina possui uma relação de transformação, entre estator e rotor, de 1,87:1. Esta máquina possui 2 pares de polos e fornece potência ativa nominal de 15 kW a uma velocidade de 1850 rpm.

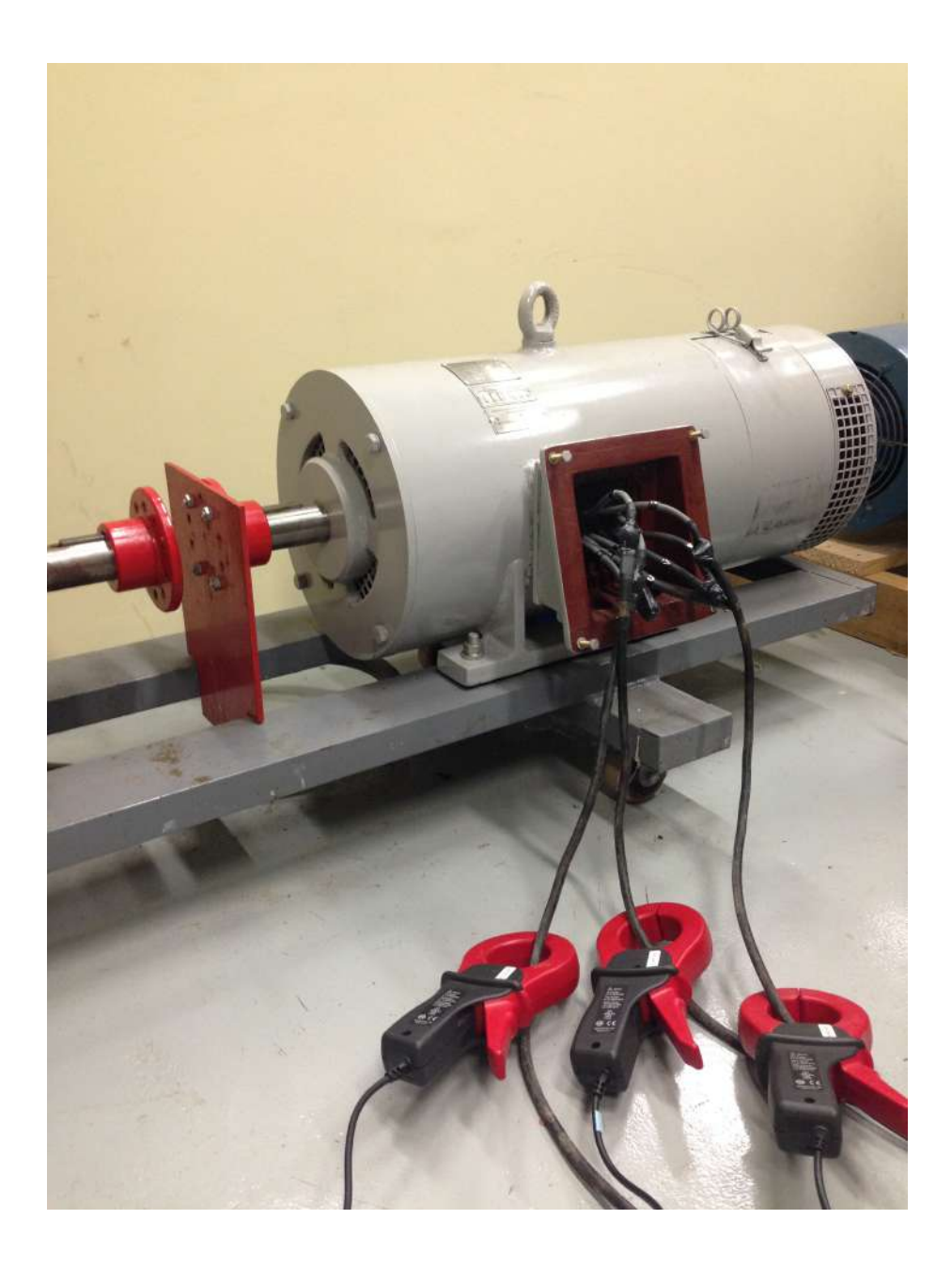

<span id="page-52-0"></span>Figura 4.1: Máquina de indução duplamente alimentada utilizada no experimento.

No desenvolvimento da bancada experimental deste trabalho, um conjunto de conversor e motor da WEG serve como emulador de uma turbina eólica. Isto é, um conversor aciona uma máquina, de modo que esta reproduza um perfil de torque mecânico no eixo do sistema, representando o comportamento de uma turbina eólica. Este sistema pode ser observado na Figura [4.2](#page-53-0) em que a máquina azul é controlada de modo a operar como uma turbina eólica e impõe um torque mecânico que aciona a máquina cinza que se comporta como o DFIG.

Para a modelagem do DFIG em simulação, necessita-se dos parâmetros elétricos do circuito equivalente da máquina de indução. Os valores de reatância de dispersão de estator  $(X_{lS})$  e rotor  $(X_{lR})$  são obtidos através do ensaio de rotor bloqueado e o

valor da reatância de magnetização  $(X_M)$  é obtido através do ensaio a vazio. Além destes parâmetros, o modelo do DFIG no *software* PSCAD/EMTDC exige como entrada os valores de resistência de estator e de rotor que foram obtidos através de informações do fornecedor. Estes valores são iguais a  $R_S = 0,338 \Omega$  e  $R_R = 0,131 \Omega$ para as resistências de estator e rotor, respectivamente. Por fim, o último parâmetro necessário para a modelagem, no ambiente de simulação, é o momento de inércia da m´aquina. Neste caso, necessita-se do momento de in´ercia total das duas m´aquinas que representam a turbina eólica e o gerador. Estes dados foram obtidos através dos fornecedores e possuem valores iguais a  $J_{WEG} = 0.181 \text{ kg.m}^2 \text{ e } J_{Equacional} = 0.16$ kg.m<sup>2</sup> resultando em um valor total igual a  $J_{total} = J_{WEG} + J_{Equacional} = 0,341$  $\text{kg}.\text{m}^2$ .

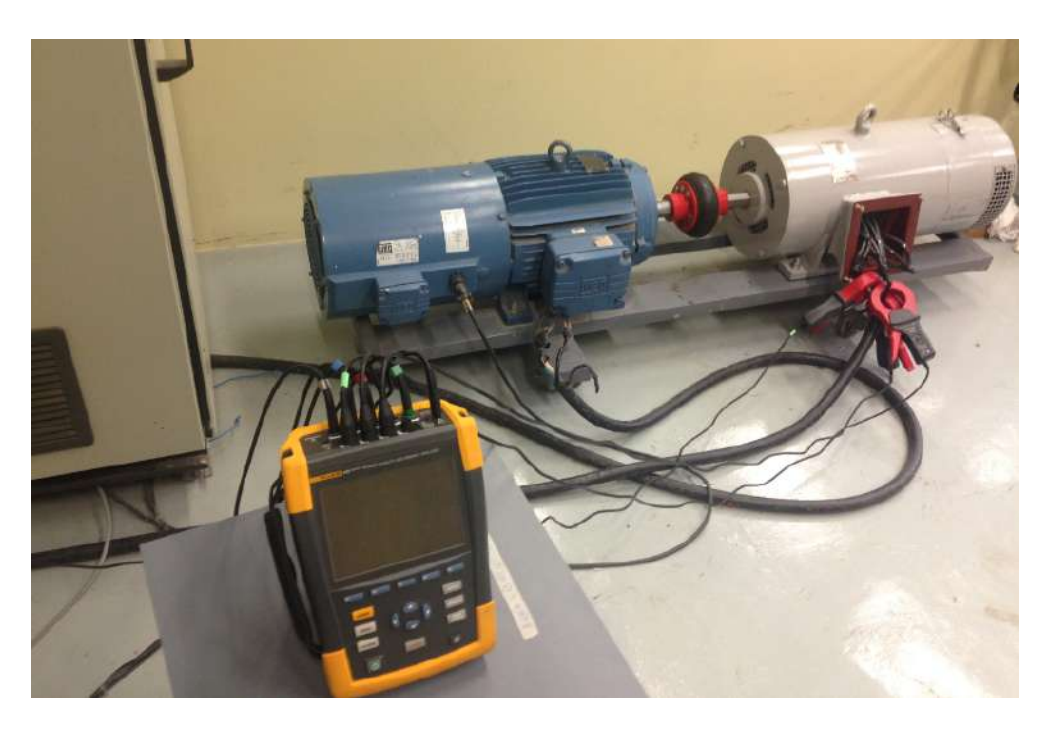

Figura 4.2: Conjunto conversor-motor emulador de uma turbina eólica que aciona o gerador de indução duplamente alimentado (máquina cinza).

<span id="page-53-0"></span>Para a realização dos ensaios, os enrolamentos do rotor são colocados em curtocircuito de modo que a máquina se comporte como uma máquina de indução na topologia gaiola de esquilo. Além disso, utilizou-se o transformador de tap variável cont´ınuo da GE, ilustrado na Figura [4.3.](#page-54-0) Girando-se o volante ilustrado na figura, varia-se continuamente o valor da tensão de saída do equipamento, para uma determinada tensão de entrada.

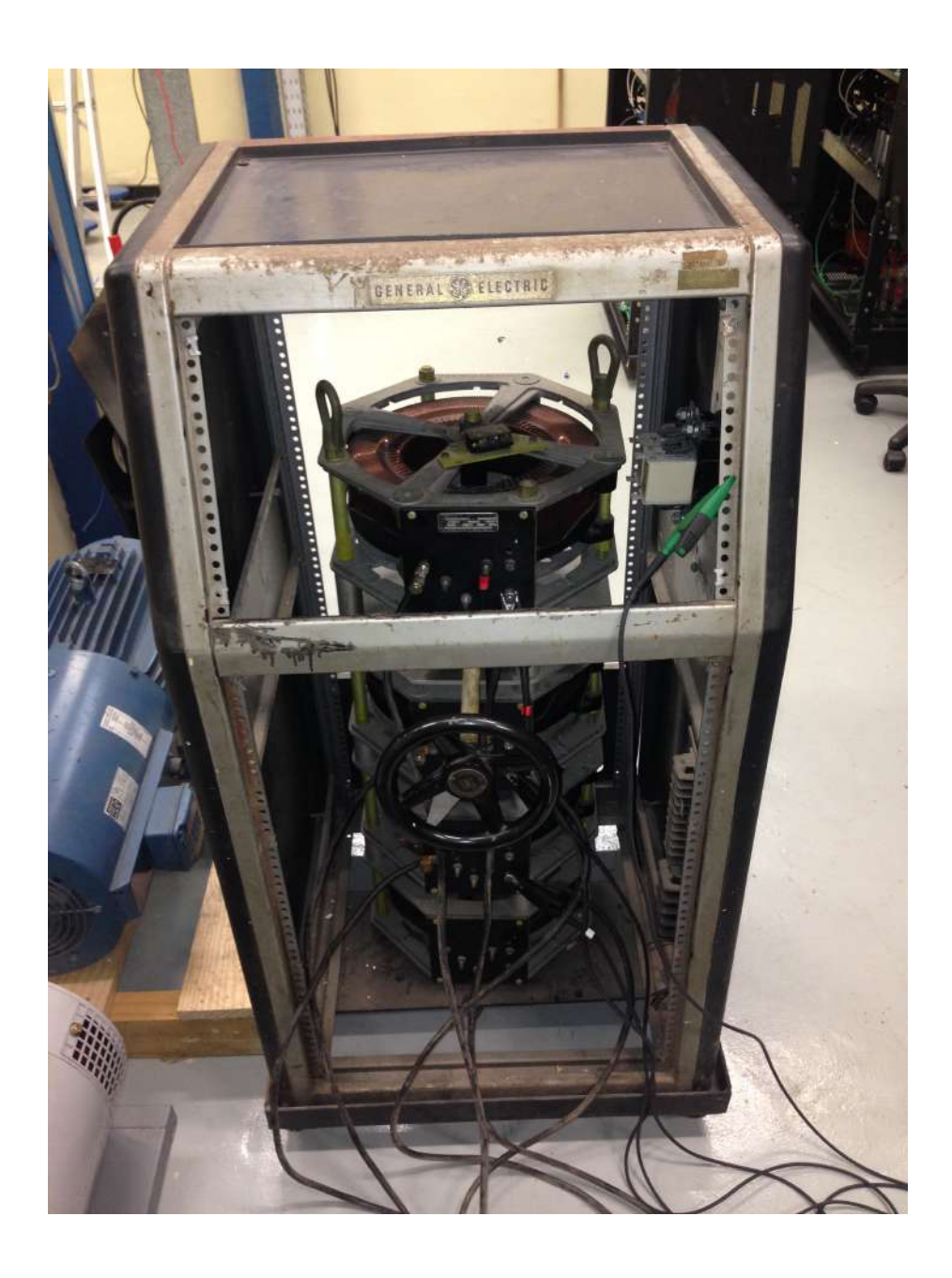

Figura 4.3: Transformador de tap variável contínuo para a realização dos ensaios.

<span id="page-54-0"></span>Para a medição das grandezas elétricas, utilizou-se um medidor de qualidade de energia Fluke modelo 435-Series II. Este equipamento está ilustrado na Figura [4.4.](#page-55-0)

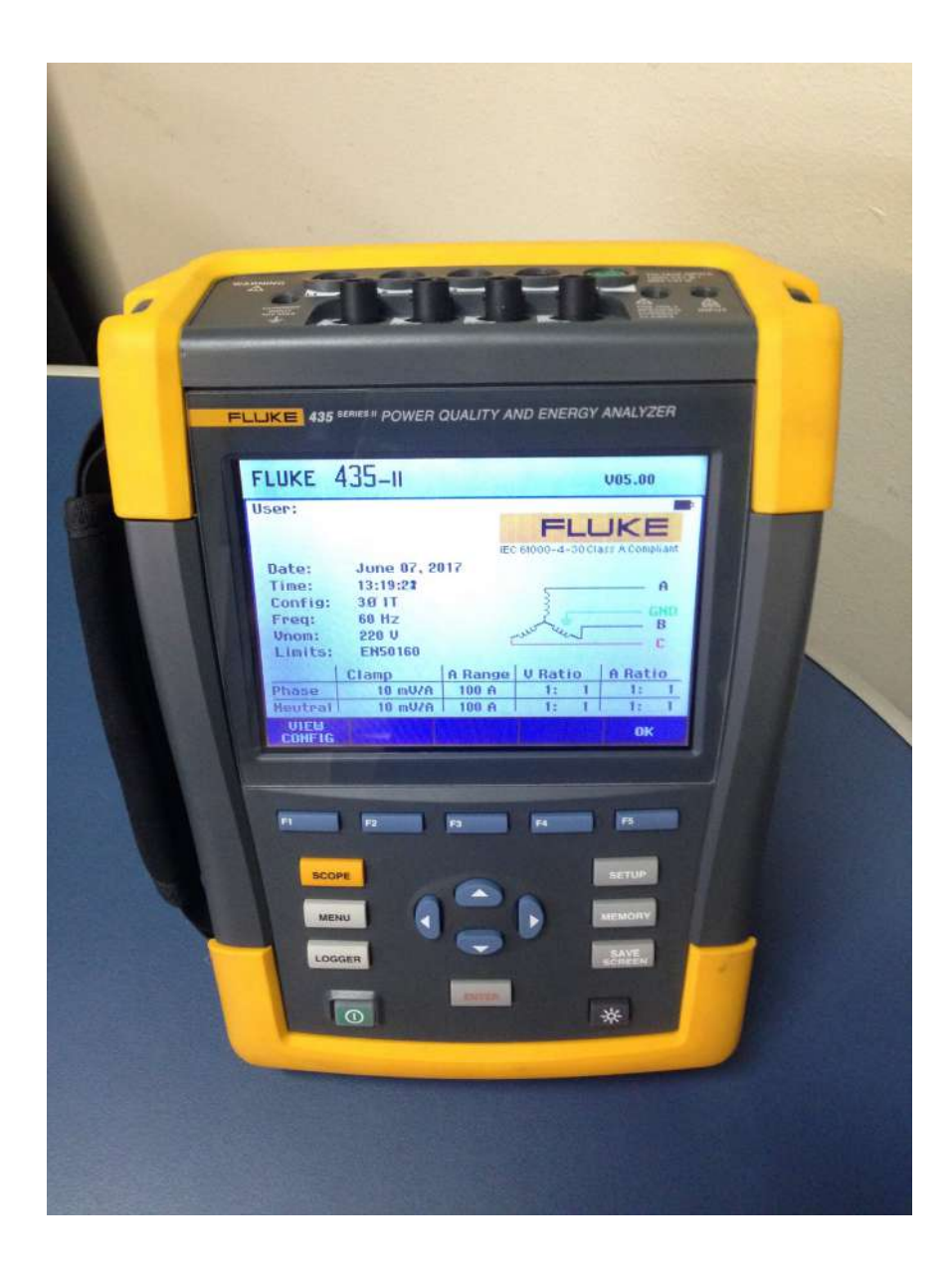

Figura 4.4: Medidor de qualidade de energia.

#### <span id="page-55-0"></span>4.1.1 Ensaio de Rotor Bloqueado

Na Figura [4.5,](#page-56-0) pode-se observar a organização do ensaio de rotor bloqueado. O rotor da máquina é travado com a placa de ferro vermelha, como pode ser visto na figura, e os enrolamentos de estator são ligados em estrela. O transformador de tap variável contínuo é utilizado para se variar gradativamente a tensão no estator da máquina até que se atinja o valor nominal de corrente. Na Tabela [4.1,](#page-56-1) pode-se observar as medições realizadas no ensaio.

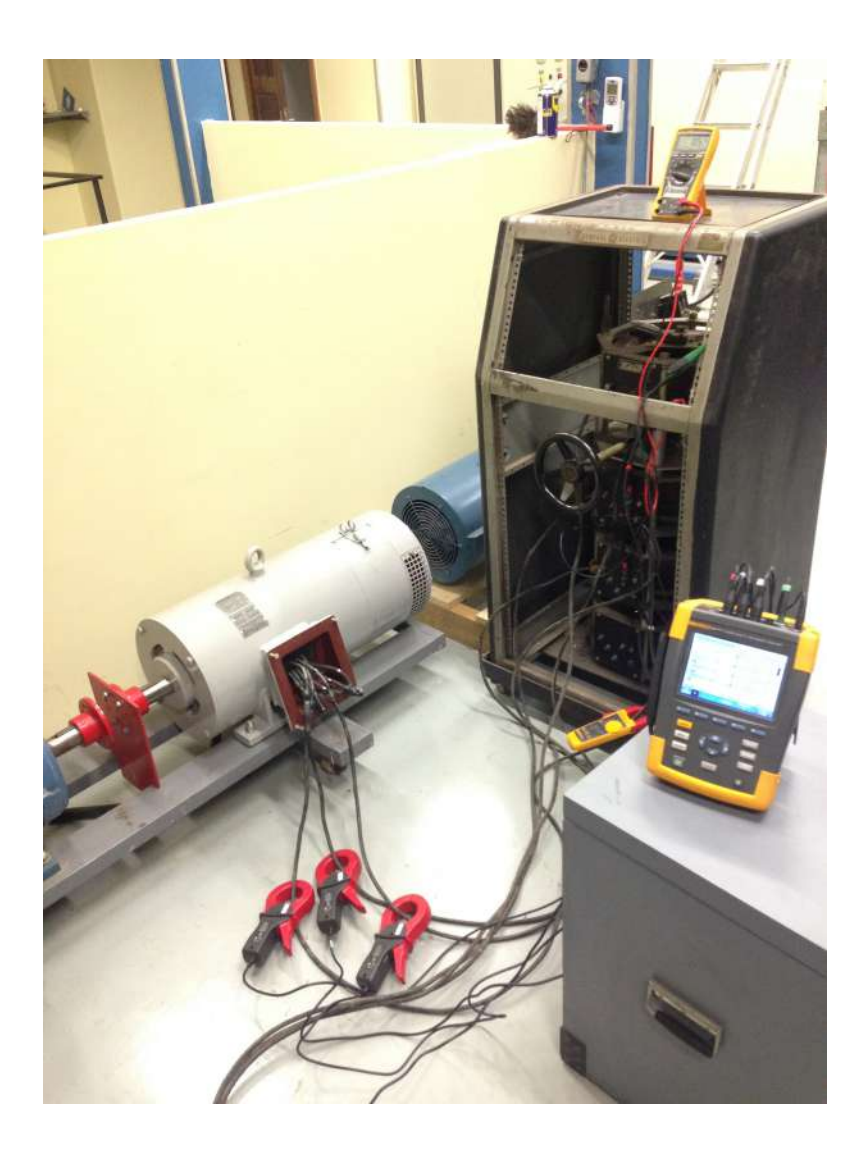

Figura 4.5: Ensaio de rotor bloqueado.

| Grandeza          | Medição   |
|-------------------|-----------|
| Tensão de Linha   | 91,56 V   |
| Corrente de Linha | $30.4\;A$ |
| Potência Ativa    | 1090 W    |
| Potência Reativa  | 4710 var  |

<span id="page-56-1"></span><span id="page-56-0"></span>Tabela 4.1: Ensaio de rotor bloqueado.

O ensaio de rotor bloqueado é utilizado para se obter os parâmetros em série do modelo de regime permanente da máquina de indução. Considera-se que as reatâncias de dispersão de estator e de rotor são iguais. Esta é uma aproximação comum na literatura [\[36\]](#page-176-3). Utilizando-se o método abordado em [36], o valor obtido das reatâncias de estator e de rotor é igual a $X_{lS} = X_{lR} = 0,8727$   $\Omega.$ 

#### 4.1.2 Ensaio a Vazio

Neste ensaio, o rotor da máquina é deixado livre para girar sem nenhum torque imposto a seu eixo. Desta forma, o escorregamento é desprezível e a corrente que flui nos enrolamentos do rotor é apenas a corrente necessária para produzir o conjugado para suprir as perdas rotacionais da máquina. Portanto, pode-se desprezar a pequena corrente de rotor e considerar que a corrente que flui no estator é a corrente que flui no ramo em paralelo do modelo de regime permanente da máquina de indução, responsável pela magnetização. Portanto, através deste ensaio obtém-se a reatância de magnetização da máquina. Neste ensaio, impõe-se a tensão nominal ao estator da máquina. Devido ao fato de que a tensão disponível no laboratório, para a realização do ensaio, possui valor de linha igual a 220 V, e este valor corresponde a tens˜ao nominal de fase da m´aquina, os enrolamentos do estator foram ligados em delta para a realização deste experimento. Os parâmetros medidos no ensaio estão ilustrados na Tabela [4.2.](#page-57-0)

<span id="page-57-0"></span>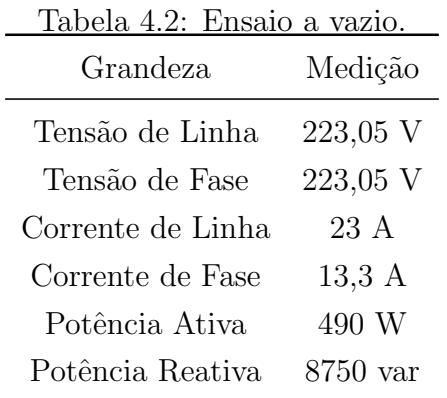

Novamente, utilizando-se o método abordado em [\[36\]](#page-176-3), o valor obtido para a reatância de magnetização da máquina de indução é igual a  $X_M = 15,6173 \Omega$ .

#### 4.1.3 Parâmetros Utilizados em Simulação

Na Tabela [4.3,](#page-58-0) estão ilustrados os valores de todas as grandezas necessárias para o modelo do DFIG no software PSCAD/EMTDC. Os valores das grandezas são convertidos em valores por unidade (pu), utilizando-se como base a potência aparente nominal da máquina igual a  $S_{base} = 18,810$  kVA e a tensão de linha nominal igual a  $V_{base} = 380$  V.

<span id="page-58-0"></span>

| r dramotros atministros em simanteção.<br>Grandeza        | Valor               |
|-----------------------------------------------------------|---------------------|
| Potência Nominal $(S_{base})$                             | 18,810 kVA          |
| Tensão Nominal $(V_{base})$                               | 380 V               |
| Velocidade Angular Elétrica Base ( $\omega_{electrica}$ ) | $377 \text{ rad/s}$ |
| Relação de Espiras (Estator/Rotor)                        | 1,87                |
| Constante de Inércia $(H)$                                | $0,322$ s           |
| Resistência de Estator $(RS)$                             | $0,044$ pu          |
| Resistência de Rotor $(R_R)$                              | $0,017$ pu          |
| Reatância de Dispersão de Estator $(X_{lS})$              | $0,111$ pu          |
| Reatância de Dispersão de Rotor $(X_{lR})$                | $0,111$ pu          |
| Reatância de Magnetização $(X_M)$                         | $2,034$ pu          |

 $Table a 4.3: Parâmetros utilizados em simulação.$ 

O valor da constante de inércia foi calculado da seguinte maneira:

$$
H = \frac{J_{total} \omega_{mecanica}^2}{2S_{base}} \tag{4.1}
$$

Em que  $\omega_{mecanica}$  representa o valor de base da velocidade angular mecânica igual a  $\omega_{mecanica} = \frac{\omega_{eletrica}}{n}$  $\frac{z}{p}$  com  $p$  representando o número de pares de polos da máquina.

#### 4.2 Ensaios nos Transformadores Monofásicos

Para a obtenção dos parâmetros dos transformadores monofásicos, utilizados como parte do conversor do lado da rede do DFIG conectado em série, os ensaios clássicos de transformadores foram realizados. Estes ensaios são o ensaio de curtocircuito e o ensaio de circuito aberto. A organização experimental para a realização dos ensaios está ilustrada na Figura [4.6.](#page-59-0) No entanto, no modelo de transformador utilizado nas simulações desenvolvidas no software PSCAD/EMTDC, desprezou-se o ramo de magnetização. Esta é uma aproximação comum que leva em consideração o fato de que a corrente de magnetização em transformadores é muito pequena, diferentemente de uma máquina de indução que possui um entreferro em seu circuito magnético levando a uma alta relutância que resulta em menor indutância e menor reatância. Portanto, considera-se aqui apenas o ensaio de curto circuito, responsável pela obtenção da resistência dos enrolamentos e reatância de dispersão, referentes ao ramo série do transformador.

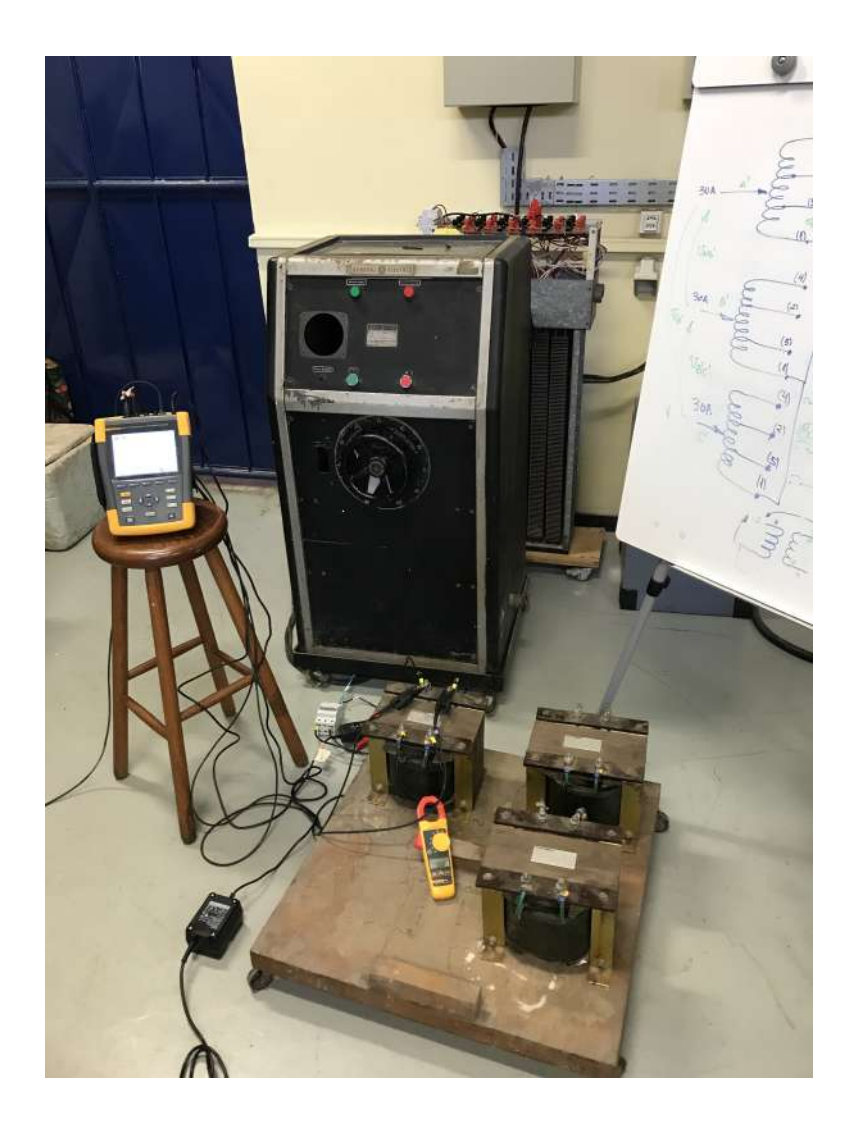

<span id="page-59-0"></span>Figura 4.6: Organização para o desenvolvimento dos ensaios clássicos de transformadores.

Os transformadores monofásicos utilizados possuem relação de transformação unitária e seus lados primários e secundários possuem tensão nominal igual a 127 V. Além disso, possuem potência nominal igual a 5 kVA.

#### 4.2.1 Ensaio de Curto-Circuito

Para o ensaio de curto-circuito, utilizou-se o transformador de tap variável cont´ınuo da GE, ilustrado na Figura [4.3,](#page-54-0) de modo a se variar gradativamente a tensão aplicada aos terminais do primário dos transformadores, até se atingir a corrente nominal dos mesmos. As medições realizadas no ensaio de curto-circuito estão demonstradas na Tabela [4.4.](#page-60-0)

<span id="page-60-0"></span>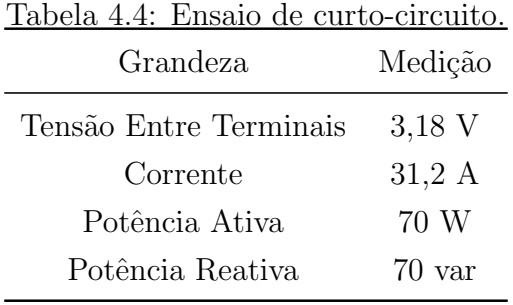

Com essas medições e através do método abordado em [\[36\]](#page-176-3), calculou-se os valores dos parâmetros de resistência dos enrolamentos  $(R_{trafo})$  e reatância de dispersão ( $X_{trap}$ ). Os valores calculados são iguais a  $R_{trap} = X_{trap} = 0,0719 \Omega$ .

#### 4.2.2 Parâmetros Utilizados em Simulação

Na Tabela [4.5,](#page-60-1) estão ilustrados os valores de todas as grandezas necessárias para o modelo do transformador monofásico no software PSCAD/EMTDC. Os valores das grandezas são convertidos em valores por unidade (pu), utilizando-se como base a potência aparente nominal dos transformadores igual a  $S_{base} = 5$  kVA e a tensão nominal igual a  $V_{base} = 127$  V.

<span id="page-60-1"></span>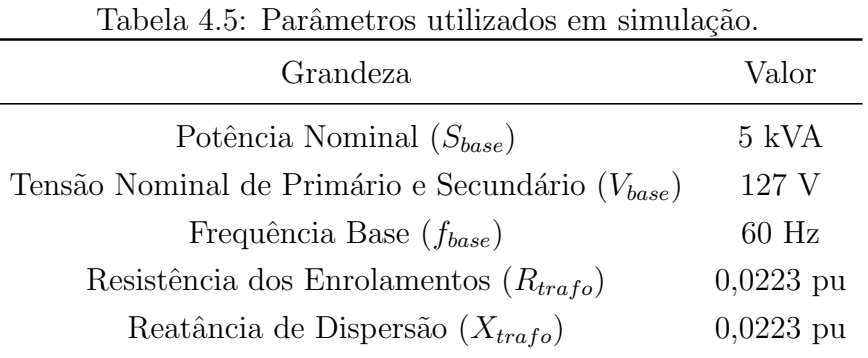

# Capítulo 5

# Projeto de Controle

Neste capítulo, são apresentados os modelos matemáticos das plantas utilizadas nos diversos m´etodos de controle e topologias de conversores estudados neste trabalho. Nas duas topologias que utilizam o conversor back-to-back, o controle do conversor do lado do rotor pode ser projetado baseando-se no modelo do DFIG em um eixo de referência girante  $dq$ . No entanto, o conversor do lado da rede pode ser conectado em paralelo ou em série para duas das topologias apresentadas. Portanto, deve-se modelar cada um destes dois casos para a realização dos seus respectivos projetos de controle. Por fim, a topologia do DFIG acionado pelo conversor matricial deve ser modelada. Portanto, pode-se notar que são necessários quatro diferentes modelos para a realização de todos os projetos de controle desejados neste trabalho.

#### 5.1 Modelo Matemático do DFIG em dq

Como descrito anteriormente, algumas das equações que descrevem o DFIG em um eixo de referência girante  $dq$ , alinhado com a tensão de estator, são:

$$
v_{Rd} = R_R i_{Rd} + \frac{d}{dt} \lambda_{Rd} - \omega_{slip} \lambda_{Rq} \tag{5.1}
$$

$$
v_{Rq} = R_R i_{Rq} + \frac{d}{dt} \lambda_{Rq} + \omega_{slip} \lambda_{Rd} \tag{5.2}
$$

$$
\lambda_{Rd} = L_R i_{Rd} + L_M i_{Sd} \tag{5.3}
$$

$$
\lambda_{Rq} = L_R i_{Rq} + L_M i_{Sq} \tag{5.4}
$$

$$
\lambda_{Sd} = L_S i_{Sd} + L_M i_{Rd} \tag{5.5}
$$

$$
\lambda_{Sq} = L_S i_{Sq} + L_M i_{Rq} \tag{5.6}
$$

Referindo-se estas equações para o domínio de Laplace (s), obtêm-se as seguintes equações:

<span id="page-62-5"></span>
$$
V_{Rd}(s) = R_R I_{Rd}(s) + s\lambda_{Rd}(s) - \omega_{slip}\lambda_{Rq}(s)
$$
\n(5.7)

$$
V_{Rq}(s) = R_R I_{Rq}(s) + s\lambda_{Rq}(s) + \omega_{slip}\lambda_{Rd}(s)
$$
\n(5.8)

<span id="page-62-0"></span>
$$
\lambda_{Rd}(s) = L_R I_{Rd}(s) + L_M I_{Sd}(s) \tag{5.9}
$$

<span id="page-62-7"></span>
$$
\lambda_{Rq}(s) = L_R I_{Rq}(s) + L_M I_{Sq}(s) \tag{5.10}
$$

<span id="page-62-1"></span>
$$
\lambda_{Sd}(s) = L_S I_{Sd}(s) + L_M I_{Rd}(s) \tag{5.11}
$$

<span id="page-62-6"></span>
$$
\lambda_{Sq}(s) = L_S I_{Sq}(s) + L_M I_{Rq}(s) \tag{5.12}
$$

Através destas equações, pode-se chegar a um modelo linear do DFIG, representado por uma função de transferência com a tensão de rotor de eixo direto  $(V_{Rd})$ como entrada e a corrente de rotor de eixo direto  $(I_{Rd})$  como saída [\[2,](#page-172-0) [3,](#page-172-1) [37\]](#page-176-4). Este modelo pode ser usado para o projeto dos controladores lineares, utilizados para a regulação de velocidade do gerador. A dedução do modelo foi brevemente explicada em [\[37\]](#page-176-4) e é mostrada a seguir, para a função de transferência entre tensão de rotor e corrente de rotor de eixo direto  $(\frac{I_{Rd}}{V_{Rd}})$ . As equações [\(5.9\)](#page-62-0) e [\(5.11\)](#page-62-1) podem ser reescritas da seguinte forma:

<span id="page-62-3"></span>
$$
I_{Rd} = \frac{\lambda_{Rd} - L_M I_{Sd}}{L_R} \tag{5.13}
$$

e

<span id="page-62-2"></span>
$$
I_{Sd} = \frac{\lambda_{Sd} - L_M I_{Rd}}{L_S} \tag{5.14}
$$

Substituindo-se  $(5.14)$  em  $(5.13)$ , obtém-se:

<span id="page-62-4"></span>
$$
I_{Rd} = \frac{\lambda_{Rd}}{L_R} - \frac{L_M}{L_R} \frac{\lambda_{Sd} - L_M I_{Rd}}{L_S} \tag{5.15}
$$

A equação [\(5.15\)](#page-62-4) pode ser reescrita da seguinte maneira:

<span id="page-63-1"></span>
$$
I_{Rd} = \frac{1}{L_R L_S - L_M^2} (L_S \lambda_{Rd} - L_M \lambda_{Sd}) \tag{5.16}
$$

A equação [\(5.7\)](#page-62-5) pode ser reescrita da seguinte forma:

<span id="page-63-0"></span>
$$
\lambda_{Rd} = \frac{V_{Rd} - R_R I_{Rd} + \omega_{slip} \lambda_{Rq}}{s} \tag{5.17}
$$

Substituindo-se  $(5.17)$  em  $(5.16)$ , obtém-se:

<span id="page-63-2"></span>
$$
I_{Rd} = \frac{1}{L_R L_S - L_M^2} \left( L_S \left( \frac{V_{Rd} - R_R I_{Rd} + \omega_{slip} \lambda_{Rq}}{s} \right) - L_M \lambda_{Sd} \right) \tag{5.18}
$$

Expandindo-se a equação  $(5.18)$ , obtém-se:

<span id="page-63-6"></span>
$$
I_{Rd} = \frac{L_S V_{Rd}}{(L_R L_S - L_M^2)s} - \frac{L_S R_R I_{Rd}}{(L_R L_S - L_M^2)s} + \frac{\omega_{slip} L_S \lambda_{Rq}}{(L_R L_S - L_M^2)s} - \frac{(L_M \lambda_{Sd})s}{(L_R L_S - L_M^2)s} \tag{5.19}
$$

A equação [\(5.12\)](#page-62-6) pode ser reescrita como:

<span id="page-63-3"></span>
$$
I_{Sq} = \frac{\lambda_{Sq} - L_M I_{Rq}}{L_S} \tag{5.20}
$$

Substituindo-se  $(5.20)$  em  $(5.10)$ , obtém-se:

<span id="page-63-4"></span>
$$
\lambda_{Rq} = L_R I_{Rq} + L_M \left( \frac{\lambda_{Sq} - L_M I_{Rq}}{L_S} \right) \tag{5.21}
$$

Expandindo-se a equação  $(5.21)$ , obtém-se:

<span id="page-63-5"></span>
$$
\lambda_{Rq} = \left(\frac{L_R L_S - L_M^2}{L_S}\right) I_{Rq} + \frac{L_M}{L_S} \lambda_{Sq} \tag{5.22}
$$

Substituindo-se  $(5.22)$  em  $(5.19)$ , obtém-se:

$$
I_{Rd} = \frac{L_S V_{Rd}}{(L_R L_S - L_M^2)s} - \frac{L_S R_R I_{Rd}}{(L_R L_S - L_M^2)s} - \frac{(L_M \lambda_{Sd})s}{(L_R L_S - L_M^2)I_{Rq}} + \frac{\omega_{slip}(L_R L_S - L_M^2)I_{Rq}}{(L_R L_S - L_M^2)s} + \frac{\omega_{slip}L_M \lambda_{Sq}}{(L_R L_S - L_M^2)s}
$$
(5.23)

<span id="page-63-7"></span>De todos os termos da equação [\(5.23\)](#page-63-7), pode-se definir aqueles que compõem a malha direta de controle desejada, isto é, os termos que contenham  $V_{Rd}$  e  $I_{Rd}$ . Os outros termos serão considerados como perturbações do modelo. Portanto, considerando-se apenas os termos que compõem a malha direta, a equação [\(5.23\)](#page-63-7) pode ser reescrita como:

$$
I_{Rd} = \frac{L_S}{(L_R L_S - L_M^2)s + R_R L_S} V_{Rd}
$$
(5.24)

<span id="page-64-0"></span>Por fim, dividindo-se o numerador e o denominador do termo do lado direito de [\(5.24\)](#page-64-0) por  $L_S$  e utilizando-se a definição de  $\sigma = 1 - \frac{L_M^2}{L_S L_R}$ , citada anteriormente, obtém-se a seguinte função de transferência de malha direta:

$$
\frac{I_{Rd}}{V_{Rd}} = \frac{1}{(\sigma L_R)s + R_R}
$$
\n(5.25)

<span id="page-64-2"></span>Como dito anteriormente, neste trabalho o controle de velocidade do DFIG é ba-seado na estratégia da orientação através da tensão de estator (SVOC) [\[27\]](#page-175-1). Nesta técnica, a corrente de rotor de eixo direto  $(I_{Rd})$  é responsável pelo controle de velocidade do gerador. Uma das maneiras de se realizar este controle está ilustrada na Figura [5.1](#page-64-1) em que se pode observar uma topologia de controle com três controladores em cascata. O controlador mais interno é um controlador de corrente, o intermedi´ario um controlador de torque e o mais externo um controlador de velocidade angular. Além dos controladores, o diagrama de blocos é composto pelo modelo linear do DFIG apresentado em [\(5.25\)](#page-64-2), um modelo simplificado de um conversor operando com modulação PWM, um bloco de estimação de torque elétrico utilizando parâmetros da máquina e um modelo mecânico. No bloco de estimação de torque elétrico  $[27]$  p representa o número de pares de polos do gerador e no bloco do modelo do conversor  $V_{cc}$  representa o valor de base da tensão do elo de corrente contínua.

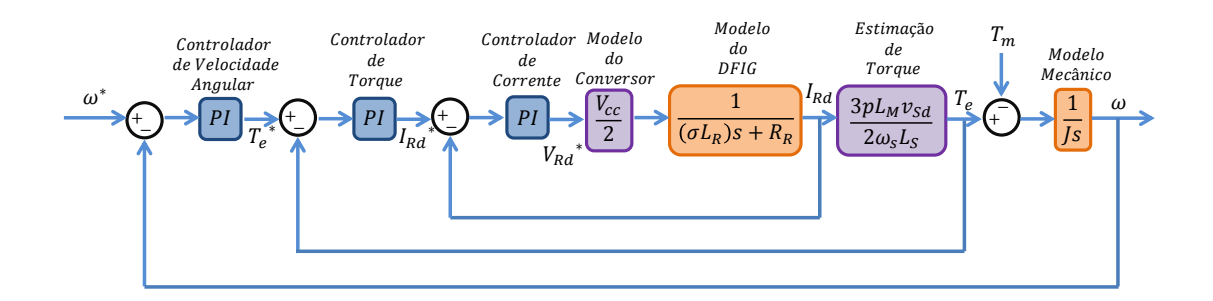

<span id="page-64-1"></span>Figura 5.1: Diagrama de blocos para projeto de controle com controlador de torque.

Uma maneira simplificada de se realizar este controle [\[27\]](#page-175-1) está ilustrada no dia-grama de blocos da Figura [5.2.](#page-65-0) Neste diagrama, o controlador de torque é suprimido e em seu lugar é adicionado um bloco de estimação da corrente de referência que utiliza os parâmetros da máquina para tanto.

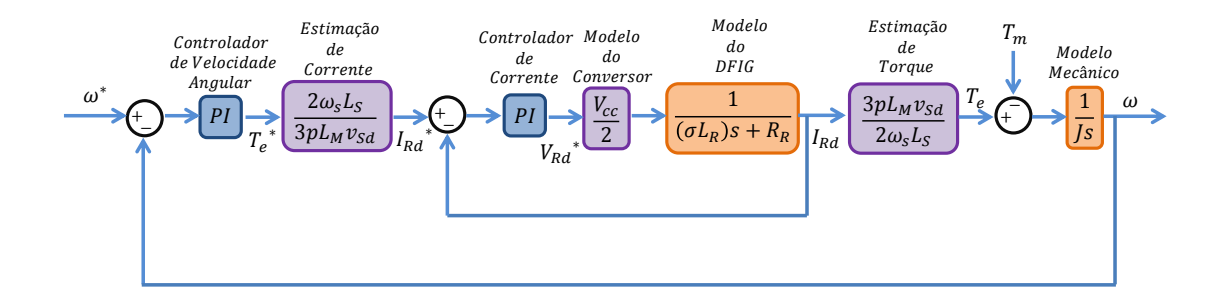

<span id="page-65-0"></span>Figura 5.2: Diagrama de blocos para projeto de controle com estimação de corrente.

Neste trabalho, o controle do conversor do lado do rotor do DFIG é realizado utilizando-se três controladores lineares em cascata e, portanto, o modelo linear representado pelo diagrama de blocos ilustrado na Figura [5.1](#page-64-1) ´e utilizado para o projeto dos controladores em questão.

Para a realização do projeto de controle, utilizou-se o *software* Simulink/Matlab conforme ilustrado na Figura [5.3.](#page-66-0) Nesta figura, os blocos com cor laranja representam modelos dinˆamicos da planta. Os blocos em cor roxa representam constantes do modelo. Os blocos em azul são os controladores lineares a serem projetados. Os blocos em amarelo com formato triangular são bases das grandezas em questão, utilizadas para a transformação dos parâmetros para valores por unidade. Por fim, os blocos em amarelo com formatos quadrados s˜ao os sinais de entrada, neste caso degraus unitários.

Os ganhos dos controladores são projetados utilizando-se a própria ferramenta  $(tuning)$  do *software*. Conforme ilustrado na Figura [5.3,](#page-66-0) primeiro se definem os ganhos do controlador mais interno, isto ´e, o controlador de corrente, como pode ser visto no diagrama de blocos superior ilustrado na figura. No diagrama de blocos intermediário da Figura [5.3,](#page-66-0) os valores de ganhos do controlador mais interno são mantidos iguais aos valores projetados inicialmente, de modo que a malha interna de controle pode ser vista como uma função de transferência em malha fechada. Dessa forma, se projetam os ganhos do controlador intermediário, ou seja, controlador de torque. Semelhantemente, no diagrama de blocos inferior, ilustrado na Figura [5.3,](#page-66-0) definem-se os ganhos do controlador mais externo, isto é, controlador de velocidade angular. Para tanto, mantém-se os valores dos ganhos dos controladores mais internos iguais aos valores projetados anteriormente.

Em cada etapa do projeto dos controladores, representadas por cada um dos diagramas de blocos, o critério de seleção dos ganhos é a resposta dinâmica da planta, no domínio do tempo, com enfoque no rastreamento da referência, para um degrau unitário de entrada.

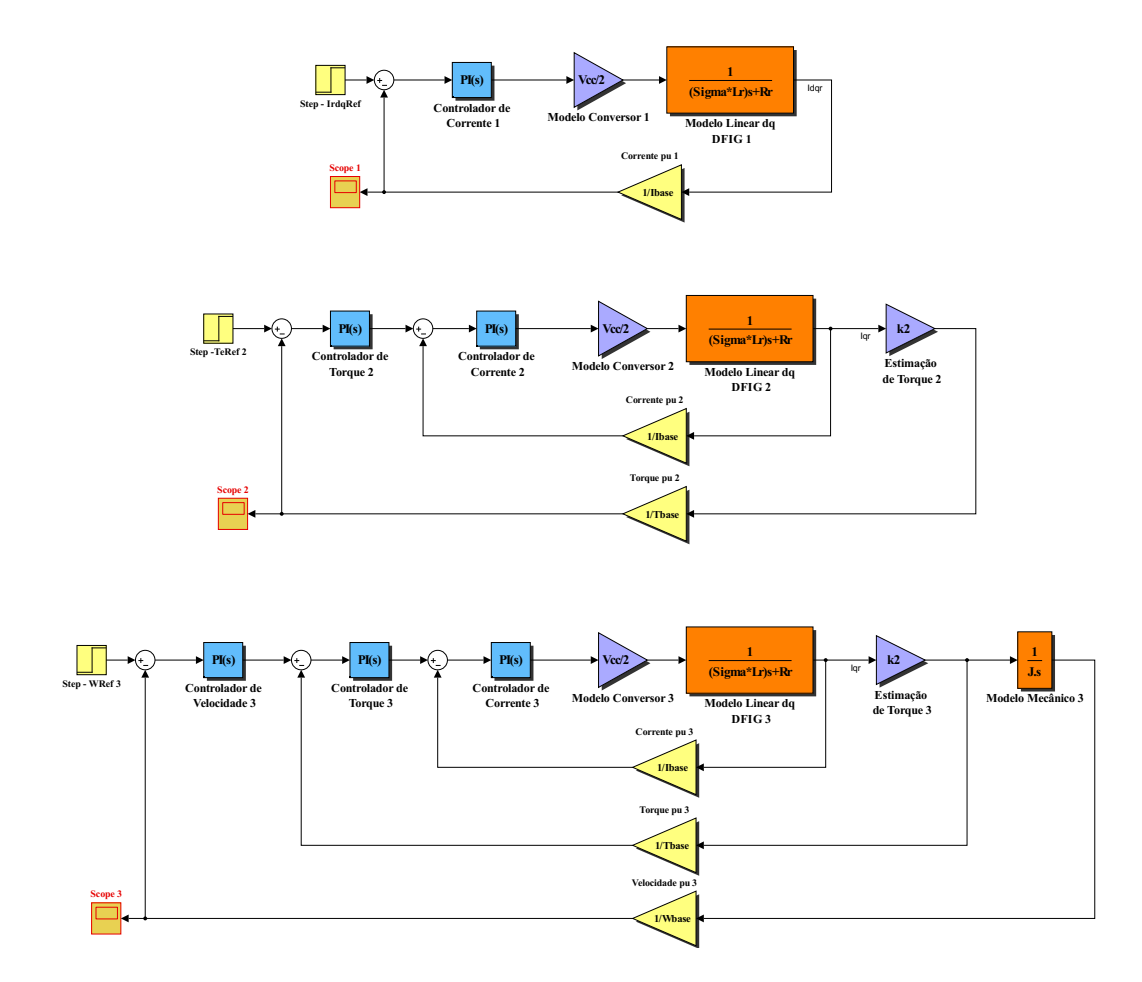

Figura 5.3: Projeto de controle realizado no Simulink/Matlab.

<span id="page-66-0"></span>Na Figura [5.4,](#page-67-0) está ilustrada a resposta ao degrau unitário de velocidade angular, referente ao projeto de controle da malha mais externa, representada no diagrama de blocos inferior da Figura [5.3.](#page-66-0) Pode-se notar que o sistema responde rapidamente, com um sobressinal inferior a 20  $\%$  e rastreia o sinal de referência de modo a se obter erro nulo em regime permanente. Os parâmetros de projeto de cada um dos controladores estão ilustrados na Tabela [5.1.](#page-67-1)

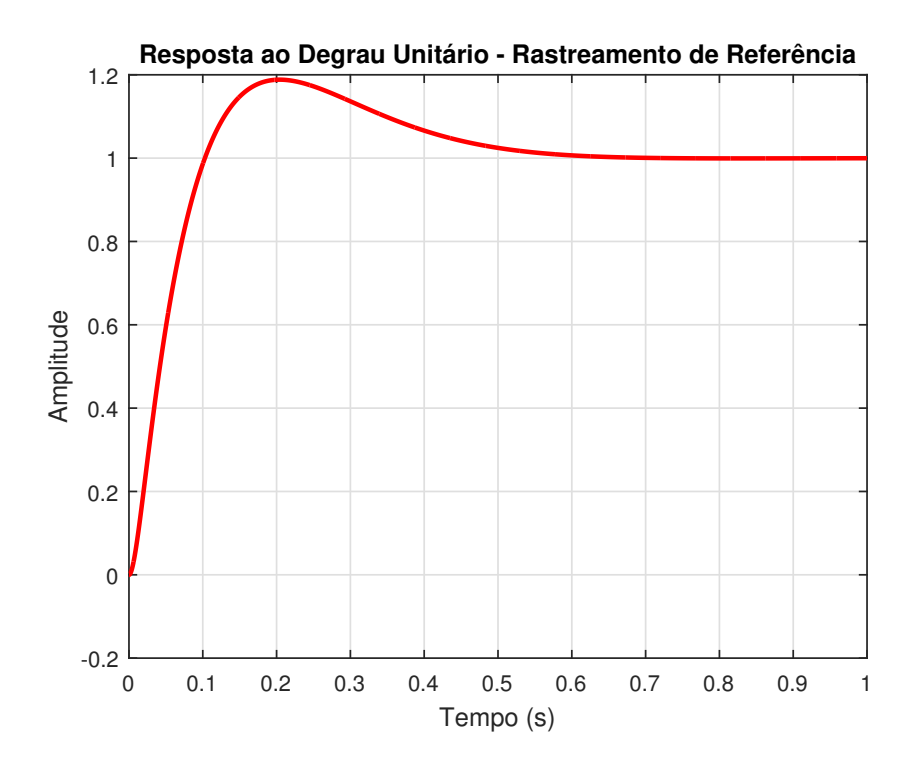

<span id="page-67-0"></span>Figura 5.4: Resposta ao degrau unitário do sinal de referência de velocidade angular.

Na última coluna da Tabela [5.1,](#page-67-1) pode-se observar os parâmetros do controlador mais externo (controlador de velocidade angular), que correspondem ao comportamento observado na Figura [5.4.](#page-67-0) Nesta tabela, pode-se observar a ordem crescente de velocidade de resposta dos controladores, indo da malha mais externa para a mais interna. Este é um comportamento necessário em sistemas de controle em cascata.

<span id="page-67-1"></span>

| Tabela 5.1: Parâmetros do Projeto de Controle dos Controladores PI. |                |          |                               |
|---------------------------------------------------------------------|----------------|----------|-------------------------------|
| Parâmetro                                                           | PI de Corrente |          | PI de Torque PI de Velocidade |
| Ganho Proporcional                                                  | 2,56           | $\theta$ | 10,48                         |
| Ganho Integral                                                      | 7923,30        | 160,21   | 58,60                         |
| Tempo de Subida                                                     | $0,00026$ s    | 0,0176   | 0,0729                        |
| Tempo de Acomodação                                                 | $0,00205$ s    | 0,0314   | 0,5180                        |
| Sobressinal                                                         | 26,1%          | $0\%$    | 18,8 %                        |
| Pico de Sobressinal                                                 | 1,26           |          | 1,19                          |

Tabela 5.1: Parâmetros do Projeto de Controle dos Controladores PI.

### 5.2 Modelo Matemático do Conversor do Lado da Rede Conectado em Paralelo

Na Figura [5.5,](#page-68-0) está ilustrado o diagrama de controle completo da regulação da tens˜ao do elo de corrente cont´ınua, realizado pelo conversor do lado da rede conectado em paralelo. Este controle foi apresentado no Capítulo 3 e está sendo novamente representado para auxiliar na explicação do seu projeto de controle.

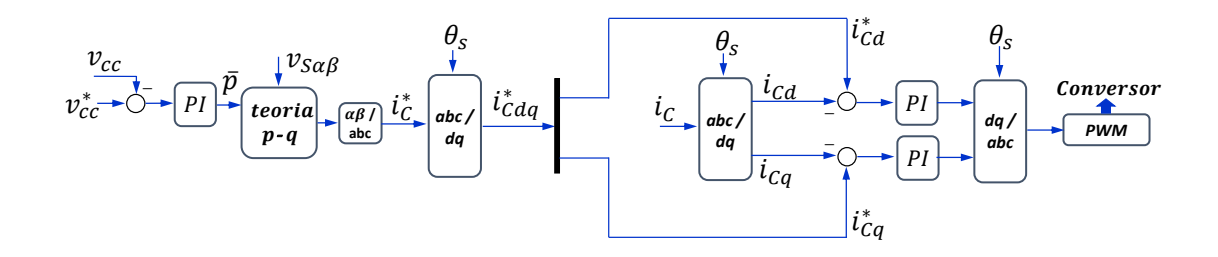

<span id="page-68-0"></span>Figura 5.5: Diagrama de controle da regulação do elo de corrente contínua em um conversor do lado da rede conectado em paralelo.

Pode-se notar que o controle consiste em duas malhas, uma mais interna de corrente e uma mais externa de tensão CC. Para a obtenção do modelo linear para o projeto dos controladores, primeiro considera-se o circuito equivalente do filtro de chaveamento, ilustrado na Figura [5.6.](#page-69-0) Nesta figura, o filtro LCL está entre duas fontes de tensão que representam a rede  $(v_q)$  e o conversor do lado da rede  $(v_c)$ . A parte em derivação do filtro é um caminho de alta impedância para a componente fundamental da corrente do conversor  $(i<sub>C</sub>)$  de forma que pode ser desprezada e o filtro presente no circuito equivalente se resume a um indutor com indutância igual a soma das indutâncias de cada indutor do filtro LCL, conforme representado na Figura [5.6.](#page-69-0)

<span id="page-68-1"></span>Aplicando-se a Lei das Malhas de Kirchhoff, no circuito equivalente obtido, a seguinte equação pode ser extraída:

$$
v_g + v_L - v_C = 0 \tag{5.26}
$$

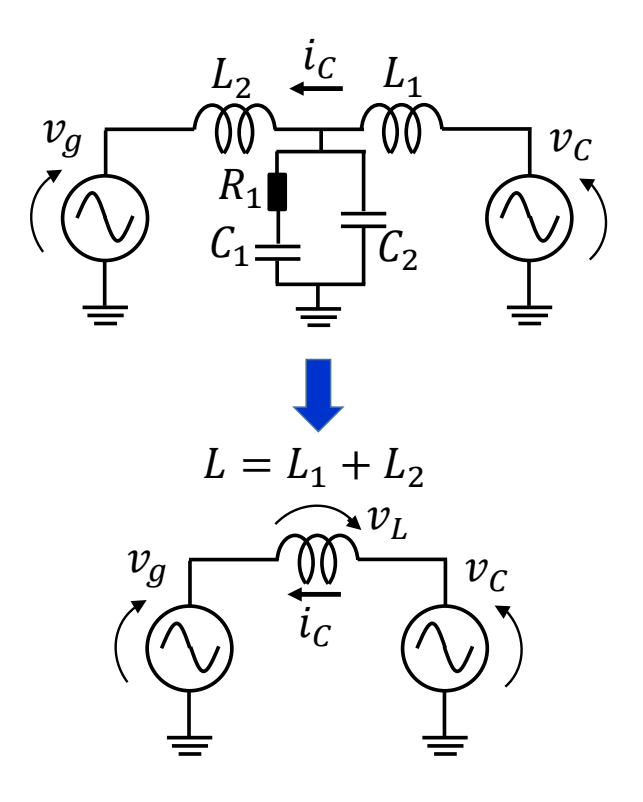

Figura 5.6: Modelo do filtro completo e simplificado.

<span id="page-69-0"></span>A equação [\(5.26\)](#page-68-1) pode ser reescrita da seguinte maneira:

$$
v_g + L\frac{di_C}{dt} - v_C = 0
$$
\n(5.27)

<span id="page-69-1"></span>Referindo-se [\(5.27\)](#page-69-1) para o domínio de Laplace, obtêm-se:

$$
V_g(s) + LsI_C(s) - V_C(s) = 0
$$
\n(5.28)

A tensão da rede  $(V_q)$  pode ser considerada uma perturbação no modelo. Além disso, esta tensão varia pouco, de modo que pode ser considerada constante. Dessa forma, a função de transferência de malha direta pode ser descrita conforme a seguir:

$$
\frac{I_C}{V_C} = \frac{1}{Ls} \tag{5.29}
$$

Na Figura [5.7,](#page-70-0) pode-se observar a representação do conversor do lado da rede e através dessa representação se obtém o modelo linear.

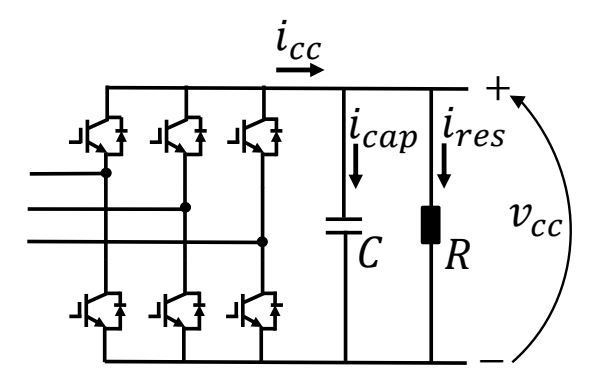

<span id="page-70-0"></span>Figura 5.7: Representação para a obtenção do modelo do elo de corrente contínua.

Aplicando-se a Lei dos Nós de Kirchhoff no nó referente ao polo positivo do conversor do lado da rede, representado na Figura [5.7,](#page-70-0) obtêm-se:

$$
i_{cc} = i_{cap} + i_{res} \tag{5.30}
$$

<span id="page-70-1"></span>A equação [\(5.30\)](#page-70-1) pode ser reescrita resultando na seguinte equação:

$$
i_{cc} = C\frac{dv_{cc}}{dt} + \frac{v_{cc}}{R}
$$
\n(5.31)

<span id="page-70-2"></span>Referindo-se [\(5.31\)](#page-70-2) para o domínio de Laplace, obtêm-se:

$$
I_{cc}(s) = CsV_{cc}(s) + \frac{V_{cc}(s)}{R}
$$
\n(5.32)

<span id="page-70-3"></span>Através de [\(5.32\)](#page-70-3) pode-se obter a seguinte função de transferência:

$$
\frac{V_{cc}}{I_{cc}} = \frac{1}{Cs + \frac{1}{R}}
$$
\n
$$
(5.33)
$$

Para a obtenção do modelo linear para o projeto de controle, representado na Fi-gura [5.8,](#page-71-0) duas aproximações são feitas em relação ao diagrama de controle ilustrado na Figura [5.5.](#page-68-0) A primeira aproximação é a seguinte:

$$
I_{Cd}^* = \overline{p} \tag{5.34}
$$

Esta aproximação pode ser considerada válida, já que no diagrama de controle todas as grandezas estão em valor por unidade e o valor de q no bloco de teoria p-q é mantido nulo. Desta forma,  $I_{C\alpha} = \overline{p}v_{\alpha}$  que corresponde a uma senóide com amplitude igual a  $\bar{p}$ . Além disso, o ângulo fornecido para a transformada de Park que fornece  $(I_{Cdq}^*)$  é o ângulo da tensão da rede  $(\theta_s)$ , de modo que a componente  $I_{Cd}^*$  $\acute{\text{e}}$  a responsável pelo controle da potência real média  $(\bar{p})$  do conversor.

A segunda aproximação é a seguinte:

$$
I_{cc} = \frac{3}{2} \frac{Ma}{2} I_{Cd}
$$
\n(5.35)

Esta aproximação pode ser obtida a partir da seguinte equação:

$$
I_{cc} = \frac{Ma}{2}(I_{Ca} + I_{Cb} + I_{Cc})
$$
\n(5.36)

A Transformada de Park leva a seguinte equação:

$$
I_{cc} = \frac{3}{2} \frac{Ma}{2} (I_{Cd} + I_{Cq}) + \frac{1}{3} \frac{Ma}{2} I_{C0}
$$
 (5.37)

Como o valor de potência imaginária (q) é mantido nulo  $(I_{Cq} = 0)$  e se considera um sistema a três fios, sem a presença de sequência zero  $(I_{C0} = 0)$ , a aproximação pode ser considerada v´alida. Portanto, na Figura [5.8,](#page-71-0) pode-se observar o diagrama de blocos com o modelo linear necessário para o projeto dos parâmetros dos controladores da malha de corrente e da malha de tensão CC.

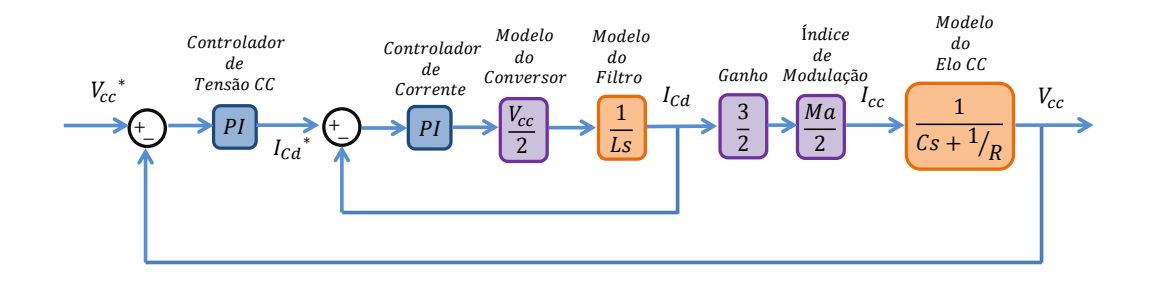

<span id="page-71-0"></span>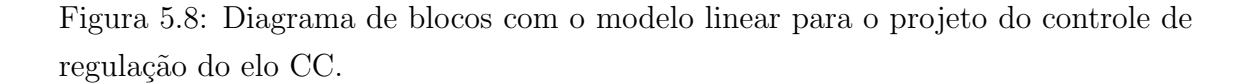

Na Figura [5.9,](#page-72-0) pode-se observar os diagramas de blocos construídos no Simu-
link/Matlab, com o intuito da realização do projeto dos controladores em questão. Semelhantemente ao caso do projeto do controle do conversor do lado do rotor, neste caso também se inicia ajustando o controlador mais interno, conforme pode se observar no diagrama de blocos superior da Figura [5.9.](#page-72-0) Em seguida, realiza-se o ajuste do controlador mais externo, mantendo-se fixos os parˆametros do controlador mais interno, como descrito no diagrama de blocos inferior da Figura [5.9.](#page-72-0)

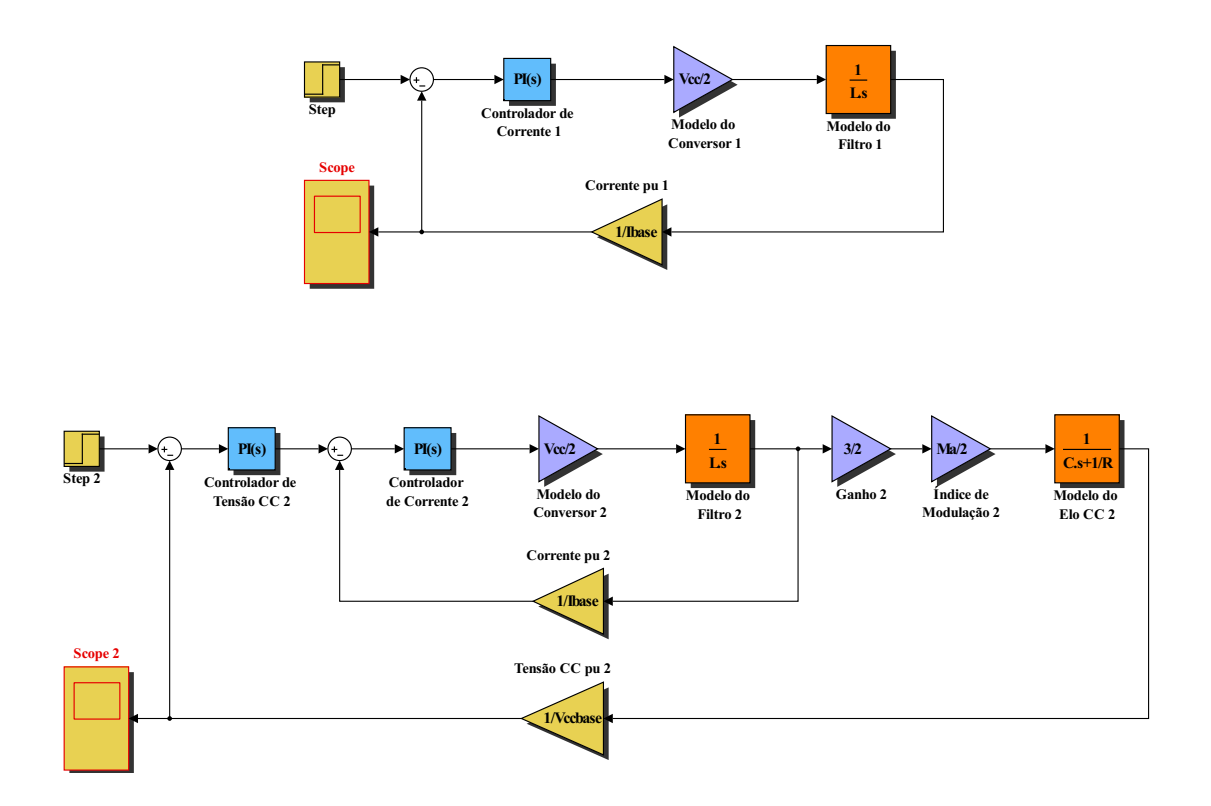

Figura 5.9: Projeto de controle realizado no Simulink/Matlab.

<span id="page-72-0"></span>Na Figura [5.10,](#page-73-0) está ilustrada a resposta ao degrau unitário de referência de tensão CC, obtida no projeto de controle dos parâmetros do controlador mais externo. Os parâmetros de ambos os controladores, assim como as características dinâmicas de sua resposta estão ilustrados na Tabela [5.2.](#page-73-1)

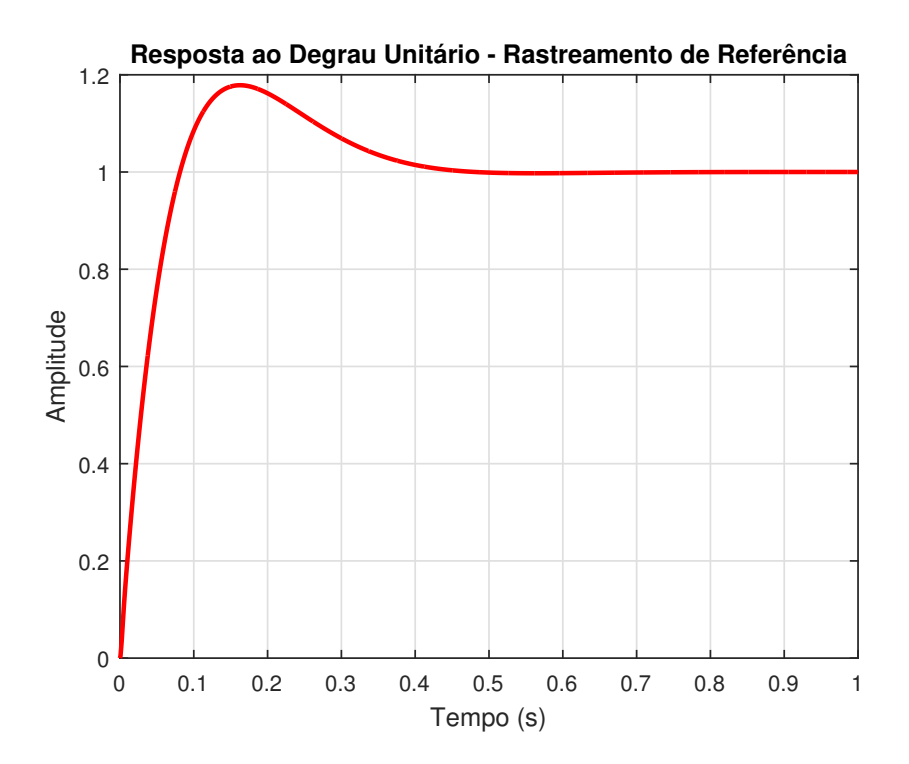

<span id="page-73-0"></span>Figura 5.10: Resposta ao degrau unitário do sinal de referência de tensão CC.

As características dinâmicas do sinal ilustrado na Figura [5.10,](#page-73-0) podem ser confir-madas observando-se a última coluna da Tabela [5.2.](#page-73-1)

| Parâmetro           |             | PI de Corrente PI de Tensão CC |
|---------------------|-------------|--------------------------------|
| Ganho Proporcional  | 0,2970      | 2,9428                         |
| Ganho Integral      | 114,0053    | 24,1511                        |
| Tempo de Subida     | $0,00136$ s | 0,0609                         |
| Tempo de Acomodação | $0,00838$ s | 0,384                          |
| Sobressinal         | $18,5\%$    | 17,8 %                         |
| Pico de Sobressinal | 1,19        | 1,18                           |

<span id="page-73-1"></span>Tabela 5.2: Parâmetros do Projeto de Controle dos Controladores PI.

# 5.3 Modelo Matemático do Conversor Matricial Operando com Controle Preditivo Baseado no Modelo da Planta

O projeto dos controladores do diagrama de controle representado na Figura [3.11,](#page-44-0) referente ao DFIG acionado por um DMC com MPRCC, pode ser re-alizado com o simples modelo linear ilustrado na Figura [5.11.](#page-74-0) O método de controle consiste em um controlador linear de velocidade angular que gera a referência de corrente de rotor que será fornecida para o controlador preditivo de corrente.

Como dito anteriormente, o controle preditivo possui alta largura de banda (high $bandwidth)$  o que indica sua rápida velocidade de resposta. Desta forma, este controle pode ser representado por uma fonte de corrente controlada, conforme ilustrado na Figura [3.12,](#page-45-0) que reproduz no rotor da máquina a exata forma de onda da referência de corrente de rotor, fornecida pelo controlador de velocidade angular.

Portanto, no modelo linear, o controlador preditivo foi representado como um ganho unitário que possui como entrada a referência de corrente de rotor de eixo direto  $(i_{Rd}^*)$  e como saída a corrente de rotor de eixo direto reproduzida no rotor  $(i_{Rd})$ . Além destes blocos, o modelo linear possui um bloco para a estimação do torque elétrico, através dos parâmetros da máquina, conforme descrito em [\[27\]](#page-175-0) e um modelo mecânico com o momento de inércia da máquina.

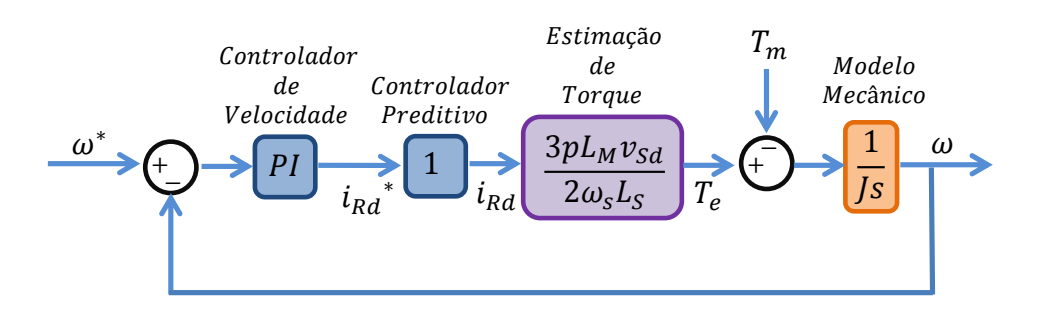

<span id="page-74-0"></span>Figura 5.11: Modelo linear para projeto de controle do controlador de velocidade angular em um DMC com MPRCC acionando um DFIG.

O modelo linear, descrito anteriormente, foi implementado no Simulink/Matlab com o intuito de se obter os parâmetros do controlador de velocidade angular que correspondam a um comportamento dinâmico desejável. Na Figura [5.12,](#page-75-0) está ilustrado o modelo linear implementado no Simulink/Matlab.

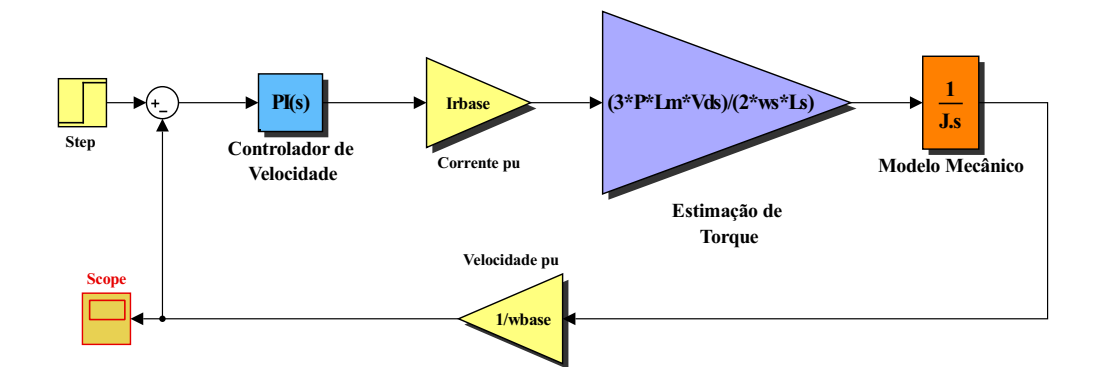

<span id="page-75-0"></span>Figura 5.12: Projeto de controle realizado no Simulink/Matlab.

Na Figura [5.13,](#page-76-0) está ilustrada a resposta ao degrau unitário para o sinal de referência de velocidade angular. Este é o sinal obtido que corresponde ao projeto do controlador de velocidade angular, realizado no Simulink/Matlab, com parâmetros apresentados na Tabela [5.3.](#page-76-1) Pode-se notar a correspondência entre os valores expostos na Tabela [5.3](#page-76-1) e o comportamento do sinal ilustrado na Figura [5.13.](#page-76-0)

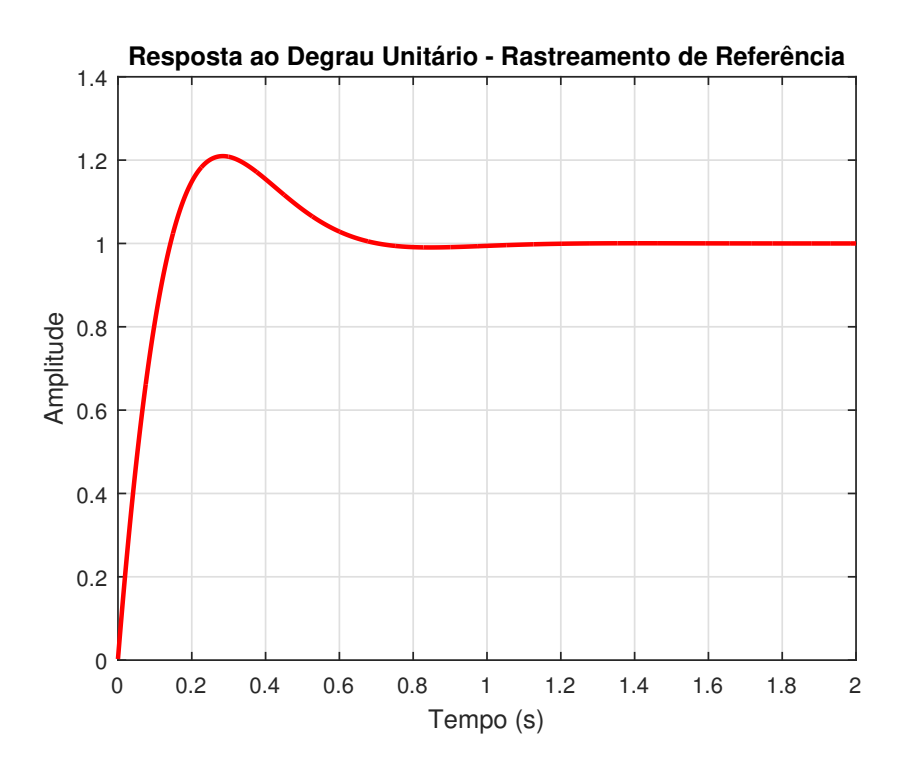

<span id="page-76-0"></span>Figura 5.13: Resposta ao degrau unitário do sinal de referência de velocidade angular.

<span id="page-76-1"></span>Tabela 5.3: Parâmetros do Projeto de Controle dos Controladores PI.

| Parâmetro           | PI de Velocidade |
|---------------------|------------------|
| Ganho Proporcional  | 10,47            |
| Ganho Integral      | 58,6             |
| Tempo de Subida     | $0,108$ s        |
| Tempo de Acomodação | $0,623$ s        |
| Sobressinal         | 21 %             |
| Pico de Sobressinal | 1,21             |

## 5.4 Modelo Matemático do Conversor do Lado da Rede Conectado em Série

O controle de regulação do elo de corrente contínua realizado pelo conversor do lado da rede conectado em série foi apresentado no Capítulo 3 e está reproduzido na Figura [5.14](#page-77-0) para a melhor compreensão da dedução de seu modelo.

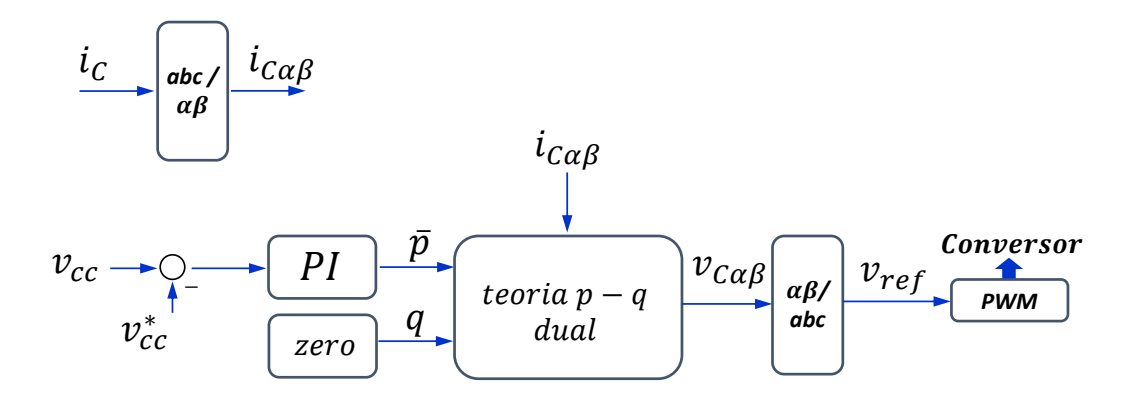

<span id="page-77-0"></span>Figura 5.14: Diagrama de controle da regulação do elo CC através do conversor do lado da rede conectado em série.

O circuito equivalente, utilizado para a obtenção do modelo em questão, está ilustrado na Figura [5.15,](#page-77-1) em que o conversor é representado por uma fonte de tensão  $(v_C)$ , o filtro de chaveamento representado por seus parâmetros  $(L, R, C_1 \n\t\in C_2)$  e o transformador representado por uma fonte de corrente  $(i_S)$ . Isto é, a corrente que flui em direção ao conversor é imposta pela corrente que flui pelo estator do DFIG, passando através dos enrolamentos dos transformadores conectados em série com a rede. Os transformadores possuem relação de transformação unitária, dessa forma a corrente de estator  $(i_S)$  é reproduzida do lado do conversor.

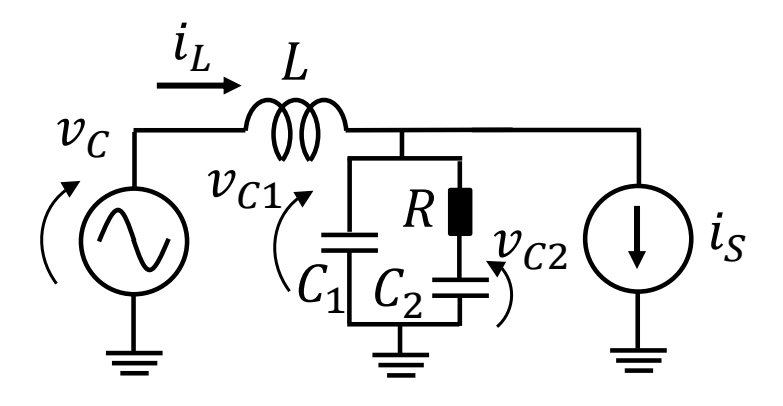

<span id="page-77-1"></span>Figura 5.15: Circuito equivalente do conversor do lado da rede conectado em série.

O primeiro passo para a obtenção do modelo linear para o projeto de controle é a obtenção de uma função de transferência que possui como entrada a tensão sintetizada pelo conversor  $(v_C)$  e como saída a tensão sobre o filtro de chaveamento  $(v_{C1})$ . Esta função de transferência pode ser obtida através das seguintes equações <span id="page-78-5"></span>de malha e nó:

$$
L\frac{di_L}{dt} = v_C - v_{C1}
$$
\n(5.38)

<span id="page-78-0"></span>
$$
C_1 \frac{dv_{C1}}{dt} = i_L - \frac{v_{C1} - v_{C2}}{R} - i_S \tag{5.39}
$$

<span id="page-78-1"></span>
$$
C_2 \frac{dv_{C2}}{dt} = \frac{v_{C1} - v_{C2}}{R}
$$
\n(5.40)

Passando-se [\(5.39\)](#page-78-0) para o domínio de Laplace e através de algumas manipulações algébricas, obtém-se:

<span id="page-78-3"></span>
$$
(sRC1+1)VC1 = RIL - RIS + VC2
$$
\n(5.41)

Passando-se [\(5.40\)](#page-78-1) para o domínio de Laplace e através de algumas manipulações algébricas, obtém-se:

<span id="page-78-2"></span>
$$
V_{C2} = \frac{V_{C1}}{sRC_2 + 1} \tag{5.42}
$$

Substituindo-se  $(5.42)$  em  $(5.41)$  e após algumas manipulações algébricas, obtémse:

<span id="page-78-4"></span>
$$
I_L = \frac{V_{C1}((sRC_2 + 1)(sRC_1 + 1) - 1) + I_S(sR^2C_2 + R)}{sR^2C_2 + R}
$$
(5.43)

Multiplicando-se os dois lados de  $(5.43)$  por  $sL$ , obtém-se:

<span id="page-78-7"></span>
$$
sLI_L = sL\left(\frac{V_{C1}((sRC_2+1)(sRC_1+1)-1) + I_S(sR^2C_2+R)}{sR^2C_2+R}\right) \tag{5.44}
$$

Passando-se [\(5.38\)](#page-78-5) para o domínio de Laplace, obtém-se:

$$
sLI_L = V_C - V_{C1} \tag{5.45}
$$

<span id="page-78-6"></span>Substituindo-se  $(5.45)$  em  $(5.44)$ , obtém-se:

<span id="page-78-8"></span>
$$
V_C - V_{C1} = sL\left(\frac{V_{C1}((sRC_2 + 1)(sRC_1 + 1) - 1) + I_S(sR^2C_2 + R)}{sR^2C_2 + R}\right) \tag{5.46}
$$

Expandindo-se  $(5.46)$ , obtém-se:

$$
V_C - V_{C1} = \frac{V_{C1}(s^3(LR^2C_1C_2) + s^2(LRC_1 + LRC_2))}{sR^2C_2 + R} + \frac{sLI_S(sR^2C_2 + R)}{sR^2C_2 + R}
$$
(5.47)

<span id="page-79-0"></span>[\(5.47\)](#page-79-0) pode ser reescrita resultando em:

<span id="page-79-1"></span>
$$
V_C = \frac{V_{C1}(s^3(LR^2C_1C_2) + s^2(LRC_1 + LRC_2) + s(R^2C_2) + R)}{sR^2C_2 + R} + \frac{sLI_S(sR^2C_2 + R)}{sR^2C_2 + R}
$$
(5.48)

Todos os termos do numerador e do denominador do lado direito de [\(5.48\)](#page-79-1) possuem R de modo que o mesmo pode ser cortado resultando em:

$$
V_C = \frac{V_{C1}(s^3(LRC_1C_2) + s^2(LC_1 + LC_2) + s(RC_2) + 1)}{sRC_2 + 1} + \frac{sLI_S(sR2C_2 + 1)}{sRC_2 + 1}
$$
(5.49)

<span id="page-79-2"></span>Por fim, [\(5.49\)](#page-79-2) pode ser reescrita da seguinte forma:

$$
V_{C1} = \frac{V_C(sRC_2 + 1) - I_S(s^2(LRC_2) + sL)}{s^3(LRC_1C_2) + s^2(LC_1 + LC_2) + s(RC_2) + 1}
$$
(5.50)

<span id="page-79-3"></span>[\(5.50\)](#page-79-3) pode ser representada em um diagrama de blocos conforme ilustrado na Figura [5.16.](#page-79-4)

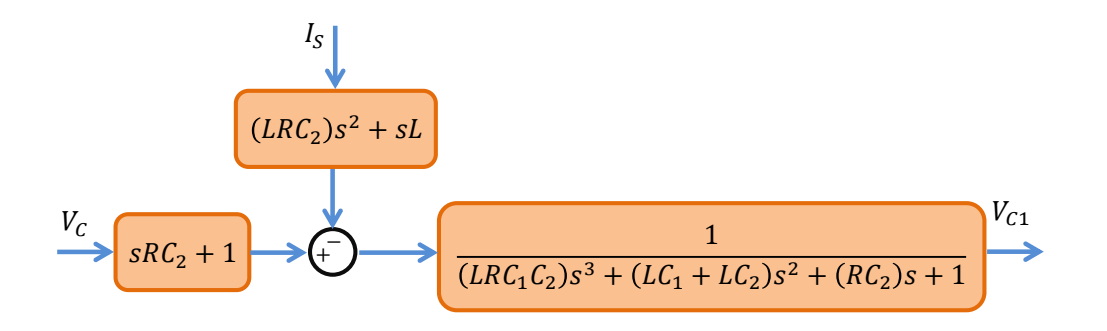

<span id="page-79-4"></span>Figura 5.16: Diagrama de blocos da função de transferência $\frac{V_{C1}}{V_C}$ .

Na Figura [5.17](#page-80-0) o diagrama de blocos da Figura [5.16](#page-79-4) foi reorganizado de modo a se passar a perturbação, referente à corrente  $I<sub>S</sub>$ , para a entrada.

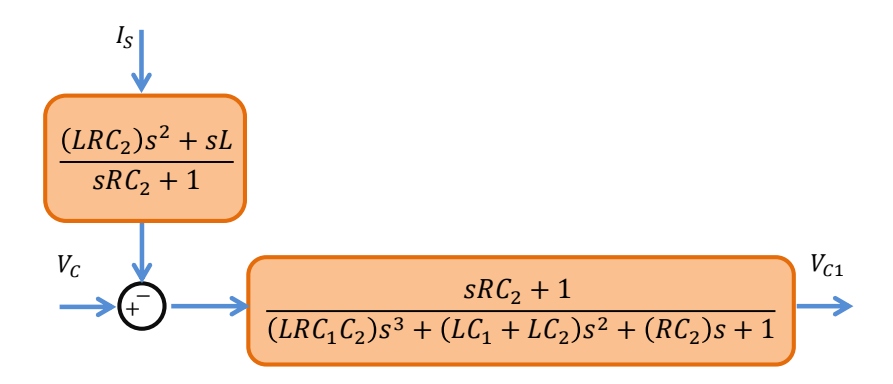

<span id="page-80-0"></span>Figura 5.17: Outra representação do diagrama de blocos da função de transferência  $V_{C1}$  $\frac{V_{C1}}{V_C}$ .

O diagrama de blocos do modelo linear para o projeto de controle do controlador PI de tensão do elo CC está ilustrado na Figura [5.18.](#page-80-1) Neste diagrama despreza-se o termo de perturbação referente a corrente  $I<sub>S</sub>$ .

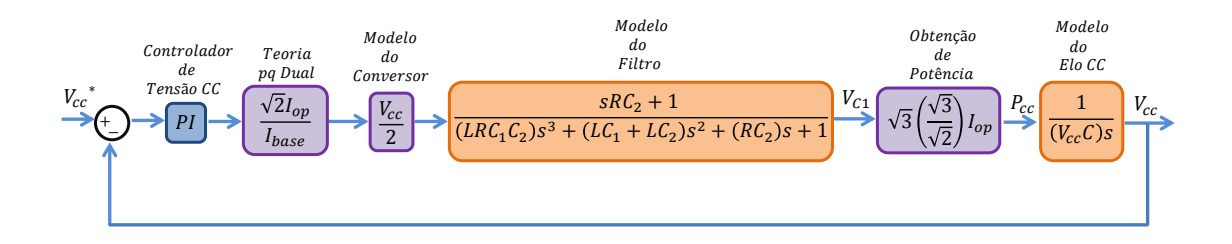

<span id="page-80-1"></span>Figura 5.18: Diagrama de blocos do modelo linear do conversor do lado da rede conectado em série, para projeto de controle.

A teoria p-q dual é representada pelas seguintes equações:

$$
v_{\alpha} = \frac{1}{i_{\alpha}^2 + i_{\beta}^2} (i_{\alpha}p - i_{\beta}q) \tag{5.51}
$$

e

$$
v_{\beta} = \frac{1}{i_{\alpha}^2 + i_{\beta}^2} (i_{\beta}p + i_{\alpha}q) \tag{5.52}
$$

O valor de  $q$  é mantido nulo e considera-se a aproximação de que  $\frac{1}{i_{\alpha}^2 + i_{\beta}^2} = 1$ . Dessa forma, a representação da teoria p-q dual, no diagrama de blocos da Figura [5.18,](#page-80-1) é simplesmente um bloco que recebe como entrada a saída do controlador de tensão  $CC(\bar{p})$ , multiplica pelo valor da corrente de operação (  $\sqrt{2}I_{op}$  $\frac{ZI_{top}}{I_{base}}$ ) e fornece como saída a tens˜ao a ser sintetizada pelo PWM.

O modelo do conversor é simplesmente um ganho com o valor da tensão CC dividido por dois  $(\frac{V_{cc}}{2})$  com a aproximação de que  $V_{cc} = V_{ccbase}$ . O modelo do conversor fornece a tensão de conversor  $(V_C)$  que serve como entrada para o modelo do filtro deduzido em  $(5.50)$ . A saída deste bloco é a tensão sobre os capacitores  $C_1$ do filtro de chaveamento. Ou seja, entre fase e o neutro do filtro.

Deseja-se obter a potência que entra pelo conversor, para tanto multiplica-se a saída do bloco do modelo do filtro por ( √  $\frac{\sqrt{3}}{2}$  $\frac{3}{2}$ ) para se obter o valor rms de linha da tensão do filtro. Em seguida multiplica-se pelo valor rms da corrente de operação  $(I_{op})$  e por  $\sqrt{3}$  para se obter o valor da potência trifásica  $(p_{3\phi})$  fluindo em direção ao  $(I_{op})$ conversor. Em seguida considera-se que  $p_{cc} = p_{3\phi}$ , ou seja que a potência trifásica que flui em direção ao conversor é igual a potência CC que flui para o capacitor do elo CC.

Para a obtenção do modelo do elo CC utiliza-se as seguintes equações:

$$
p_{cc} = \frac{dE_{cc}}{dt} \tag{5.53}
$$

<span id="page-81-0"></span>e

$$
E_{cc} = \frac{CV_{cc}^2}{2} \tag{5.54}
$$

<span id="page-81-1"></span>Transferindo [\(5.53\)](#page-81-0) para o domínio de Laplace, obtém-se:

$$
P_{cc} = sE_{cc} \tag{5.55}
$$

<span id="page-81-2"></span>Linearizando-se [\(5.54\)](#page-81-1) e [\(5.55\)](#page-81-2) em torno de um ponto de operação ( $V_{cc} = V_{cphase}$ ), obtém-se:

$$
\Delta E_{cc} = CV_{cphase} \Delta V_{cc} \tag{5.56}
$$

<span id="page-81-3"></span>e

$$
\Delta P_{cc} = s \Delta E_{cc} \tag{5.57}
$$

<span id="page-82-0"></span>Substituindo-se  $(5.56)$  em  $(5.57)$ , obtém-se:

$$
\Delta P_{cc} = sCV_{cobase}\Delta V_{cc} \tag{5.58}
$$

Por fim, obtém-se a seguinte função de transferência:

$$
\frac{\Delta V_{cc}}{\Delta P_{cc}} = \frac{1}{s(CV_{cphase})}
$$
\n(5.59)

Essa função de transferência representa o modelo do elo CC e completa o diagrama de blocos do modelo linear representado na Figura [5.18.](#page-80-1)

O projeto de controle ´e realizado utilizando o diagrama de blocos apresentado na Figura [5.18,](#page-80-1) através de sua implementação no Simulink/Matlab, conforme ilustrado na Figura [5.19.](#page-82-1)

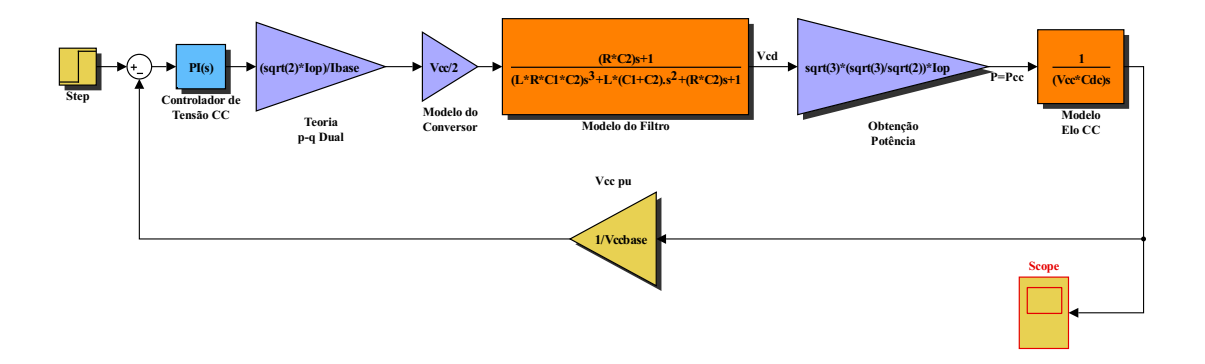

<span id="page-82-1"></span>Figura 5.19: Diagrama de blocos do modelo linear do conversor do lado da rede conectado em série, para projeto de controle, implementado no Simulink/Matlab.

Na Figura [5.20,](#page-83-0) está ilustrada a resposta ao degrau unitário para o sinal de referência de tensão CC. Este é o sinal obtido que corresponde ao projeto do controlador de tensão do elo CC, realizado no Simulink/Matlab, com parâmetros apresentados na Tabela [5.4.](#page-83-1) Pode-se notar a correspondência entre os valores expostos na Tabela [5.4](#page-83-1) e ao comportamento do sinal ilustrado na Figura [5.20.](#page-83-0)

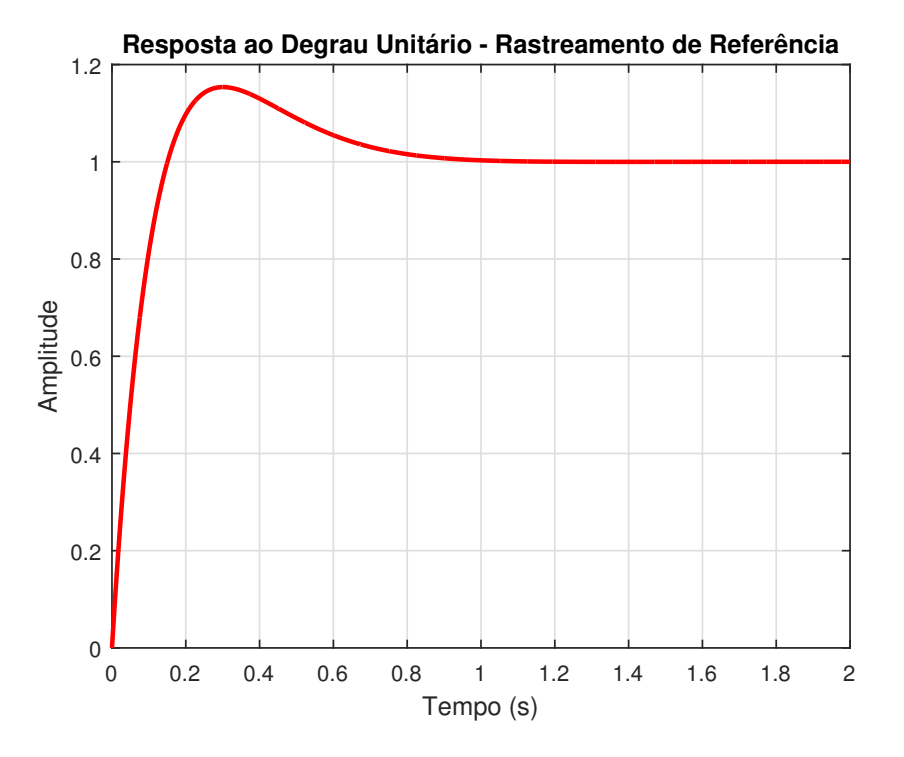

<span id="page-83-0"></span>Figura 5.20: Resposta ao degrau unitário do sinal de referência de tensão CC.

| Parâmetro           | PI de Velocidade |
|---------------------|------------------|
| Ganho Proporcional  | 2,26             |
| Ganho Integral      | 8,56             |
| Tempo de Subida     | 0,111 s          |
| Tempo de Acomodação | $0,765$ s        |
| Sobressinal         | $15.4\%$         |
| Pico de Sobressinal | 1,15             |

<span id="page-83-1"></span>Tabela 5.4: Parˆametros do Projeto de Controle dos Controladores PI.

Por fim, para que o modelo linear, utilizado para o projeto de controle, desprezando-se a perturbação referente à corrente  $I<sub>S</sub>$ , seja válido, isto é, para que o comportamento do sistema real simulado do PSCAD/EMTDC seja coerente com o projeto de controle realizado com o modelo linear aproximado, uma técnica de controle extra deve ser adicionada ao diagrama de controle de regulação da tensão do elo CC original. Esta técnica é o *feed-forward* que consiste na adição do termo de perturbação no esforço de controle do controlador, conforme ilustrado na Figura [5.21.](#page-84-0)

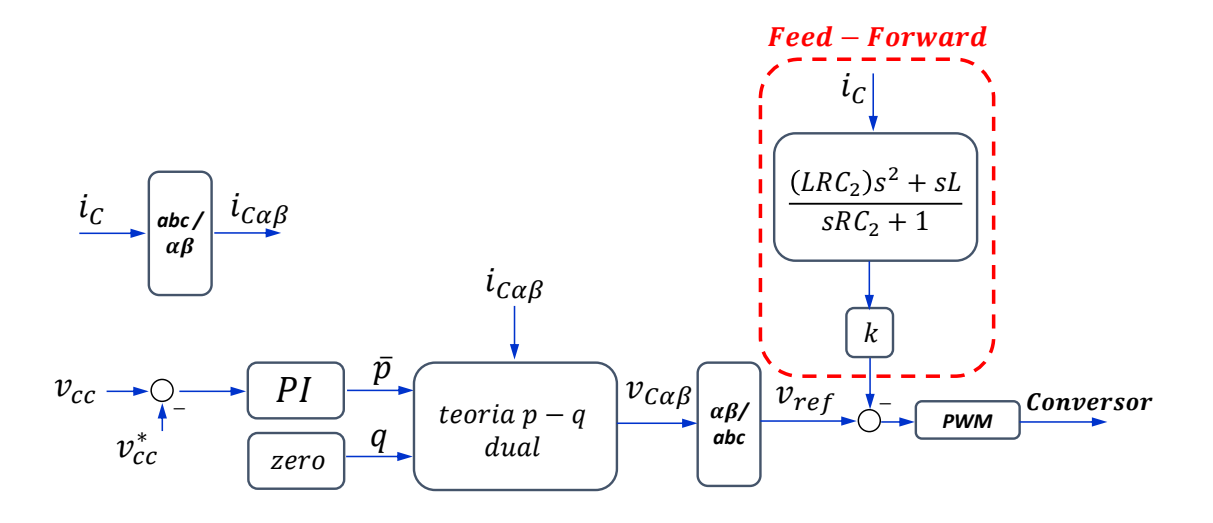

<span id="page-84-0"></span>Figura 5.21: Diagrama de controle da regulação do elo CC através do conversor do lado da rede conectado em série adicionando-se o termo do feed-forward.

# Capítulo 6

## Resultados de Simulação

Neste capítulo, serão expostos os resultados de simulação referentes aos ensaios realizados para a obtenção dos parâmetros da máquina de indução e dos transformadores monofásicos, apresentados no Capítulo 4, os resultados de simulação para validarem os projetos de controle realizados no Cap´ıtulo 5 e os resultados de simulação referentes aos métodos de compensação apresentados.

## 6.1 Simulações Para a Validação dos Ensaios Para Levantamento de Parâmetros

Nesta seção, serão expostos os resultados de simulação referentes aos ensaios realizados, isto é, os parâmetros dos equipamentos obtidos serão implementados na modelagem dos mesmos no *software* PSCAD/EMTDC. As simulações visam reproduzir fielmente os ensaios como método de validação. Esses modelos de máquina e transformador monofásico serão utilizados nas simulações dos métodos de controle e topologias analisados.

### 6.1.1 Ensaios na Máquina de Indução Duplamente Alimentada

Na Figura [6.1,](#page-86-0) está ilustrado o modelo de máquina de indução duplamente alimentada existente no PSCAD/EMTDC. Os parâmetros obtidos no Capítulo 4 foram aplicados a este modelo. Para a realização do ensaio de rotor bloqueado, em simulação, o modelo da máquina foi operado sob o modo de referência de velocidade, a qual foi mantida com valor nulo. Então, a tensão aplicada na máquina real, no ensaio realizado, é aplicada aos terminais do modelo no PSCAD. Vale lembrar que no modelo de máquina de indução no PSCAD, a única opção de ligação dos enrolamentos de estator é em estrela, podendo-se aterrar ou não o neutro da ligação.

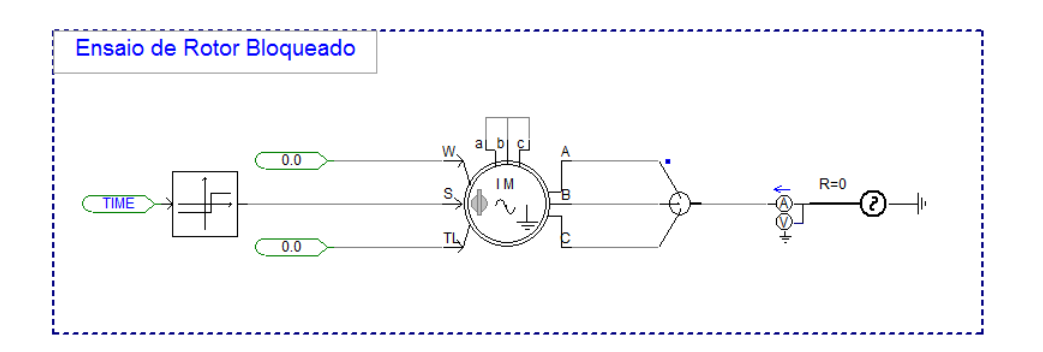

<span id="page-86-0"></span>Figura 6.1: Simulação do ensaio de rotor bloqueado realizada no PSCAD/EMTDC.

Nas Figuras [6.2](#page-86-1) (a), (b), (c) e (d) estão expostos o valor rms de tensão de linha em regime permanente, valor rms de corrente de linha em regime permanente, o valor de potência ativa em regime permanente e o valor de potência reativa em regime permanente, respectivamente, obtidos em simulação.

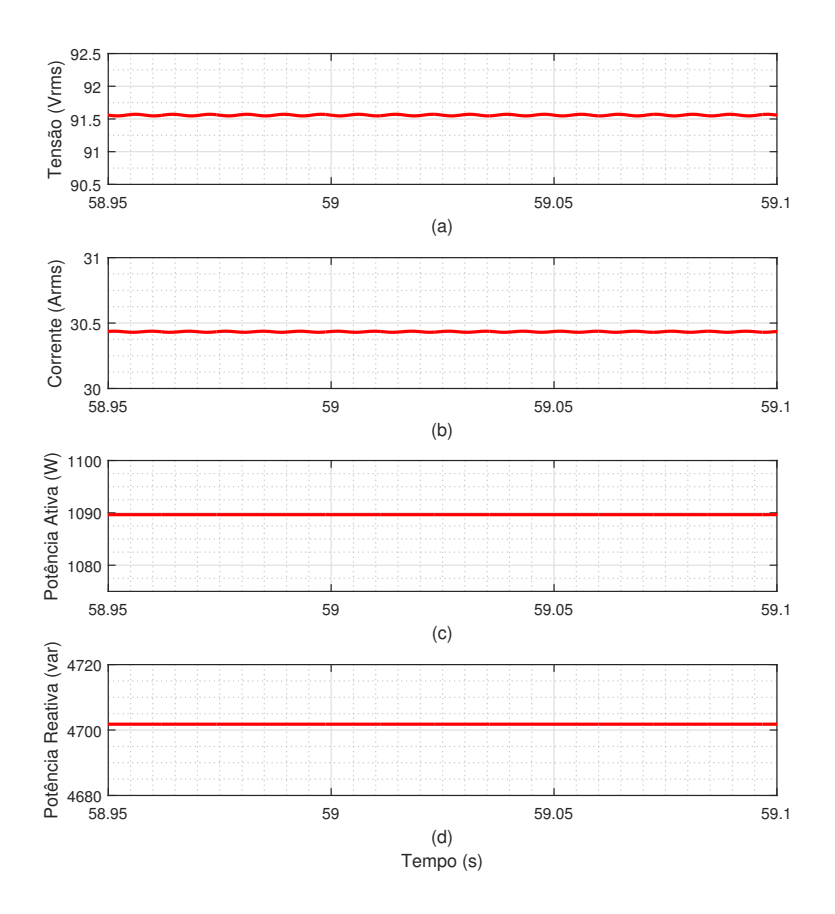

<span id="page-86-1"></span>Figura 6.2: Resultados da simulação do ensaio de rotor bloqueado realizada no PSCAD/EMTDC. (a) Valor rms de tensão de linha, (b) valor rms de corrente de linha, (c) potência ativa e (c) potência reativa.

<span id="page-87-0"></span>A Tabela [6.1](#page-87-0) foi exposta no Cap´ıtulo 4, apresentando os valores obtidos no ensaio real, e está aqui sendo reproduzida para a comparação com os resultados de simulação no PSCAD/EMTDC, exibidos na Figura [6.2.](#page-86-1)

| ocia 0.1. Embaio de rotor pioqued |                   |           |  |
|-----------------------------------|-------------------|-----------|--|
|                                   | Grandeza          | Medição   |  |
|                                   | Tensão de Linha   | 91,56 V   |  |
|                                   | Corrente de Linha | $30.4\;A$ |  |
|                                   | Potência Ativa    | 1090 W    |  |
|                                   | Potência Reativa  | 4710 var  |  |
|                                   |                   |           |  |

Tabela 6.1: Ensaio de rotor bloqueado.

Pode-se notar que os valores exibidos na Figura [6.2](#page-86-1) e na Tabela [6.1](#page-87-0) são bastante similares, ou seja, o ensaio de rotor bloqueado em simulação corresponde fielmente ao ensaio real. A reprodução do ensaio a vazio, em simulação, servirá como mais uma forma de validação do modelo.

Na Figura [6.3,](#page-88-0) está ilustrado o ensaio a vazio realizado no PSCAD/EMTDC. Para a realização deste ensaio, o modelo de máquina de indução duplamente alimentada foi operado no modo de referência de torque, a qual foi mantida com valor nulo. O valor de tensão imposto ao modelo da máquina no PSCAD é idêntico ao valor medido no ato da realização do ensaio real. Os resultados obtidos em simulação estão ilustrados na Figura [6.4.](#page-88-1)

A Tabela [6.2](#page-89-0) foi apresentada no Cap´ıtulo 4 e exp˜oe os valores obtidos no ensaio a vazio real. Esta tabela está sendo novamente exposta aqui para a comparação com os valores obtidos em simulação e ilustrados na Figura [6.4.](#page-88-1) Como mencionado anteriormente, o ensaio a vazio experimental foi realizado com os enrolamentos de estator da máquina fechados em delta, devido ao valor de tensão disponível no laboratório. Porém, no PSCAD/EMTDC, existe apenas a possibilidade dos enrolamentos do estator fechados em estrela. Portanto, a comparação feita aqui leva em conta as grandezas de fase, que devem ser iguais. Pode-se notar a semelhança entre os resultados de simulação e os resultados reais, indicando a validade do modelo representado no PSCAD.

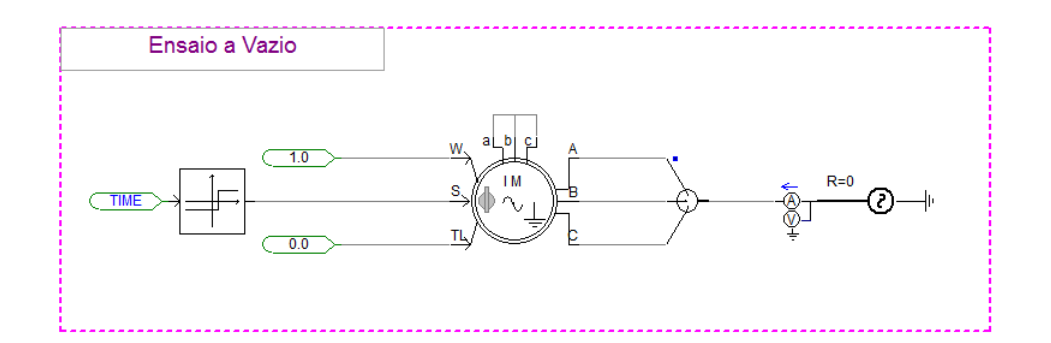

<span id="page-88-0"></span>Figura 6.3: Simulação do ensaio a vazio realizada no PSCAD/EMTDC.

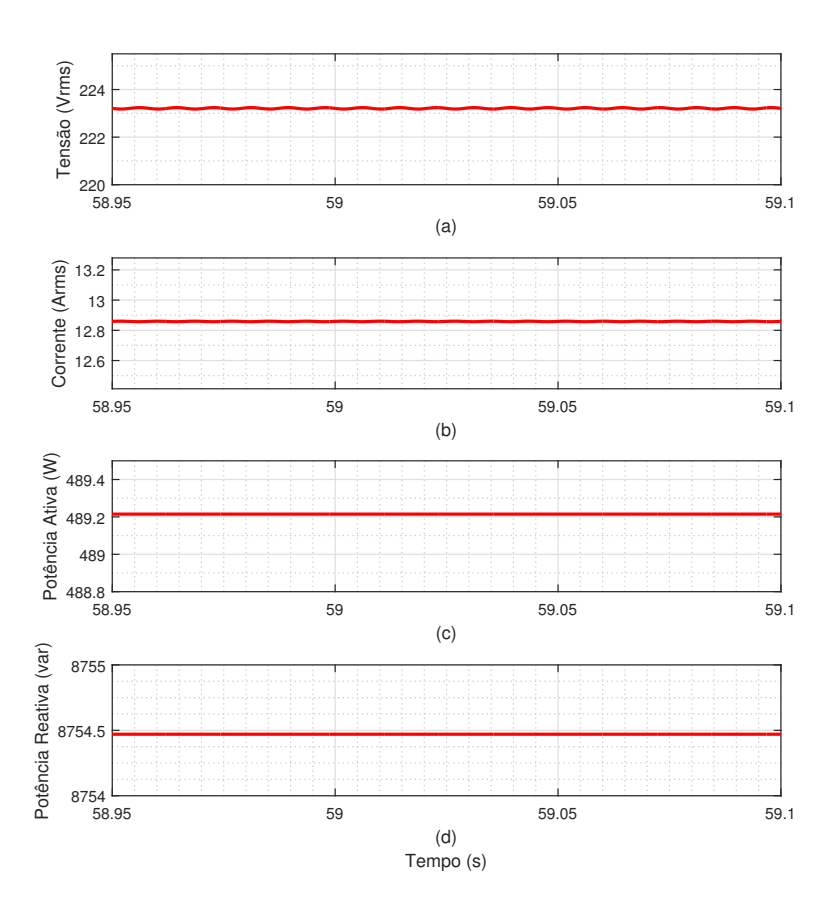

<span id="page-88-1"></span>Figura 6.4: Resultados da simulação do ensaio a vazio realizada no PS-CAD/EMTDC. (a) Valor rms de tensão de fase, (b) valor rms de corrente de fase, (c) potência ativa e (c) potência reativa.

<span id="page-89-0"></span>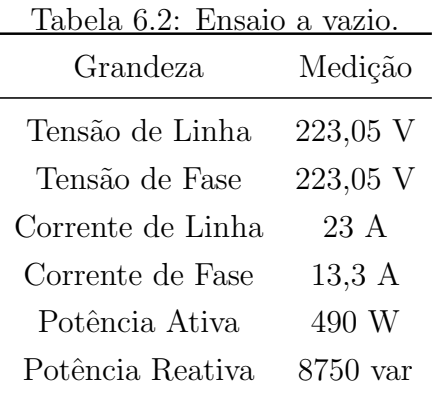

#### 6.1.2 Ensaios nos Transformadores Monofásicos

O modelo de transformador monofásico no PSCAD/EMTDC permite a seleção da opção de modelo ideal, isto é, desprezando os efeitos da saturação, além de poder se desprezar o ramo em derivação, do circuito equivalente de um transformador, referente à magnetização. Neste trabalho estas considerações foram aplicadas, portanto o único ensaio necessário é o ensaio de curto-circuito que permite a obtenção das indutâncias de dispersão do transformador e resistência dos enrolamentos de cobre. Na Figura [6.5,](#page-89-1) pode-se observar o ensaio de curto-circuito realizado em simulação no PSCAD/EMTDC.

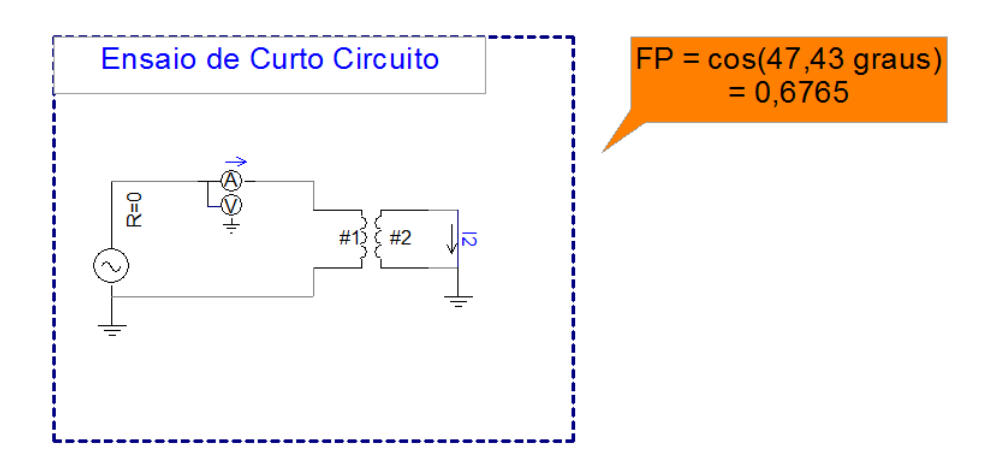

<span id="page-89-1"></span>Figura 6.5: Simulação do ensaio de curto-circuito realizada no PSCAD/EMTDC.

Os resultados obtidos em simulação estão ilustrados na Figura [6.6.](#page-90-0) A Tabela [6.3](#page-90-1) foi apresentada no Capítulo 4 e expõe os valores obtidos no ensaio de curto-circuito aplicado aos transformadores monofásicos. Esta tabela está sendo novamente exposta para a comparação com os valores obtidos em simulação e ilustrados na Fi-gura [6.6.](#page-90-0) Pode-se notar a semelhança entre os resultados de simulação e os resultados reais, indicando a validade do modelo representado no PSCAD.

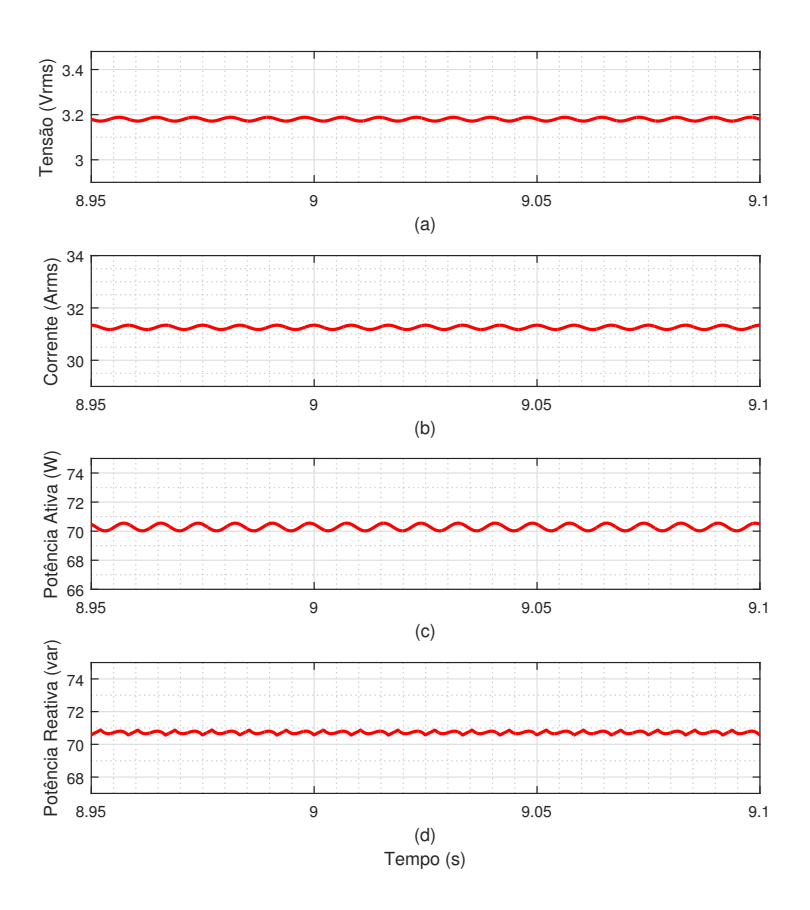

<span id="page-90-1"></span><span id="page-90-0"></span>Figura 6.6: Resultados da simulação do ensaio de curto-circuito realizada no PS-CAD/EMTDC. (a) Valor rms de tensão de linha, (b) valor rms de corrente de linha, (c) potˆencia ativa e (c) potˆencia reativa.

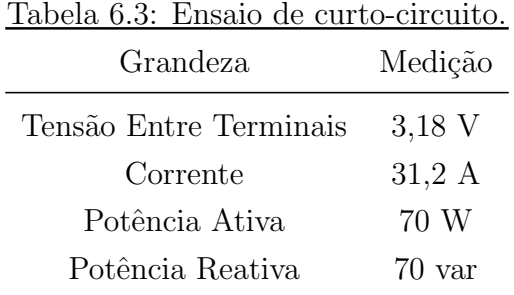

## 6.2 Simulações Para a Validação dos Projetos de **Controle**

Nesta seção, resultados de simulações são apresentados comparando os modelos lineares apresentados no Capítulo 5 e implementados no Simulink/Matlab, com a aplicação dos parâmetros dos controladores projetados em simulação no PS-CAD/EMTDC.

#### 6.2.1 Controle do Conversor do Lado do Rotor do DFIG

O primeiro caso analisado diz respeito ao controle do conversor do lado do rotor do DFIG, referente ao controle de velocidade do mesmo.

Na Figura [6.7,](#page-91-0) está ilustrado o modelo linear simulado no Simulink/Matlab. Dois fenômenos transitórios são impostos ao modelo. O primeiro se refere à queda da referência da velocidade angular do valor de 1 pu para o valor de 0,9 pu no instante  $t = 3$  s. O segundo transitório é a mudança do valor de torque mecânico, aplicado ao eixo do gerador, indo do valor de 0,5 pu para 1 pu no instante  $t = 5$  s.

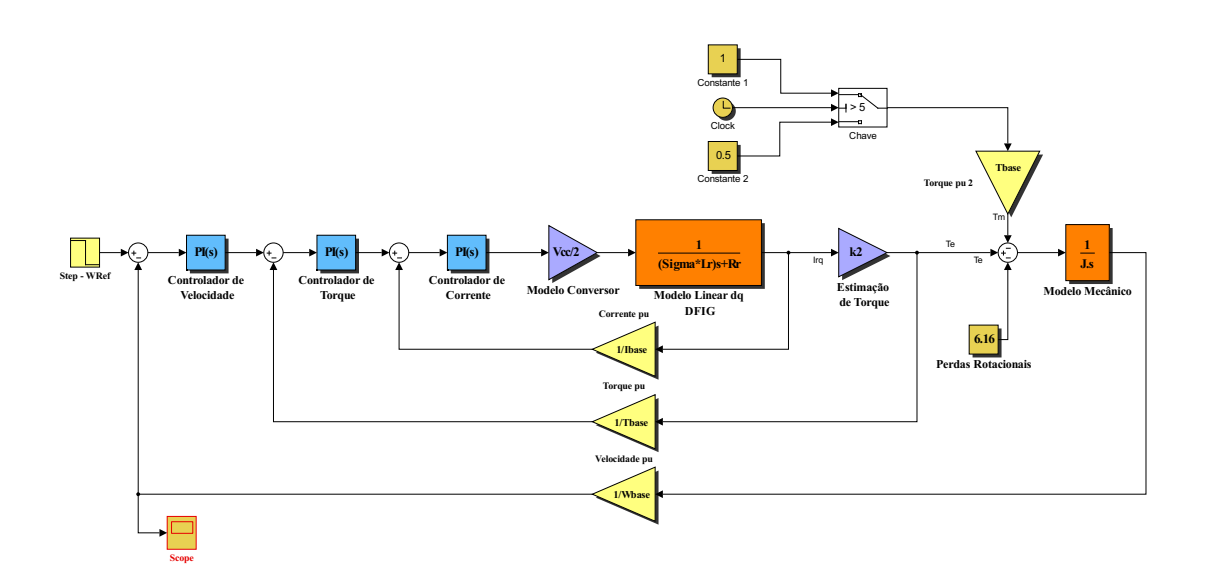

<span id="page-91-0"></span>Figura 6.7: Simulação do controle do conversor do lado do rotor no modelo linear do Simulink/Matlab.

Os exatos mesmos fenômenos transitórios são aplicados na simulação no PS-CAD/EMTDC, cujo sistema simulado está ilustrado na Figura [6.8.](#page-92-0) Na Figura [6.9,](#page-93-0) estão ilustrados os dois resultados de simulação, ou seja, do modelo linear no Simulink/Matlab e do sistema no PSCAD/EMTDC.

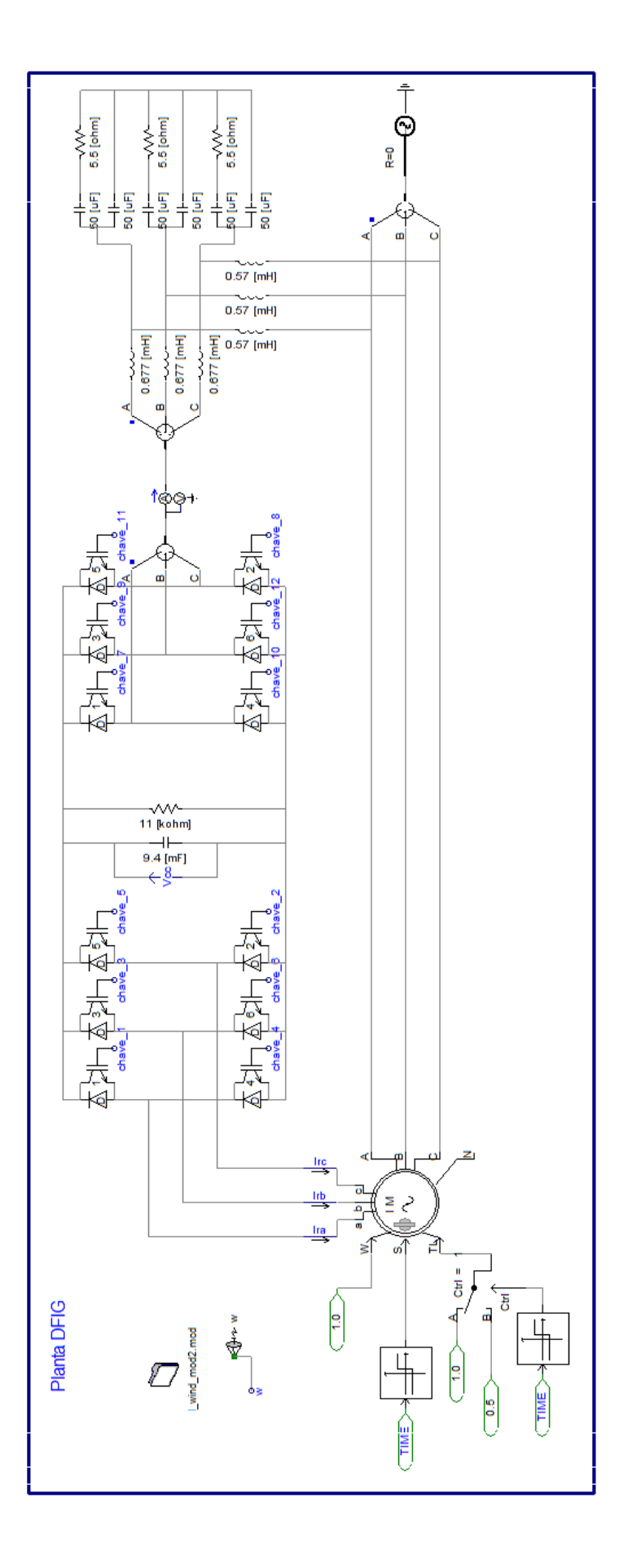

<span id="page-92-0"></span>Figura 6.8: Simulação do controle do conversor do lado do rotor no PS-CAD/EMTDC.

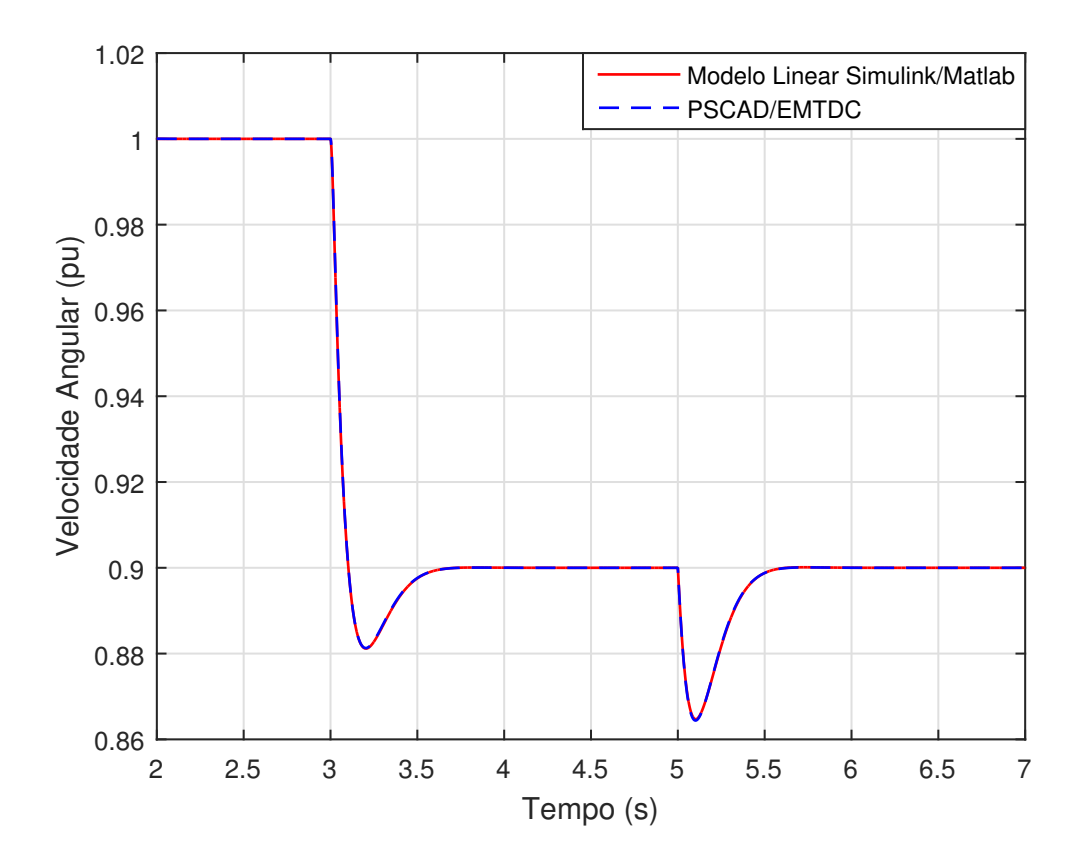

<span id="page-93-0"></span>Figura 6.9: Comparação entre resultados do modelo linear simulado no Simulink/Matlab e modelo real simulado no PSCAD/EMTDC.

Através da análise da Figura [6.9,](#page-93-0) pode-se notar que os resultados das duas simulações coincidem de forma bastante precisa indicando que o modelo linear para projeto de controle é confiável. Além disso, as respostas dos sistemas possuem a dinâmica desejada de acordo com o projeto dos parâmetros dos controladores realizado no Capítulo 5.

Na Figura [6.10,](#page-94-0) está ilustrado um foco na Figura [6.9,](#page-93-0) no instante da imposição da variação de referência de velocidade angular. Este resultado evidencia a mínima diferença entre os modelos. Vale lembrar que no modelo linear, utilizado para o projeto de controle, alguns termos foram desprezados, ou seja, considerados como perturba¸c˜oes do modelo. Os resultados demonstram que desprezar estes termos n˜ao afeta gravemente o modelo linear utilizado.

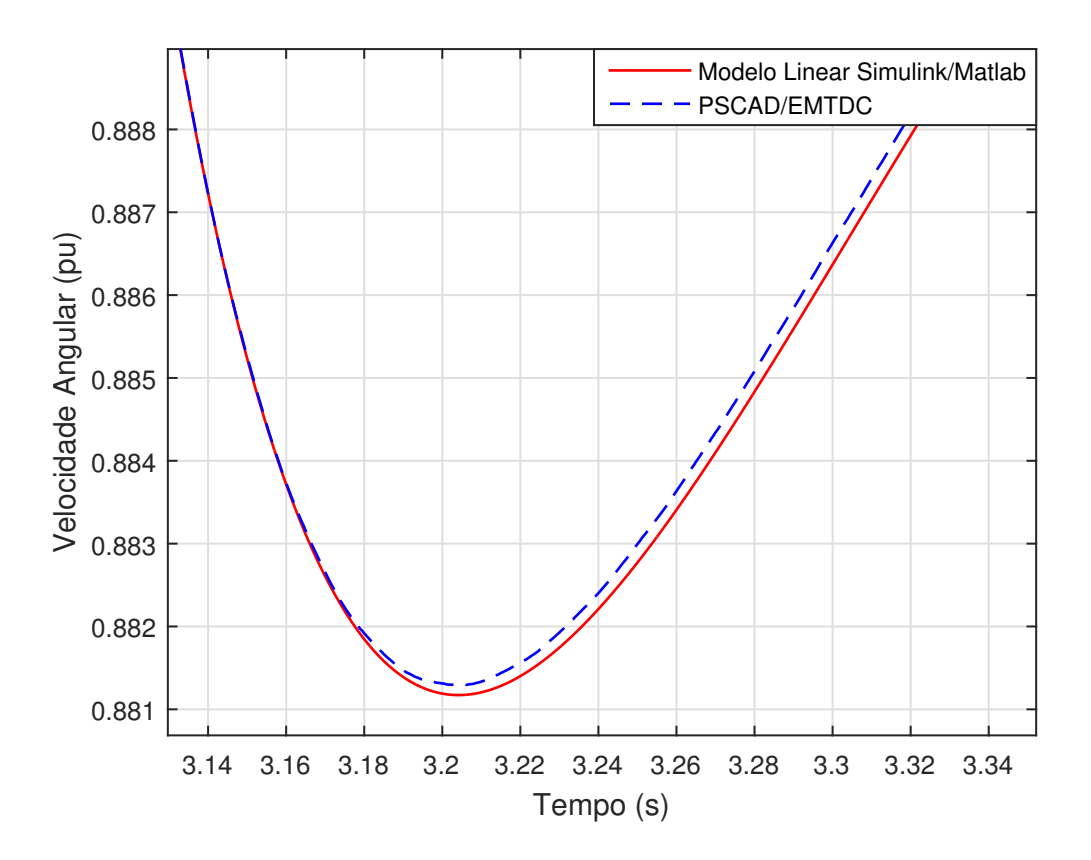

<span id="page-94-0"></span>Figura 6.10: Foco na figura da comparação entre resultados do modelo linear simulado no Simulink/Matlab e modelo real simulado no PSCAD/EMTDC.

### 6.2.2 Controle do Conversor do Lado da Rede Conectado em Paralelo

A segunda comparação realizada diz respeito ao controle do conversor do lado da rede conectado em paralelo que se refere ao controle da tens˜ao do elo de corrente contínua do conversor back-to-back. A simulação do modelo linear foi implementada no Matlab/Simulink, cujo sistema está ilustrado na Figura [6.11.](#page-95-0) Nesta simulação, uma mudança na referência de tensão do elo CC, indo do valor de 1 pu para o valor de 1,1 pu, ocorre no instante  $t = 2, 5$  s. O sistema simulado no PSCAD/EMTDC  $\acute{e}$ o mesmo ilustrado na Figura [6.8.](#page-92-0)

Na Figura [6.12,](#page-95-1) pode-se observar os resultados das simulações e pode-se notar a semelhança entre as respostas obtidas, assim como o comportamento dinâmico desejado, conforme o projeto dos controladores.

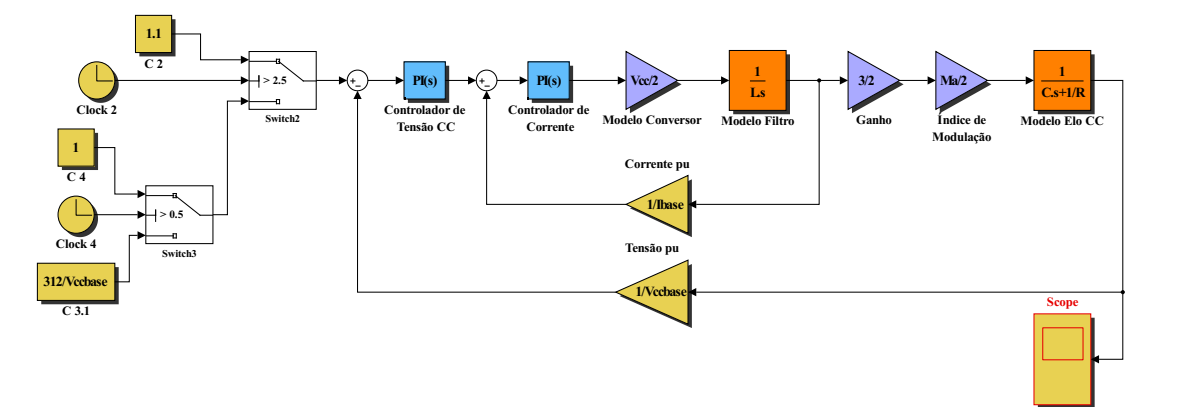

<span id="page-95-0"></span>Figura 6.11: Simulação do controle do conversor do lado da rede conectado em paralelo no modelo linear do Simulink/Matlab.

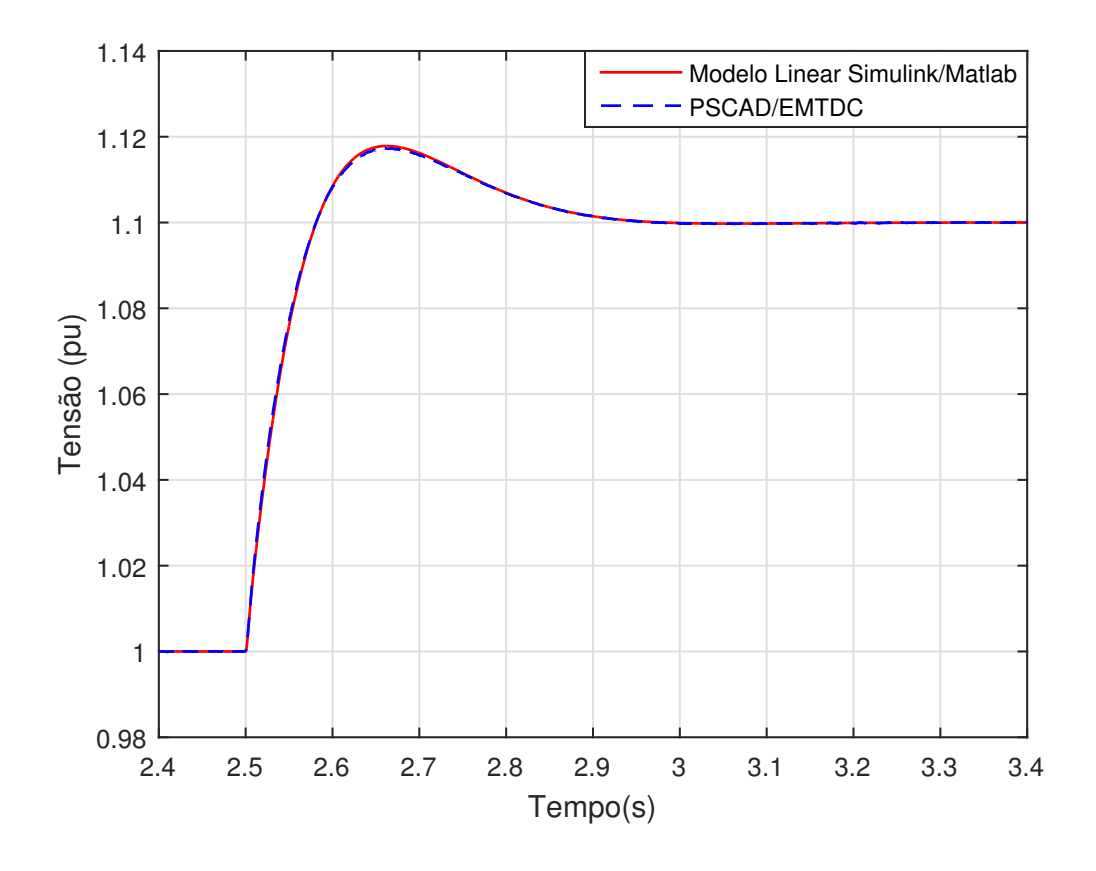

<span id="page-95-1"></span>Figura 6.12: Comparação entre resultados do modelo linear simulado no Simulink/Matlab e modelo real simulado no PSCAD/EMTDC.

#### 6.2.3 Controle do DMC com MPRCC

Na Figura [6.13,](#page-96-0) está ilustrado o modelo linear do DMC com MPRCC simulado no Matlab/Simulink para comparação com o sistema real simulado no PS-CAD/EMTDC.

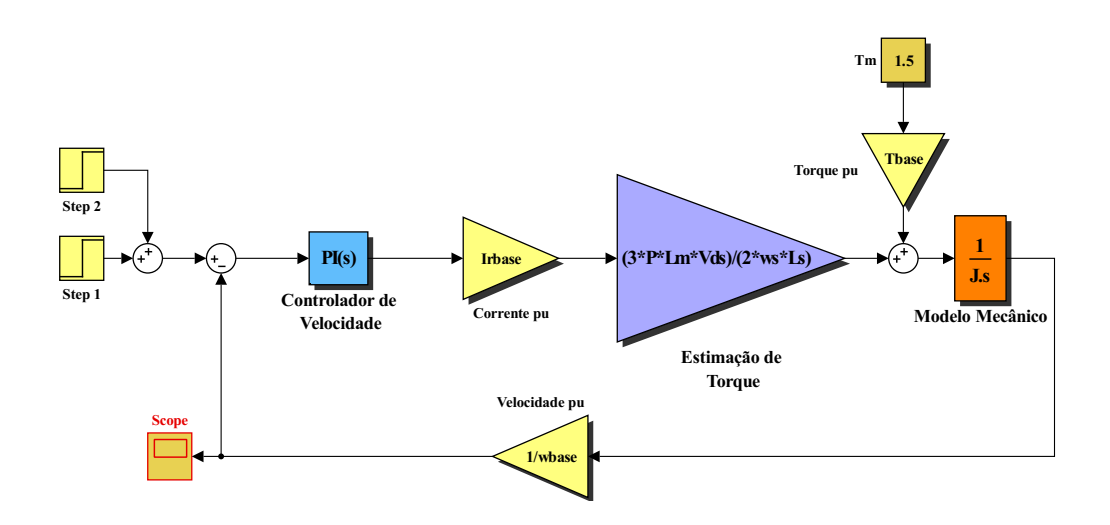

<span id="page-96-0"></span>Figura 6.13: Simulação do DMC com MPRCC no modelo linear do Simulink/Matlab.

Na Figura [6.14,](#page-97-0) está ilustrada a comparação entre o modelo linear proposto no Cap´ıtulo 5, e simulado no Simulink/Matlab, e o sistema simulado no PS-CAD/EMTDC do conversor matricial com controle preditivo. O modelo linear proposto é bastante simplificado, isto é, todo o controle preditivo é assumido como um ganho unitário. Isto significa que a saída do controlador de velocidade angular, ou seja, a referência de corrente de rotor, pode ser considerada como a corrente de fato sintetizada no rotor devido à característica de high-bandwidth do controle preditivo. Apesar de ser um modelo bastante simplificado, o mesmo apresenta alta precisão como pode ser observado na Figura [6.14.](#page-97-0)

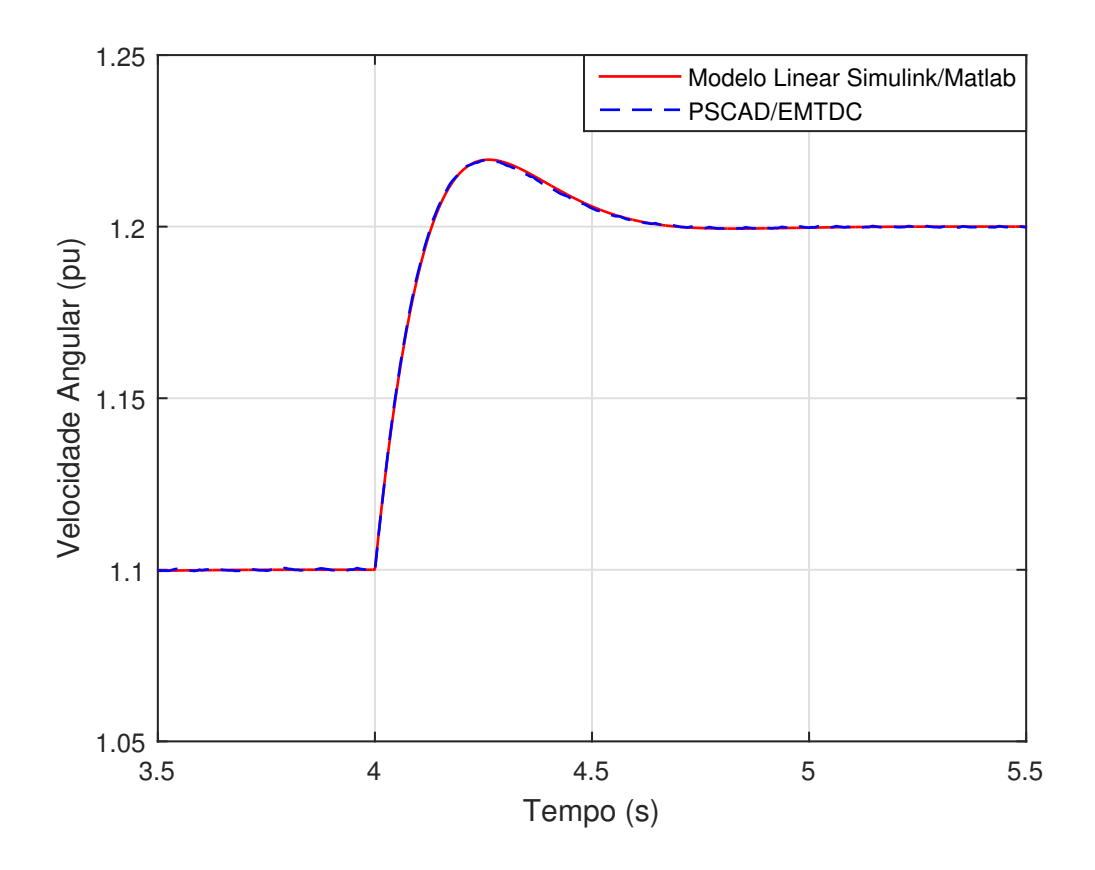

<span id="page-97-0"></span>Figura 6.14: Comparação entre resultados do modelo linear simulado no Simulink/Matlab e modelo real simulado no PSCAD/EMTDC.

### 6.2.4 Controle do Conversor do Lado da Rede Conectado em Série

Para se comparar o modelo linear com o modelo completo no PSCAD/EMTDC, do caso do controle da tensão do elo CC realizado pelo conversor do lado da rede conectado em série, inicialmente se simulou no PSCAD/EMTDC o conversor conectado a uma fonte de corrente ideal, representando os transformadores que fazem a conexão série do sistema com a rede. Este teste foi realizado para se observar o comportamento do sistema na ausência da perturbação causada por variações na corrente de estator  $(I<sub>S</sub>)$ , que naturalmente ocorrem devido a variações da tensão sintetizada entre o estator da máquina e a rede. O sistema simulado no PSCAD/EMTDC está ilustrado na Figura [6.15,](#page-98-0) em que se pode notar o conversor ligado à fonte de corrente mencionada.

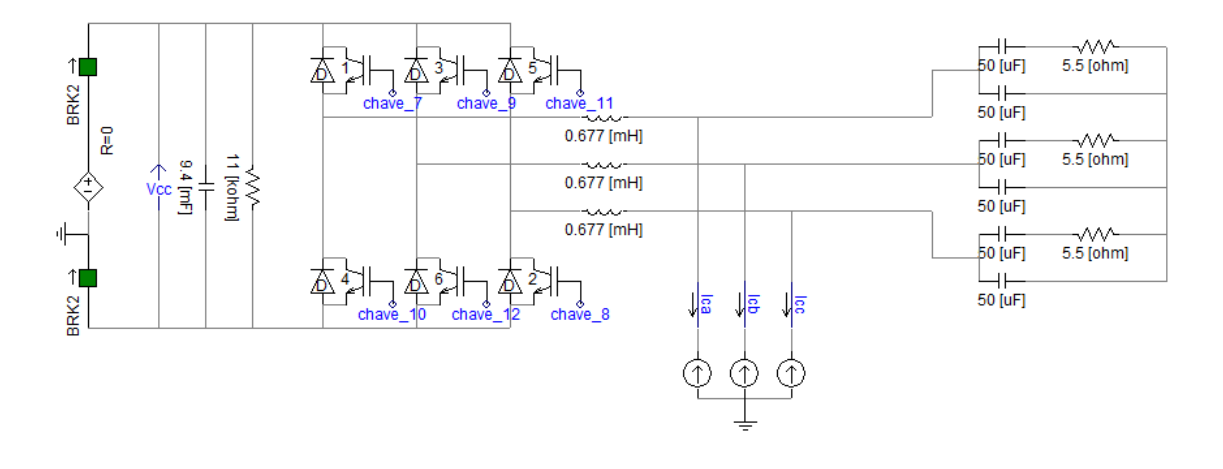

<span id="page-98-0"></span>Figura 6.15: Simulação no PSCAD/EMTDC com conversor conectado a fonte de corrente ideal.

Na Figura [6.16,](#page-99-0) pode-se analisar o resultado da simulação no PSCAD/EMTDC em comparação ao modelo linear simulado no Simulink/Matlab. Nota-se a semelhança entre os dois sinais. A pequena diferença pode ser atribuída ao fato de que se considerou a aproximação de que  $V_{cc} = V_{ccbase}$  e no modelo do elo CC se linearizou o sistema em torno de um ponto de operação fixo também igual a  $V_{cc} = V_{cphase}$ .

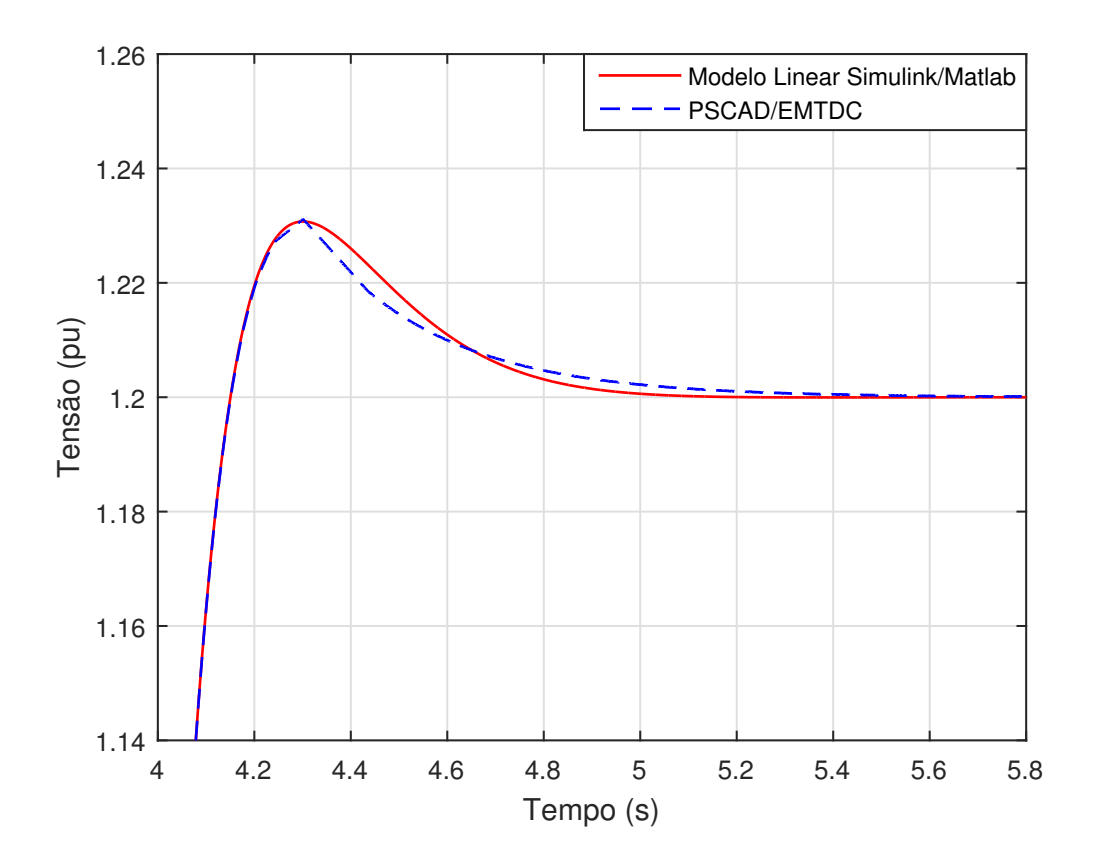

<span id="page-99-0"></span>Figura 6.16: Comparação entre resultados do modelo linear simulado no Simulink/Matlab e modelo real simulado no PSCAD/EMTDC com fonte de corrente.

Em seguida se realizou, no Simulink/Matlab, a simulação do sistema completo, isto é, com os transformadores conectando o conversor em série entre a rede e a carga, que no caso é o DFIG. Uma imagem da simulação realizada no PSCAD/EMTDC está ilustrada na Figura [6.17](#page-100-0)

Na Figura [6.18,](#page-100-1) estão expostos os resultados das simulações no PSCAD/EMTDC e no Simulink/Matlab. Pode-se notar que, apesar da semelhança da dinâmica dos dois sinais, o sinal da simulação no PSCAD/EMTDC possui deformações devidas às variações da corrente do estator que representam a perturbação do modelo. Em outras palavras, o controle de regulação da tensão do elo CC atua sintetizando uma tensão que, ao interagir com a corrente que flui dos transformadores em direção ao conversor, compõe uma potência ativa que é absorvida ou extraída pelo/do conversor. Essa tensão sintetizada é imposta aos terminais dos transformadores do lado do conversor e é referida ao lado do gerador, aparecendo em série entre o mesmo e a rede. Essa tensão provoca uma variação da corrente de estator que por sua vez é refletida para o lado do conversor, pelos transformadores, resultando na perturbação do controle.

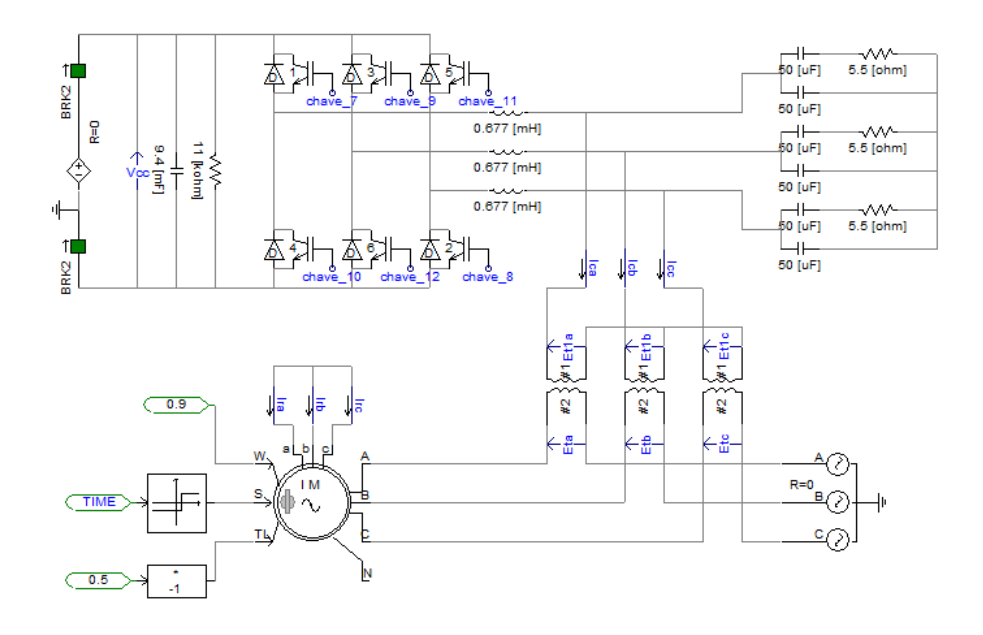

<span id="page-100-0"></span>Figura 6.17: Simulação no PSCAD/EMTDC com conversor conectado a transformadores e com o DFIG como carga.

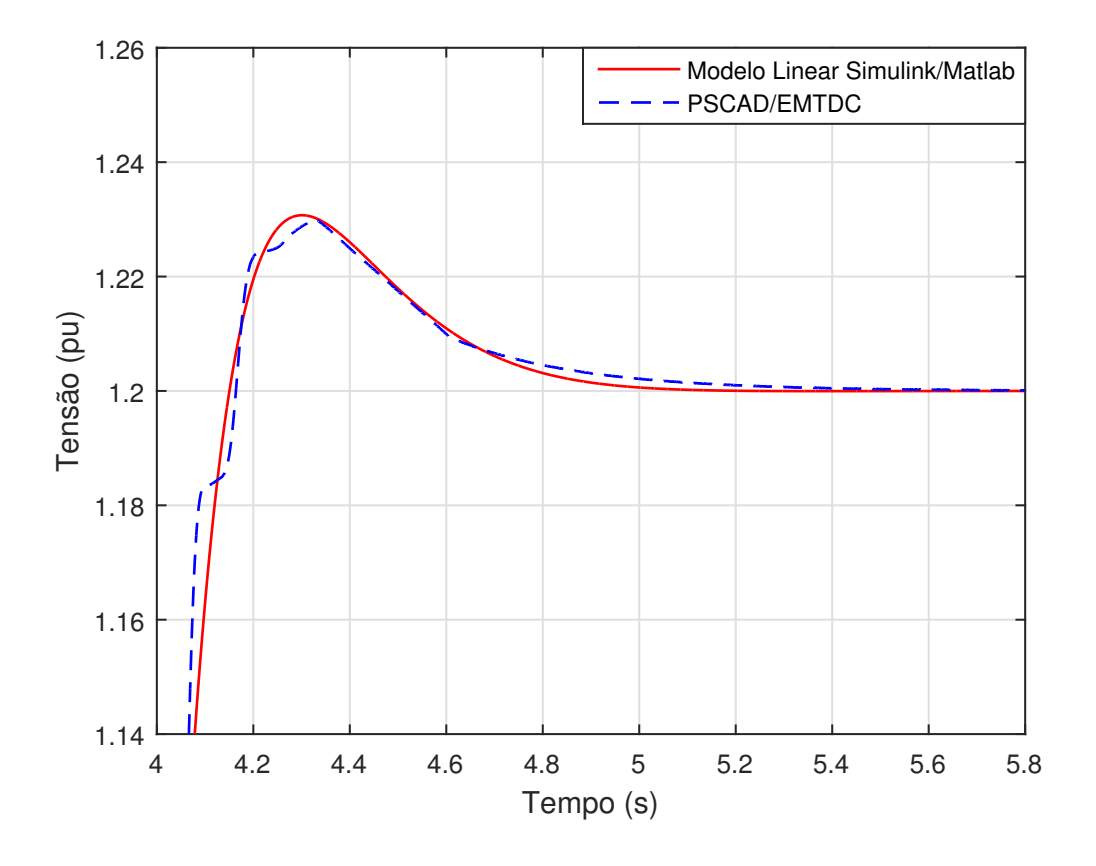

<span id="page-100-1"></span>Figura 6.18: Comparação entre resultados do modelo linear simulado no Simulink/Matlab e modelo real simulado no PSCAD/EMTDC com transformadores e DFIG como carga.

Por fim, inclui-se no diagrama de controle, na simulação no PSCAD/EMTDC, o termo referente ao feed-forward, conforme ilustrado na Figura [5.21.](#page-84-0) O feed-forward tem a característica de rejeição a perturbação, de modo que o controle no sistema real, realizado no PSCAD/EMTDC, enxerga a planta de malha direta e despreza a perturbação referente à corrente de estator  $(I_S)$ . Dessa forma, o sistema apresenta comportamento dinâmico quase que idêntico ao do sinal obtido na simulação no Simulink/Matlab, utilizando-se o modelo linear simplificado que despreza a perturbação. Ou seja, caso o controle possua o termo referente ao *feed-forward*, o projeto de controle do controlador de tensão do elo CC pode ser realizado utilizando-se o modelo linear apresentado na Figura [5.18,](#page-80-1) desprezando-se o termo de perturbação, de modo que o comportamento do sistema real será bastante semelhante ao comportamento desejado e obtido no projeto de controle. Na Figura [6.19,](#page-101-0) pode-se notar o resultado das simulações em grande concordância, em que o sinal obtido através de simulação no PSCAD/EMTDC, foi obtido aplicando-se o *feed-forward* no diagrama de controle.

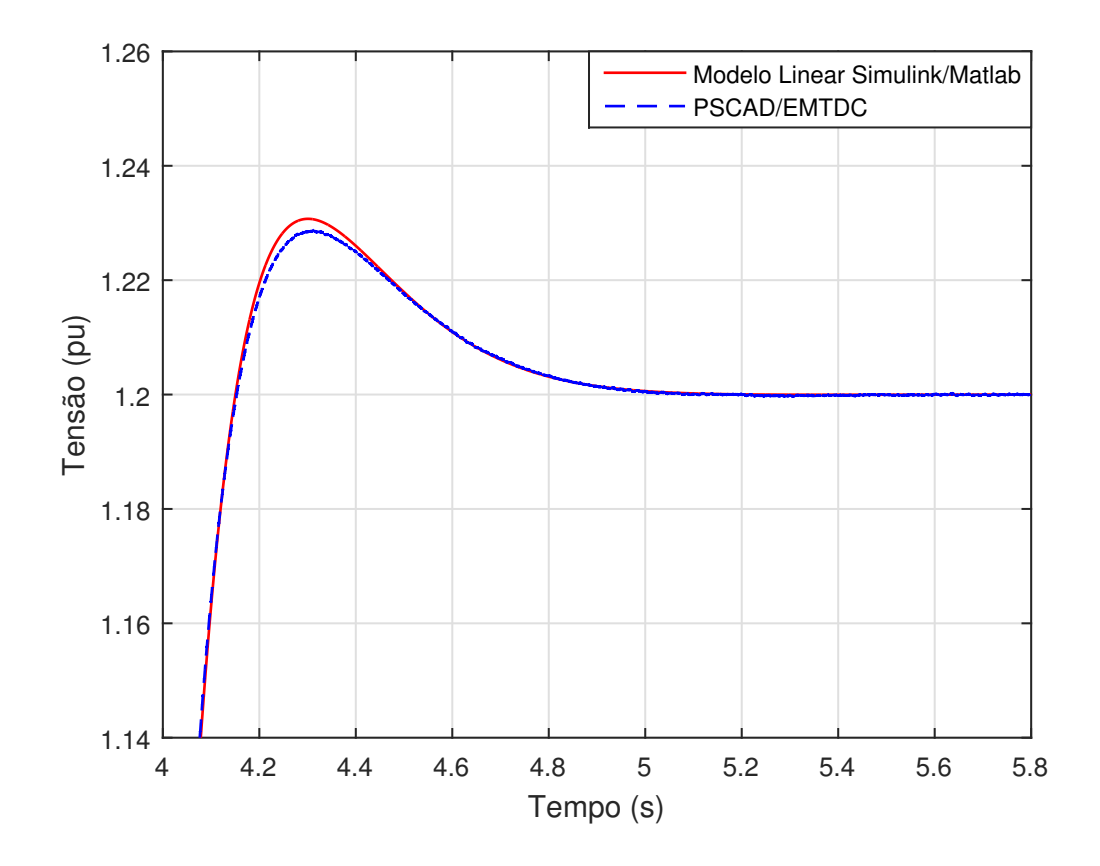

<span id="page-101-0"></span>Figura 6.19: Comparação entre resultados do modelo linear simulado no Simulink/Matlab e modelo real simulado no PSCAD/EMTDC com transformadores, DFIG como carga e aplicação de *feed-forward*.

### 6.3 Simulações dos Métodos de Compensação

Nesta seção serão apresentados os resultados de simulação referentes a cada um dos quatro diferentes métodos de compensação apresentados no Capítulo 3. Todas as simulações foram realizadas no PSCAD/EMTDC. Além dos parâmetros do gerador e dos transformadores monofásicos apresentados nas Tabela [4.3](#page-58-0) e Tabela [4.5,](#page-60-0) respectivamente, utilizou-se os seguintes parâmetros de filtro de chaveamento e de elementos de elo de corrente contínua.

| Elemento | Valor              |
|----------|--------------------|
| $L_1$    | $0,677 \text{ mH}$ |
| $L_2$    | $0,57$ mH          |
| $C_1$    | 50 $\mu$ F         |
| $C_2$    | 50 $\mu$ F         |
| R.       | $5, 5 \Omega$      |
| Elemento | Valor              |
|          | $9,4 \text{ mF}$   |

Tabela 6.4: Parâmetros de filtro e elo CC.

## 6.3.1 Compensação de Correntes Harmônicas e Desequilíbrio de Corrente Utilizando o Conversor do Lado do Rotor com Controladores Ressonantes Dedicados

Os primeiros resultados apresentados são referentes ao controle de compensação de correntes harmônicas e desequilíbrio de corrente, aplicados ao DFIG, através do controle do conversor do lado do rotor, com controladores ressonantes dedicados. Nesta simulação, a tensão da rede possui 14% de 5<sup>o</sup> harmônico e 10% de 7º harmônico. O controle de compensação de correntes harmônicas de estator é habilitado no instante  $t = 5$  s, como pode ser observado na Figura [6.20.](#page-103-0)

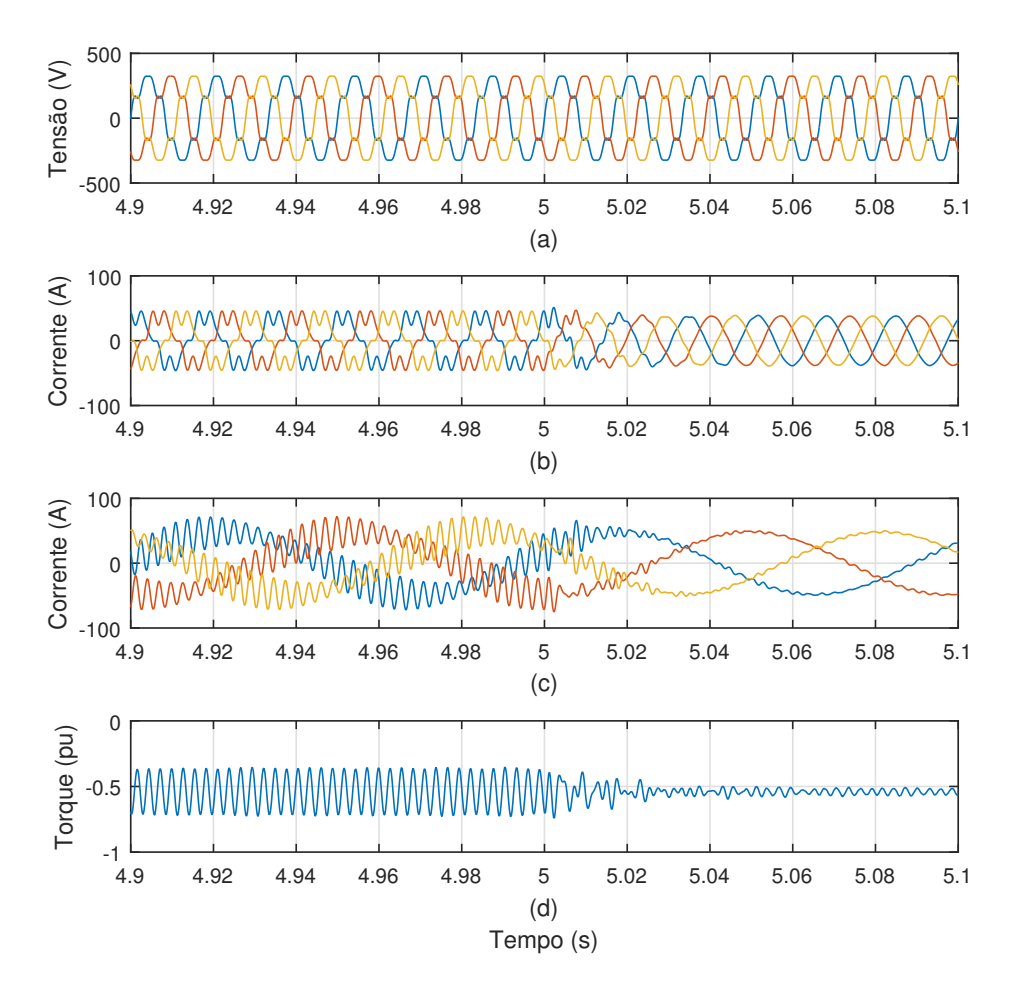

<span id="page-103-0"></span>Figura 6.20: Resultados de simulação da compensação de correntes harmônicas de estator. (a) Tensão de estator, (b) corrente de estator, (c) corrente de rotor e  $(d)$ torque elétrico.

Na Figura [6.20](#page-103-0) (a), está ilustrada a tensão de estator do DFIG que possui perfil distorcido com a presença de 5<sup>°</sup> e 7<sup>°</sup> harmônicos e se mantém distorcido após o início da compensação, uma vez que este método compensa apenas corrente de estator. Na Figura [6.20](#page-103-0) (b), fica clara a eficácia do método de compensação em eliminar o conteúdo harmônico da corrente de estator, uma vez que a mesma se torna senoidal após  $t = 5$  s. Na Figura [6.20](#page-103-0) (c), está ilustrada a corrente de rotor. Nota-se a grande diminuição dos harmônicos referentes ao 5<sup>o</sup> e 7<sup>o</sup> de estator, referidos ao rotor. Por fim, na Figura [6.20](#page-103-0) (d), pode-se ver o torque elétrico e nota-se a considerável diminuição de sua pulsação, a partir do instante do início da compensação.

O controle de compensação harmônica é realizado com controladores ressonantes adaptativos. Isto é, os mesmos recebem constantemente a medição da frequência da rede para ajustarem suas respectivas frequências de ressonância, de modo que em eventuais variações da frequência da rede a compensação siga funcionando adequadamente.

Com o objetivo de se validar a adaptabilidade dos controladores ressonantes, dois degraus de variação de frequência da rede são impostos. Em  $t = 6$  s a frequência da rede varia de 60 Hz para 59 Hz e em  $t = 8$  s a frequência da rede varia de 59 Hz para 61 Hz. Na Figura [6.21](#page-104-0) (a), pode-se visualizar as variações de frequência aplicadas. Na Figura [6.21](#page-104-0) (b), est˜ao expostos os valores rms das componentes de 5º e 7º harmônicos da tensão de estator. Nota-se que os mesmos permanecem praticamente constantes durante toda a simulação, já que o controle compensa apenas corrente. Na Figura [6.21](#page-104-0) (c), pode-se observar os valores rms das componentes de 5<sup>o</sup> e 7<sup>o</sup> harmônicos da corrente de estator. Percebe-se que ambos os valores caem a praticamente zero no instante do início da compensação ( $t = 5$  s) e permanecem neste valor mesmo durante as variações de frequência da rede, provando a eficiência da adaptabilidade dos controladores.

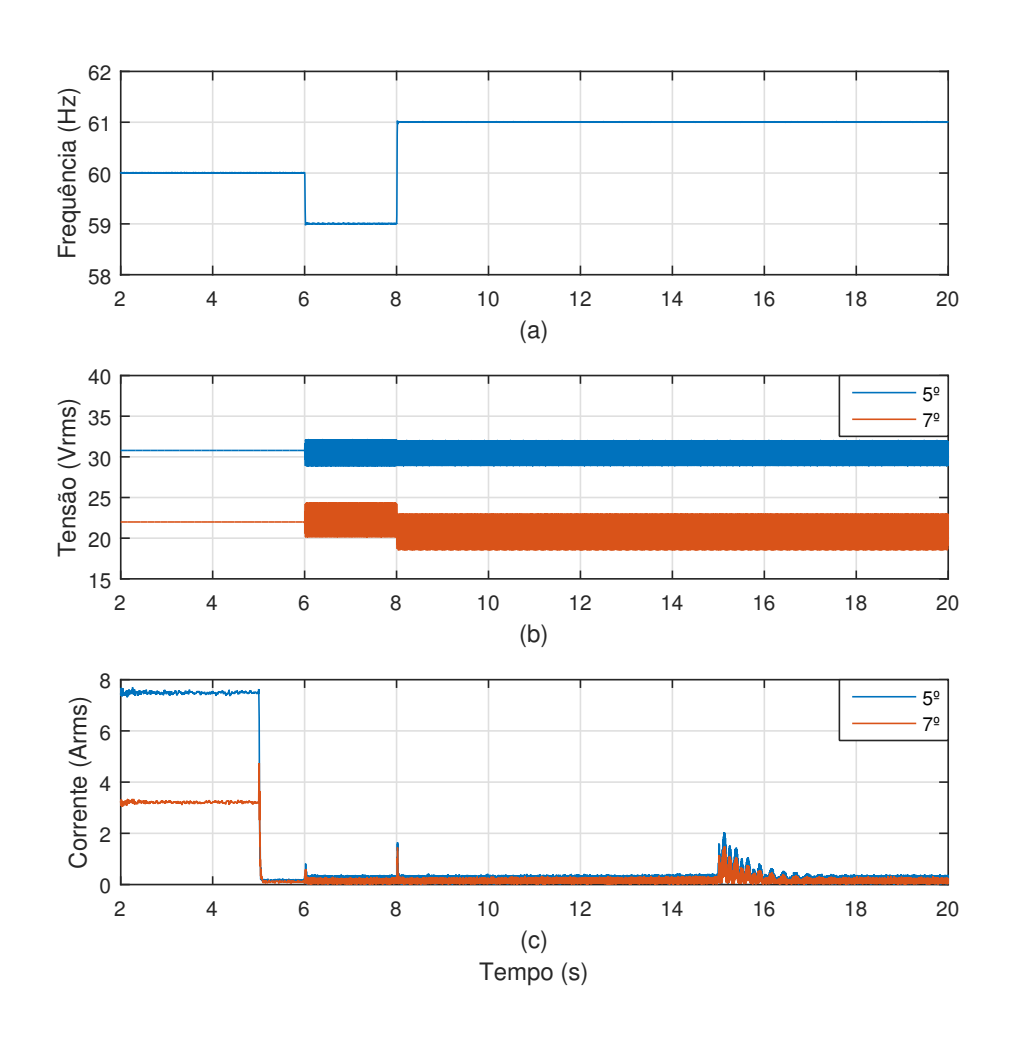

<span id="page-104-0"></span>Figura 6.21: Resultados referentes a variações de frequência da rede. (a) Frequência da rede, (b) valor rms de componentes de 5<sup>o</sup> e 7<sup>o</sup> harmônico da tensão de estator e (c) valor rms de componentes de  $5^{\circ}$  e  $7^{\circ}$  harmônico da corrente de estator.

Na Figura [6.22,](#page-105-0) estão ilustrados os sinais de tensão de estator, corrente de estator, corrente de rotor e torque elétrico, no instante de transição da frequência da rede indo do valor de 60 Hz para o valor de 59 Hz  $(t = 6 \text{ s})$ . Nota-se que as grandezas se mantêm compensadas quando ocorre a variação da frequência da rede.

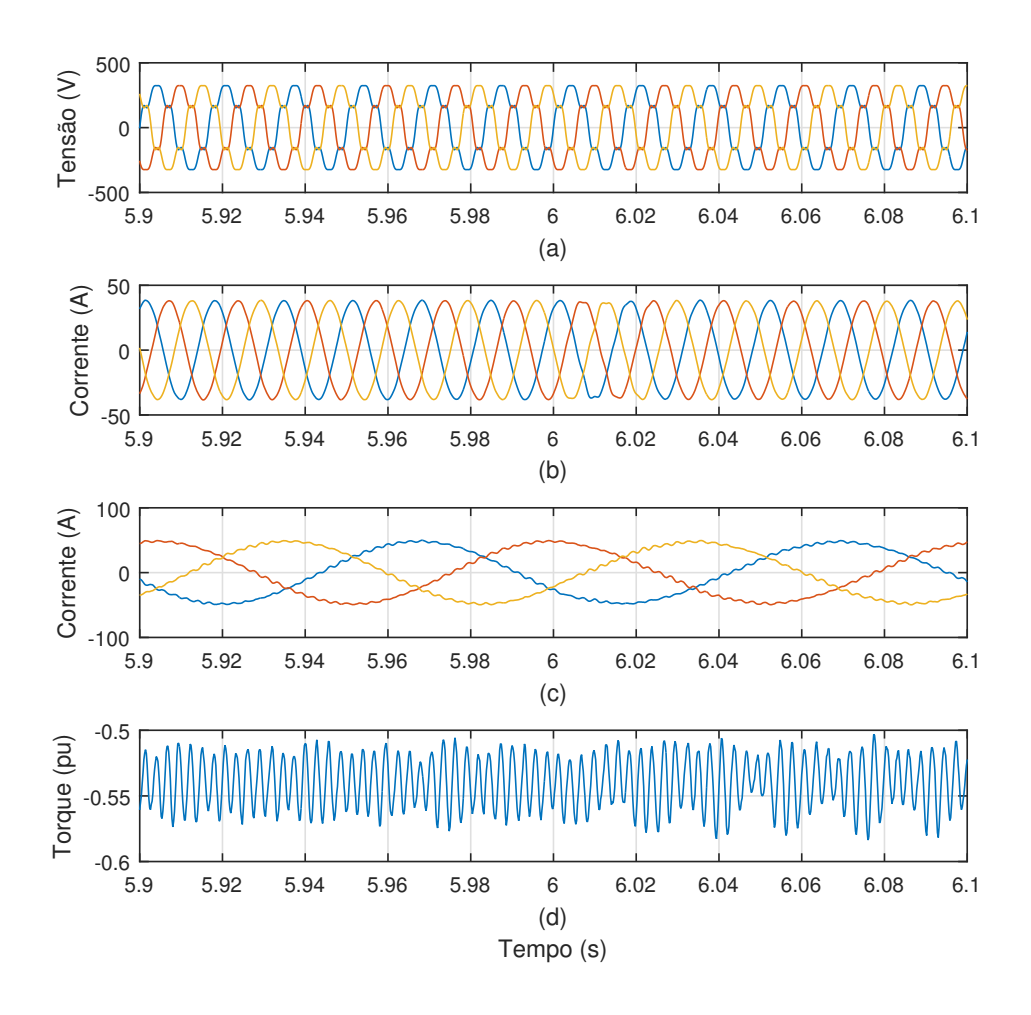

<span id="page-105-0"></span>Figura 6.22: Resultados de simulação da compensação de correntes harmônicas de estator em transitório de frequência da rede indo de 60 Hz para 59 Hz. (a) Tensão de estator,  $(b)$  corrente de estator,  $(c)$  corrente de rotor e  $(d)$  torque elétrico.

Na Figura [6.23,](#page-106-0) estão ilustrados os sinais de tensão de estator, corrente de estator, corrente de rotor e torque elétrico, no instante de transição da frequência da rede indo do valor de 59 Hz para o valor de 61 Hz  $(t = 8 \text{ s})$ . Nota-se que as grandezas se mantêm compensadas quando ocorre a variação da frequência da rede, ocorrendo apenas uma leve perturbação nos sinais que logo desaparece.

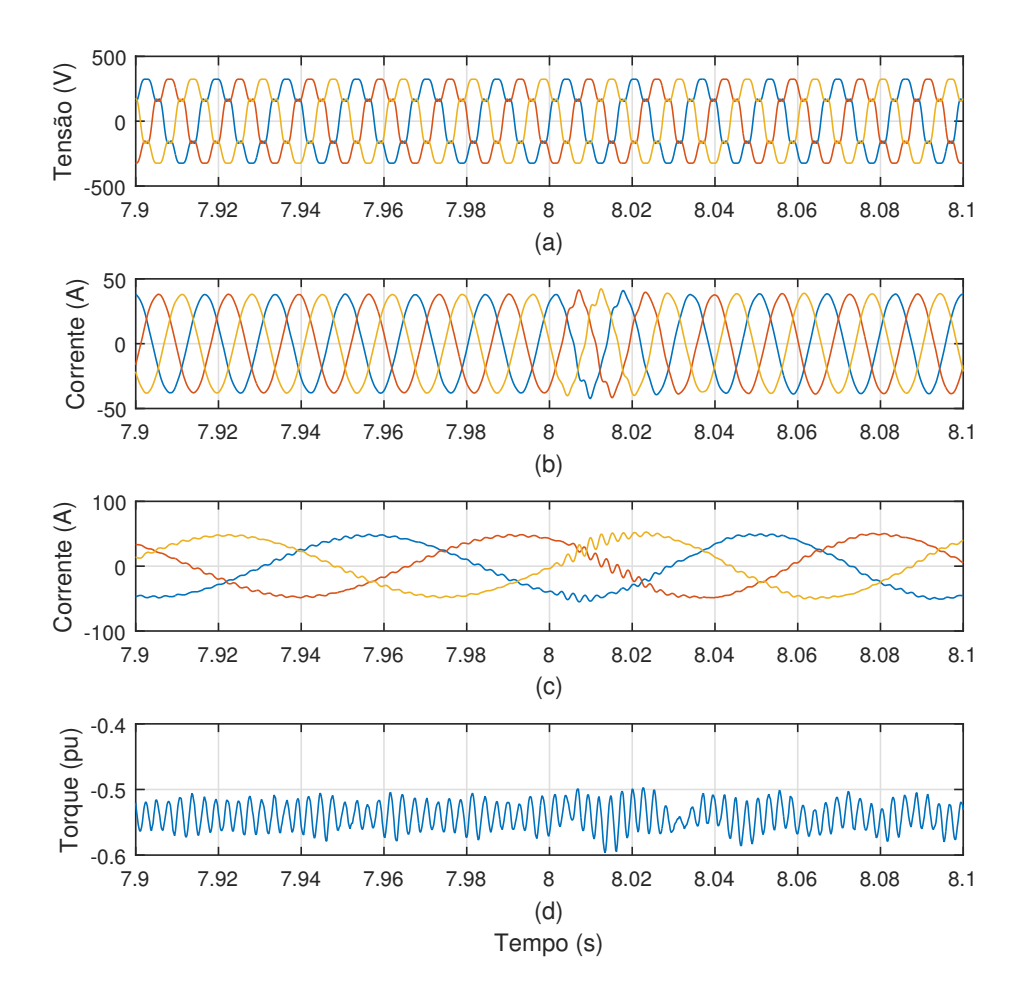

<span id="page-106-0"></span>Figura 6.23: Resultados de simulação da compensação de correntes harmônicas de estator em transitório de frequência da rede indo de 59 Hz para 61 Hz. (a) Tensão de estator,  $(b)$  corrente de estator,  $(c)$  corrente de rotor e  $(d)$  torque elétrico.

Na Figura [6.24,](#page-107-0) estão expostos os resultados referentes à compensação de desequilíbrio da corrente de estator. Para se causar o desequilíbrio, um afundamento de  $40\%$  da fase  $a$  é imposto à tensão da rede. A compensação é habilitada no instante  $t = 3$  s. Assim como no caso da compensação de correntes harmônicas de estator, neste caso a tensão de estator também permanece imutável ao se habilitar o controle, uma vez que o método em questão visa a compensação da corrente de estator apenas. Na Figura [6.24](#page-107-0) (b), pode-se perceber que a corrente de estator torna-se equilibrada quando a compensação passa a atuar. Na Figura [6.24](#page-107-0) (c), percebese uma redução considerável do conteúdo harmônico da corrente de rotor, após o início da compensação, que corresponde a componente fundamental de sequência negativa presente na corrente de estator, referida ao rotor. Na Figura [6.24](#page-107-0) (d), nota-se a redução considerável da pulsação de torque elétrico, devido ao início da

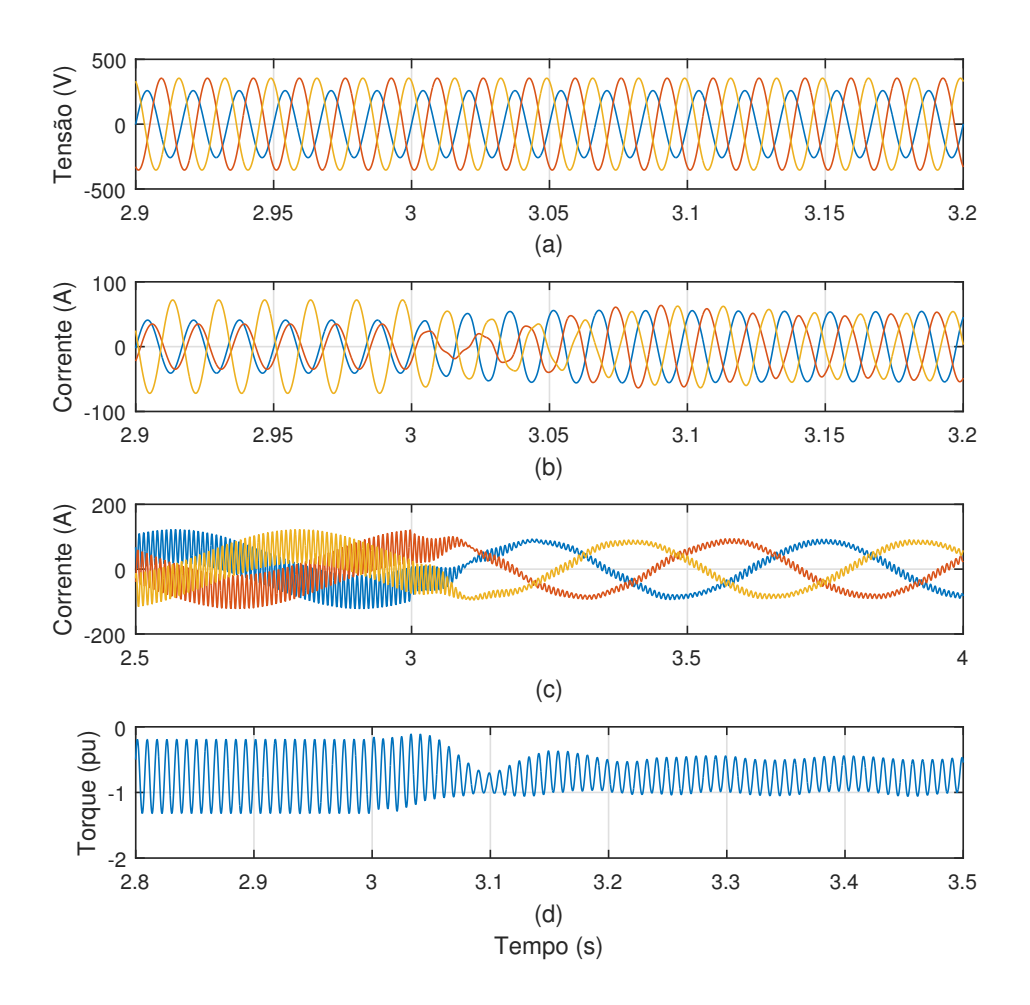

<span id="page-107-0"></span>Figura 6.24: Resultados de simulação da compensação de desequilíbrio da corrente de estator. (a) Tensão de estator, (b) corrente de estator, (c) corrente de rotor e (d) torque elétrico.

## 6.3.2 Compensação de Correntes Harmônicas Utilizando o Conversor do Lado do Rotor Através do Ajuste Apropriado dos Controladores Lineares de Corrente

Nesta subseção, uma análise de estabilidade e resultados de simulação são apresentados para demonstrar a eficácia do método de compensação de correntes harmônicas de estator, através do ajuste adequado dos controladores PI da malha mais interna de controle, referente ao controle de corrente de rotor. O controle de velocidade do DFIG é realizado pelo conversor do lado do rotor, através do controle da componente fundamental da corrente de rotor, conforme descrito anteriormente
no diagrama de blocos da Figura [5.1.](#page-64-0) A malha mais interna deste diagrama de blocos é o controle de corrente que está ilustrado na Figura [6.25.](#page-108-0) Nesta figura, a união em cascata do modelo linear do DFIG com o modelo do conversor compõe a função de transferência  $G(s)$ . Adicionando-se o controlador PI de corrente em cascata com  $G(s)$  obtém-se a função de transferência  $H(s)$ . Neste trabalho, quatro diferentes controladores de corrente s˜ao utilizados, formando quatro diferentes funções de transferência  $H(s)$   $(H_1(s), H_2(s), H_3(s)$  e  $H_4(s)$ .

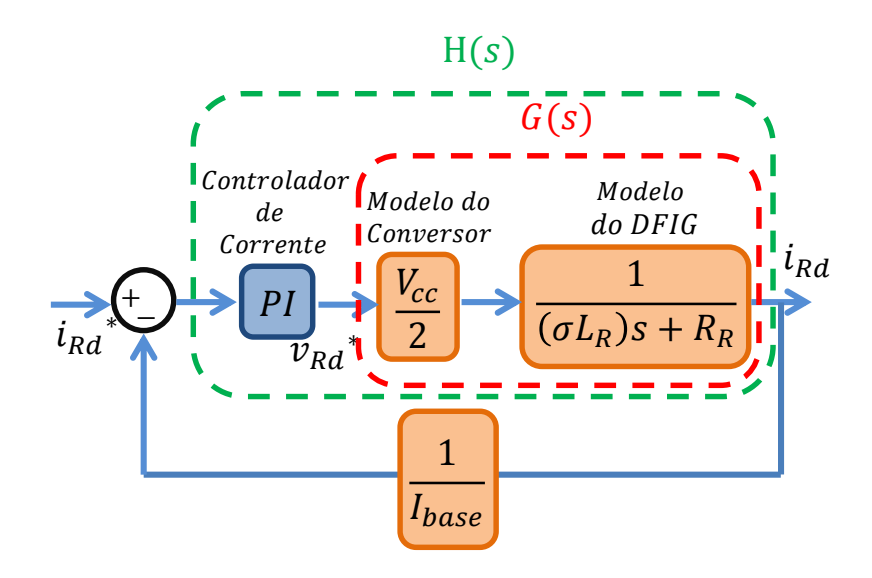

<span id="page-108-0"></span>Figura 6.25: Malha mais interna do controle de velocidade do DFIG, correspondendo a malha de corrente de rotor.

Os controladores mais externos, referentes `as malhas de velocidade angular e torque elétrico, trabalham com sinais constantes, dessa forma fornecendo um sinal de referência de corrente de rotor $\left( i_{Rd}^{*} \right)$ constante, visando a regulação da componente fundamental da corrente do rotor. Esta referência será comparada com a medição da corrente de rotor e o erro gerado serve de entrada para o controlador PI. Controladores PI possuem ganho infinito em malha aberta para componentes com frequência nula, de modo a gerarem erro nulo entre a referência e a medição, em malha fechada, em regime permanente. Este fato pode ser entendido analisando-se a Figura [6.26](#page-109-0) e as seguintes equações:

$$
E(s) = U(s) - Y(s)
$$
\n
$$
(6.1)
$$

<span id="page-108-1"></span>e

$$
Y(s) = AE(s) \tag{6.2}
$$

<span id="page-109-2"></span><span id="page-109-1"></span>Substituindo-se  $(6.2)$  em  $(6.1)$ , obtém-se:

$$
E(s) = \frac{1}{1+A}U(s)
$$
\n(6.3)

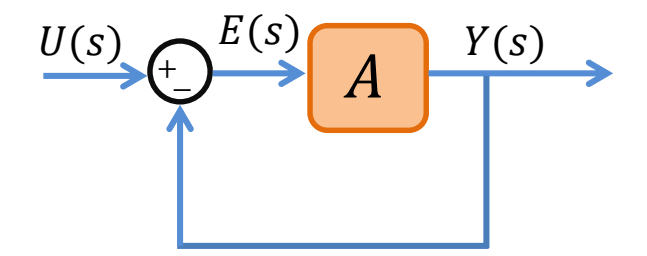

<span id="page-109-0"></span>Figura 6.26: Função de transferência arbitrária em malha fechada.

Portanto, através de  $(6.3)$ , nota-se que se o ganho em malha aberta  $(A)$  é infinito, o erro em malha fechada  $(E(s))$  será nulo em regime permanente. Ou seja, no caso do controlador de corrente de rotor, o mesmo será capaz de rastrear a referência, desempenhando o controle de velocidade do gerador.

Contudo, no caso da presença de um perfil de tensão distorcido no estator da máquina, as correntes de estator também serão distorcidas e induzirão componentes referentes a esses harmônicos na corrente de rotor. Conforme descrito na seção 3.2, essas componentes harmônicas aparecerão, no eixo de referência girante  $dq$  em que o controle de corrente de rotor é realizado, como vetores espaciais girantes com velocidades iguais a  $(k-1)\omega_s$ . Dessa forma, no caso da presença de 5<sup>o</sup> harmônico  $(300 \text{ Hz})$  e  $7^{\circ}$  harmônico  $(420 \text{ Hz})$  na corrente de estator, uma componente de  $(360 \text{ Hz})$ Hz) será induzida na corrente de rotor, referida ao eixo de referência girante  $dq$ . Ou seja, como o 5<sup>o</sup> harmônico é uma componente de sequência negativa, a velocidade angular do seu vetor espacial girante, no eixo de referência girante  $dq$ , é igual a  $|\omega_5^-| = |(-5 - 1)\omega_s| = 6\omega_s = 2262$  rad/s, considerando que  $\omega_s = 377$  rad/s. De maneira equivalente,  $|f_5| = |(-300 \text{ Hz}) - (60 \text{ Hz})| = 360 \text{ Hz}$ . Além disso, o 7<sup>o</sup> harmônico é uma componente de sequência positiva, cujo vetor espacial girante possui velocidade angular igual a  $|\omega_7| = |(7-1)\omega_s| = 6\omega_s = 2262 \text{ rad/s}$ , no eixo de referência girante dq. Equivalentemente,  $|f_7| = |(420 \text{ Hz}) - (60 \text{ Hz})| = 360 \text{ Hz}.$ 

Portanto, a medição de corrente de rotor, referida para o eixo de referência girante  $dq$  possuirá uma componente constante, relacionada à componente fundamental de sequência positiva da corrente de estator, e uma componente com frequência igual a 360 Hz, relacionada ao 5º e 7º harmônicos da corrente de estator. Se o controlador PI de corrente for projetado de modo a possuir um ganho em malha aberta (A) considerável em 2262 rad/s (360 Hz), o mesmo atuará não somente no sentido de sintetizar uma tensão de rotor referente a componente fundamental para a realização do controle de velocidade do gerador, como também atuará no sentido de sintetizar uma tens˜ao de rotor referente `as componentes harmˆonicas da corrente de estator. Essa tensão agirá em oposição à tensão harmônica terminal, de modo a inibir a circulação de correntes harmônicas através do estator do gerador.

<span id="page-110-0"></span>Como dito anteriormente, neste trabalho quatro diferentes controladores s˜ao uti-lizados, cujos parâmetros estão descritos na Tabela [6.5.](#page-110-0)

| Função de Transferência | kp kp      | ki                |
|-------------------------|------------|-------------------|
| $H_1(s)$                |            | $0.20 \quad 1000$ |
| $H_2(s)$                | $0.75$ 247 |                   |
| $H_3(s)$                |            | 2.56 7924         |
| $H_4(s)$                |            | $9.01$ 1266       |

Tabela 6.5: Parâmetros dos Controladores PI de Corrente.

Os parˆametros dos controladores foram escolhidos de modo a didaticamente ilustrar diferentes comportamentos de resposta dinâmica e característica de compensa¸c˜ao harmˆonica, como ser´a detalhado a seguir. Na Figura [6.27,](#page-111-0) est˜ao ilustrados os Diagramas de Bode para cada uma das quatro diferentes funções de transferência  $(H(s))$ , em malha aberta. A linha vermelha vertical tracejada indica a frequência de 360 Hz  $(2262 \text{ rad/s})$ , na qual se deseja ter um ganho considerável para que se possa obter a funcionalidade de compensação de harmônicos. A curva roxa é a que possui maior ganho em 2262 rad/s, al´em de ser a que possui maior margem de fase  $(MF = 89^{\circ})$ , fato que está diretamente ligado a um comportamento de alta estabilidade e alto amortecimento. A curva amarela possui o segundo maior ganho na frequência de interesse, seguida pela curva laranja. No entanto, a curva laranja apresenta maior margem de fase  $(MF = 68^{\circ})$  do que a curva amarela  $(MF = 46^{\circ})$ . A curva azul é a que possui o menor ganho na frequência de interesse e a menor margem de fase  $(MF = 12^{\circ}).$ 

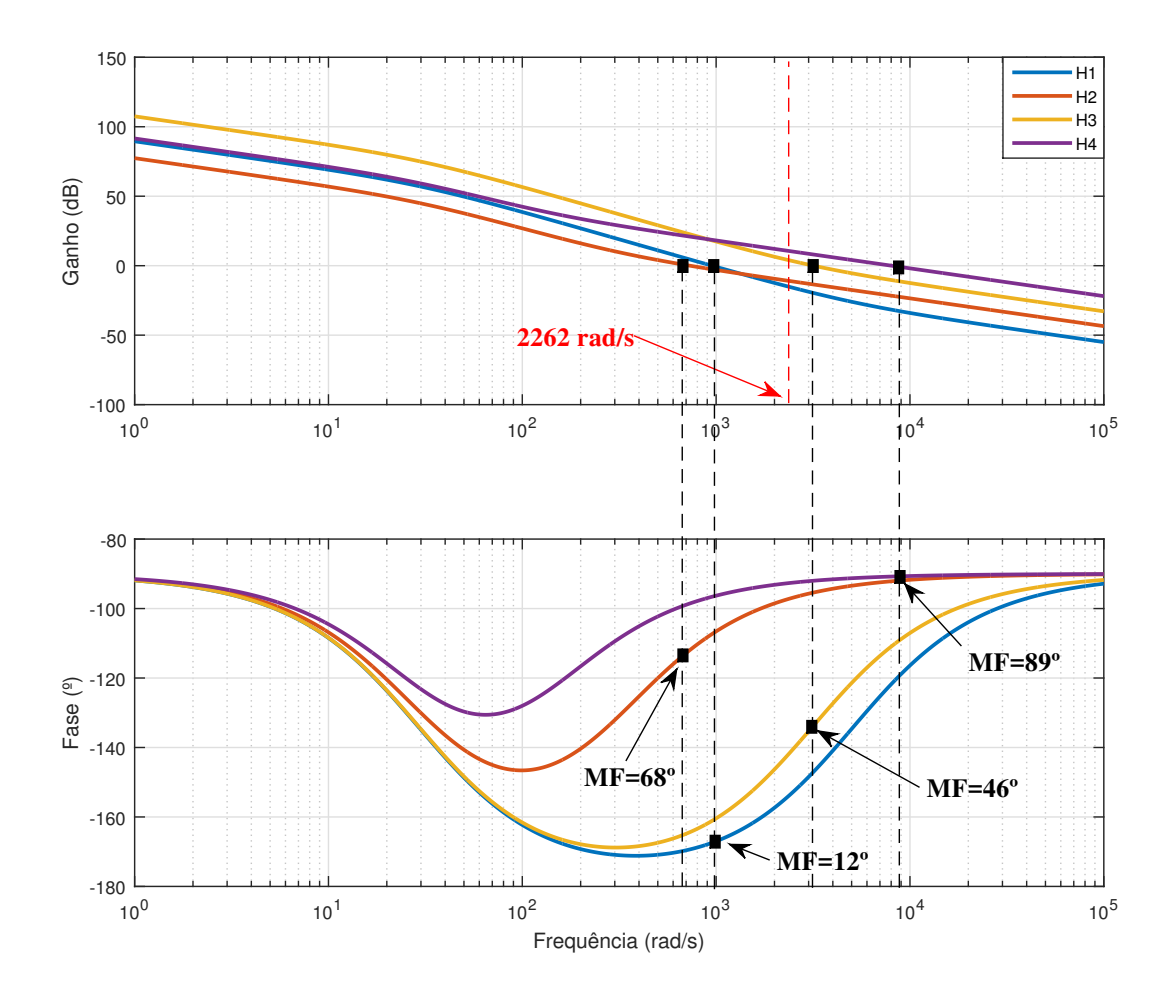

Figura 6.27: Diagramas de Bode de malha aberta.

<span id="page-111-0"></span>Na Figura [6.28,](#page-112-0) estão ilustrados os Diagramas de Bode para cada uma das quatro diferentes funções de transferência  $(H(s))$ , em malha fechada. As margens de fase, anteriormente detalhadas, refletem nos picos de ressonância de suas respectivas curvas nos Diagramas de Bode de malha fechada, indicando maior ou menor amortecimento e sobressinal. A curva azul possui grande pico de ressonância, enquanto a curva roxa não possui pico de ressonância o que está de acordo com suas margens de fase. Nos Diagramas de Bode em malha fechada, pode-se analisar outro fator que diz respeito a velocidade da resposta dinâmica dos sistemas. Este fator é a largura de banda que corresponde à frequência na qual a curva de Bode cruza a linha horizontal de −3 dB. A curva roxa é a que possui a maior largura de banda (50161) rad/s, seguida pela curva amarela (4628) rad/s, depois a curva azul (1470) rad/s e, por fim, a curva laranja (947) rad/s.

Todas essas características de velocidade da resposta dinâmica, amortecimento e sobressinal podem ser analisados na Figura [6.29](#page-113-0) em que estão ilustradas as respostas a um sinal de entrada de degrau unitário de corrente de rotor, para cada um dos casos das quatro diferentes funções de transferência  $H(s)$ .

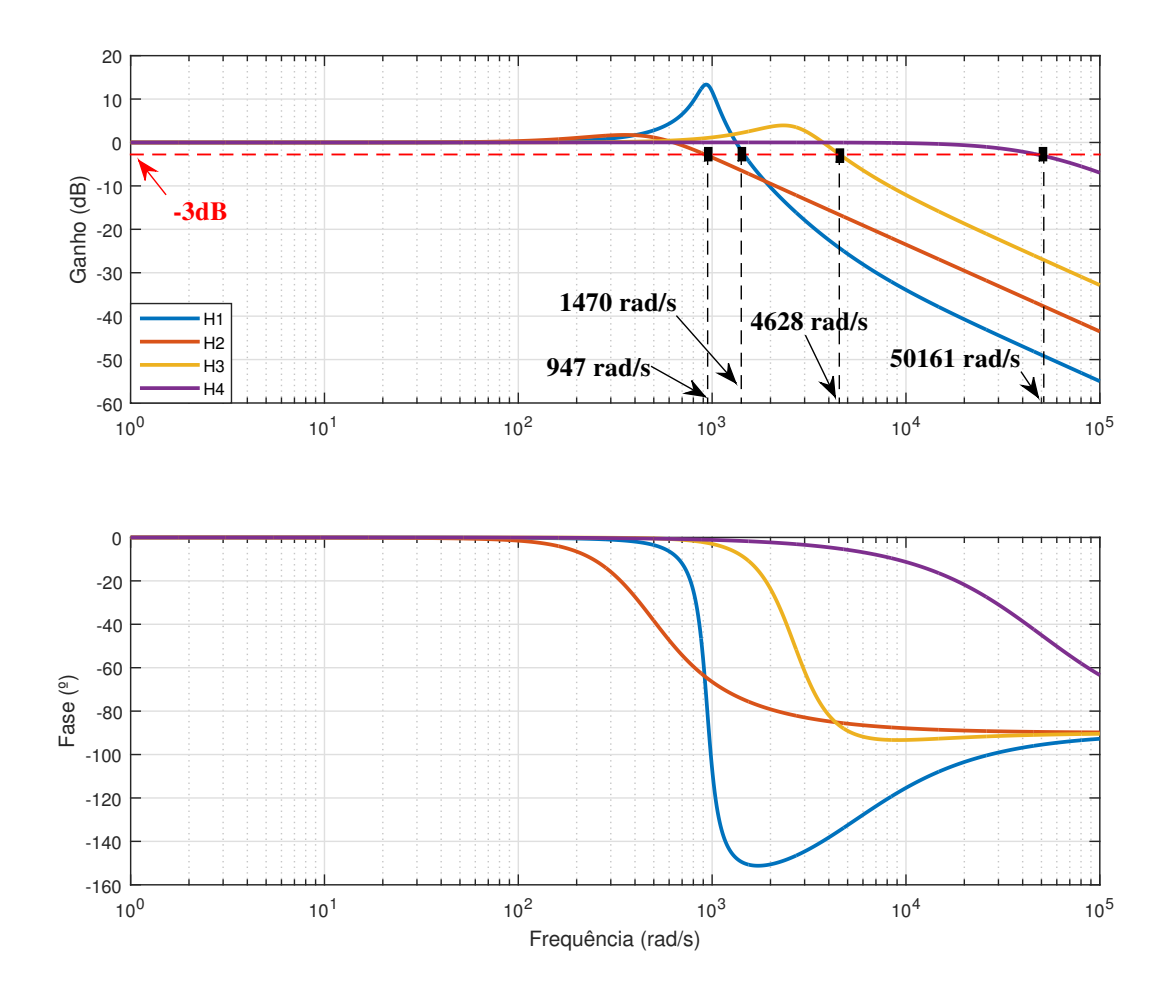

Figura 6.28: Diagramas de Bode de malha fechada.

<span id="page-112-0"></span>Como esperado, o sinal roxo é o mais rápido e mais amortecido, o que é coerente com sua margem de fase e sua largura de banda. O sinal azul possui baixo amortecimento, alto sobressinal, o que também está de acordo com sua margem de fase, e pico de ressonância e largura de banda da curva de Bode em malha fechada. O sinal laranja é mais amortecido, porém mais lento que o sinal amarelo, conforme esperado. Portanto, a conclusão é que em termos de dinâmica do controle da componente fundamental da corrente de rotor, sem d´uvida alguma o controlador que forma a função de transferência  $H_4(s)$  (curva roxa) é o melhor, ou seja, mais rápido, estável e amortecido. Além disso, este também é o controlador que resulta no maior ganho em malha aberta  $(A)$ , na frequência de interesse. Ou seja, é o controlador que resultará no menor erro entre as componentes harmônicas presentes na medição da corrente de rotor  $(i_{Rd})$  e uma referência nula, já que a referência de corrente de

rotor  $(i_{Rd}^*)$  é um sinal constante, referente ao controle da componente fundamental da corrente de rotor visando regular a velocidade do gerador.

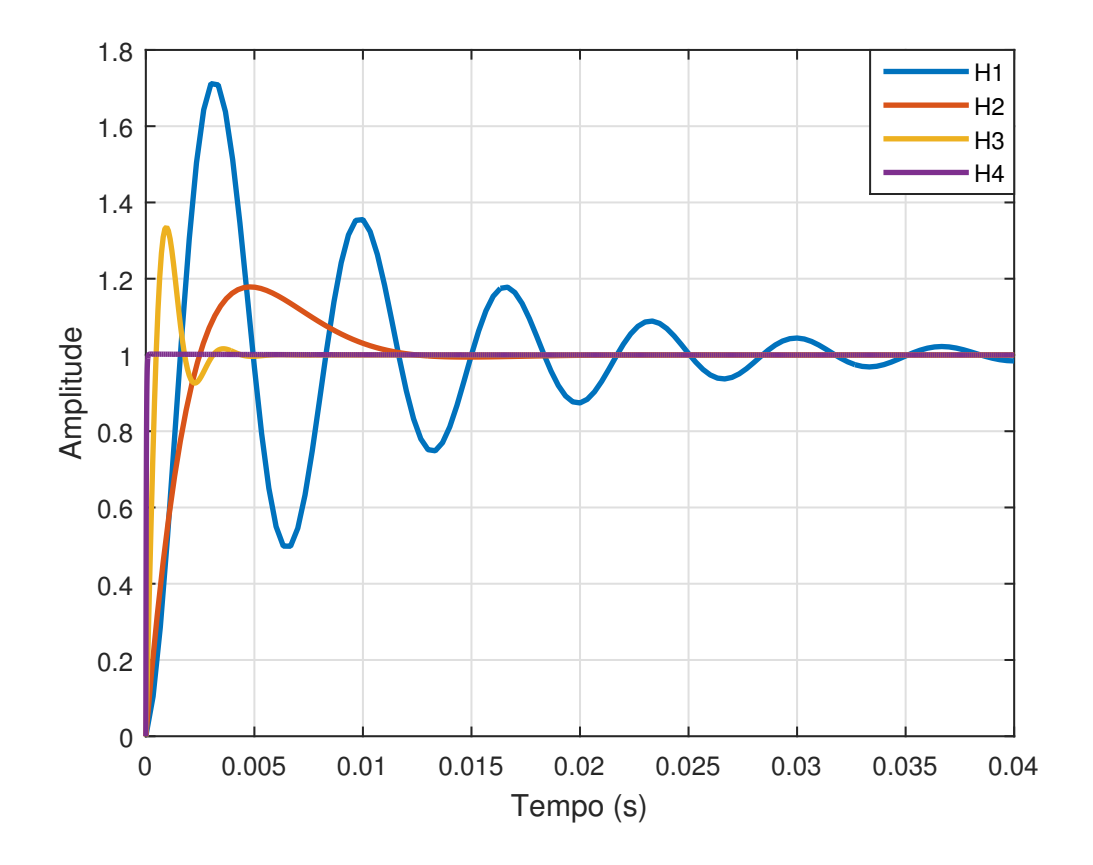

<span id="page-113-0"></span>Figura 6.29: Respostas ao degrau unitário para análise no domínio do tempo.

Após a função de transferência  $H_4(s)$  (curva roxa), a função de transferência  $H_3(s)$  (curva amarela) é a que possui maior ganho na frequência de interesse, em malha aberta, seguida da função de transferência  $H_2(s)$  (curva laranja) e por último a função de transferência  $H_1(s)$  (curva azul).

Na Figura [6.30](#page-114-0) (a) e (b), estão ilustradas as correntes de estator e rotor, respectivamente, referentes a um sistema operando com a função de transferência  $H_1(s)$ . Na Figura [6.30](#page-114-0) (c) e (d), estão ilustradas as correntes de estator e rotor, respectivamente, referentes a um sistema operando com a função de transferência  $H_2(s)$ . Na Figura [6.30](#page-114-0) (e) e (f), estão ilustradas as correntes de estator e rotor, respectivamente, referentes a um sistema operando com a função de transferência  $H_3(s)$ . Por fim, na Figura [6.30](#page-114-0) (g) e (h), estão ilustradas as correntes de estator e rotor, respectivamente, referentes a um sistema operando com a função de transferência  $H_4(s)$ . Nesta figura fica claro que quanto maior for o ganho da função de transferência em malha aberta, maior será o efeito de compensação harmônica. Por exemplo nota-se que no caso da função de transferência  $H_1(s)$ , a corrente de estator é bastante distorcida com a presença de 5<sup>°</sup> e 7<sup>°</sup> harmônico, o que reflete em harmônicos de mais alta ordem na corrente de rotor, que apresenta um perfil bastante ruidoso. Já no caso da função de transferência  $H_4(s)$ , as correntes de estator e rotor estão próximas de uma senóide perfeita.

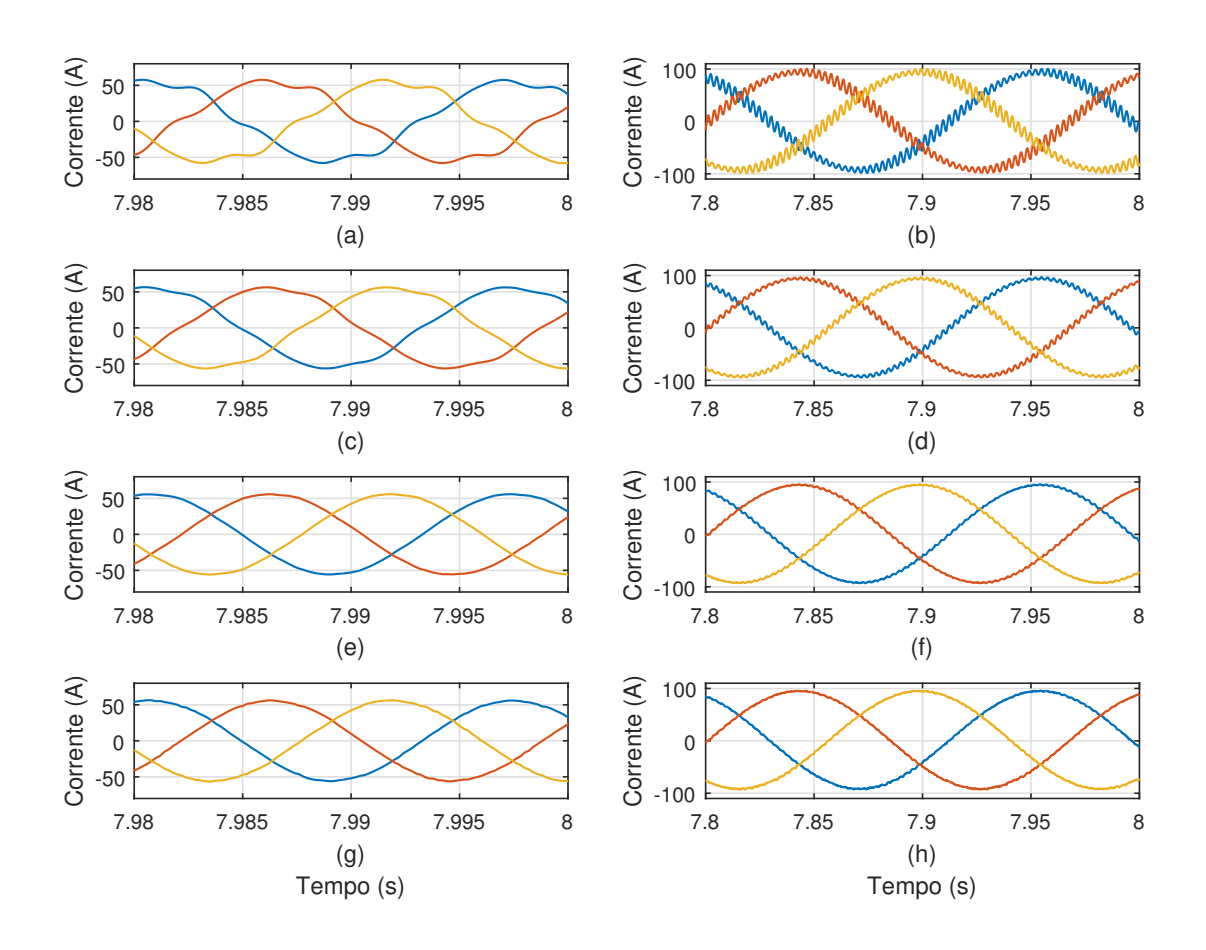

<span id="page-114-0"></span>Figura 6.30: Resultados de simulação da compensação de correntes harmônicas de estator, através do ajuste apropriado dos controladores lineares de corrente. (a) Corrente de estator para  $H_1(s)$ , (b) corrente de rotor para  $H_1(s)$ , (c) corrente de estator para  $H_2(s)$ , (d) corrente de rotor para  $H_2(s)$ , (e) corrente de estator para  $H_3(s)$ , (f) corrente de rotor para  $H_3(s)$ , (g) corrente de estator para  $H_4(s)$  e (h) corrente de rotor para  $H_4(s)$ .

Conclui-se que é possível o projeto dos parâmetros dos controladores de corrente de modo a se obter boa performance dinâmica da componente fundamental e ao mesmo tempo se obter compensação de correntes harmônicas de estator, melhorando a qualidade de energia do sistema DFIG.

## 6.3.3 Compensação de Correntes Harmônicas e Desequilíbrio de corrente em DFIG Acionado por um DMC com MPRCC

Nesta subseção, serão expostos os resultados de compensação de correntes harmônicas de estator e desequilíbrio de correntes de estator para um DFIG aci-onado por um DMC operando com MPRCC. Na Figura [6.31,](#page-116-0) está ilustrado o sistema simulado no PSCAD/EMTDC em que a caixa amarela representa o conversor matricial. Nesta simulação,  $14\%$  de 5<sup>o</sup> harmônico e  $10\%$  de 7<sup>o</sup> harmônico foram impostos à tensão da rede. Na Figura [6.32,](#page-117-0) estão ilustradas cada uma das nove chaves bidirecionais presentes no interior do bloco amarelo da Figura [6.31.](#page-116-0) Além disso, na Figura [6.32](#page-117-0) pode-se ver o detalhe da chave bidirecional, implementada no PSCAD/EMTDC.

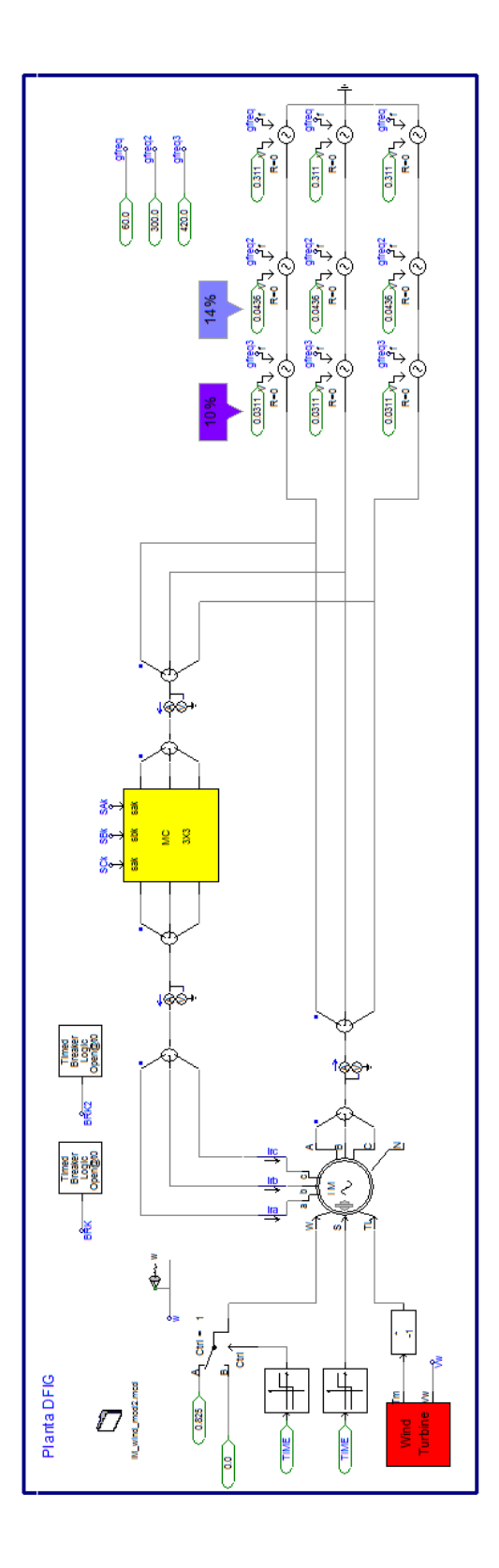

<span id="page-116-0"></span>Figura 6.31: DFIG acionado pelo conversor matricial direto simulado no PS-CAD/EMTDC.

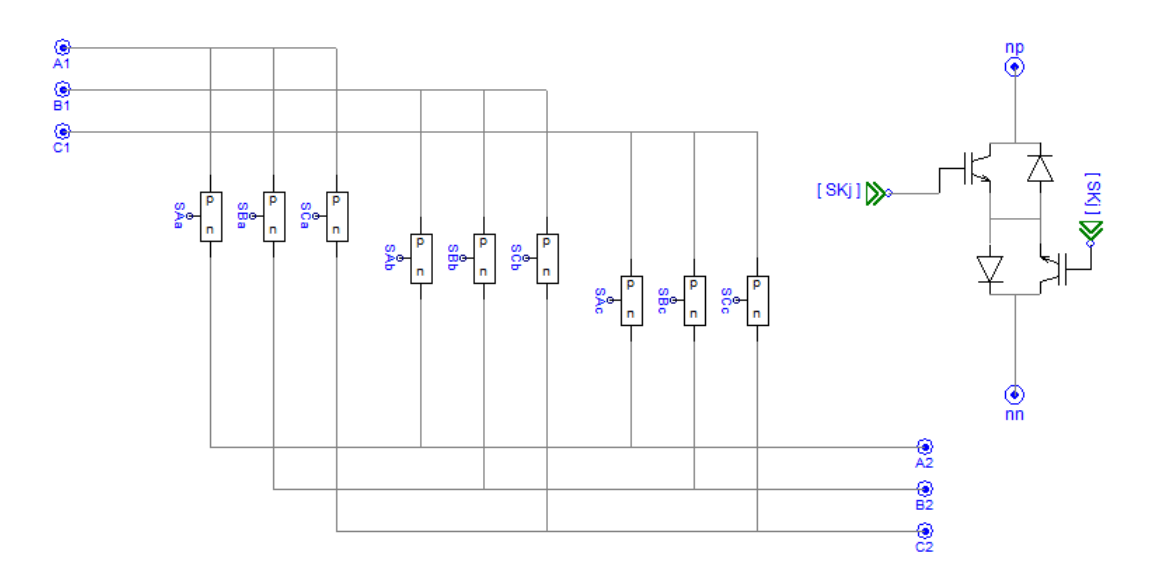

<span id="page-117-0"></span>Figura 6.32: Detalhe do conversor matricial direto e da chave bidirecional, implementados no PSCAD/EMTDC.

Por questões didáticas, nesta simulação o DFIG opera no modo super-síncrono e a velocidade do vento, aplicada ao modelo da turbina eólica, foi fixada em um determinado valor que faz com que o gerador opere com velocidade angular igual  $a \omega = 1,33$  pu, quando estiver sob o controle de MPPT. Dessa forma, o gerador gira com velocidade angular correspondente à frequência  $f_R = 80$  Hz e, consequentemente, a componente fundamental da corrente de rotor possui frequência igual a  $f_R - f_s = 80 - 60 = 20$  Hz.

Na Figura [6.33](#page-118-0) (a), está ilustrado o sinal de velocidade angular do DFIG, em que se pode notar o instante do início do controle de velocidade  $(t = 1 s)$ , segundo o algoritmo do MPPT, de modo que o valor da velocidade angular, em regime permanente, é exatamente o valor de  $\omega = 1,33$  pu, conforme desejado. Além disso, pode-se notar a dinâmica do sinal que segue o projeto de controle, realizado no Capítulo 5.

Na Figura [6.33](#page-118-0) (b), está exposto o sinal de *tip-speed-ratio*, que converge para o valor de  $6, 3$ , conforme o algoritmo de MPPT utilizado do  $tip-speed-ratio$  ótimo, em que  $\lambda_{otimo} = 6, 3$ .

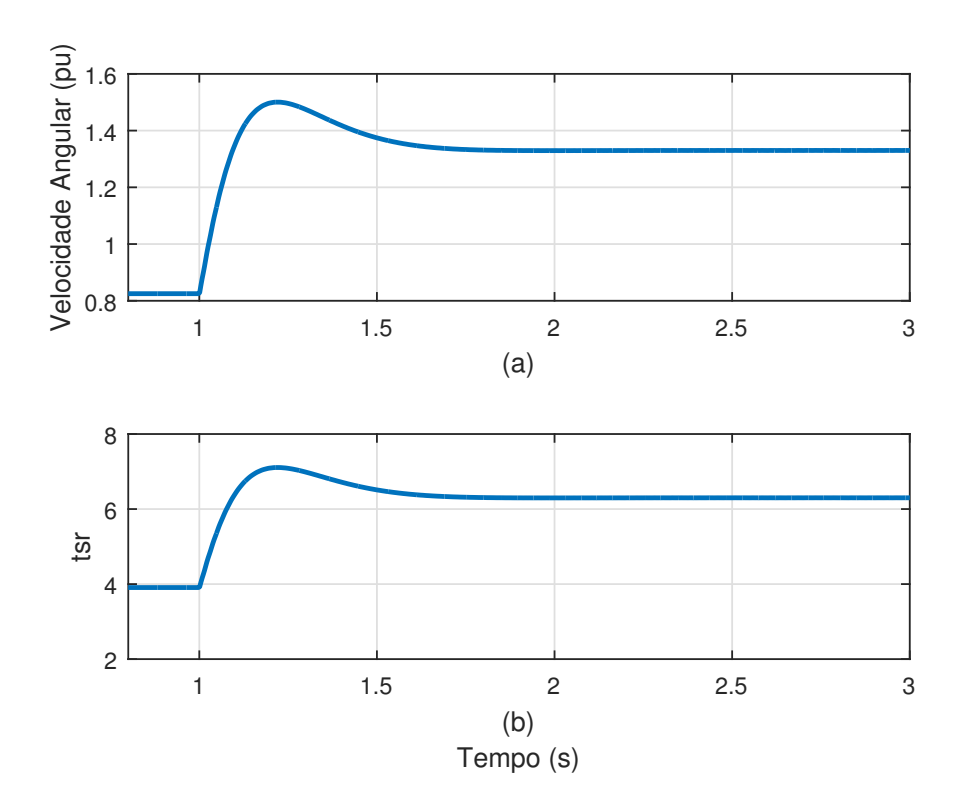

<span id="page-118-0"></span>Figura 6.33: Resultados dinâmicos da simulação do DFIG acionado pelo DMC com MPRCC. (a) Velocidade angular e (b) tip-speed-ratio.

Na Figura [6.34,](#page-120-0) estão expostos os resultados de compensação de correntes harmônicas. Na Figura [6.33](#page-118-0) (a), pode-se observar o perfil de tensão de estator do DFIG, de acordo com o perfil de tensão de rede distorcido, imposto na simulação.

O controlador PI de velocidade angular é projetado de modo a atuar somente em sinais constantes, não possuindo ganho considerável, em malha aberta, para maiores frequências. Dessa forma, o sinal de referência de corrente de rotor  $(i_{Rd}^*)$ , fornecido pelo controlador de velocidade, ´e um sinal constante que quando referido para o eixo de referência estacionário  $\alpha\beta$ , se torna uma grandeza senoidal, sem a presença de harmônicos, como pode ser visto na Figura [6.34](#page-120-0) (f).

Devido à característica de *high-bandwidth*, o controle preditivo possibilita a sintetização de uma corrente de rotor idêntica ao sinal de referência, atuando como fonte de corrente controlada, conforme mencionado anteriormente. Portanto, a corrente de rotor, no eixo de referência estacionário  $\alpha\beta$ , que está ilustrada na Figura [6.34,](#page-120-0) é idêntica à sua referência, ilustrada na Figura [6.34](#page-120-0) (f).

Na Figura [6.34](#page-120-0) (e), está ilustrada a corrente de rotor, no eixo de referência estacionário abc, que também é senoidal, sem a presença de componentes harmônicas. Devido ao fato de a forma de onda da corrente de rotor ser imposta pelo controle e forçada a ter um perfil senoidal, com ausência de componentes harmônicas, a corrente de estator também é senoidal, sem harmônicos, conforme ilustrado na Figura [6.34](#page-120-0) (b). Em outras palavras, caso a tens˜ao de estator seja distorcida, o que normalmente levaria à circulação de correntes harmônicas pelo estator da máquina, o controle preditivo se encarregar´a de sintetizar uma tens˜ao, no rotor da m´aquina, com um conteúdo harmônico tal que agirá em oposição à tensão harmônica terminal e impedirá a penetração de correntes harmônicas pelo estator da máquina, dessa forma obrigando que a corrente de rotor seja senoidal, de acordo com a referência.

Na Figura [6.34](#page-120-0) (c), está ilustrado o perfil da fase  $a$  da tensão de rotor. Este é um perfil típico de uma tensão de saída de um conversor matricial direto, que utiliza os sinais de tensão de entrada para a modulação de sua saída. Esta afirmação pode ser confirmada analisando-se a Figura [6.34](#page-120-0) (d) em que a fase a da tensão de rotor está ilustrada, juntamente com os sinais de cada fase da tens˜ao de entrada do conversor.

Na Figura [6.34](#page-120-0) (h), está exposta a fase  $a$  da tensão de rotor, após passar por um filtro passa-baixa, que elimina as componentes harmônicas de altas frequências do sinal. O sinal filtrado possui componentes harmônicas que correspondem ao 5<sup>°</sup> e ao 7<sup>o</sup> presentes na tensão da rede. Esse perfil de tensão de rotor é fruto do controle preditivo que imp˜oe um sinal senoidal, sem harmˆonicos, de corrente de rotor.

Na Figura [6.35,](#page-121-0) está ilustrado o resultado da aplicação de uma FFT no sinal de tensão de rotor, exposto na Figura [6.34](#page-120-0) (h). A frequência de 20 Hz corresponde à componente fundamental, responsável pelo controle de velocidade da máquina, já que o gerador opera girando com uma frequência de 80 Hz. A frequência de 180 Hz é típica de um DMC que utiliza o envelope das formas de onda das três fases da tensão de entrada para se sintetizar uma fase da tensão de saída. Ou seja, observando-se a Figura [6.34](#page-120-0) (d), nota-se que em um período de um dos sinais de tensão de entrada  $(60 \text{ Hz})$ , existem três picos na tensão de saída. Picos estes que configuram um sinal de 180 Hz. Por fim, as componentes de 340 Hz e 380 Hz são referentes ao 7<sup>o</sup> e ao 5º harmônico da tensão da rede, respectivamente. Ou seja, são as componentes que são sintetizadas para se opor à tensão terminal distorcida, desempenhando o papel de bloqueio de circulação de correntes harmônicas pelo DFIG. Para o entendimento apropriado destas componentes, é importante se lembrar que o rotor gira com frequência igual a  $f_R = 80$  Hz. O  $5^{\circ}$  harmônico é uma componente de sequência negativa que possui frequência igual a $f_5^-=300\,$  Hz. Portanto, o  $5^{\rm o}$  harmônico na referência do rotor possui uma frequência igual a  $|f_R - f_5^-| = |80 - (-300)| = 380$ Hz. Semelhantemente, o 7º harmônico é uma componente de sequência positiva que possui frequência igual a  $f_7 = 420$  Hz. Portanto, o 7<sup>o</sup> harmônico na referência do rotor possui uma frequência igual a  $|f_R - f_7| = |80 - 420| = 340$  Hz.

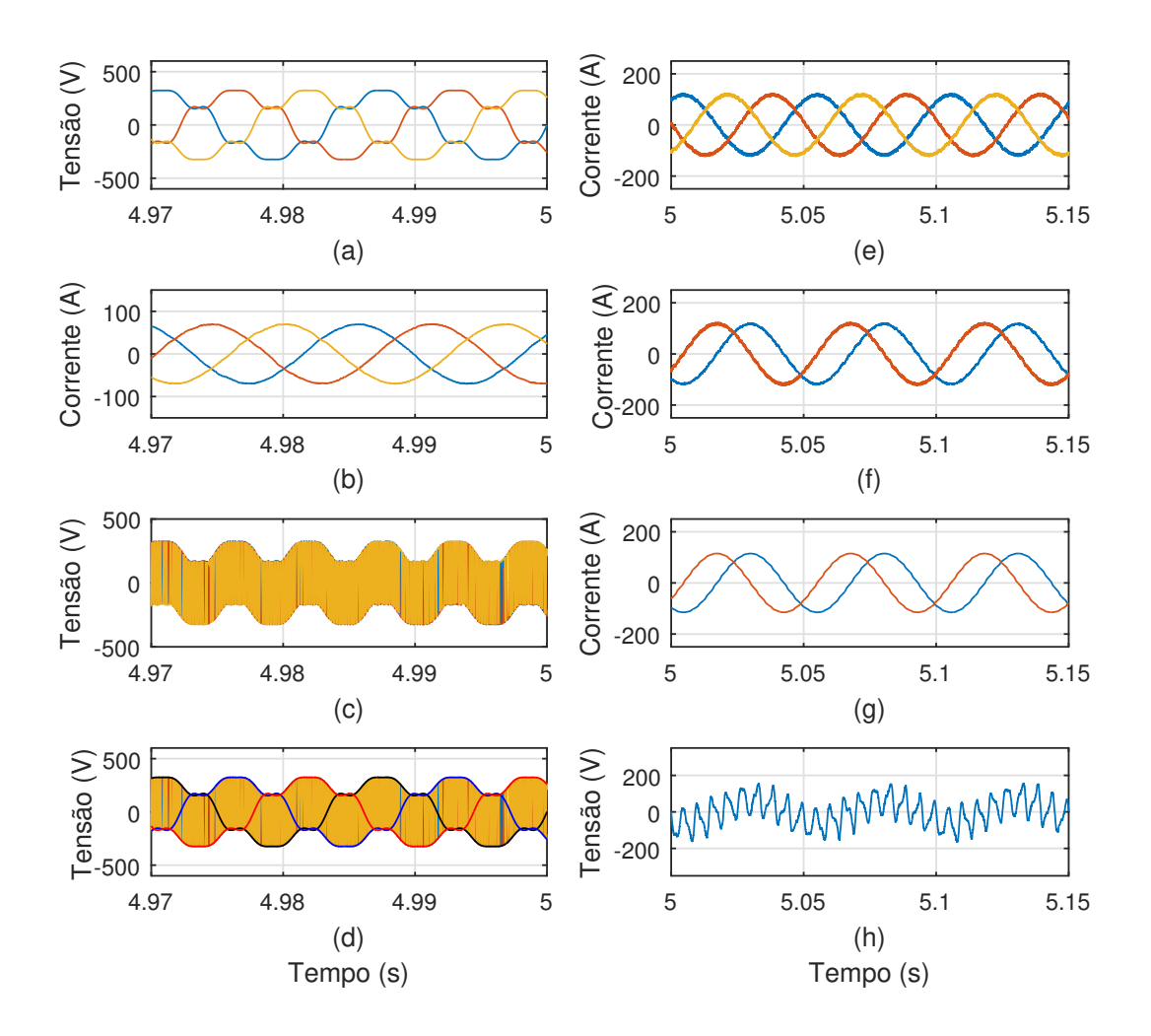

<span id="page-120-0"></span>Figura 6.34: Resultados da compensação de correntes harmônicas da simulação do DFIG acionado pelo DMC com MPRCC. (a) Tensão de estator, (b) corrente de estator, (c) fase a da tensão do rotor, (d) fase a da tensão do rotor e envelope da tensão de entrada, (e) corrente de rotor, (f) corrente de rotor em  $\alpha\beta$ , (g) referência de corrente de rotor em  $\alpha\beta$  e (h) fase a da tensão do rotor, desprezando-se as componentes harmônicas de altas frequências.

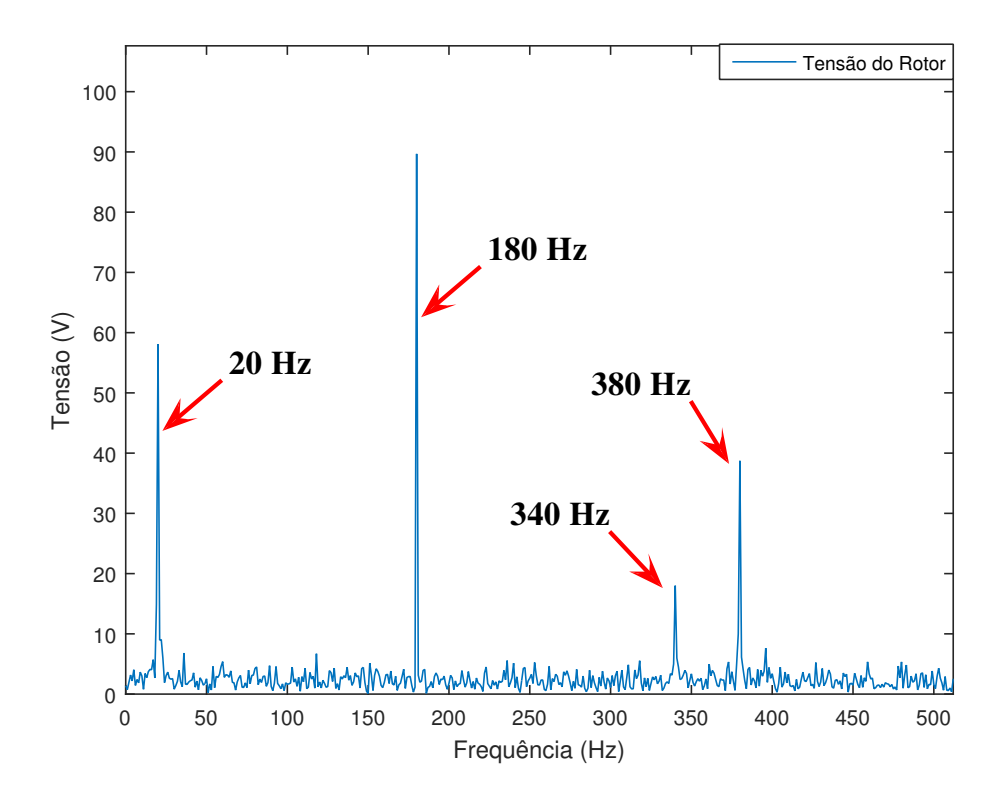

<span id="page-121-0"></span>Figura 6.35: Resultado da aplicação de uma FFT na fase a da tensão do rotor.

Uma segunda simulação foi realizada em que ao invés de se impor uma tensão distorcida ao DFIG acionado pelo DMC, se impôs uma tensão desequilibrada. Para a realização do desequilíbrio, um afundamento de  $40\%$  da fase a da tensão da rede foi aplicado. O perfil de tensão resultante está exposto na Figura [6.36](#page-122-0) (a).

Assim como no caso da presença de componentes harmônicas na tensão da rede, neste caso, tamb´em, o controle preditivo se encarrega de sintetizar uma tens˜ao de rotor que faça com que a corrente de rotor seja idêntica à sua referência. Portanto, as correntes de estator e rotor se mantêm senoidais e equilibradas, conforme ilustrado em Figura  $6.36$  (b) e Figura  $6.36$  (c), respectivamente. As componentes de sequência positiva e negativa da corrente de estator est˜ao ilustradas em Figura [6.37](#page-123-0) (a) e Figura [6.37](#page-123-0) (b), respectivamente. Nota-se que a componente de sequência negativa possui um valor em torno de 1%, indicando que a compensação é eficaz na mitigação da circulação de correntes desequilibradas pelo estator da máquina.

A fase a da tensão do rotor está ilustrada na Figura [6.36](#page-122-0) (d) e a aplicação de uma FFT neste sinal está exposto na Figura [6.38](#page-124-0) (a). Na Figura 6.38 (b), está ilustrado o resultado da aplica¸c˜ao de uma FFT no sinal de corrente de rotor, apresentado na Figura [6.36](#page-122-0) (c).

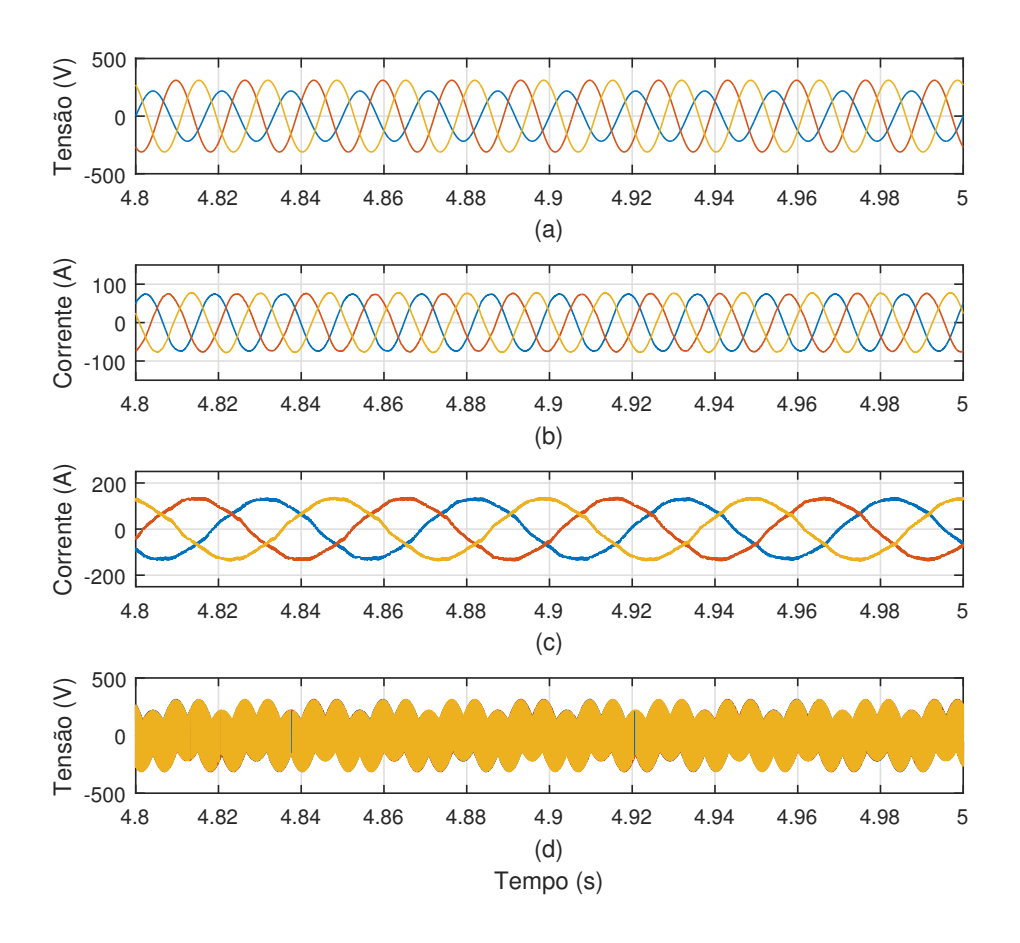

<span id="page-122-0"></span>Figura 6.36: Resultados da compensação de desequilíbrio de corrente da simulação do DFIG acionado pelo DMC com MPRCC. (a) Tensão de estator, (b) corrente de estator,  $(c)$  corrente de rotor e  $(d)$  fase  $a$  da tensão do rotor.

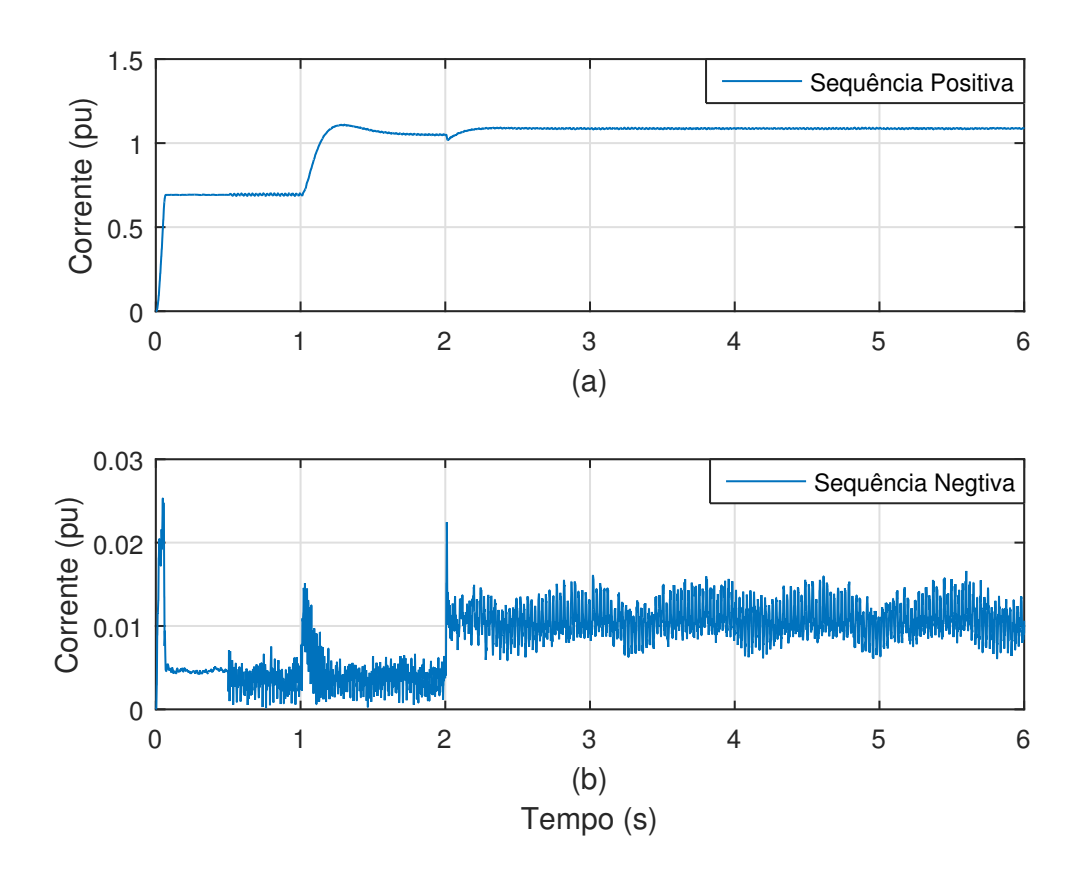

<span id="page-123-0"></span>Figura 6.37: Componentes de sequência da corrente de estator. (a) Sequência positiva e (b) sequência negativa.

Analisando-se as frequências presentes no resultado da aplicação de uma FFT no sinal da fase a da tensão do rotor, nota-se a presença da componente de 20 Hz, correspondente `a componente fundamental, respons´avel pelo controle de velocidade do gerador. Além disso, nota-se novamente a presença da frequência de 180 Hz que já foi esclarecida anteriormente. Devido ao desequilíbrio presente nas formas de onda dos sinais de tensão de entrada do DMC, além dos três picos presentes no sinal da fase a da tensão de rotor, em um período da tensão da rede, aparece também um único pico, como pode ser visto na Figura  $6.36$  (d). Este único pico se repete a cada 60 Hz e é a causa da presença da componente de 60 Hz no resultado da aplicação de uma FFT no sinal da fase  $a$  da tensão do rotor. Por fim, o 140 Hz é o termo responsável pela compensação de desequilíbrio de corrente de estator. Isto é, é a frequência de escorregamento da componente fundamental de sequência negativa da tensão da rede  $(|f_R - f_s^-| = |80 - (-60)| = 140 \text{ Hz})$ . Esta componente sintetizada no rotor se opõe à componente fundamental de sequência negativa presente nos terminais do gerador, de modo a inibir a circulação de correntes desequilibradas pelo estator.

Portanto, a corrente de rotor possui apenas componente fundamental (20 Hz),

conforme ilustrado na Figura [6.38](#page-124-0) (b). Este resultado é esperado devido à compensação obtida através do controle preditivo.

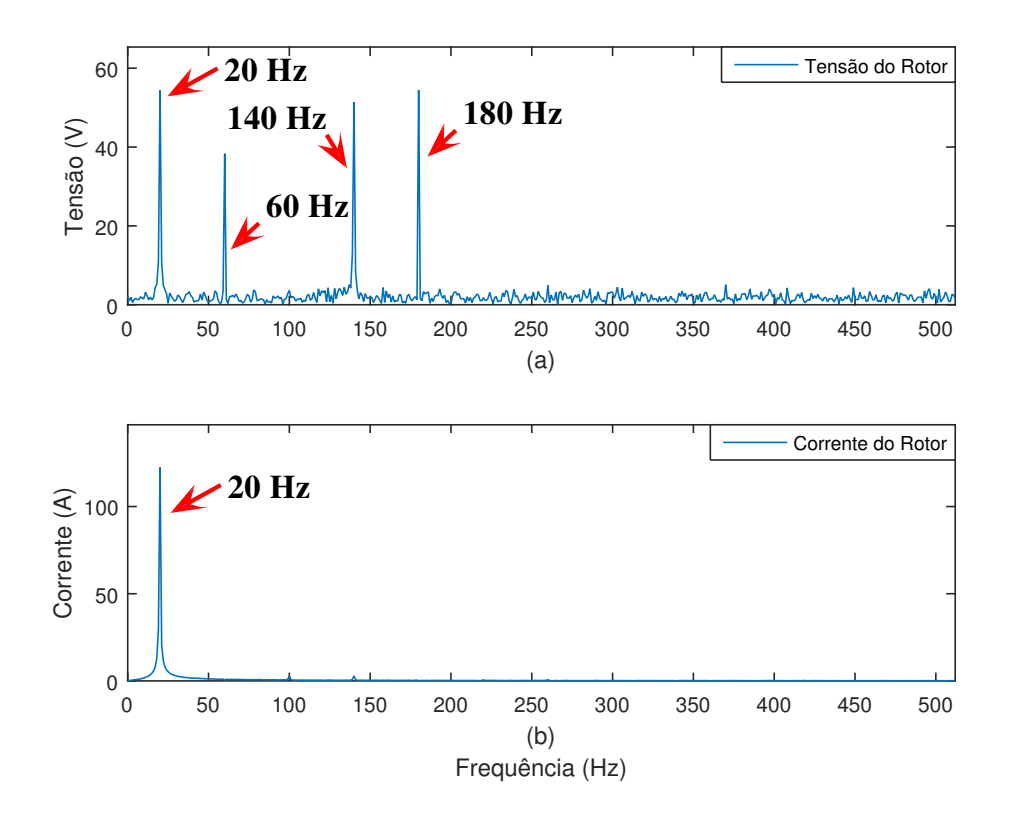

<span id="page-124-0"></span>Figura 6.38: (a) Resultado da aplicação de uma FFT na fase a da tensão do rotor e (b) resultado da aplicação de uma FFT na fase  $a$  da corrente do rotor.

Finalmente, uma última simulação é realizada simplesmente comparando o resultado de um DFIG acionado por um DMC com MPRCC, operando com controle de velocidade, através do algoritmo do MPPT e um DFIG acionado por um conversor back-to-back convencional com controladores lineares de corrente de rotor, operando com controle de velocidade, através do algoritmo do MPPT. Isto é, em ambos os casos o único controle imposto ao conversor é o controle de velocidade. A diferença é que em um dos casos o conversor utilizado é um conversor matricial direto e o controle de corrente de rotor é preditivo baseado no modelo, enquanto no outro caso o conversor utilizado é *back-to-back* e o controle de corrente de rotor é baseado em controladores lineares. Em ambos os casos a tensão da rede é distorcida com a presença de 14% de 5<sup>o</sup> harmônico e 10% de 7<sup>o</sup> harmônico.

Em Figura [6.39](#page-126-0) (a), (b), (c) e (d), estão ilustrados a tensão de estator, a corrente de estator, a corrente de rotor e o torque el´etrico, respectivamente, para o caso do DFIG acionado pelo DMC operando com MPRCC. Em Figura [6.39](#page-126-0) (e), (f), (g) e (h), est˜ao ilustrados a tens˜ao de estator, a corrente de estator, a corrente de rotor e o torque el´etrico, respectivamente, para o caso do DFIG acionado por um conversor

back-to-back convencional com controladores lineares de corrente de rotor. Nota-se que o perfil de tensão de estator é idêntico em ambos os casos. No entanto, as correntes de estator e de rotor são senoidais, sem a presença de harmônicos, no caso do DFIG acionado por um DMC com MPRCC, enquanto no caso do DFIG acionado por um conversor back-to-back tradicional, com controladores lineares de corrente de rotor, estas grandezas apresentam distorções harmônicas, de acordo com o perfil de tensão da rede. Isto ocorre porque, conforme citado anteriormente, o controle preditivo naturalmente compensa as componentes harmˆonicas de corrente, uma vez que o mesmo busca sintetizar de maneira fiel, no rotor, a forma de onda da referência de corrente. Por outro lado, o controle do DFIG acionado por um conversor back-to-back tradicional possui controladores lineares projetados para atuarem somente na componente fundamental da corrente de rotor e, portanto, n˜ao possuem característica de compensação de harmônicos. Consequentemente, o torque elétrico no caso compensado possui menores pulsações do que no caso em que não ocorre compensação de harmônicos.

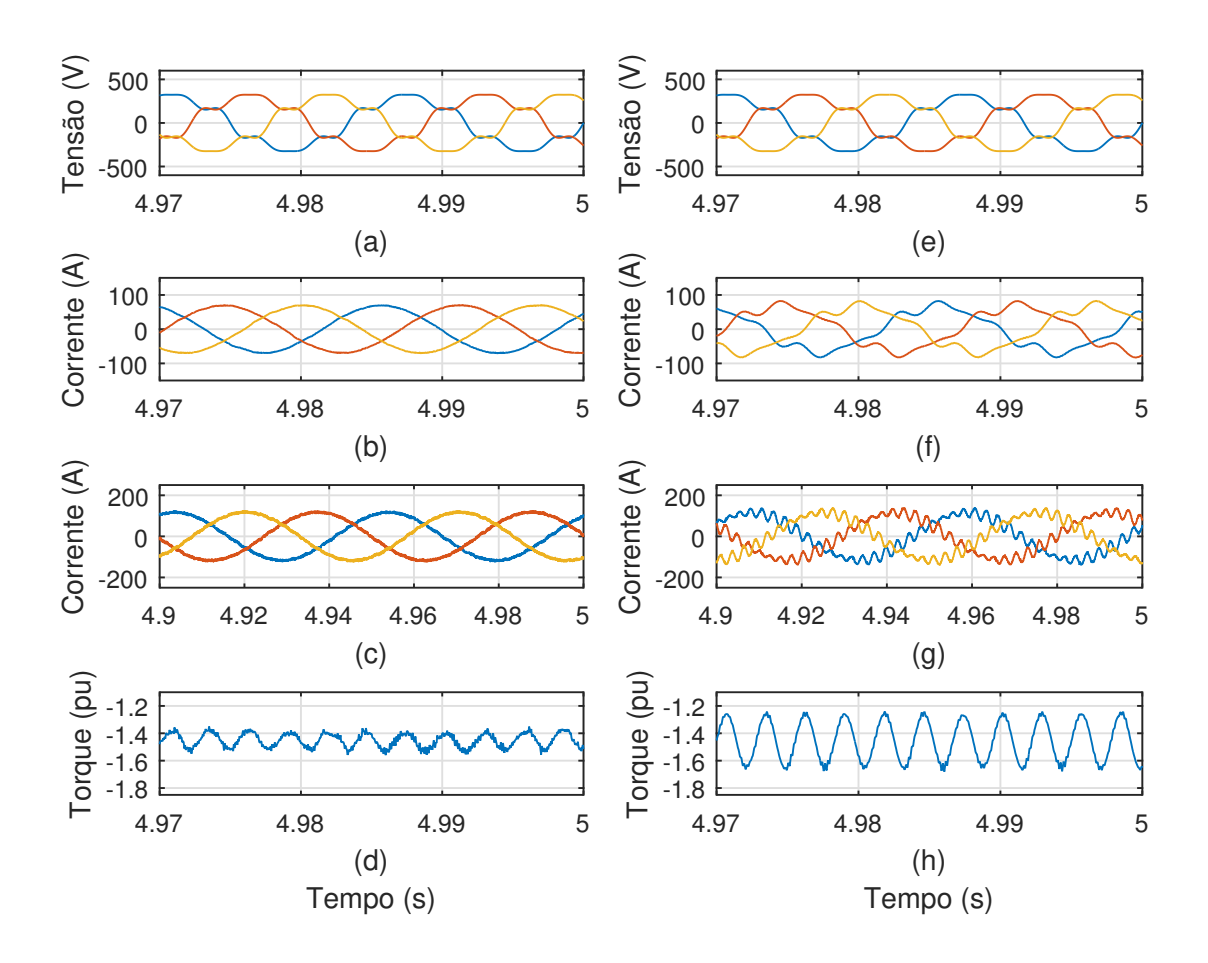

<span id="page-126-0"></span>Figura 6.39: DFIG acionado por DMC com MPRCC. (a) Tensão de estator, (b) corrente de estator,  $(c)$  corrente de rotor,  $(d)$  torque elétrico. DFIG acionado por  $back-to-back$  com controladores lineares de corrente de rotor. (e) Tensão de estator, (f) corrente de estator,  $(g)$  corrente de rotor,  $(h)$  torque elétrico.

Na Figura [6.40,](#page-127-0) estão ilustrados os resultados da aplicação de uma FFT em cada uma das grandezas ilustradas na Figura [6.39.](#page-126-0) De Figura [6.40](#page-127-0) (a) até (d) são os resultados correspondentes ao DFIG acionado pelo DMC com MPRCC, enquanto de Figura [6.40](#page-127-0) (e) até (h) são os resultados correspondentes ao DFIG acionado pelo back-to-back com controladores lineares de corrente. Os resultados expostos na Figura [6.40](#page-127-0) reiteram as informações contidas na Figura [6.39.](#page-126-0) Isto é, na Figura 6.40  $(a)$  e na Figura  $6.40$  (e), pode-se ver o resultado da aplicação de uma FFT nos sinais de tensão de estator de cada um dos casos e fica claro que são perfis idênticos, com a presença do mesmo conteúdo harmônico composto por 5<sup>°</sup> (300 Hz) e 7<sup>°</sup> (420 Hz).

No entanto, ao se analisar a Figura [6.40](#page-127-0) (b) e a Figura [6.40](#page-127-0) (f), nota-se que no caso do DFIG acionado pelo DMC com MPRCC a corrente de estator é senoidal composta puramente por componente fundamental de sequência positiva  $(60 \text{ Hz})$ , enquanto no caso do DFIG acionado pelo conversor back-to-back, com controladores lineares de corrente, a corrente de estator possui além de componente fundamental

de sequência positiva, 5<sup>°</sup> (300 Hz) e 7<sup>°</sup> (420 Hz) harmônicos. O mesmo ocorre nas correntes de rotor, ilustradas na Figura [6.40](#page-127-0) (c) e na Figura 6.40 (g). Isto é, no caso do DFIG acionado pelo DMC com MPRCC a corrente possui somente componente fundamental de sequência positiva, referida ao escorregamento (20 Hz), enquanto no caso do DFIG acionado pelo conversor back-to-back, com controladores lineares de corrente, a corrente de rotor possui além de fundamental de sequência positiva, as componentes harmônicas, na referência de escorregamento, correspondentes ao 5<sup>°</sup> e ao 7<sup>o</sup> harmˆonicos da corrente de estator, ou seja, 380 Hz e 340 Hz.

Por fim, analisando-se a Figura  $6.40$  (d) e a Figura  $6.40$  (h), nota-se a presença da componente de 360 Hz ( $6^{\circ}$  harmônico), nos sinais de torque elétrico, que aparece tanto por conta da presença do 5<sup>o</sup> harmônico de sequência negativa (300 Hz), quanto devido à presença do 7<sup>o</sup> harmônico de sequência positiva (420 Hz), nas correntes e nas tensões de estator. No entanto, percebe-se que a amplitude da componente de 360 Hz no sinal de torque elétrico é menor no caso do DFIG acionado pelo DMC com MPRCC. Isto é devido ao fato de que somente a tensão de estator, neste caso, possui a presença de 5º e 7º harmônicos, enquanto no caso do DFIG acionado pelo conversor back-to-back, com controladores lineares de corrente de rotor, ambas corrente de estator e tensão de estator possuem a presença de 5<sup>°</sup> e 7<sup>°</sup> harmônicos.

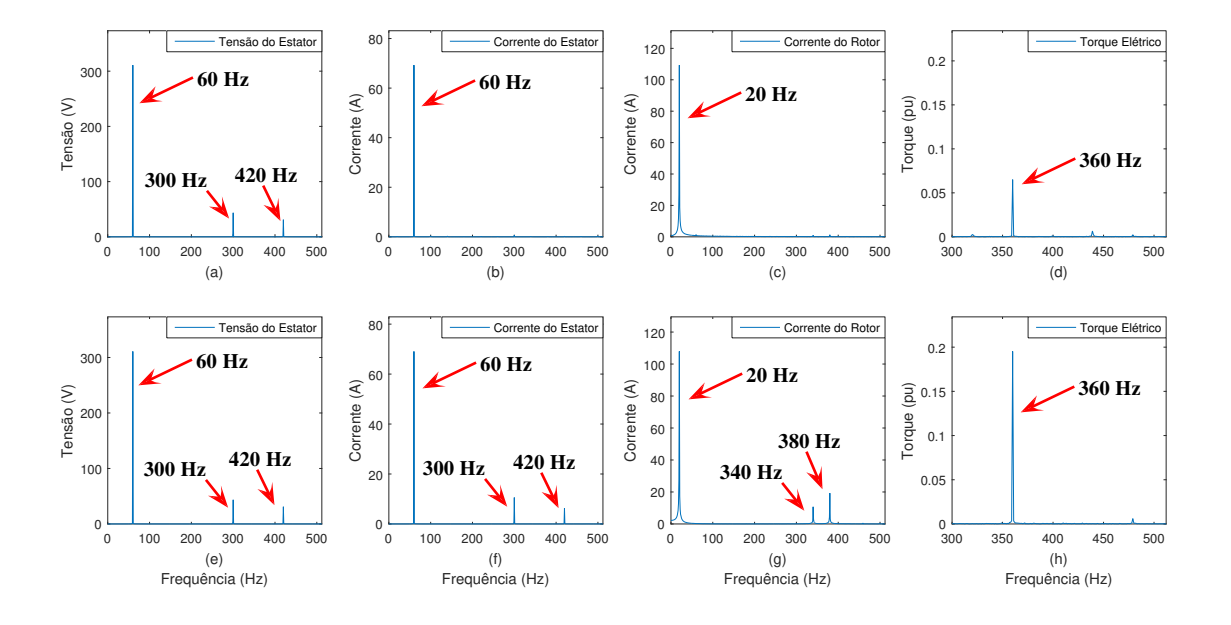

<span id="page-127-0"></span>Figura 6.40: Aplicação de uma FFT no caso do DFIG acionado por DMC com MPRCC. (a) Tens˜ao de estator, (b) corrente de estator, (c) corrente de rotor, (d) torque elétrico. Aplicação de uma FFT no caso do DFIG acionado por back-to-back com controladores lineares de corrente de rotor. (e) Tens˜ao de estator, (f) corrente de estator,  $(g)$  corrente de rotor,  $(h)$  torque elétrico.

## 6.3.4 Controle do Conversor do Lado da Rede Conectado em Série

Nesta subseção, serão expostos os resultados referentes ao DFIG com o conversor do lado da rede, do conversor *back-to-back*, conectado em série entre o estator da máquina e a rede. Na primeira simulação, se impôs um perfil de tensão de rede com a presença de 14% de 5<sup>o</sup> harmônico e 10% de 7<sup>o</sup> harmônico. O sistema simulado no PSCAD/EMTDC está ilustrado na Figura [6.41.](#page-129-0)

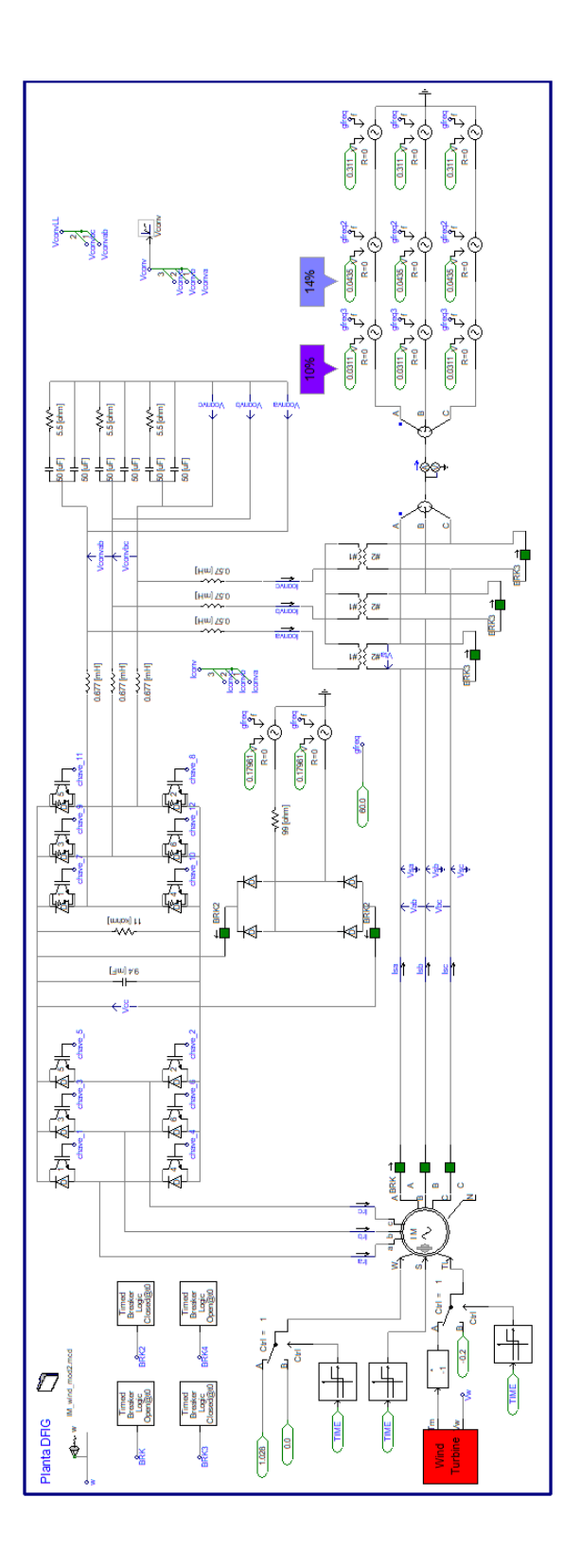

<span id="page-129-0"></span>Figura 6.41: Sistema simulado no PSCAD/EMTDC do DFIG com conversor do lado da rede conectado em série com compensação de tensões harmônicas de estator.

Na Figura [6.42,](#page-130-0) estão ilustrados os resultados da compensação de tensão harmônica, realizado pelo conversor do lado da rede conectado em série, que tem início no instante de tempo  $t = 5$  s. Na Figura [6.42](#page-130-0) (a), nota-se que, após o início da compensação, a tensão de estator passa a ser senoidal, sem a presença de harmônicos. Com a ausência de componentes harmônicas na tensão terminal de estator, a corrente de estator passa a ser senoidal, sem presença de harmônicos, da mesma maneira, como pode ser visto na Figura [6.42](#page-130-0) (b). Como a corrente de estator passa a ser senoidal, correntes harmˆonicas deixam de ser induzidas no rotor do gerador e, portanto, a corrente de rotor passa a ser, também, senoidal, sem a presença de harmônicos, conforme ilustrado na Figura [6.42](#page-130-0) (c). Na Figura 6.42 (d), pode-se analisar o perfil de torque elétrico, cujas pulsações se tornam praticamente nulas após o início da compensação, já que ambas corrente de estator e tensão de estator se tornam senoidais, sem a presença de harmônicos.

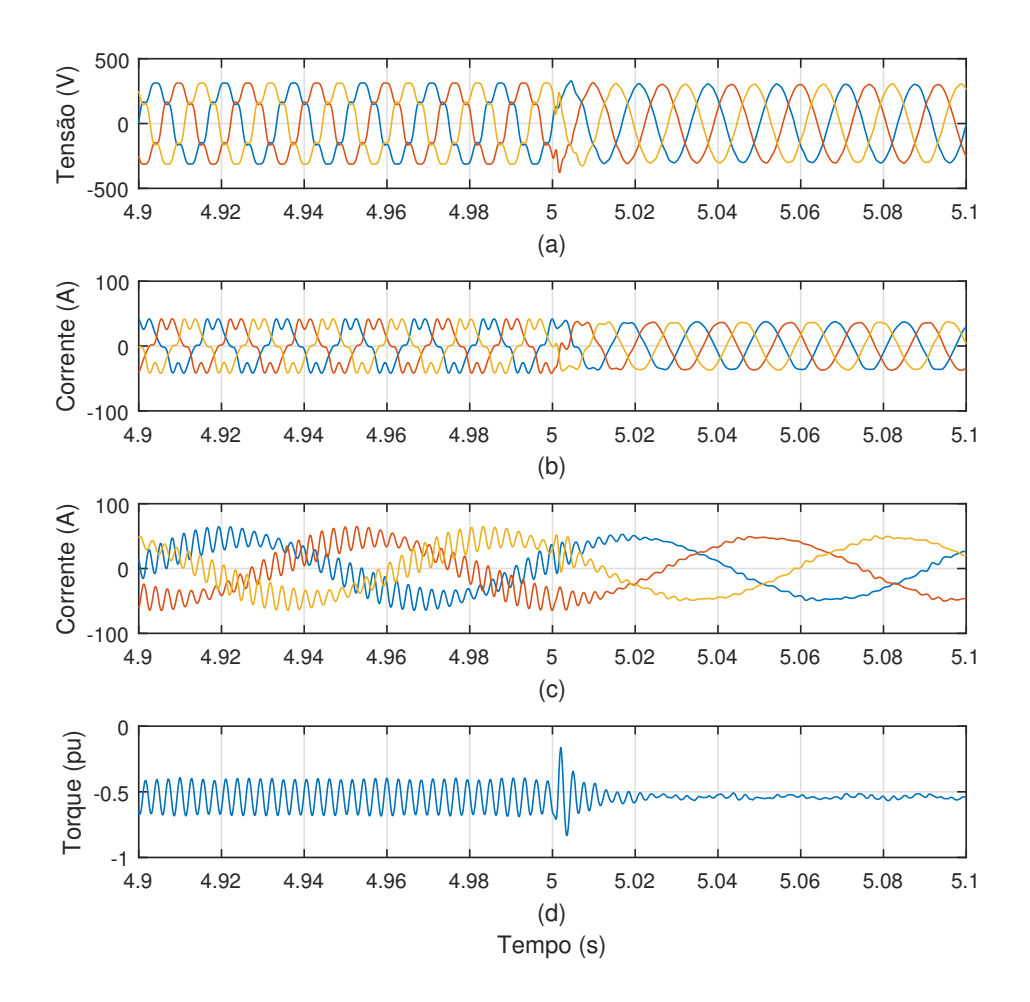

<span id="page-130-0"></span>Figura 6.42: Resultados de simulação da compensação de tensões harmônicas de estator. (a) Tensão de estator, (b) corrente de estator, (c) corrente de rotor e (d) torque elétrico.

Assim como no caso da compensação harmônica, através do controle do conversor do lado do rotor, neste caso tamb´em se utilizou controladores ressonantes adaptativos para que o efeito de compensação permanecesse ativo mesmo durante flutuações da tensão da rede. Portanto, simulou-se situações de variação da frequência da rede, conforme ilustrado na Figura [6.43](#page-131-0) (a). No instante  $t = 10$  s, a frequência da rede variou de 60 Hz para 59 Hz e no instante  $t = 12$  s, a frequência da rede variou de 59 Hz para 61 Hz. Na Figura [6.43](#page-131-0) (b), pode-se perceber que os valores rms das componentes de 5<sup>°</sup> e 7<sup>°</sup> harmônico da tensão de estator permanecem praticamente nulos durante as variações de frequência. Ou seja, a compensação segue funcionando comprovando a eficácia da adaptabilidade dos controladores ressonantes. O mesmo ocorre com os valores rms das componentes de 5<sup>°</sup> e 7<sup>°</sup> harmônico da corrente de estator, conforme ilustrado na Figura [6.43](#page-131-0) (c).

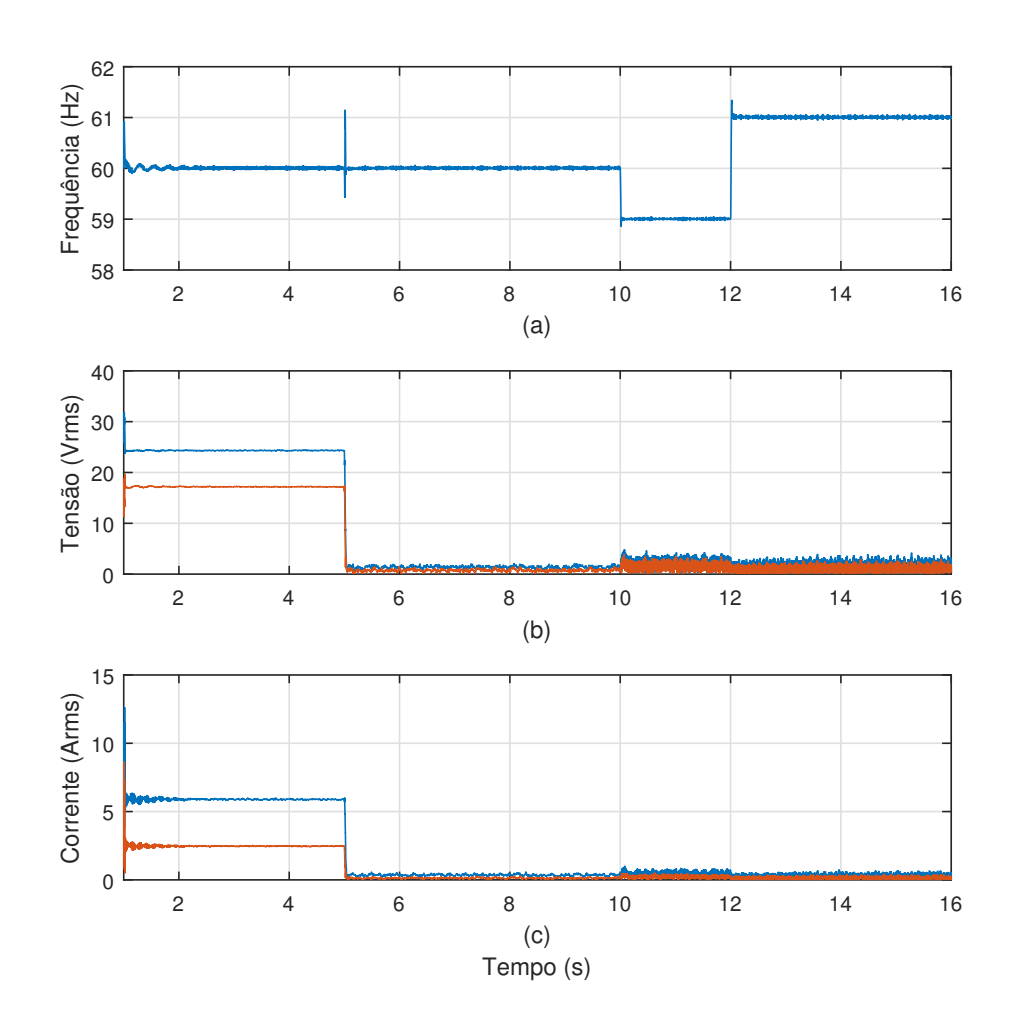

<span id="page-131-0"></span>Figura 6.43: Resultados referentes à variações de frequência da rede. (a) Frequência da rede, (b) valor rms de componentes de 5<sup>o</sup> e 7<sup>o</sup> harmônico da tensão de estator e (c) valor rms de componentes de  $5^{\circ}$  e  $7^{\circ}$  harmônico da corrente de estator.

Em Figura [6.44](#page-132-0) (a), (b), (c) e (d), estão ilustrados os sinais de tensão de estator, corrente de estator, corrente de rotor e torque elétrico, respectivamente, durante a transição de frequência da rede indo de 60 Hz para 59 Hz. Nota-se que os perfis dos sinais se mantêm regulados, significando que a compensação segue funcionando normalmente.

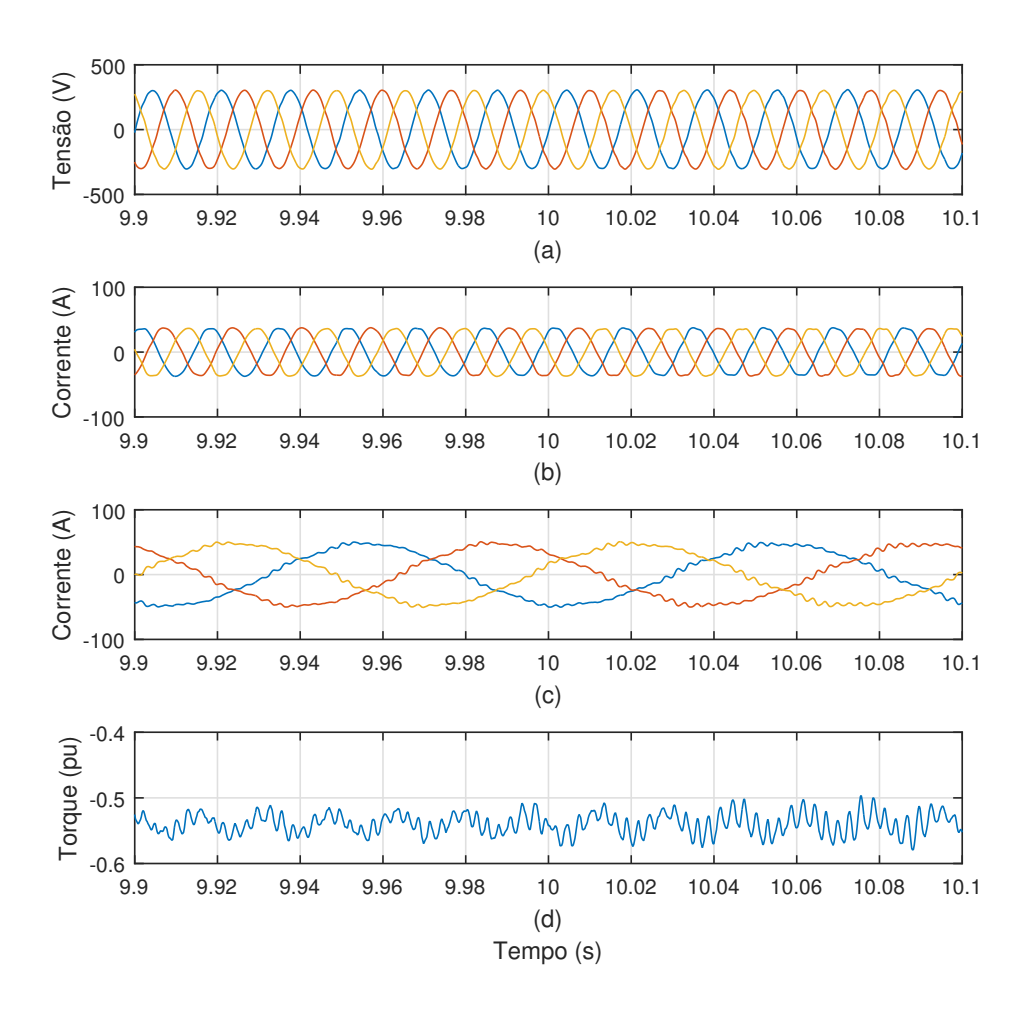

<span id="page-132-0"></span>Figura 6.44: Resultados de simulação da compensação de tensões harmônicas de estator em transitório de frequência da rede indo de 60 Hz para 59 Hz. (a) Tensão de estator,  $(b)$  corrente de estator,  $(c)$  corrente de rotor e  $(d)$  torque elétrico.

Em Figura [6.45](#page-133-0) (a), (b), (c) e (d), estão ilustrados os sinais de tensão de estator, corrente de estator, corrente de rotor e torque elétrico, respectivamente, durante a transição de frequência da rede indo de 59 Hz para 61 Hz. Mais uma vez, percebe-se que os perfis dos sinais se mantêm regulados, significando que a compensação segue funcionando normalmente.

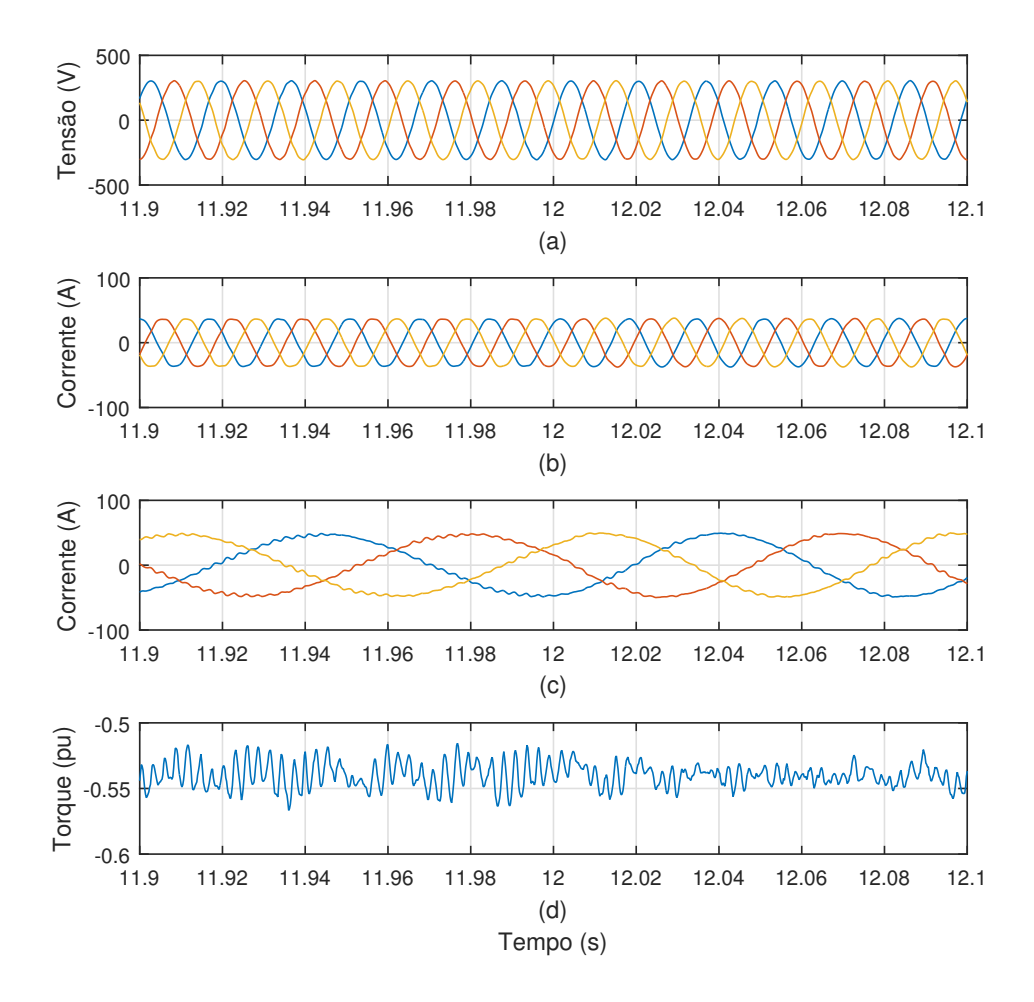

<span id="page-133-0"></span>Figura 6.45: Resultados de simulação da compensação de tensões harmônicas de estator em transitório de frequência da rede indo de 59 Hz para 61 Hz. (a) Tensão de estator,  $(b)$  corrente de estator,  $(c)$  corrente de rotor e  $(d)$  torque elétrico.

Uma segunda simulação foi realizada para a análise da compensação de desequilíbrio de tensão. Para a realização de um perfil desequilibrado de tensão se impôs um afundamento de 40% na fase  $a$  da tensão da rede. Nesta simulação, a compensação de desequilíbrio foi habilitada em  $t = 3$  s.

Na Figura [6.46](#page-134-0) (a), pode-se analisar o perfil de tensão de estator antes e depois do início da compensação. Nota-se que a tensão passa a ser equilibrada após a habilitação do controle. No momento em que a tensão nos terminais de estator passa a ser equilibrada, a circulação de corrente de sequência negativa, no estator da máquina, deixa de acontecer. Ou seja, a corrente de estator passa a ser equilibrada, como ilus-trado na Figura [6.46](#page-134-0) (b). Consequentemente, a indução de correntes harmônicas no rotor do gerador, devido a circulação de correntes de sequência negativa no estator, deixa de existir. Assim, a corrente de rotor passa a ser senoidal, sem a presença de componentes harmˆonicas, conforme ilustrado na Figura [6.46](#page-134-0) (c).

Por fim, na Figura  $6.46$  (d), pode-se observar o sinal de torque elétrico e nota-se que, após o início da compensação, o sinal passa a ser praticamente constante, ou seja, as pulsações são quase que totalmente mitigadas. Isso ocorre porque ambas tensão de estator e corrente de estator são compensadas.

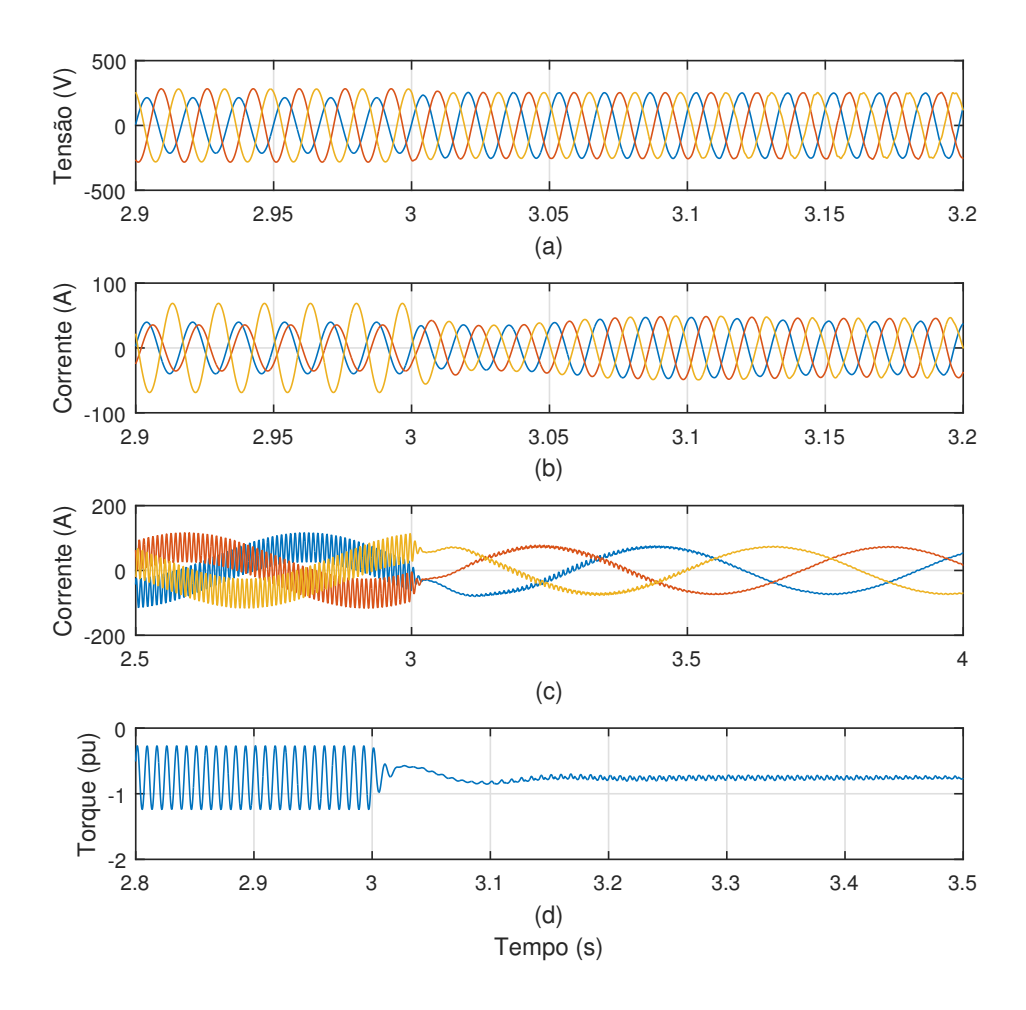

<span id="page-134-0"></span>Figura 6.46: Resultados de simulação da compensação de desequilíbrio da tensão de estator. (a) Tensão de estator, (b) corrente de estator, (c) corrente de rotor e (d) torque elétrico.

## 6.3.5 Comparação entre Compensação Através de Conversor Conectado em Paralelo e Conversor Conectado em Série

Nesta subseção, expõe-se resultados comparativos entre o método de compensação de correntes harmônicas e desequilíbrio de corrente através do controle

do conversor do lado do rotor do DFIG e o método de compensação de tensões harmônicas e desequilíbrio de tensão através do controle do conversor do lado da rede conectado em série. Isto é, deseja-se ressaltar as vantagens do segundo que ao compensar tens˜ao de estator, compensa, tamb´em, a corrente de estator, resultando em uma maior qualidade de energia em relação aos métodos que compensam somente a corrente.

Na Figura [6.47,](#page-136-0) estão expostos os perfis de torque elétrico para os casos de compensa¸c˜ao atrav´es do controle do conversor do lado do rotor (com conversor do lado da rede ligado em paralelo) e atrav´es do controle do conversor do lado da rede ligado em série. Neste caso, ambos os sistemas foram conectados a uma mesma rede com tensão distorcida. Na Figura [6.47](#page-136-0) (a), estão expostos os sinais de torque elétrico de cada um dos sistemas, antes do início das respectivas compensações. Percebe-se que os sinais s˜ao praticamente iguais, visto que est˜ao conectados a uma mesma rede. No entanto, o sinal do caso do conversor do lado da rede conectado em série apresenta uma pulsação ligeiramente menor, antes do início da compensação, devido ao fato de que a simples queda de tensão no transformador série, referente a regulação do elo de corrente contínua, configura uma pequena característica de compensação.

Na Figura [6.47](#page-136-0) (b), estão expostos os sinais de torque elétrico para cada um dos casos, após o início das respectivas compensações. Nesta figura fica claro que a compensação série resulta em uma maior qualidade de energia, evidenciada na menor pulsação de torque elétrico.

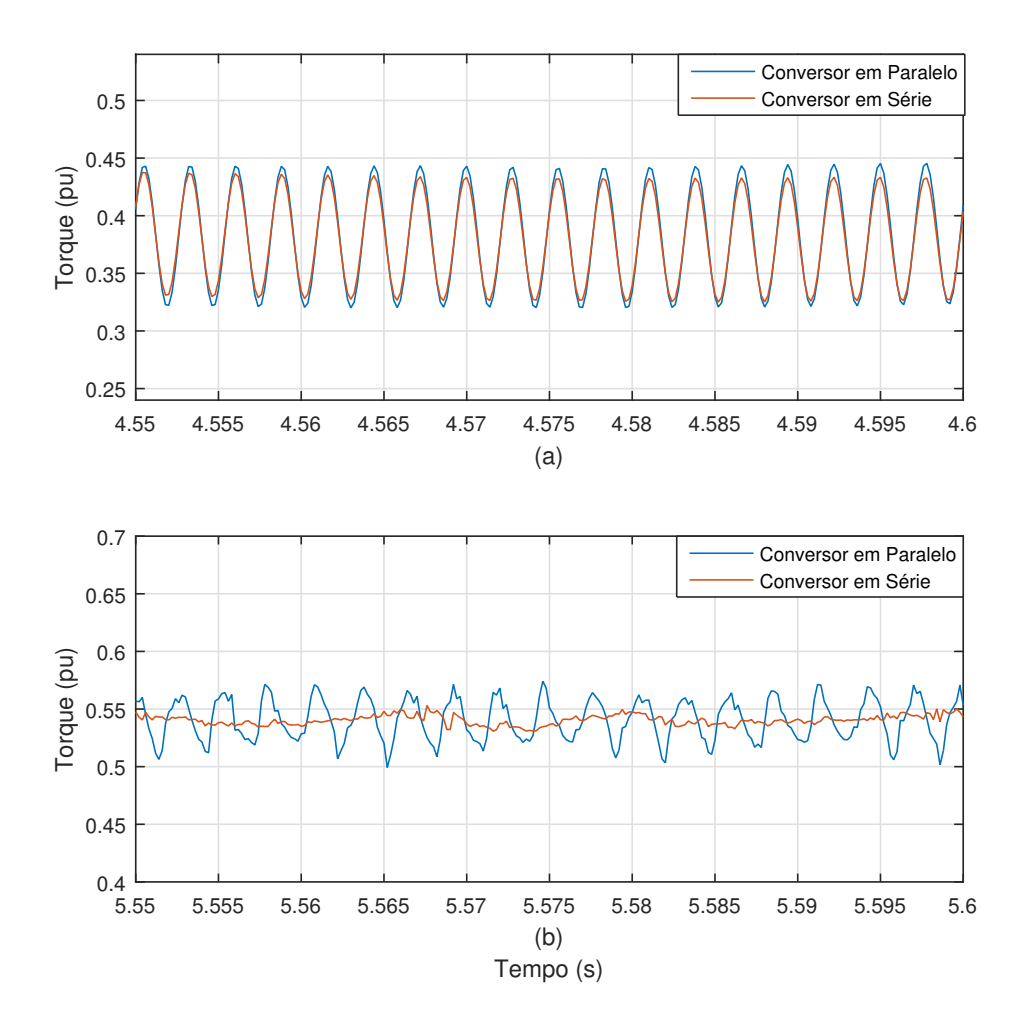

<span id="page-136-0"></span>Figura 6.47: Perfis de torque elétrico para os casos de compensação harmônica atrav´es do conversor do lado do rotor (conversor do lado da rede em paralelo) e através do conversor do lado da rede conectado em série. (a) Antes do início das compensações e (b) após o início das compensações.

Na Figura [6.48,](#page-137-0) estão ilustrados os valores rms das componentes de 5<sup>o</sup> harmônico e 7º harmônico da corrente de estator (a) e da tensão de estator (b), para o caso da compensação através do controle do conversor do lado do rotor do DFIG. Conforme esperado, a compensação leva a valores rms quase nulos das componentes harmônicas da corrente de estator. Porém, o valor rms das componentes harmônicas da tensão do estator permanecem imutáveis, como esperado desta configuração de controle.

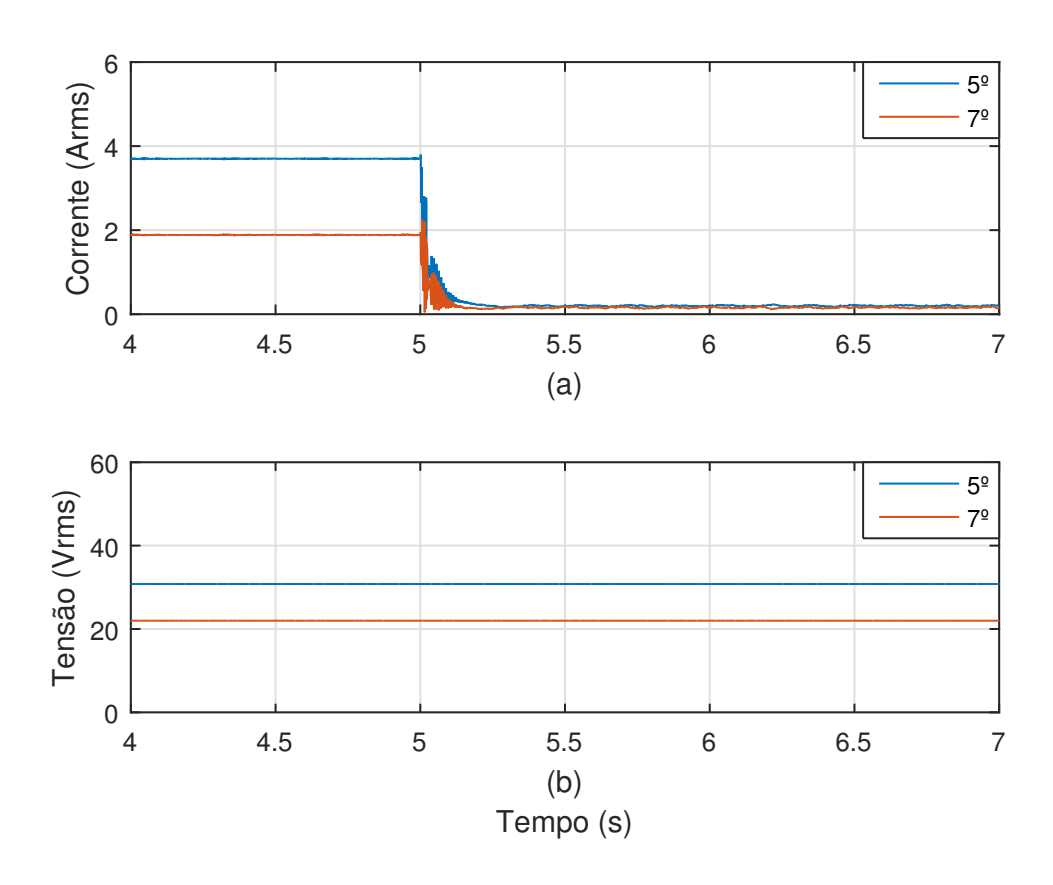

<span id="page-137-0"></span>Figura 6.48: Valores rms das componentes harmônicas no caso da compensação atrav´es do conversor do lado do rotor. (a) Corrente de estator e (b) tens˜ao de estator.

Na Figura [6.49,](#page-138-0) estão ilustrados os valores rms das componentes de 5<sup>o</sup> harmônico e 7º harmônico da corrente de estator (a) e da tensão de estator (b), para o caso da compensação através do controle do conversor do lado da rede conectado em série. Percebe-se que neste caso tanto o valor rms das componentes harmônicas da corrente quanto da tensão se tornam praticamente nulos, após o início da compensação, o que leva ao perfil de qualidade de energia aprimorado.

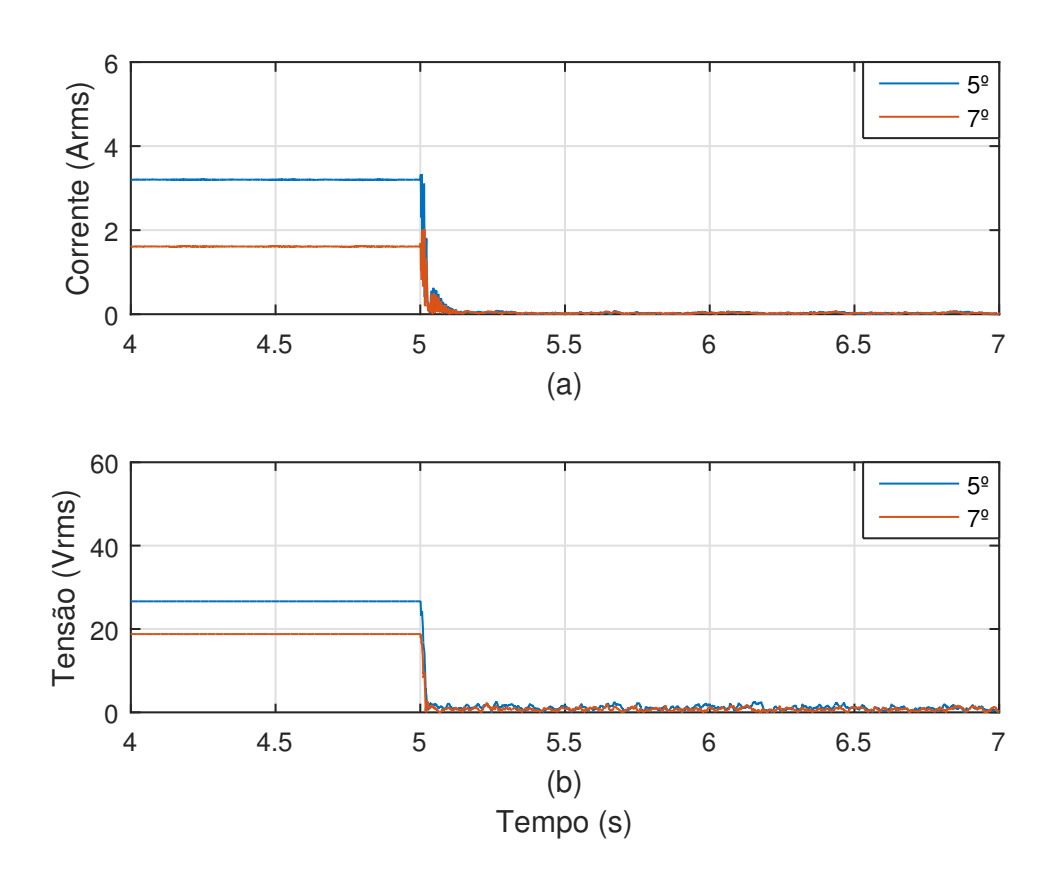

<span id="page-138-0"></span>Figura 6.49: Valores rms das componentes harmônicas no caso da compensação através do conversor do lado da rede conectado em série. (a) Corrente de estator e (b) tensão de estator.

Semelhantemente ao caso da compensação harmônica, realizou-se a comparação entre as duas topologias de compensação, no caso da mitigação de desequilíbrio. Na Figura [6.50,](#page-139-0) estão ilustrados os sinais de torque elétrico de cada um dos métodos, antes (a) e depois (b) do início da compensação. Neste caso, fica ainda mais nítida a vantagem da compensação através do conversor do lado da rede conectado em série, que compensa ambas tens˜ao e corrente de estator. Pode-se observar que os sinais de torque elétrico das duas configurações são praticamente iguais, antes do início das compensações, com uma pulsação de alta amplitude com a frequência de 120 Hz. No entanto, após o início das compensações, o torque elétrico do DFIG com conversor do lado da rede conectado em série se torna praticamente constante, enquanto o torque elétrico do caso do DFIG com conversor do lado da rede conectado em paralelo continua com uma pulsação considerável, com a frequência de 120 Hz. Isto ocorre devido ao fato de que a tensão de estator permanece desequilibrada e a interação de sua componente fundamental de sequência negativa com a componente fundamental de sequência positiva da corrente de estator produz a pulsação de torque, que segue existindo, ainda que com menor amplitude do que antes da compensação.

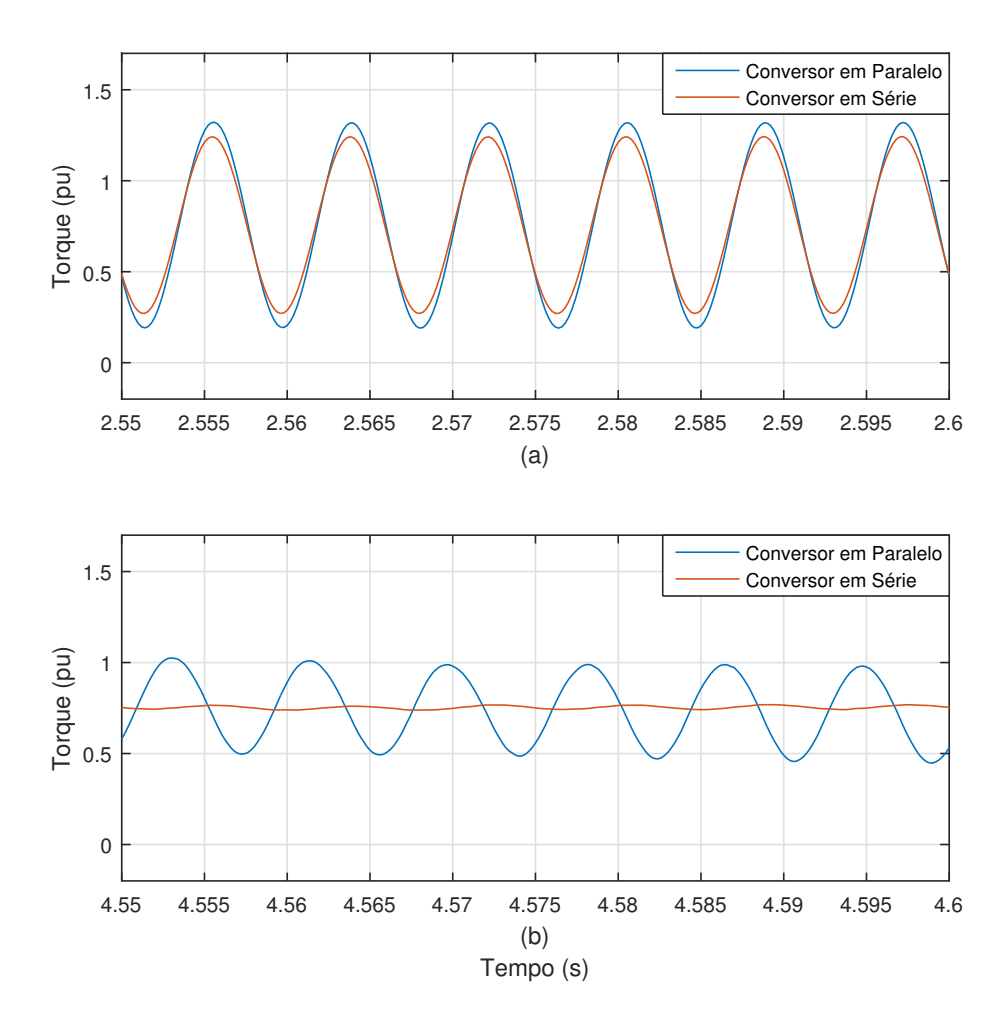

<span id="page-139-0"></span>Figura 6.50: Perfis de torque elétrico para os casos de compensação de desequilíbrio atrav´es do conversor do lado do rotor (conversor do lado da rede em paralelo) e através do conversor do lado da rede conectado em série. (a) Antes do início das compensações e (b) após o início das compensações.

Na Figura [6.51,](#page-140-0) estão ilustrados os valores rms das componentes de sequência negativa da corrente de estator (a) e da tens˜ao de estator (b), para a topologia do DFIG com conversor do lado da rede conectado em paralelo e compensação através do controle do conversor do lado do rotor. Como o método em questão compensa apenas desequilíbrio de corrente, a tensão de estator permanece com a mesma amplitude de componente de sequência negativa, após o início da compensação.

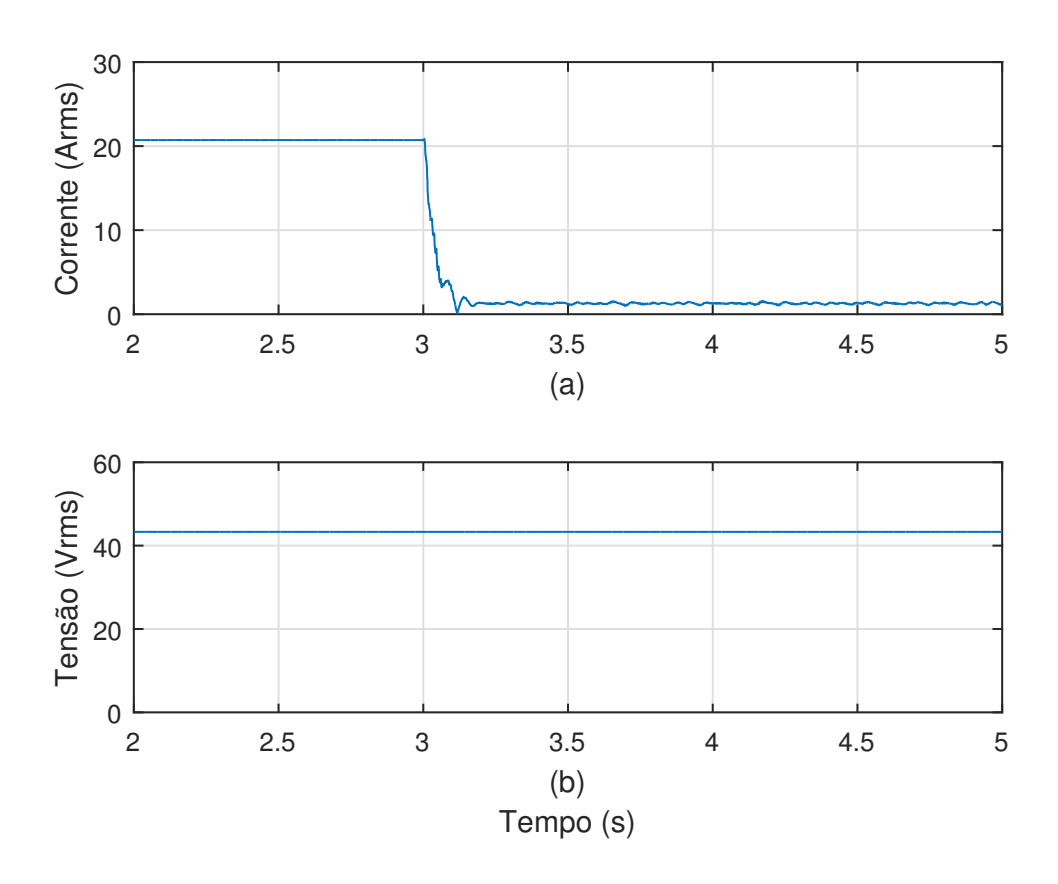

<span id="page-140-0"></span>Figura 6.51: Valores rms de componentes de sequência negativa para compensação de desequilíbrio através do controle do conversor do lado do rotor. (a) Corrente de estator e (b) tensão de estator.

Na Figura [6.52,](#page-141-0) estão ilustrados os valores rms das componentes de sequência negativa da corrente de estator (a) e da tensão de estator (b), para a topologia do DFIG com conversor do lado da rede conectado em série. Conforme esperado, ambos os valores rms das componentes de sequência negativa da tensão de estator e corrente de estator se tornam praticamente nulos, após o início da compensação. Este fato resulta em um perfil de alta qualidade de energia.

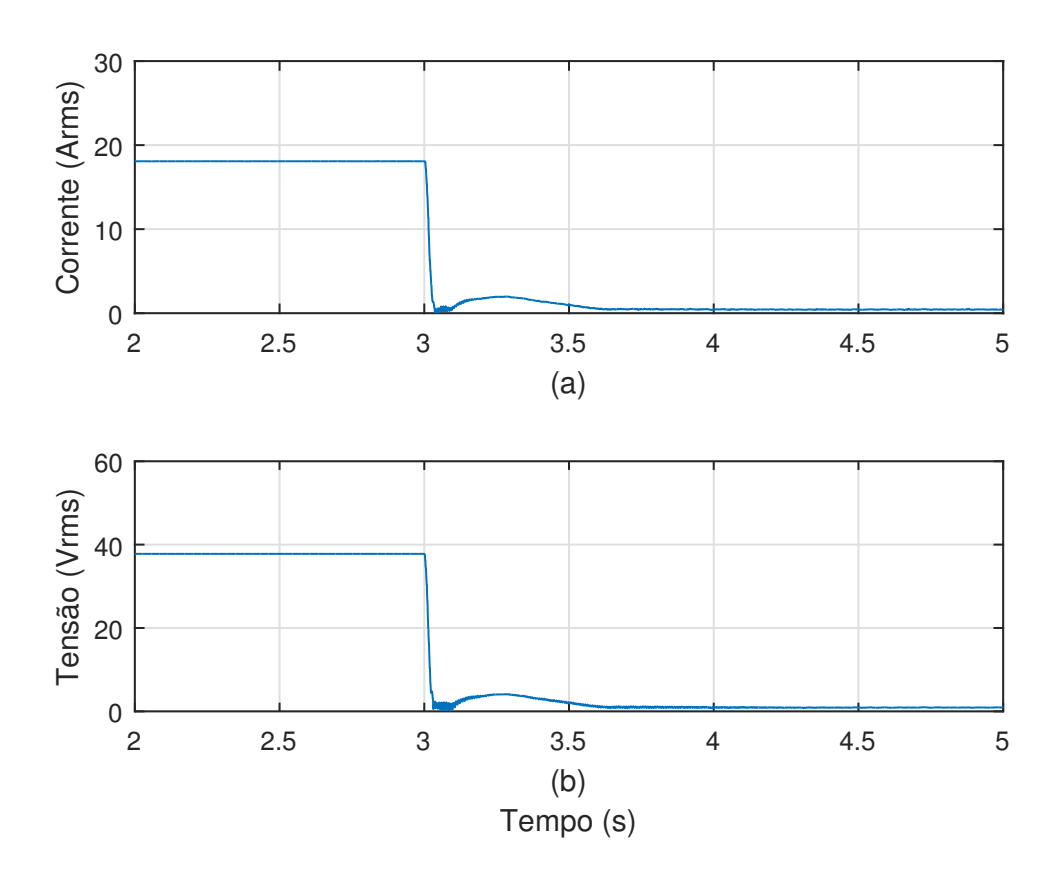

<span id="page-141-0"></span>Figura 6.52: Valores rms de componentes de sequência negativa para compensação de desequilíbrio através do controle do conversor do lado da rede conectado em série. (a) Corrente de estator e (b) tens˜ao de estator.

## 6.3.6 Simulação da Bancada Experimental

Na última subseção deste trabalho, concluiu-se que a qualidade de energia resultante da compensação através da topologia do DFIG com conversor do lado da rede conectado em série é superior às outras configurações que compensam somente a corrente de estator. Devido a este fato, esta é a configuração de compensação que ´e validada experimentalmente neste trabalho.

Nesta subseção, realizou-se uma simulação visando reproduzir o teste experimental, levando em conta os procedimentos de inicialização, assim como as formas de se realizar uma rede com perfil distorcido e desequilibrado. Na Figura [6.53,](#page-142-0) está ilustrado o sistema simulado no PSCAD/EMTDC.

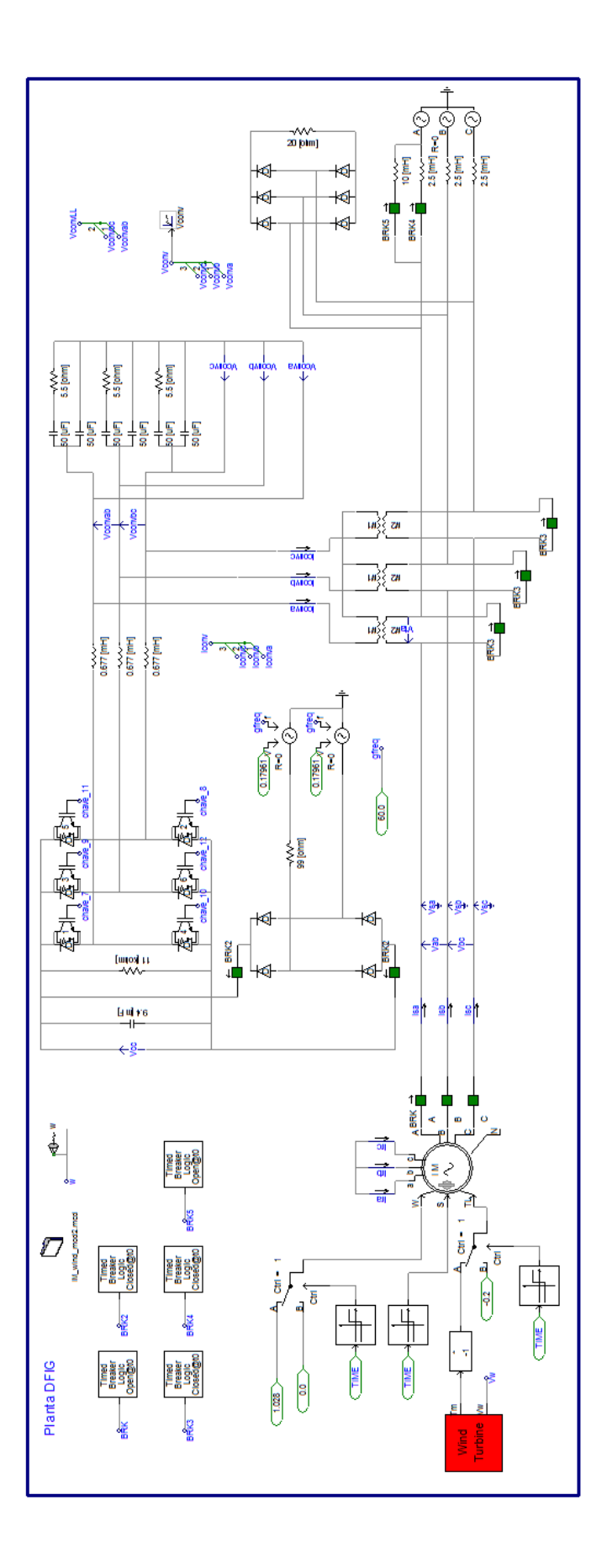

<span id="page-142-0"></span>Figura 6.53: Simulação realizada no PSCAD/EMTDC, reproduzindo o teste experimental.

Para a validação experimental do método proposto, os enrolamentos do rotor do DFIG foram mantidos em curto-circuito, por questões de simplificação, de modo a operar como uma máquina de indução gaiola de esquilo. Isto é, o conversor do lado do rotor foi mantido sem chavear e o sistema operou em velocidade fixa, já que este fato não influencia no controle proposto neste trabalho, que atua no conversor do lado da rede conectado em série, compensando a tensão de estator. A única diferença em relação ao caso do DFIG com controle de velocidade é a ausência da fonte de tens˜ao no rotor, no circuito equivalente, conforme ilustrado na Figura [6.54.](#page-143-0) Nesta figura, está ilustrada a situação em que a tensão de estator está distorcida, porém o controle de compensação está desabilitado. Nesta situação, a tensão de estator também estará distorcida, levando à circulação de correntes harmônicas pelo estator da máquina e induzindo componentes harmônicas no rotor.

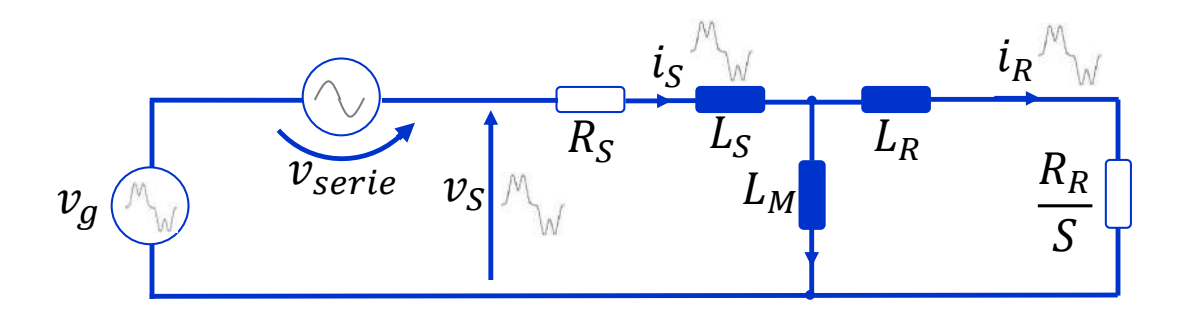

<span id="page-143-0"></span>Figura 6.54: Circuito equivalente de uma máquina de indução gaiola de esquilo, com conversor do lado da rede conectado em série, com compensação desabilitada.

Na Figura [6.55,](#page-144-0) está exposto o mesmo circuito equivalente da Figura [6.54,](#page-143-0) porém com a compensação harmônica habilitada. A tensão distorcida adicionada em série, se opõe a tensão da rede, deixando a tensão terminal do gerador senoidal, sem a presença de harmônicos. Desta forma, não existirá a circulação de correntes harmônicas pelo estator da m´aquina e, consequentemente, pelo rotor.
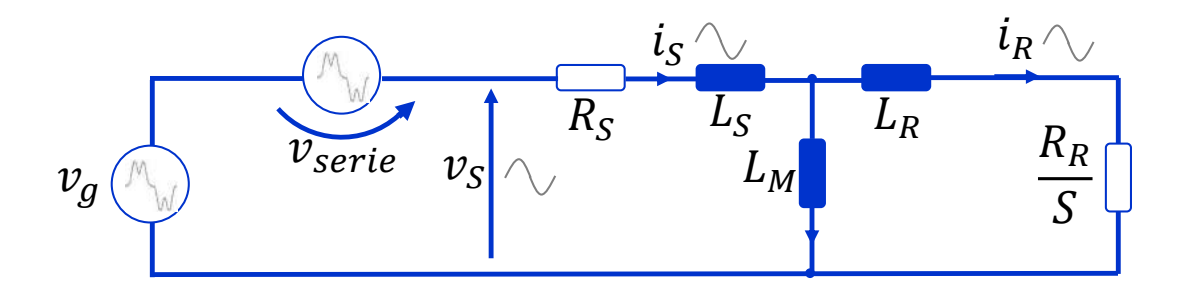

Figura 6.55: Circuito equivalente de uma máquina de indução gaiola de esquilo, com conversor do lado da rede conectado em série, com compensação habilitada.

Nesta simulação, leva-se em conta o circuito auxiliar de pré-carga para a realização de um carregamento suave da tensão do elo de corrente contínua. Este circuito pode ser visto na Figura [6.53,](#page-142-0) em que se observa uma ponte a diodos ligada ao elo CC, através de um resistor de 99  $\Omega$ , formando um circuito RC com a dinâmica desejada. Para o procedimento de inicialização, existe ainda uma contatora  $(K1)$ fazendo a conexão dos enrolamentos do estator do gerador à rede e uma contatora de by-pass (K2), em paralelo com os enrolamentos dos transformadores, ligados em série entre o gerador e a rede.

Algumas questões de segurança são de extrema importância nesta topologia e foram levadas em consideração tanto nesta simulação, quanto na bancada experimental. A primeira é que os transformadores conectados em série operam como transformadores de corrente (TC) de modo que os enrolamentos do lado do conversor n˜ao podem ficar em aberto, quando houver corrente circulando nos enrolamentos do lado série. Portanto, sempre que o conversor do lado da rede não estiver operando, ou as trˆes chaves de cima ou as trˆes chaves de baixo devem estar fechadas, formando um caminho para a circulação da corrente vinda do lado série dos transformadores.

A segunda questão de segurança é o uso da contatora de by-pass (K2) para se evitar a circulação de altas correntes transitórias pelos enrolamentos conectados em série dos transformadores, que por sua vez seriam referidas para o lado do conversor e terminariam circulando pelos IGBTs, podendo danificá-los. Então, no momento  $de$  partida da máquina, por exemplo, a contatora  $K2$  está fechada, evitando que esta alta corrente circule pelos IGBTs, o que ocorreria já que a relação de transformação dos transformadores monofásicos é unitária.

Por fim, para a realização do perfil de tensão da rede com baixa qualidade de energia, duas medidas foram tomadas. Para a realização da tensão distorcida, indutores de 2, 5 mH, foram conectados entre cada uma das fases do sistema e a rede. Conectou-se, então, uma carga resistiva alimentada por um retificador à diodos, em paralelo entre o DFIG e os indutores adicionados. Dessa forma, a corrente distorcida, da carga alimentada pelo retificador, circula pelos indutores, em direção à rede, causando uma queda de tensão harmônica, distorcendo a tensão no ponto de acoplamento do sistema. Para se causar desequilíbrio de tensão no ponto de acoplamento, modificou-se o indutor da fase a, conectado entre o sistema DFIG e a rede, do valor de 2, 5 mH para o valor de 10 mH.

Na Figura [6.56,](#page-145-0) está exposta a tensão do elo de corrente contínua, que evidencia os momentos transitórios de inicialização do sistema. Logo de início, a pré-carga  $\acute{e}$  acionada e opera até aproximadamente  $t = 5$  s. Logo em seguida, o controle de regulação do elo de corrente contínua é habilitado, utilizando-se uma referência aumentando em rampa, até atingir o valor de regime permanente igual a 450 V. Em  $t = 20$  s o conversor é desligado e a tensão no elo passa a cair lentamente, dissipando potência no resistor de 11 k $\Omega$ , conectado em paralelo com o capacitor do elo CC.

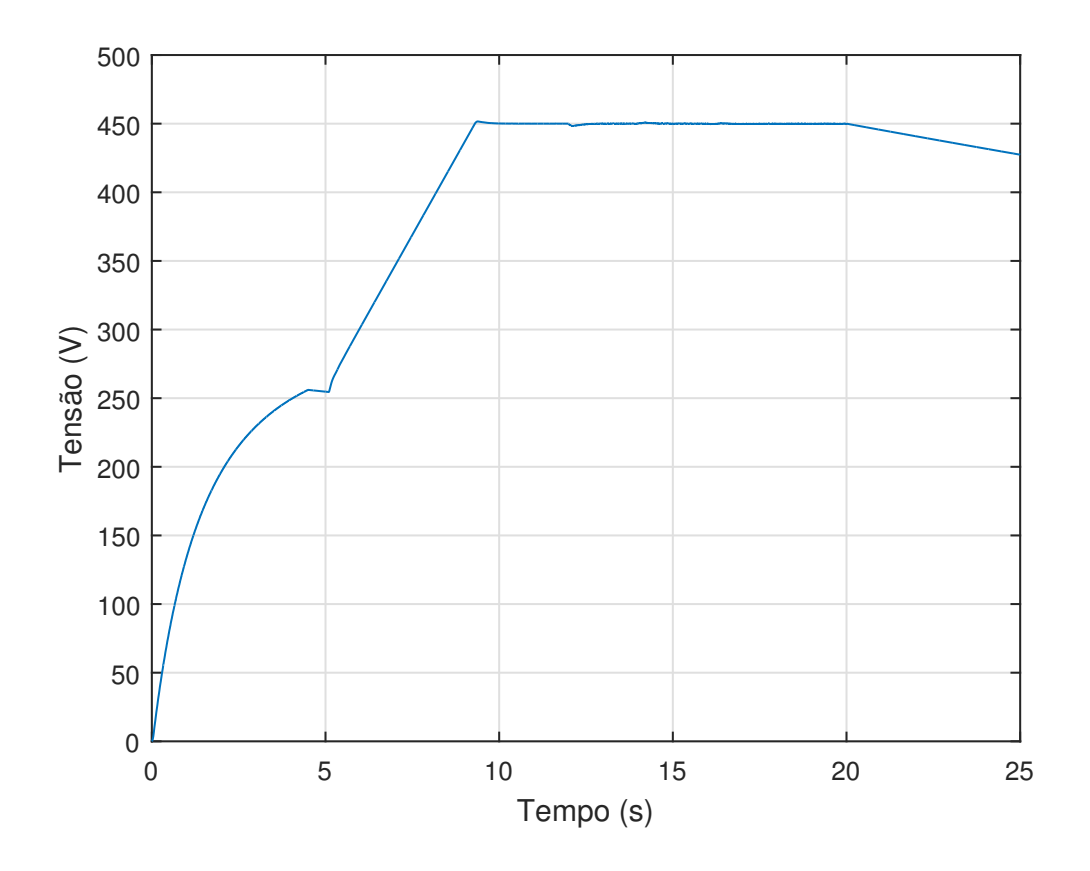

<span id="page-145-0"></span>Figura 6.56: Tensão no elo CC, evidenciando inicialização do sistema.

Nesta simulação, a carga não-linear, responsável pela distorção da tensão no ponto de acoplamento, já está conectada desde o início da simulação. No instante de  $t = 12$  s, a compensação de tensão harmônica de estator é habilitada. Em  $t = 14$ s, o indutor da fase a, conectado entre o ponto de acoplamento do sistema e a rede, muda de valor indo de 2,5 mH para 10 mH, causando o desequilíbrio de tensão. Em  $t = 16$  s, o controle de compensação de desequilíbrio da tensão do estator é habilitado. Na Figura [6.57,](#page-146-0) um foco na Figura [6.56](#page-145-0) está ilustrado, em que se pode observar os instantes transitórios, anteriormente mencionados, e fica claro que o controle consegue manter a tens˜ao do elo regulada em todos os momentos.

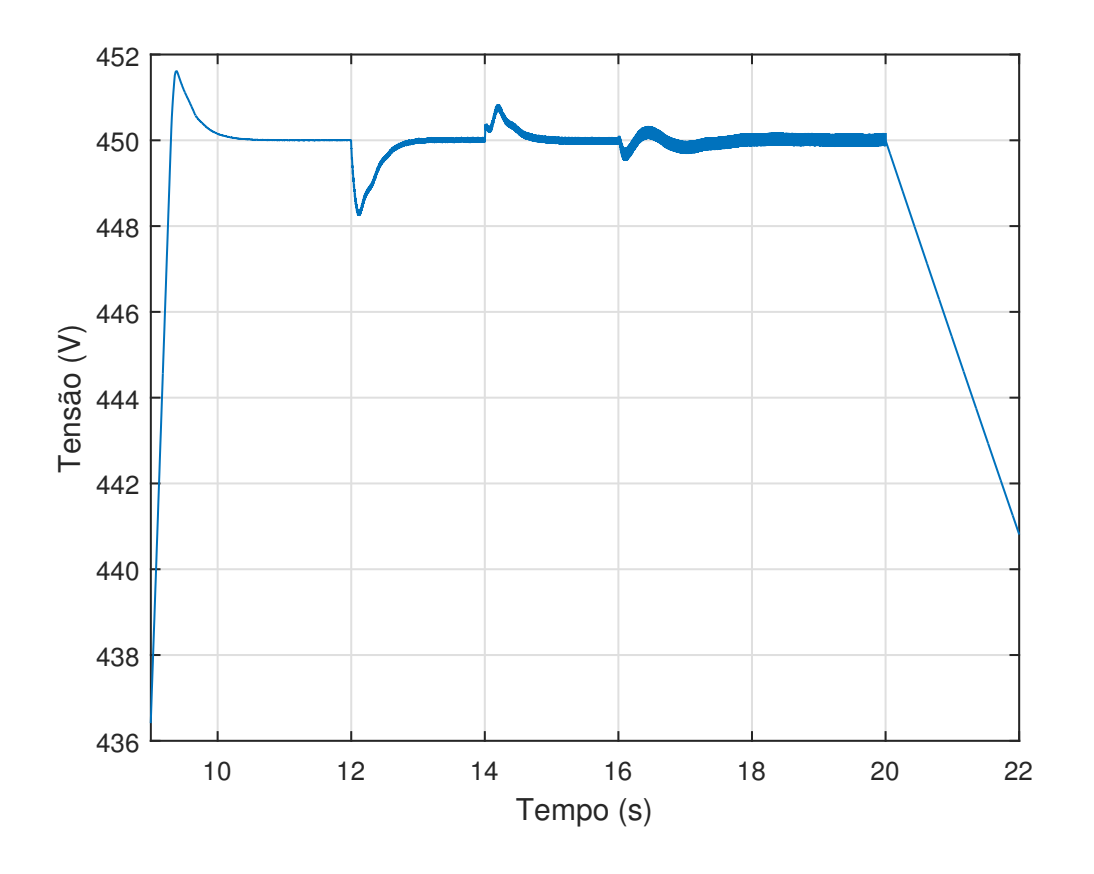

Figura 6.57: Foco na Figura [6.56.](#page-145-0)

<span id="page-146-0"></span>Na Figura [6.58,](#page-147-0) estão expostos os sinais de corrente de estator (a) e corrente do conversor (b). Como mencionado anteriormente, deseja-se evitar que a corrente de partida da máquina circule em direção ao conversor, passando pelos IGBTs. Na simulação, a contatora K1, que conecta o estator da máquina à rede, é fechada em  $t = 4, 5$  s e pode-se observar o pico de corrente na Figura [6.58](#page-147-0) (a). No entanto, como a contatora de  $by-pass$  (K2) está fechada neste momento, esta corrente não é referida para o lado do conversor, que possui corrente nula até então. Em  $t = 4, 8$  s a contatora  $K2$  é aberta e a corrente de estator passa a ser referida para o conversor, de modo que as correntes de conversor e de estator se tornam idênticas.

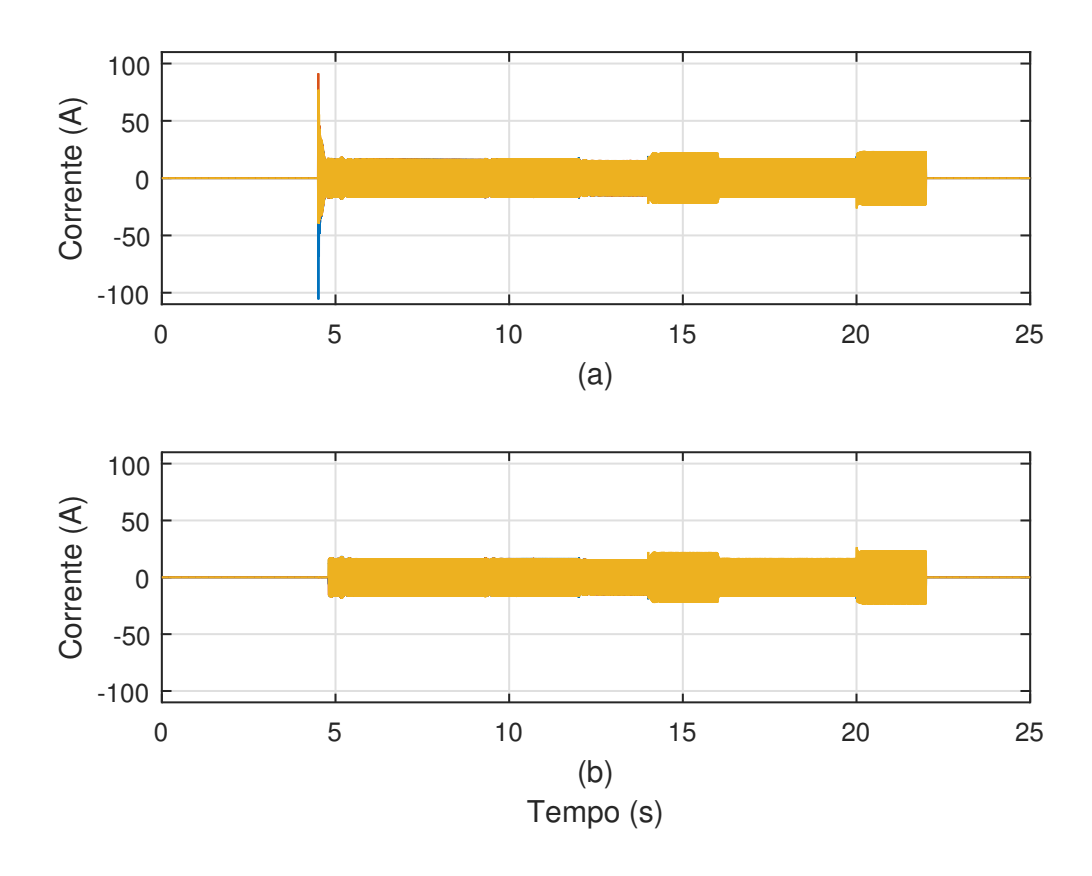

<span id="page-147-0"></span>Figura 6.58: Correntes evidenciando momentos transitórios. (a) Corrente de estator e (b) corrente do conversor.

Uma carga não-linear, composta por um retificador a diodos alimentando uma carga resistiva, produz uma corrente que possui não somente 5<sup>o</sup> e 7<sup>o</sup> harmônico, mas também 11<sup>o</sup>, 13<sup>o</sup> e assim por diante. Da mesma maneira, a tensão terminal do sistema possuirá todas estas componentes harmônicas. No entanto, nesta simulação somente as componentes de 5<sup>°</sup> e 7<sup>°</sup> harmônico são compensadas.

Em Figura [6.59](#page-148-0) (a), (b), (c) e (d), estão ilustrados a tensão de estator, a corrente de estator, a corrente de rotor e o torque elétrico, respectivamente, no instante em que a compensação harmônica é habilitada ( $t = 12$  s). Nota-se que após o início da compensação a qualidade de energia da tensão de estator melhora consideravelmente, porém ainda permanecem as componentes harmônicas não compensadas como 11<sup>o</sup>, 13<sup>o</sup> e etc. O mesmo ocorre com a corrente de estator e de rotor. As pulsações do sinal de torque elétrico diminuem consideravelmente, após o início da compensação.

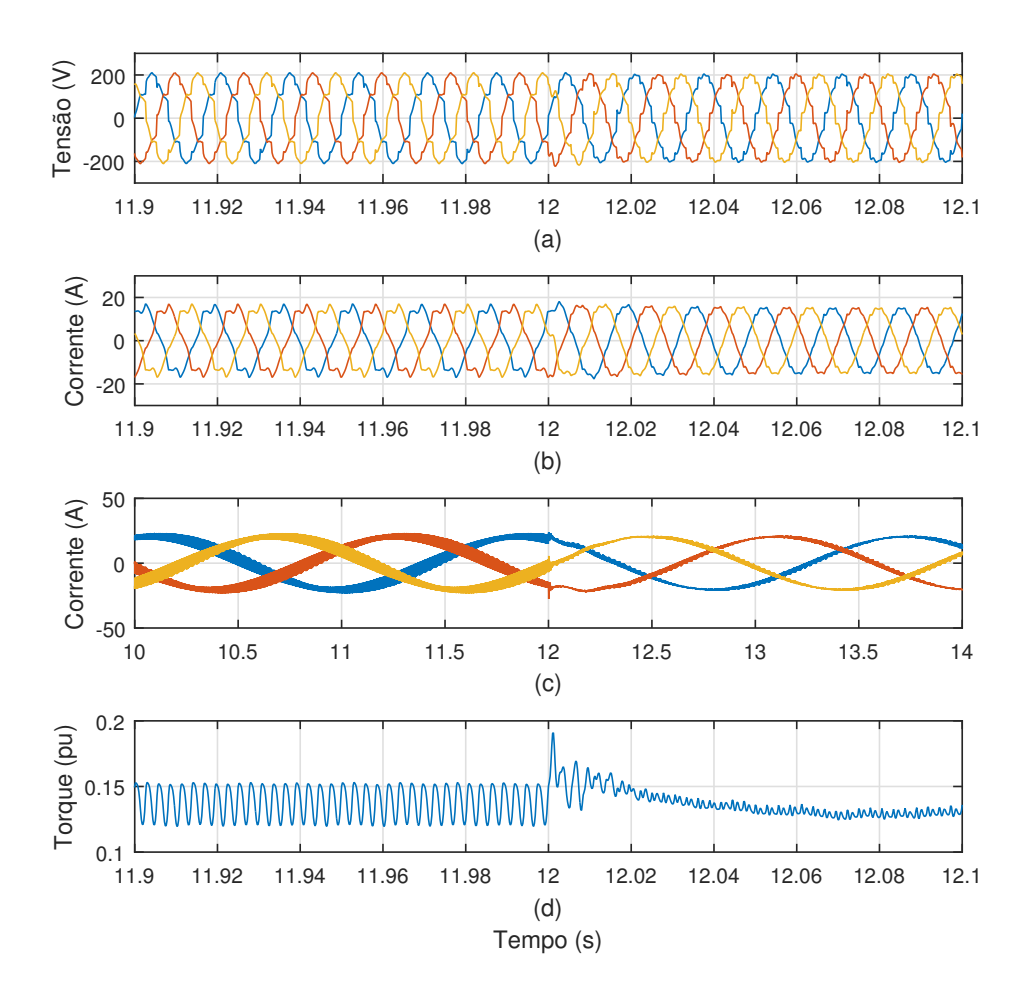

<span id="page-148-0"></span>Figura 6.59: Instante em que inicia a compensação de tensões harmônicas de estator. (a) Tens˜ao de estator, (b) corrente de estator, (c) corrente de rotor e (d) torque elétrico.

Em Figura [6.60](#page-149-0) (a), (b), (c) e (d), estão ilustrados a tensão de estator, a corrente de estator, a corrente de rotor e o torque elétrico, respectivamente, no instante em que o desequilíbrio de tensão passa a existir ( $t = 14$  s). Pode-se notar que um pequeno desequilíbrio de tensão leva a um grande desequilíbrio de corrente, devido à baixa impedância de sequência negativa, típica do DFIG. Este fato evidencia a grande sensibilidade, desta configuração eólica, em relação a um perfil de tensão terminal desequilibrado.

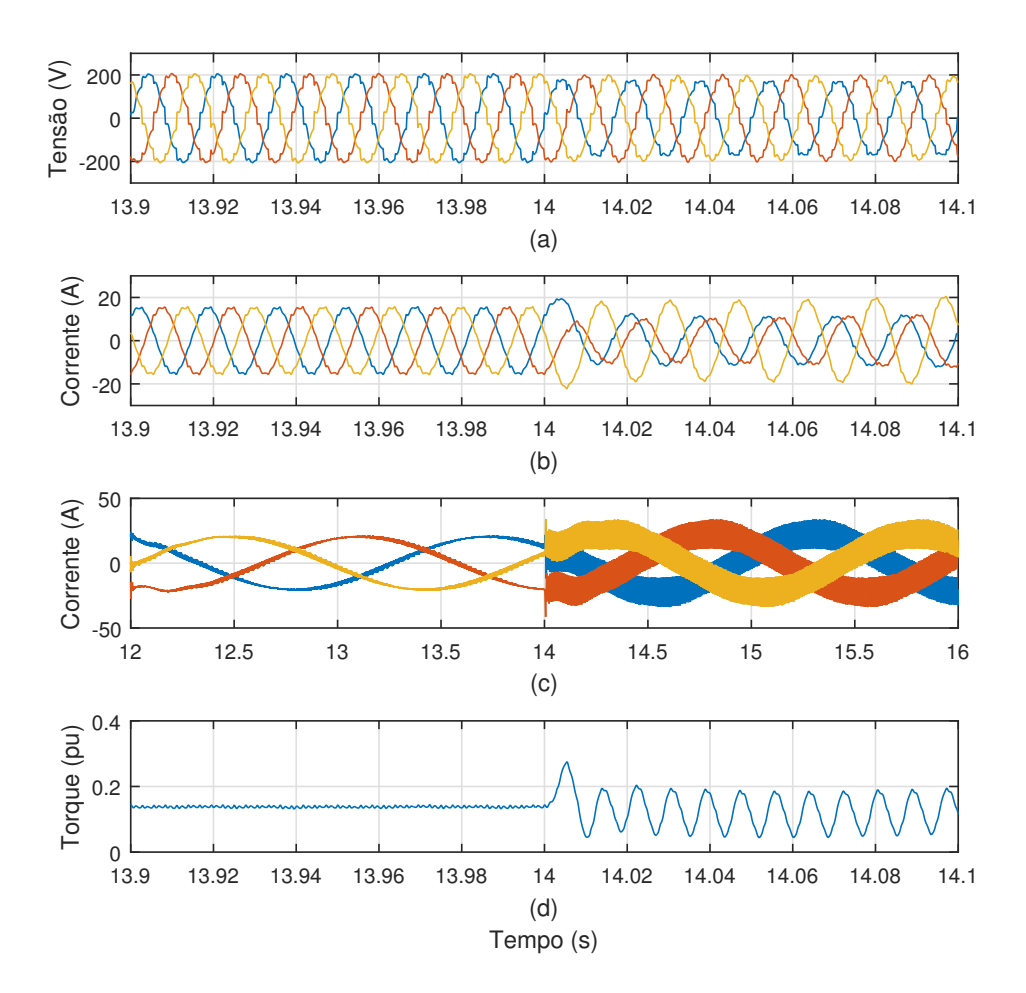

<span id="page-149-0"></span>Figura 6.60: Instante em que inicia a presença de desequilíbrio na tensão do ponto de acoplamento do sistema eólico. (a) Tensão de estator, (b) corrente de estator,  $(c)$  corrente de rotor e  $(d)$  torque elétrico.

Em Figura [6.61](#page-150-0) (a), (b), (c) e (d) estão ilustrados a tensão de estator, a corrente de estator, a corrente de rotor e o torque elétrico, respectivamente, no instante em que a compensação de desequilíbrio de tensão é habilitada ( $t = 16$  s). Nota-se a melhora considerável da qualidade de energia das grandezas do DFIG.

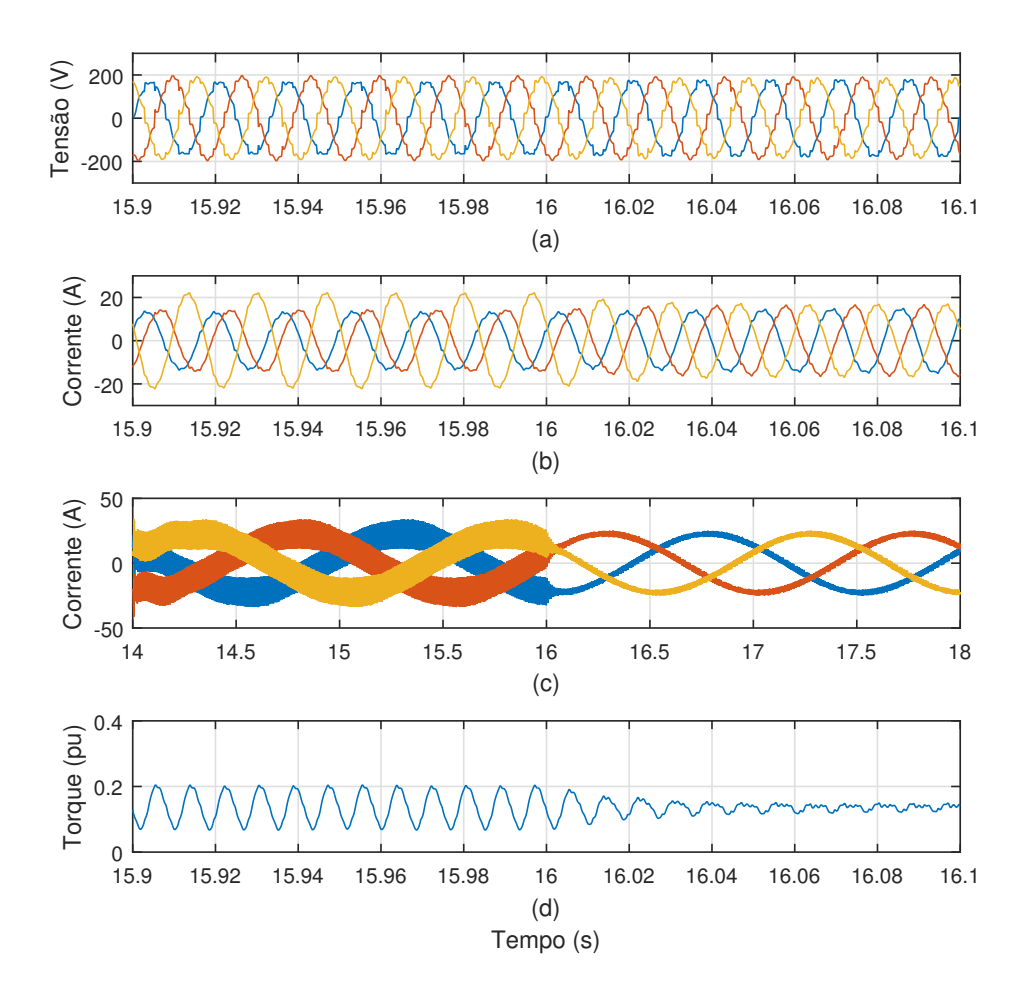

<span id="page-150-0"></span>Figura 6.61: Instante em que inicia a compensação de desequilíbrio de tensão. (a) Tensão de estator, (b) corrente de estator, (c) corrente de rotor e (d) torque elétrico.

Por fim, na Figura [6.62,](#page-151-0) estão expostas a tensão nos terminais do estator do DIFG (a) e a tensão no ponto de acoplamento do sistema com a rede (b), após o início de ambas as compensações. Nota-se que a tensão de estator é equilibrada e não possui a presença de 5<sup>o</sup> e 7<sup>o</sup> harmônico, ainda que ainda exista uma pequena distorção devido às componentes de mais alta ordem  $(11^{\circ}, 13^{\circ}$  e etc.). Já a tensão da rede é desequilibrada e possui uma distorção grande, principalmente relacionada às componentes de 5<sup>°</sup> e 7<sup>°</sup> harmônico. Portanto, fica clara a eficácia da compensação proposta.

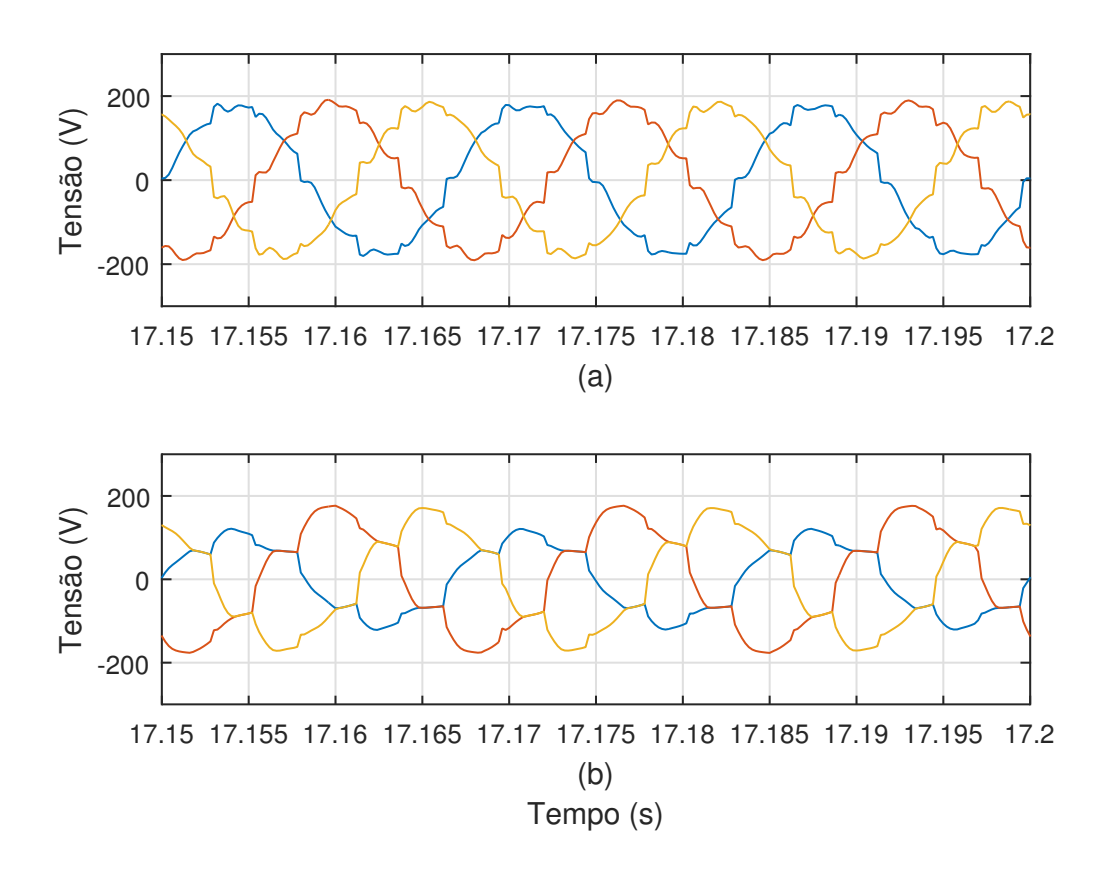

<span id="page-151-0"></span>Figura 6.62: Perfis de tensões após início de ambas as compensações. (a) Tensão de estator e (b) tensão da rede.

# Capítulo 7

## Bancada Experimental

Neste capítulo, será descrito o processo de montagem e comissionamento da bancada experimental construída no LEMT, sediado na Universidade Federal do Rio de Janeiro (UFRJ). Esta bancada visa validar, atrav´es de resultados experimentais, a topologia de compensação de harmônicos e desequilíbrio em um DFIG com o conversor do lado da rede conectado em série. Na Figura [7.1,](#page-153-0) pode-se observar o sistema completo da bancada experimental.

A bancada experimental é composta por um conjunto emulador de turbina eólica, que visa reproduzir, no eixo do sistema, um perfil de torque mecânico, por uma máquina de indução duplamente alimentada, que faz o papel do gerador (DFIG), por um conversor back-to-back e por três transformadores monofásicos, que fazem a conexão série do conversor com a rede.

O emulador da turbina eólica é um conjunto conversor-motor da WEG, modelo CFW-09, em que o conversor aciona o motor de forma a se reproduzir, no eixo do sistema, um perfil de torque mecânico de um sistema eólico real, simulado em um computador.

O conversor utilizado é uma solução pronta da SEMIKRON que contém os seis IGBTs que compõem o conversor *back-to-back*, os *drivers* para as chaves, assim como um sistema de dissipação de calor. Os IGBTs do módulo em questão são do modelo SKM 150GB124D, que possuem como valores máximos de operação uma corrente de coletor igual a 150 A e uma tens˜ao entre coletor e emissor igual a 1200 V.

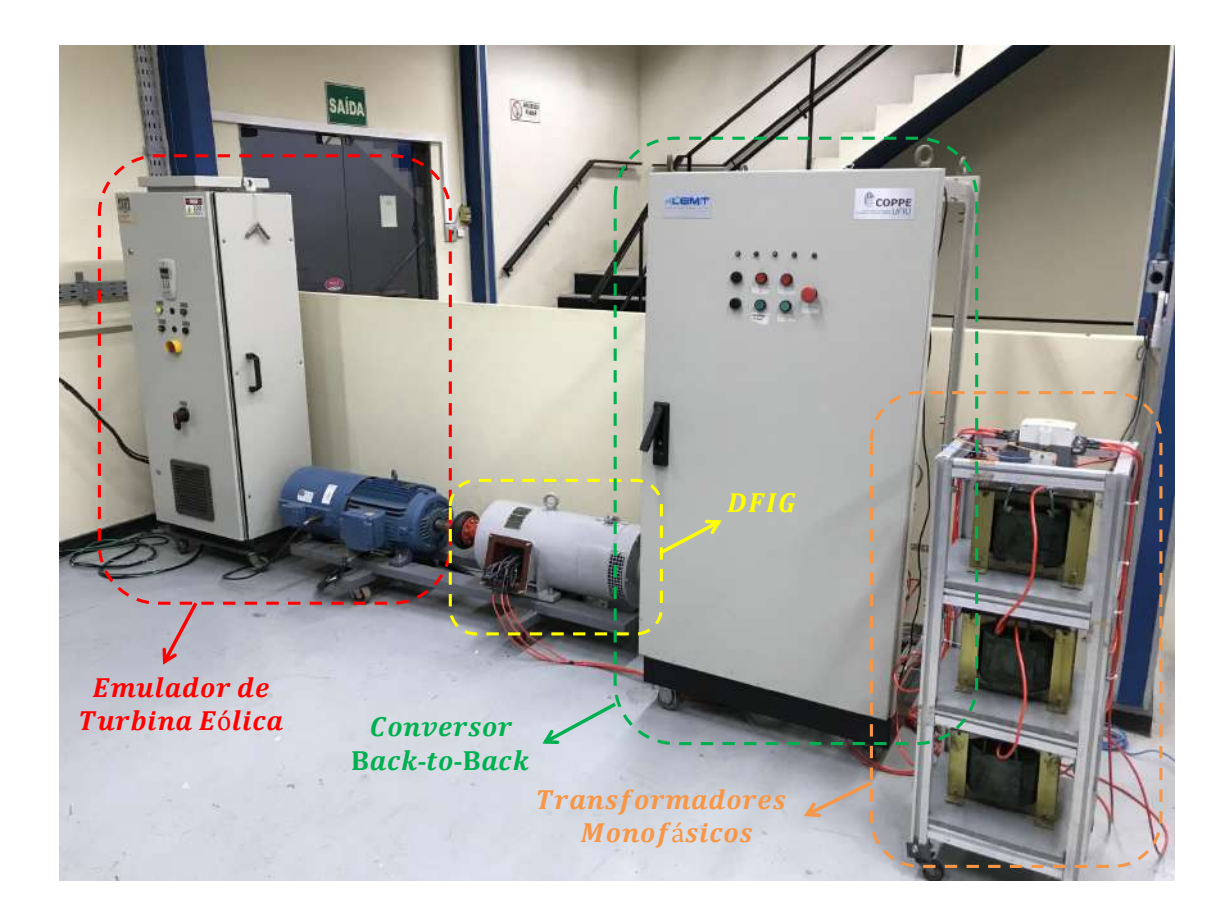

Figura 7.1: Bancada experimental construída no LEMT.

<span id="page-153-0"></span>Todos os circuitos auxiliares, de instrumentação, medição, proteção e acionamento, além do circuito principal de potência do conversor foram construídos no LEMT. Na Figura [7.2,](#page-154-0) está ilustrado o lado dos circuitos auxiliares do armário do conversor.

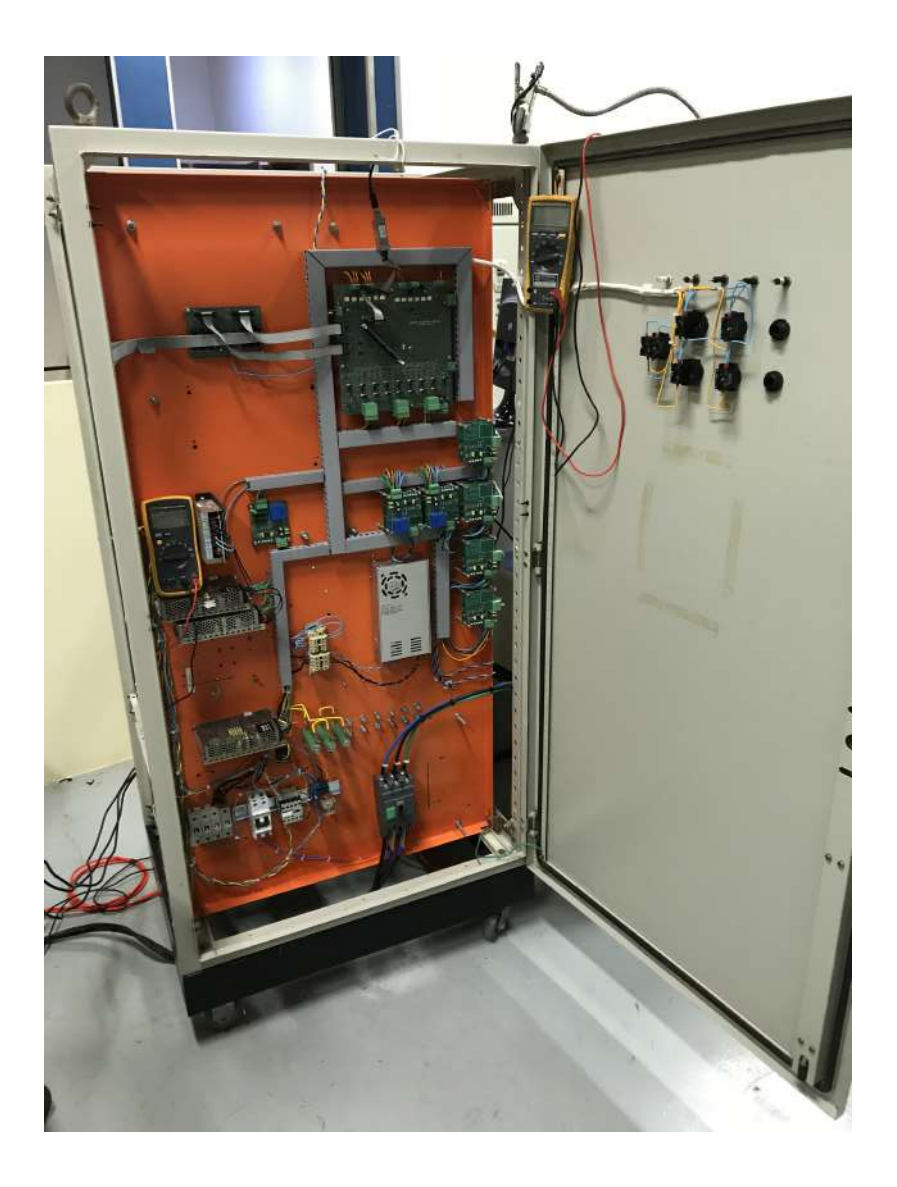

Figura 7.2: Circuitos auxiliares do conversor.

<span id="page-154-0"></span>Na Figura [7.3,](#page-155-0) estão detalhados os circuitos auxiliares do armário do conversor.

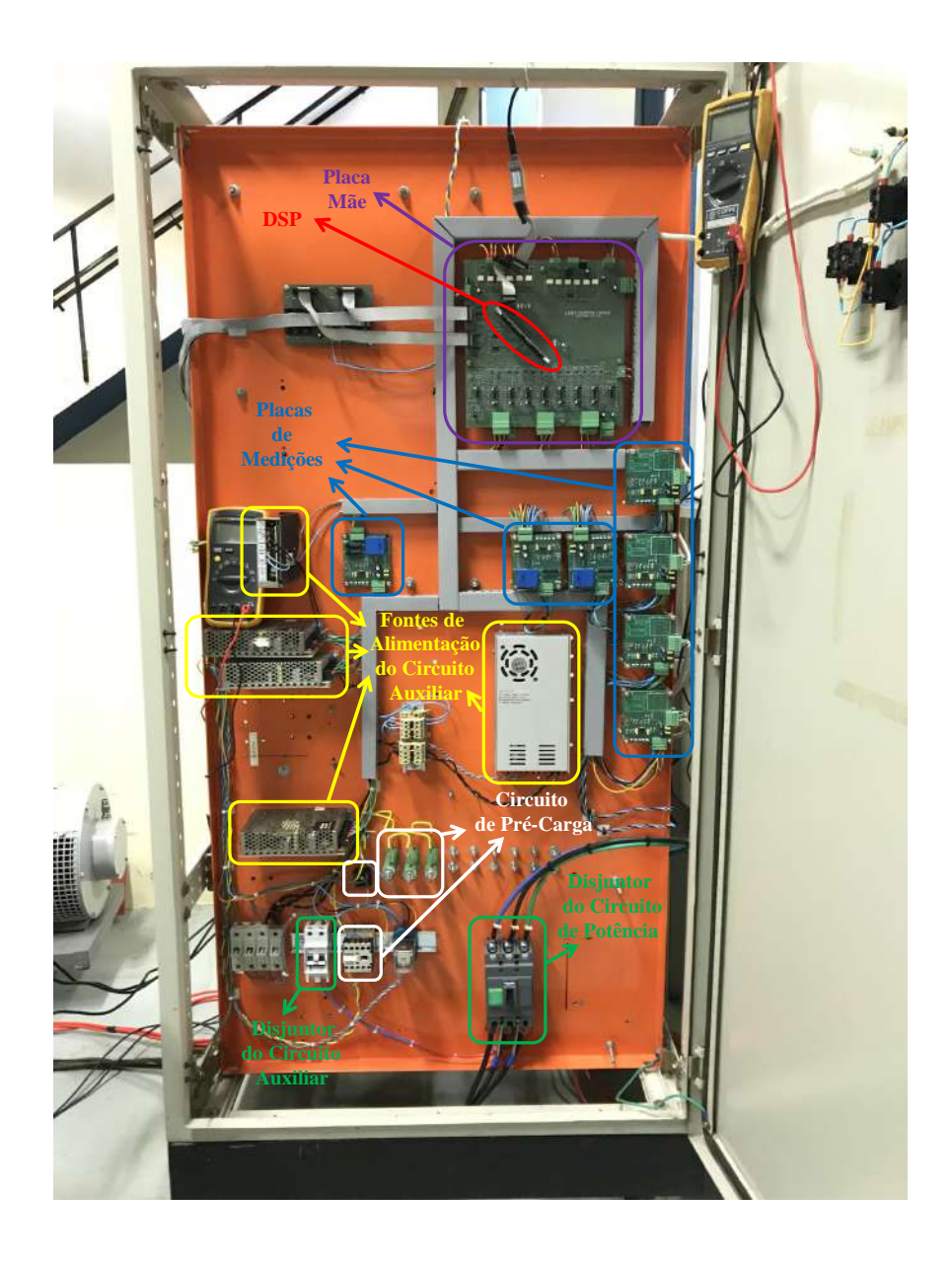

Figura 7.3: Detalhamento dos circuitos auxiliares do conversor.

<span id="page-155-0"></span>Na Figura [7.4,](#page-156-0) está ilustrado o lado do armário do conversor que contém a parte de potência do sistema.

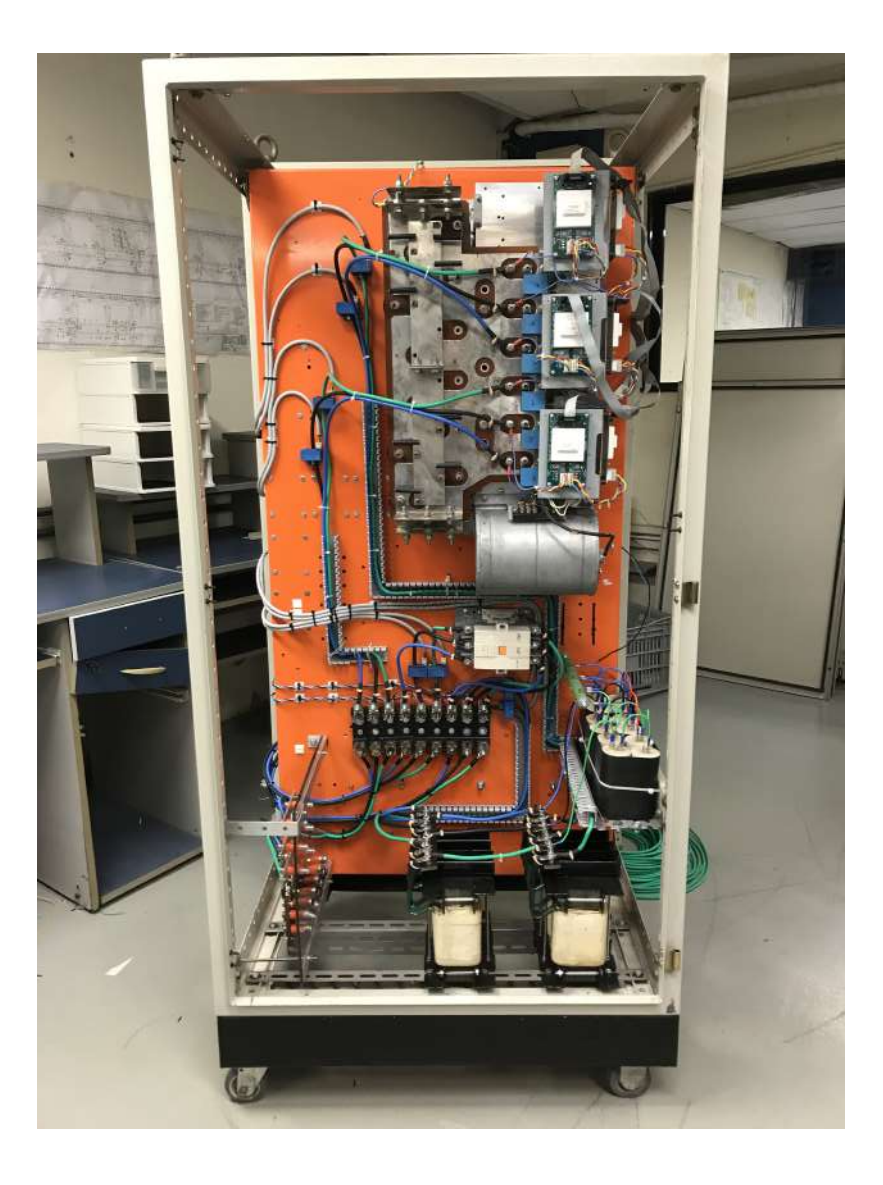

Figura 7.4: Circuito de potência do conversor.

<span id="page-156-0"></span>Na Figura [7.5,](#page-157-0) está detalhado o circuito de potência do armário do conversor.

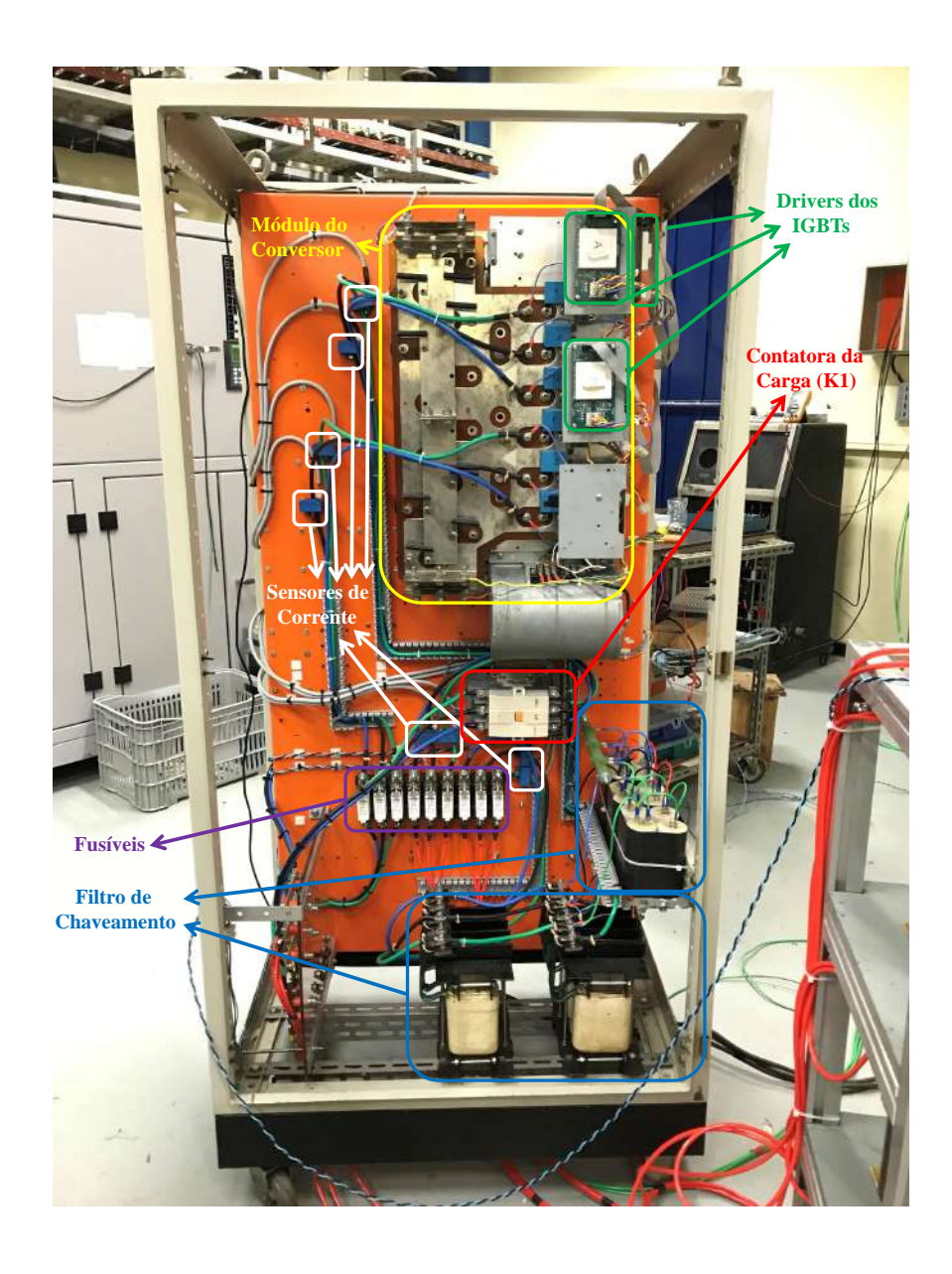

Figura 7.5: Detalhamento do circuito de potência do conversor.

<span id="page-157-0"></span>Na Figura [7.6,](#page-158-0) pode-se analisar os detalhes dos três transformadores monofásicos, que fazem a conexão série entre o conversor e a rede, além da contatora de  $by\text{-}pass$  $(K2)$ , que serve para proteger os IGBTs do conversor, durante grandes transitórios de corrente.

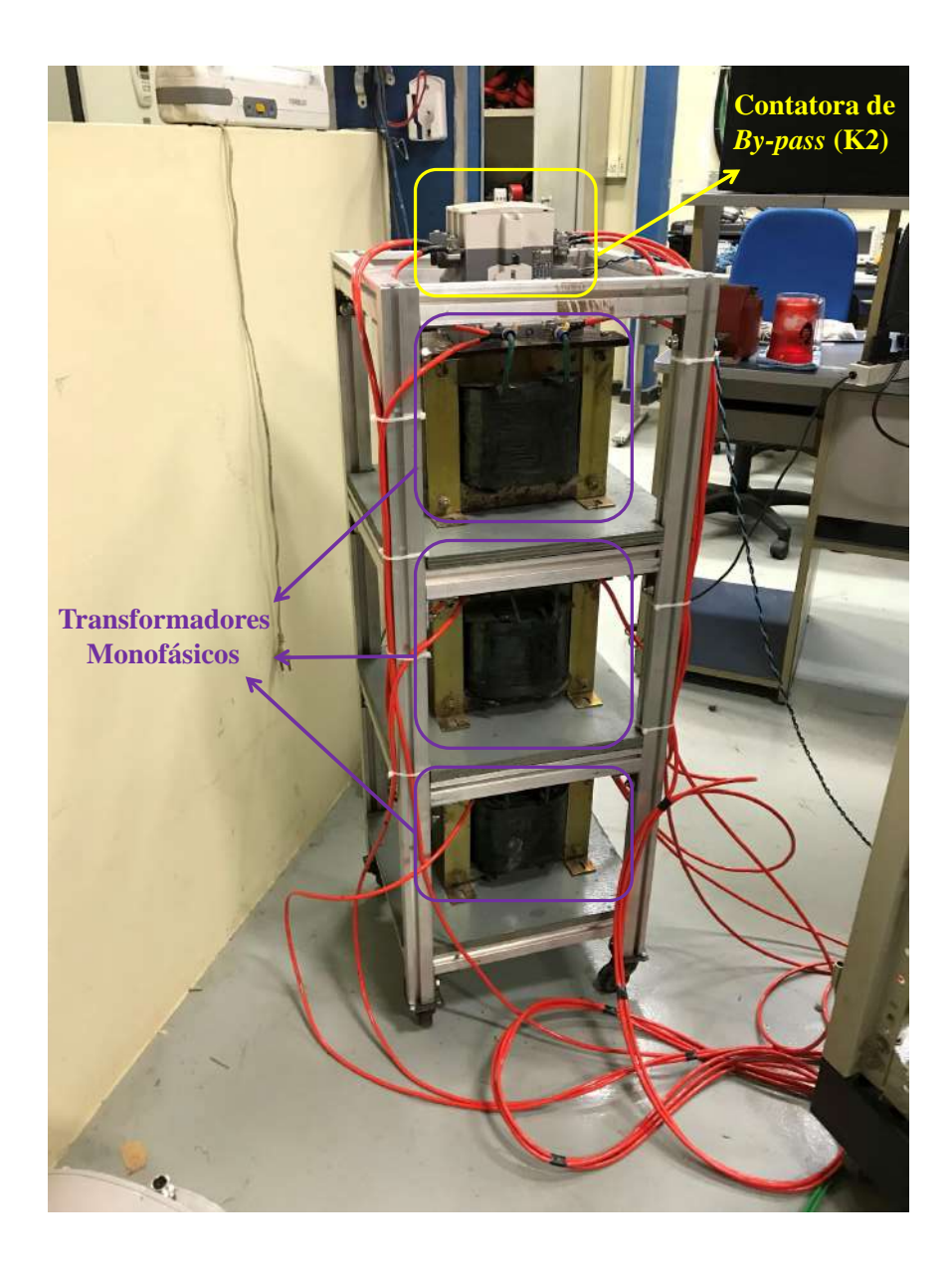

Figura 7.6: Detalhe dos transformadores monofásicos que fazem a conexão série do conversor com a rede e sua contatora de by-pass.

<span id="page-158-0"></span>Na Figura [7.7,](#page-159-0) pode-se observar os três indutores que são conectados entre o sistema do DFIG e a rede local, para se realizar o perfil de tensão com baixa qualidade de energia, no ponto de acoplamento do sistema. Além disso, ao fundo estão o retificador a diodos, que será mostrado em detalhe a seguir, e a carga resistiva alimentada por ele.

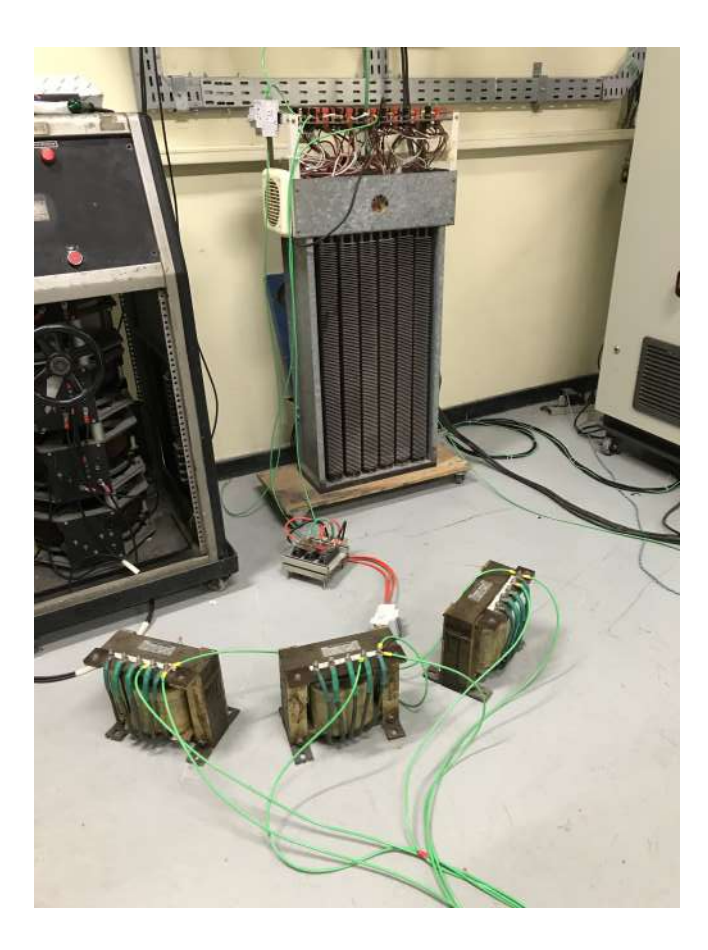

<span id="page-159-0"></span>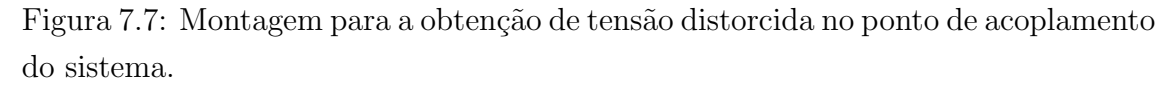

Na Figura [7.8,](#page-160-0) está exposto o retificador à diodos utilizado para se obter uma corrente harmônica circulando em direção a rede, causando uma queda de tensão nos indutores e, consequentemente, distorcendo a tens˜ao no terminal do sistema do DFIG.

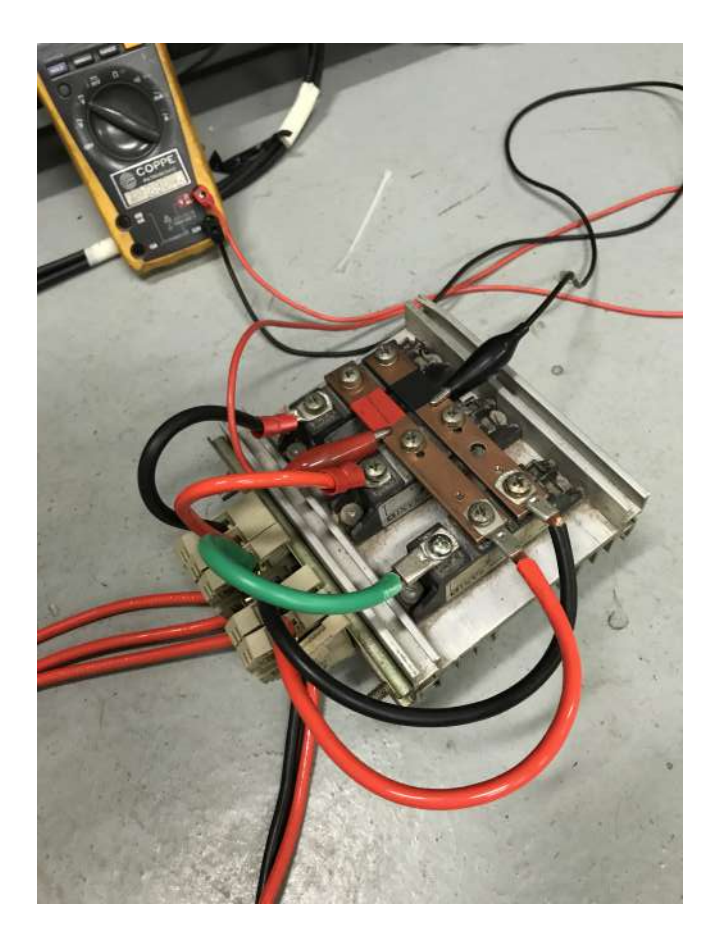

Figura 7.8: Detalhe do retificador à diodos utilizado para a alimentação da carga resistiva.

<span id="page-160-0"></span>Na Figura [7.9,](#page-161-0) pode-se observar a indutância do indutor da fase  $a$  (10 mH), conectado entre o sistema e a rede.

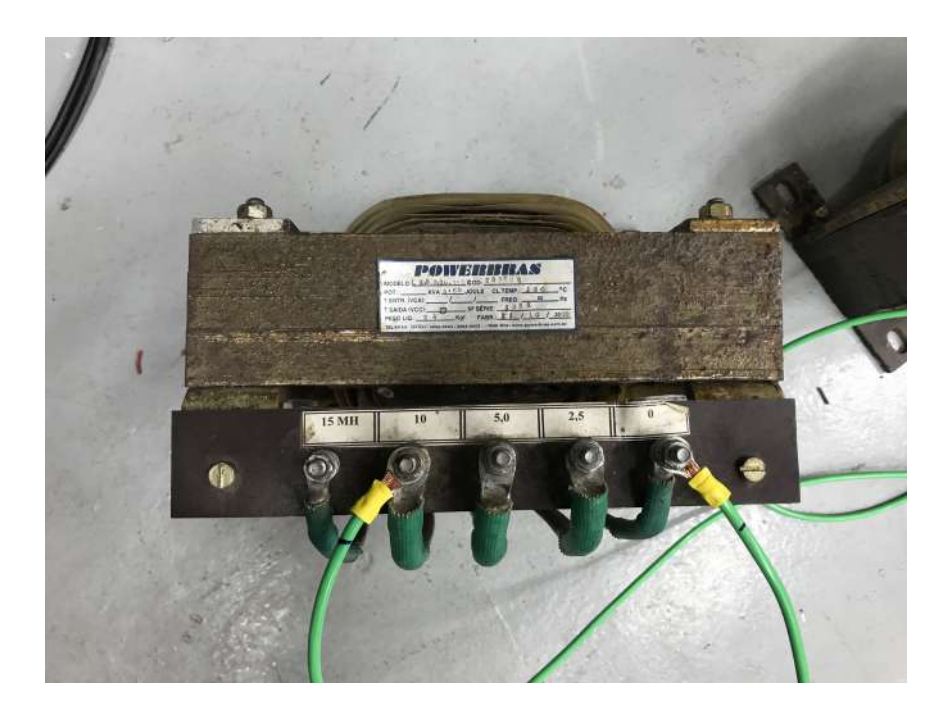

<span id="page-161-0"></span>Figura 7.9: Indutor da fase a conectado entre o ponto de acoplamento do sistema e a rede local para a obtenção de perfil de tensão desequilibrado.

Na Figura [7.10,](#page-162-0) pode-se observar a indutância do indutor das fases  $b e c (2, 5)$ mH), conectado entre o sistema e a rede. Devido à diferença das indutâncias da fase  $a$  em relação às fases  $b$  e  $c$ , a tensão no ponto de acoplamento do sistema é desequilibrada, visto que as quedas de tensão são diferentes.

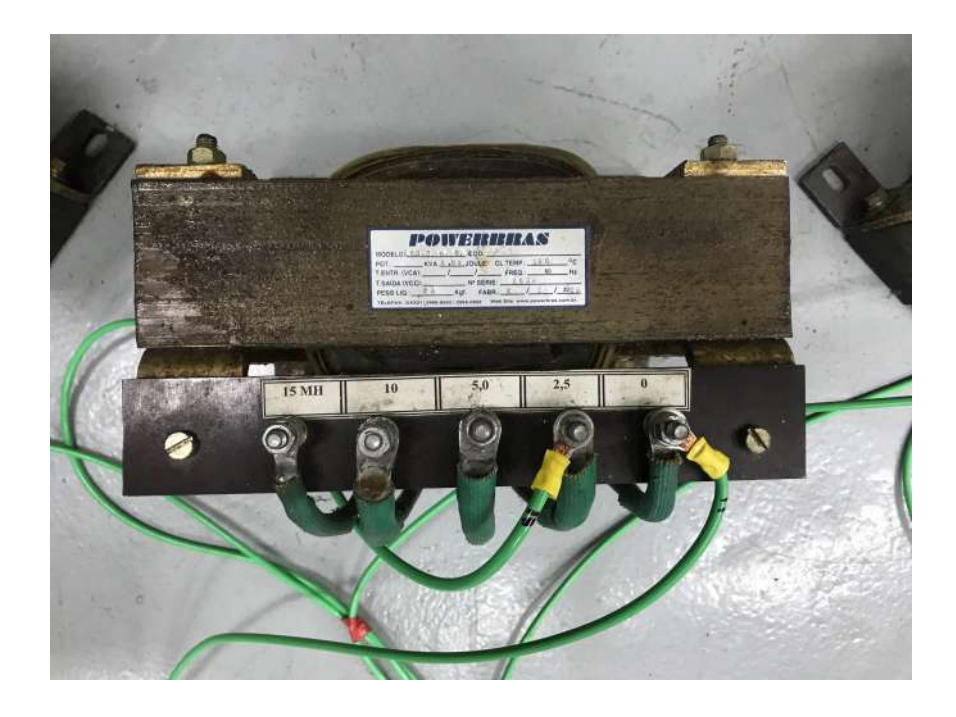

<span id="page-162-0"></span>Figura 7.10: Indutor das fases b e c conectado entre o ponto de acoplamento do sistema e a rede local para a obtenção de perfil de tensão desequilibrado.

Por fim, para a aquisição dos resultados experimentais, que serão apresentados no próximo capítulo, utilizou-se o osciloscópio da YOKOGAWA, modelo DL850EV, ilustrado na Figura [7.11.](#page-162-1)

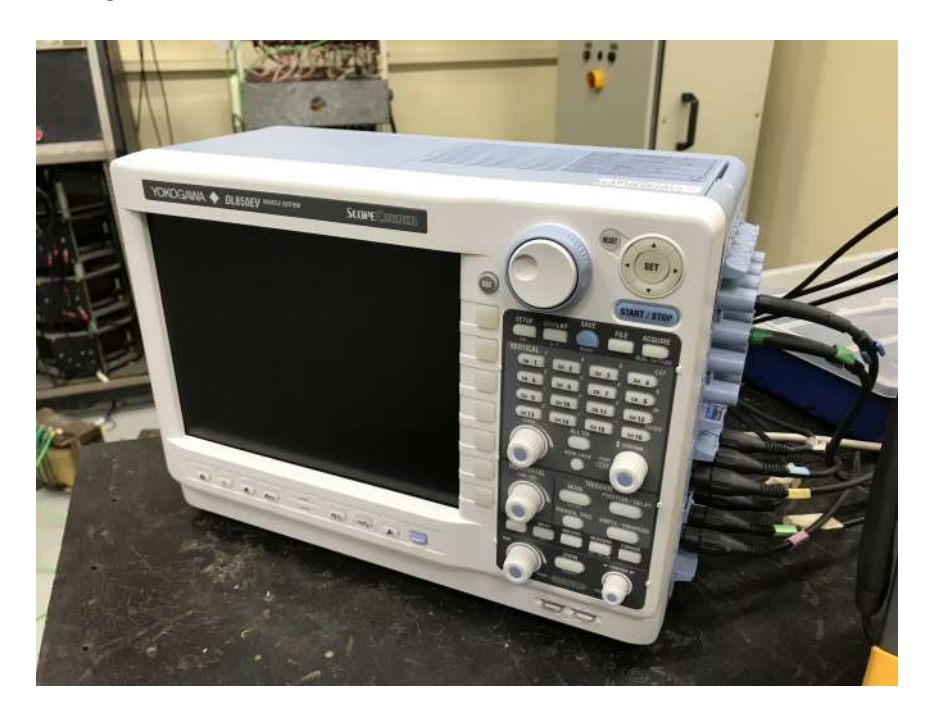

<span id="page-162-1"></span>Figura 7.11: Osciloscópio utilizado para a aquisição dos resultados experimentais.

## Capítulo 8

## Resultados Experimentais

Neste capítulo, são apresentados os resultados experimentais obtidos na bancada experimental descrita no Capítulo 7.

#### 8.1 Regulação do Elo de Corrente Contínua

Na Figura [8.1,](#page-163-0) pode-se analisar o resultado experimental referente ao processo de inicialização do sistema. Nesta figura, está ilustrada a tensão no elo de corrente contínua em que se pode perceber o período de pré-carga, assim como o início do controle de regulação de tensão, com a referência subindo em rampa até o valor final de 450 V.

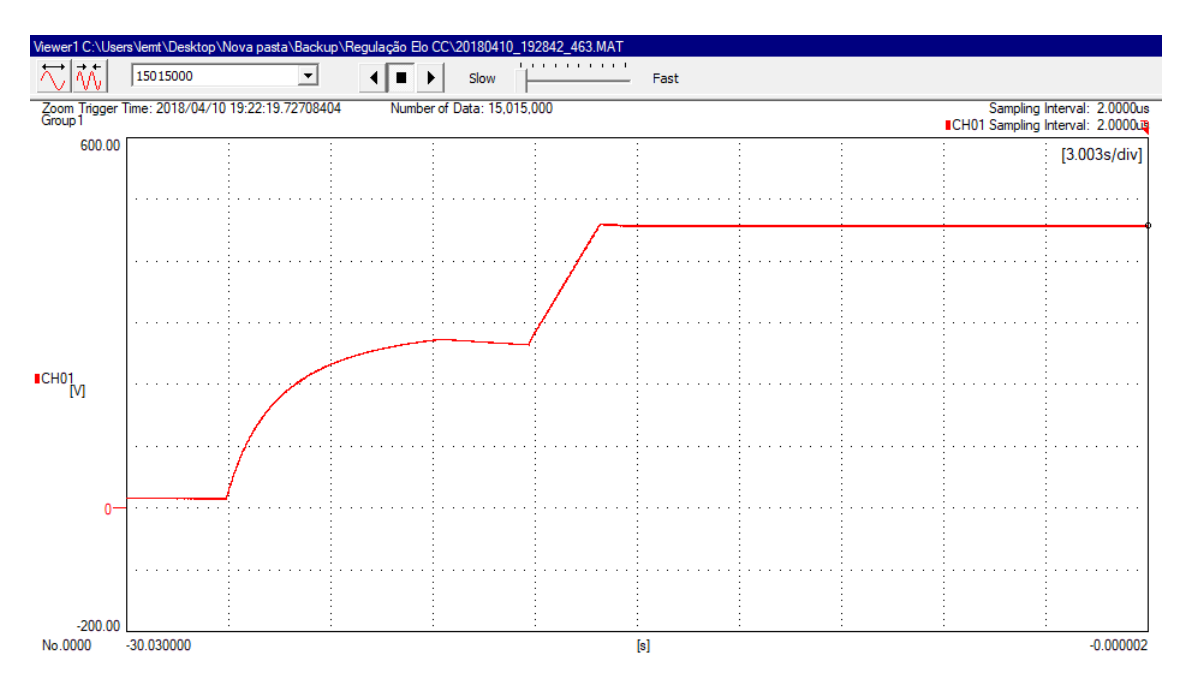

<span id="page-163-0"></span>Figura 8.1: Tensão no elo de corrente contínua durante o processo de inicialização do sistema.

Na Figura [8.2,](#page-164-0) estão ilustradas a tensão no elo de corrente contínua, seguida da corrente do conversor e, por fim, a corrente de estator do gerador. Nesta figura, estão detalhados os instantes de mudanças de estado de operação. Assim como na simulação representando a bancada experimental, apresentada na subseção 6.3.6, no teste experimental a segurança do procedimento de inicialização foi garantida, mantendo-se os três IGBTs do lado de baixo do conversor fechados, enquanto o conversor não estava operando e utilizou-se a contatora de  $by-pass$  (K2), para se evitar a circulação da corrente de partida da máquina pelo conversor. Este fato pode ser observado na Figura [8.2.](#page-164-0) Vale lembrar que, nesta topologia, para que o controle de regulação de elo seja realizado, necessita-se que haja corrente circulando pelos enrolamentos do transformador, conectado em s´erie entre o estator e a rede e, consequentemente, corrente circulando pelo conversor. Portanto, o controle de regulação da tensão do elo CC só é habilitado após o fechamento da contatora K1 (que energiza o estator da m´aquina) e, principalmente, ap´os a abertura da contatora K2.

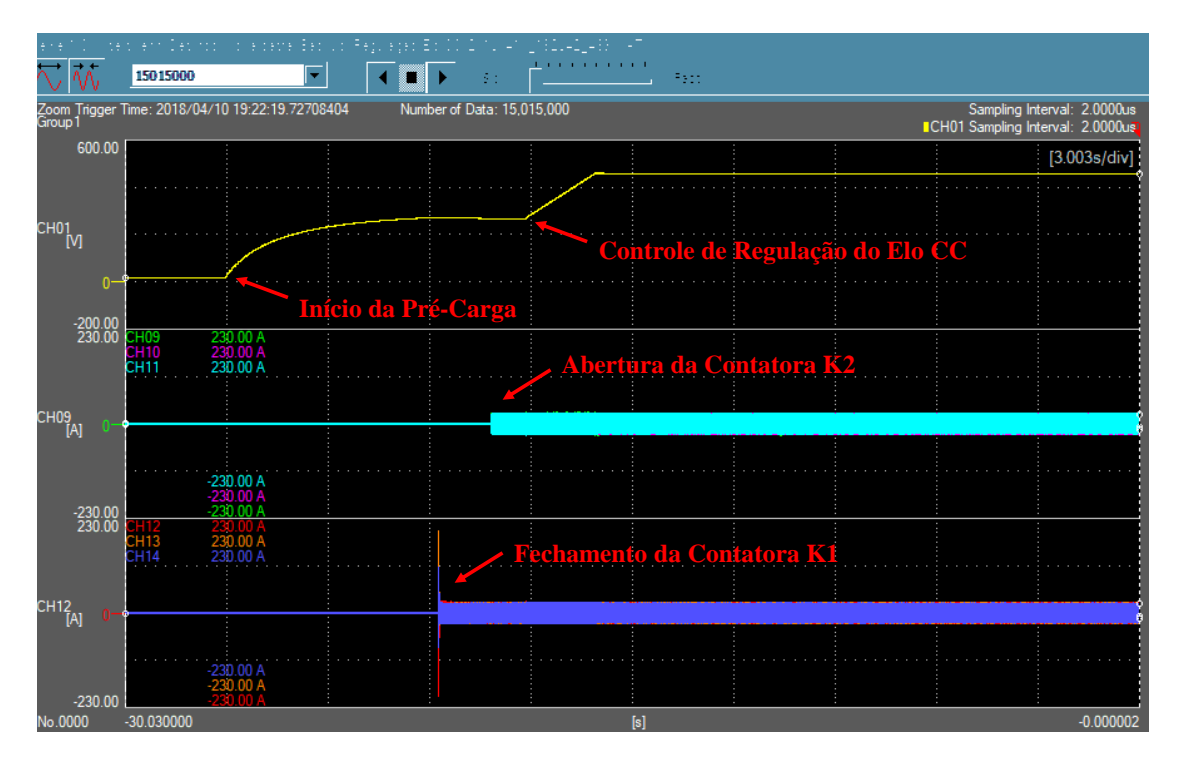

<span id="page-164-0"></span>Figura 8.2: Detalhamento das mudanças de estado de operação durante o processo de inicializa¸c˜ao do sistema. O sinal superior (em amarelo) representa a tens˜ao do elo de corrente cont´ınua, os sinais centrais s˜ao as correntes do conversor e os sinais inferiores são as correntes de estator.

### 8.2 Compensação de Tensão Harmônica de Estator

Na Figura [8.3,](#page-165-0) pode-se analisar a corrente de estator no período de transição entre o controle de compensação harmônica desabilitado para habilitado. No início da figura, a corrente é bastante distorcida com a presença de 5<sup>o</sup> e 7<sup>o</sup> harmônico. Quando o controle é habilitado estas duas componentes harmônicas deixam de existir no sinal de corrente de estator, como pode ser observado ao final da Figura [8.3.](#page-165-0)

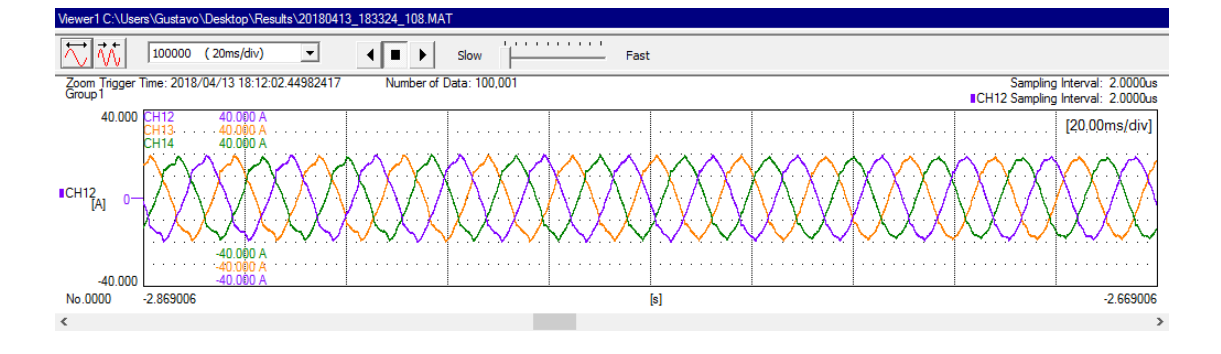

<span id="page-165-0"></span>Figura 8.3: Corrente de estator no instante em que o controle de compensação harmônica é habilitado.

O efeito da compensação na corrente de estator se reflete na corrente de rotor, que deixa de ter componentes harmônicas induzidas pela circulação de correntes de 5º e 7º harmônico no estator. Na Figura [8.4,](#page-166-0) está ilustrada a corrente de rotor no instante em que a compensação harmônica é acionada.

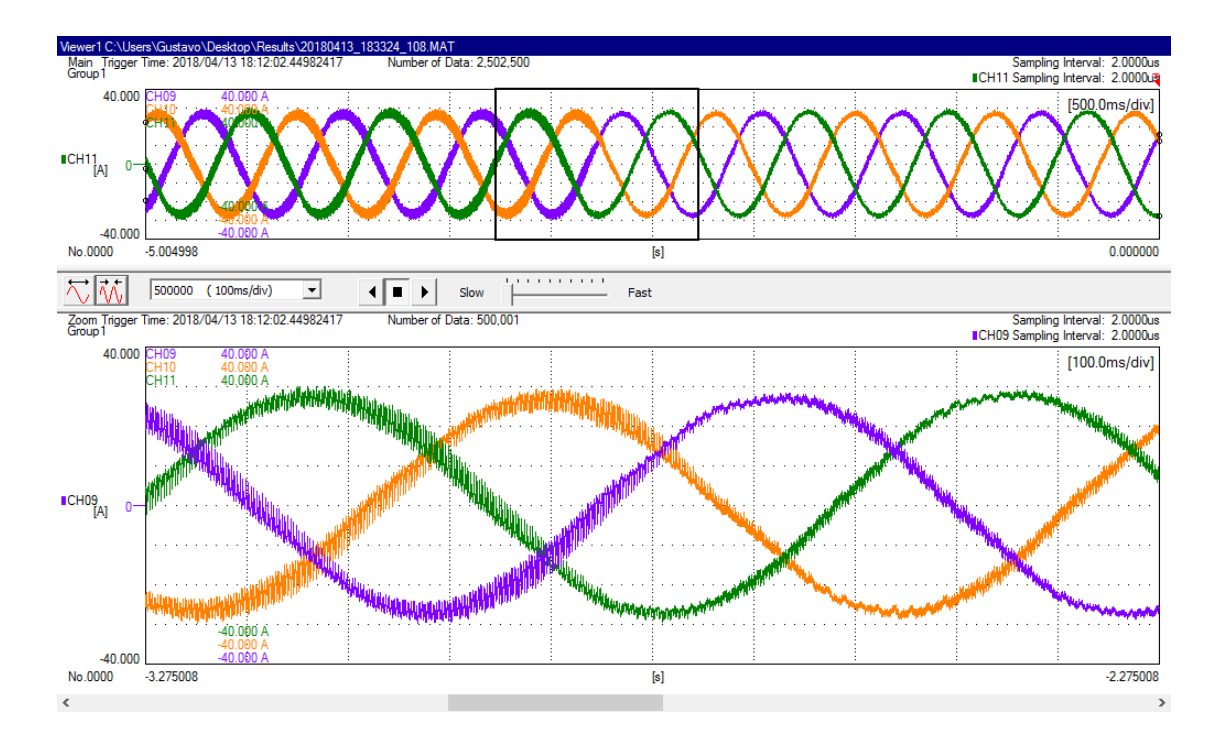

<span id="page-166-0"></span>Figura 8.4: Corrente de rotor no instante em que o controle de compensação harmônica é habilitado.

Na Figura [8.5,](#page-167-0) está ilustrada a tensão de estator antes do início da compensação e na Figura [8.6,](#page-167-1) está ilustrada a tensão de estator após o início da compensação. Observando-se as formas de onda das figuras, nota-se que o THD desta grandeza reduz, após o início da compensação. Este fato pode ser confirmado observando-se a Figura [8.7](#page-168-0) e a Figura [8.8](#page-168-1) em que estão ilustrados o THD da tensão de estator e a amplitude de cada um dos harmônicos, antes e depois do início da compensação, respectivamente. Na Figura [8.7,](#page-168-0) pode-se observar que o THD da tensão possui o valor de 9,4%, o 5<sup>o</sup> harmônico possui um valor de aproximadamente 6% e o 7<sup>o</sup> harmônico possui um valor de aproximadamente 3%. Após o início da compensação, conforme descrito na Figura [8.8,](#page-168-1) o THD da tensão cai para  $5,9\%$ , o  $5^{\circ}$  e o  $7^{\circ}$ harmônico passam a ter valores abaixo de  $1\%$ . Nota-se também que as componentes de 11<sup>o</sup>, 13<sup>o</sup> e 17<sup>o</sup> estão presentes e seus valores permanecem semelhantes após o início da compensação. Estas componentes aparecem devido ao perfil da corrente da carga n˜ao-linear (retificador `a diodos alimentando carga resistiva), que flui em direção à rede, provocando queda de tensão nos indutores adicionados. Como, neste trabalho, compensa-se apenas o 5<sup>°</sup> e o 7<sup>°</sup> harmônico, as componentes de mais alta ordem permanecem iguais, após o início da compensação.

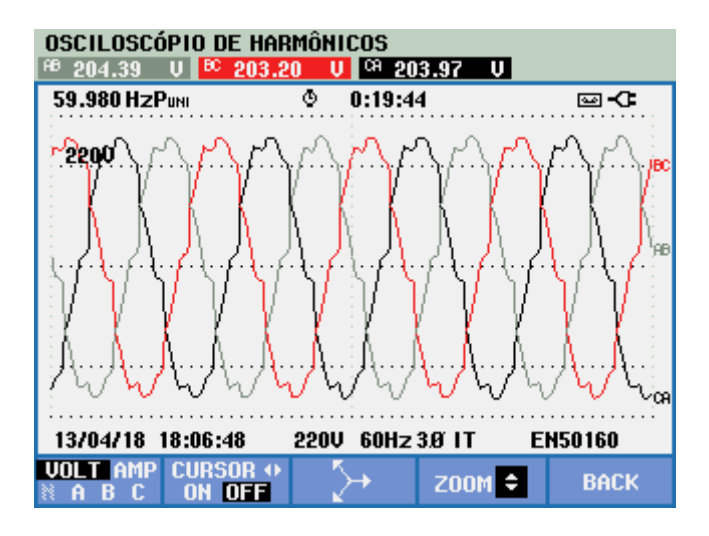

<span id="page-167-0"></span>Figura 8.5: Tensão de estator antes do início da compensação harmônica.

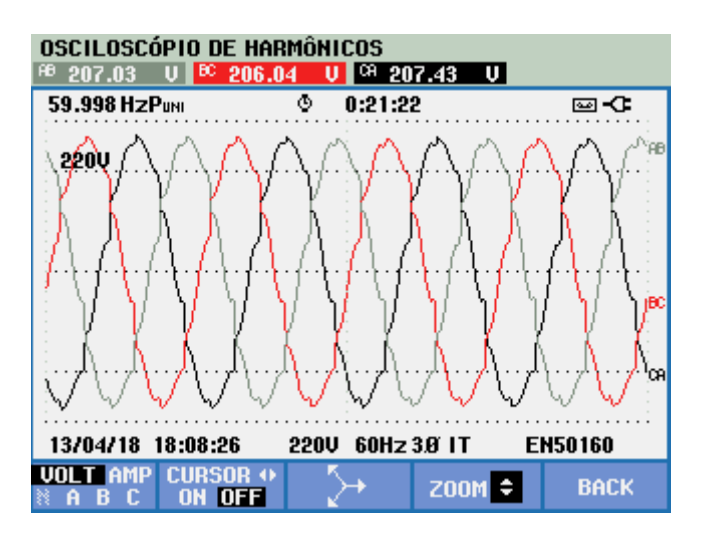

<span id="page-167-1"></span>Figura 8.6: Tensão de estator após o início da compensação harmônica.

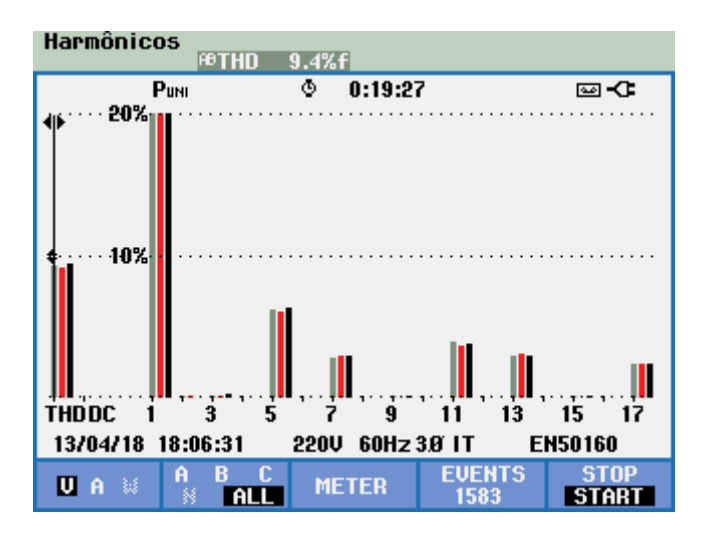

<span id="page-168-0"></span>Figura 8.7: THD e amplitude das componentes harmônicas da tensão de estator, antes do início da compensação harmônica.

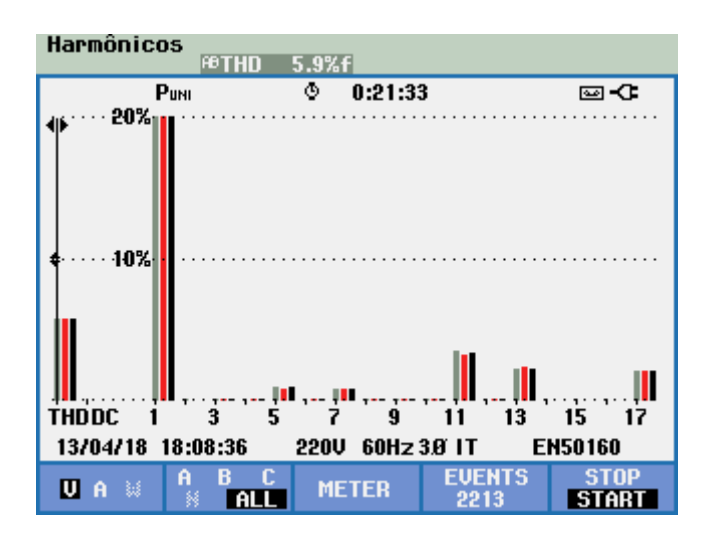

<span id="page-168-1"></span>Figura 8.8: THD e amplitude das componentes harmônicas da tensão de estator, após o início da compensação harmônica.

#### 8.3 Compensação de Desequilíbrio da Tensão de Estator

Na Figura [8.9,](#page-169-0) está exposta a corrente de estator do DFIG, com a rede com desequilíbrio de tensão, antes do início da compensação de desequilíbrio. Já na Figura [8.10,](#page-169-1) está ilustrada a corrente de estator do DFIG, após o início da compensação. Nota-se que a corrente passa a ser equilibrada com a compensação.

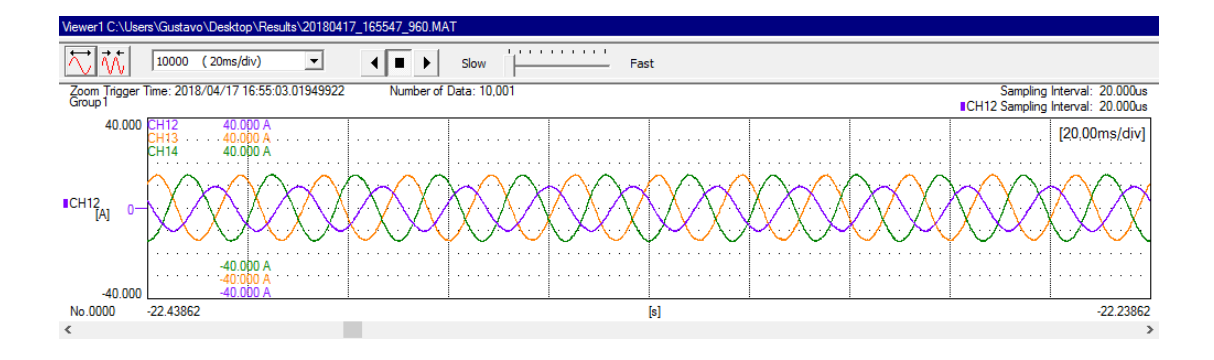

<span id="page-169-0"></span>Figura 8.9: Corrente de estator antes do controle de compensação de desequilíbrio ser habilitado.

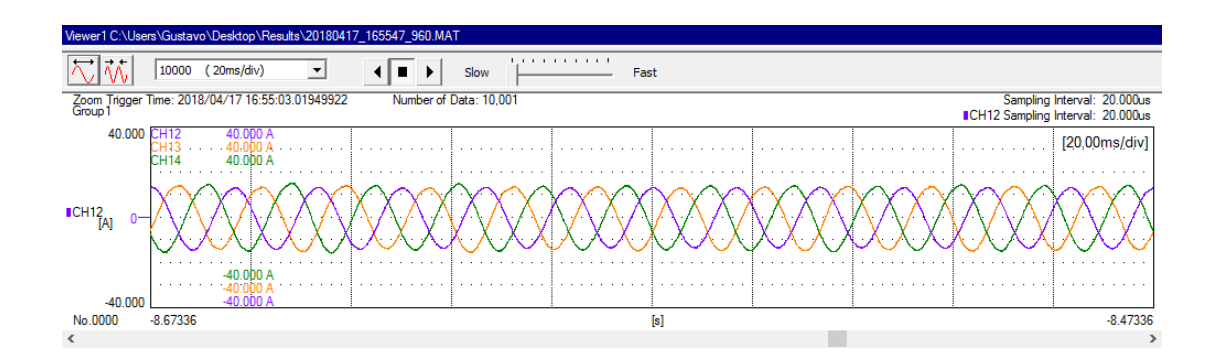

<span id="page-169-1"></span>Figura 8.10: Corrente de estator após o controle de compensação de deseguilíbrio ser habilitado.

Conforme esperado, a mitigação de correntes desequilibradas circulando pelo estator do gerador faz com que correntes harmônicas deixem de ser induzidas em seu rotor. Esta afirmação pode ser confirmada ao se observar a Figura [8.11,](#page-170-0) em que a corrente de rotor está ilustrada no instante em que a compensação de desequilíbrio  $é$  habilitada.

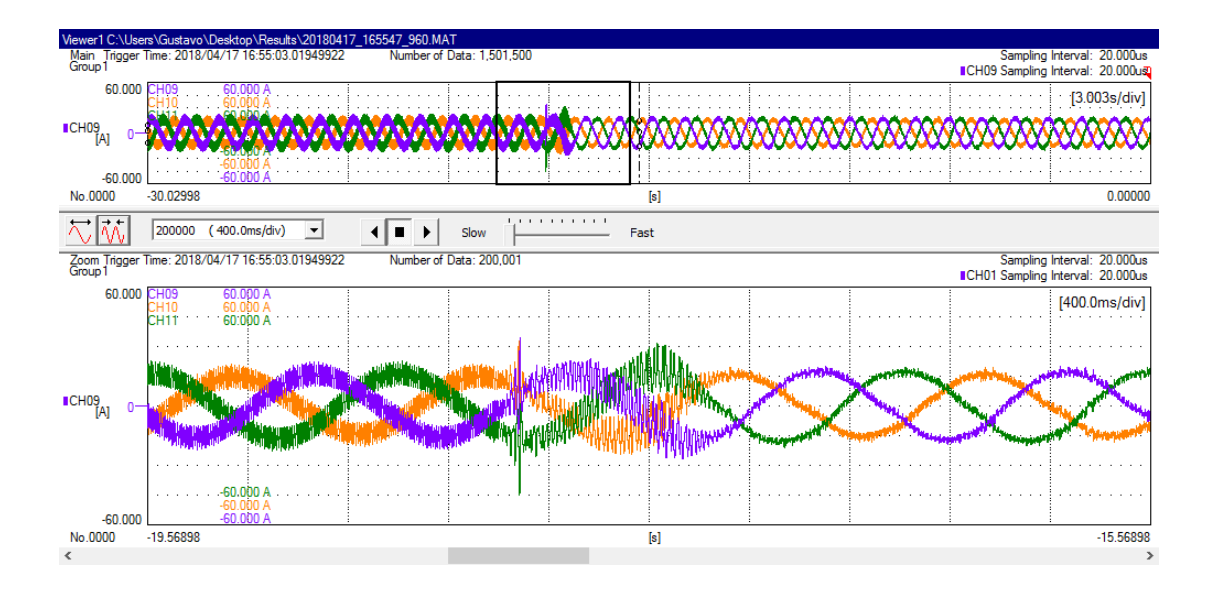

<span id="page-170-0"></span>Figura 8.11: Corrente de rotor no instante em que o controle de compensação de  $\rm desequilíbrio$ é habilitado.

# Capítulo 9

## Conclusão

Neste trabalho, apresentou-se uma análise e comparação entre quatro diferentes métodos de controle e topologias de conversores, aplicados à mitigação de problemas de qualidade de energia, em sistemas eólicos do tipo DFIG. Dos quatro métodos descritos neste trabalho, três foram propostos pelo autor e, no melhor de seu conhecimento, nada igual foi encontrado na literatura, segundo sua revisão bibliográfica.

Além da proposição de esquemas de controle para a realização das compensações, o autor apresentou, tamb´em, modelos matem´aticos lineares para cada um dos métodos descritos, de modo que o projeto dos controladores em questão pôde ser realizado adequadamente.

Neste trabalho, concluiu-se que a topologia que utiliza um conversor do lado da rede conectado em série proporciona um aprimoramento maior na qualidade de energia dos sistemas DFIG, uma vez que compensa ambas corrente e tensão de estator, diferentemente dos outros m´etodos que compensam apenas corrente.

Resultados experimentais foram obtidos visando a validação da topologia mencionada como superior e se demonstrou a eficácia do método em compensar desequilíbrio de tensão de estator e tensões harmônicas de estator.

Futuramente, o autor pretende apresentar resultados da aplicação da topologia com conversor do lado da rede conectado em série para o suporte de afundamentos de tensão (low-voltage-ride-through), questão considerada como um dos grandes pontos fracos da topologia DFIG. Atualmente, o autor já possui resultados promissores.

## Referências Bibliográficas

- [1] OLLOQUI, A., ELIZONDO, J. L., RIVERA, M., et al. "Modulated model predictive rotor current control (M2PC) of a DFIG driven by an indirect matrix converter with fixed switching frequency", 2016 IEEE 2nd Annual Southern Power Electronics Conference, SPEC 2016, p. 130DUMMY, 2016. doi: 10.1109/SPEC.2016.7846115.
- [2] LIU, C., BLAABJERG, F., CHEN, W., et al. "Stator current harmonic control with resonant controller for doubly fed induction generator", IEEE Transactions on Power Electronics, v. 27, n. 7, pp. 3207–3220, 2012. ISSN: 08858993. doi: 10.1109/TPEL.2011.2179561.
- [3] CHEN, W., XU, J., ZHU, N., et al. "Stator harmonic current suppression for DFIG wind power system under distorted grid voltage", Proceedings - 2012 3rd IEEE International Symposium on Power Electronics for Distributed Generation Systems, PEDG 2012, , n. 50877072, pp. 307–314, 2012. doi: 10.1109/PEDG.2012.6254019.
- [4] HU, J., NIAN, H., XU, H., et al. "Dynamic modeling and improved control of DFIG under unbalanced and distorted grid voltage conditions", IEEE Transactions on Energy Conversion, v. 26, n. 1, pp. 163–175, 2011. ISSN: 08858969. doi: 10.1109/ISIE.2012.6237327.
- [5] HU, J., HE, Y., XU, L., et al. "Improved control of DFIG systems during network unbalance using PI-R current regulators", IEEE Transactions on Industrial Electronics, v. 56, n. 2, pp. 439–451, 2009. ISSN: 02780046. doi: 10.1109/TIE.2008.2006952.
- [6] NGUYEN, N. T., CHUN, T. W., LEE, H. H. "An enhanced control algorithm for stand-alone DFIG system feeding unbalanced loads with reduced current sensors", Conference Proceedings - 2012 IEEE 7th International Power Electronics and Motion Control Conference - ECCE Asia, IPEMC 2012, v. 2, pp. 1434–1439, 2012. doi: 10.1109/IPEMC.2012.6259030.
- [7] NIAN, H., CHENG, P., ZHU, Z. Q. "Independent operation of DFIG-based WECS using resonant feedback compensators under unbalanced grid voltage conditions", IEEE Transactions on Power Electronics, v. 30, n. 7, pp. 3650–3661, 2015. ISSN: 08858993. doi: 10.1109/TPEL.2014.2346190.
- [8] HU, J., XU, H., HE, Y. "Coordinated control of DFIG's RSC and GSC under generalized unbalanced and distorted grid voltage conditions", IEEE Transactions on Industrial Electronics, v. 60, n. 7, pp. 2808–2819, 2013. ISSN: 02780046. doi: 10.1109/TIE.2012.2217718.
- [9] JOSHI, N. N., MOHAN, N. "New scheme to connect DFIG to power grid", IE-CON Proceedings (Industrial Electronics Conference), v. 55455, pp. 4225– 4230, 2006. ISSN: 1553572X. doi: 10.1109/IECON.2006.347881.
- [10] ABDEL-BAQI, O., NASIRI, A. "Series voltage compensation for DFIG wind turbine low-voltage ride-through solution", IEEE Transactions on Energy Conversion, v. 26, n. 1, pp. 272–280, 2011. ISSN: 08858969. doi: 10.1109/ TEC.2010.2094620.
- [11] FLANNERY, P. S., VENKATARAMANAN, G. "Evaluation of voltage sag ride-through of a doubly fed induction generator wind turbine with series grid side converter", PESC Record - IEEE Annual Power Electronics Specialists Conference, pp. 1839–1845, 2007. ISSN: 02759306. doi: 10.1109/PESC.2007.4342281.
- [12] AMBATI, B. B., KANJIYA, P., KHADKIKAR, V. "A low component count series voltage compensation scheme for DFIG WTs to enhance fault ridethrough capability", IEEE Transactions on Energy Conversion, v. 30, n. 1, pp. 208–217, 2015. ISSN: 08858969. doi: 10.1109/TEC.2014.2351799.
- [13] SINGH, B., EMMOJI, V., SINGH, S. N., et al. "Performance Evaluation of New Series Connected Grid-Side Converter of Doubly-Fed Induction Generator", 2008 Joint International Conference on Power System Technology and IEEE Power India Conference, pp. 1–8, 2008. doi: 10.1109/ICPST.2008.4745315. Disponível em: <[http://ieeexplore.](http://ieeexplore.ieee.org/articleDetails.jsp?arnumber=4745315) [ieee.org/articleDetails.jsp?arnumber=4745315](http://ieeexplore.ieee.org/articleDetails.jsp?arnumber=4745315)>.
- [14] MASSING, J. R., PINHEIRO, H. "Small signal stability of DFIG with series grid-side converter", 2009 Brazilian Power Electronics Conference, CO-BEP2009, pp. 711–718, 2009. ISSN: 2175-8603. doi: 10.1109/COBEP. 2009.5347662.
- [15] SUPPIONI, V. P., GRILO, A. P., TEIXEIRA, J. C. "Methodology for Grid Voltage Unbalance Compensation Appling a Two-Converter Series DFIG Topology", 2015 IEEE 15th International Conference on Environment and Electrical Engineering (EEEIC), 2015.
- [16] YAO, J., LI, H., CHEN, Z., et al. "Enhanced control of a DFIG-based windpower generation system with series grid-side converter under unbalanced grid voltage conditions", IEEE Transactions on Power Electronics, v. 28, n. 7, pp. 3167–3181, 2013. ISSN: 08858993. doi: 10.1109/TPEL.2012. 2219884.
- [17] DATTA, S., MISHRA, J. P., ROY, A. K. "Unbalance and non-linear stator voltage control of a grid connected DFIG based WECS using NSC", 12th IEEE International Conference Electronics, Energy, Environment, Communication, Computer, Control: (E3-C3), INDICON 2015, pp. 1–6, 2016. doi: 10.1109/INDICON.2015.7443553.
- [18] AKAGI, H., WATANABE, E. H., AREDES, M. "Instantaneous Power Theory and Applications to Power Conditioning", IEEE Press, 2007.
- [19] MONDAL, S., KASTHA, D. "Maximum Active and Reactive Power Capability of a Matrix Converter-Fed DFIG-Based Wind Energy Conversion System", IEEE Journal of Emerging and Selected Topics in Power Electronics, v. 5, n. 3, pp. 1322–1333, 2017.
- [20] ELIZONDO, J. L., OLLOQUI, A., RIVERA, M., et al. "Model-based predictive rotor current control for grid synchronization of a DFIG driven by an indirect matrix converter", IEEE Journal of Emerging and Selected Topics in Power Electronics, v. 2, n. 4, pp. 715–726, 2014. ISSN: 21686785. doi: 10.1109/JESTPE.2014.2349952.
- [21] KHAJEH, A., GHAZI, R., ABARDEH, M. H. "Implementation of the Maximum Power Point Tracking Algorithm on Indirect Matrix Converter Controlled DFIG wind Turbine", The 4th Iranian Conference on Renewable Energy and Distributed Generation, pp. 11–15, 2016.
- [22] OLLOQUI, A., ELIZONDO, J. L., RIVERA, M., et al. "Indirect power control of a DFIG using model-based predictive rotor current control with an indirect matrix converter", Proceedings of the IEEE International Conference on Industrial Technology, v. 2015-June, n. June, pp. 2275–2280, 2015. doi: 10.1109/ICIT.2015.7125433.
- [23] CHIKHA, S., BARRA, K., REAMA, A. "Predictive current control of a wind energy conversion system based DFIG via direct matrix converter", 2015 6th International Renewable Energy Congress (IREC), , n. 1, 2015. doi: 10.1109/IREC.2015.7110888.
- [24] ZAREI, M. E., ASAEI, B. "Predictive direct torque control of DFIG under unbalanced and distorted stator voltage conditions", 12th International Conference on Environment and Electrical Engineering, EEEIC 2013, pp. 507–512, 2013. doi: 10.1109/EEEIC.2013.6549568.
- [25] ZAREI, M. E., NICOLÁS, C. V., ARRIBAS, J. R. "Improved Predictive Direct" Power Control of Doubly Fed Induction Generator during Unbalanced Grid Voltage Based on Four Vectors", IEEE Journal of Emerging and Selected Topics in Power Electronics, v. 6777, n. c, pp. 695–707, 2016. doi: 10.1109/JESTPE.2016.2611004.
- [26] CHENG, C., NIAN, H. "Low-Complexity Model Predictive Stator Current Control of DFIG under Harmonic Grid Voltages", IEEE Transactions on Energy Conversion, v. 32, n. 3, pp. 1072–1080, 2017. ISSN: 08858969. doi: 10.1109/TEC.2017.2694849.
- [27] WU, B., LANG, Y., ZARGARI, N., et al. Power Conversion and Control Of Wind Energy Systems. 2011. ISBN: 9780874216561. doi: 10.1007/ s13398-014-0173-7.2.
- [28] VAZQUEZ, S., LEON, J., FRANQUELO, L., et al. "Model Predictive Control: A Review of Its Applications in Power Electronics", Industrial Electronics . . ., , n. March, pp. 16–31, 2014. ISSN: 19324529. doi: 10.1109/MIE.2013. 2290138.
- [29] VAZQUEZ, S., RODRIGUEZ, J., RIVERA, M., et al. "Model Predictive Control for Power Converters and Drives: Advances and Trends", IEEE Transactions on Industrial Electronics, v. 64, n. 2, pp. 935–947, 2017. ISSN: 02780046. doi: 10.1109/TIE.2016.2625238.
- [30] RODRIGUEZ, J., RIVERA, M., KOLAR, J. W., et al. "A review of control and modulation methods for matrix converters", IEEE Transactions on Industrial Electronics, v. 59, n. 1, pp. 58–70, 2012. ISSN: 02780046. doi: 10.1109/TIE.2011.2165310.
- [31] RIVERA, M., WHEELER, P., OLLOQUI, A., et al. "A Review of Predictive Control Techniques for Matrix Converters - Part I", Proceedings of

PEDSTC, , n. Pedstc, pp. 589–595, 2016. doi: 10.1109/PEDSTC.2016. 7556926.

- [32] RIVERA, M., WHEELER, P., OLLOQUI, A., et al. "A Review of Predictive Control Techniques for Matrix Converters - Part II", Proceedings of PEDSTC, , n. Pedstc, pp. 589–595, 2016. doi: 10.1109/PEDSTC.2016. 7556926.
- [33] EMPRINGHAM, L., KOLAR, J. W., RODRIGUEZ, J., et al. "Technological issues and industrial application of matrix converters: A review", IEEE Transactions on Industrial Electronics, v. 60, n. 10, pp. 4260–4271, 2013. ISSN: 02780046. doi: 10.1109/TIE.2012.2216231.
- [34] WHEELER, P. W., RODRIGUEZ, J., CLARE, J. C., et al. "Matrix converters: a technology review", IEEE Transactions on Industrial Electronics, v. 49, n. 2, pp. 276–288, 2002. ISSN: 0278-0046. doi: 10.1109/41.993260.
- [35] KRAUSE, P. C., WASYNCZUK, O., SUDHOFF, S. D. Analysis of Electric Machinery and Drive Systems. IEEE Press, 2002.
- [36] FITZGERALD, A. E., KINGSLEY JR., C., UMANS, S. D. "Máquinas Elétricas"...
- [37] MURARI, A. L. L. F., ALTUNA, J. A. T., JACOMINI, R. V., et al. "A Proposal of Project of PI controller gains used on the Control of Doubly-Fed Induction Generators", IEEE Latin America Transactions, v. 15, n. 2, pp. 173–180, 2017. doi: 10.1109/TLA.2017.7854609.